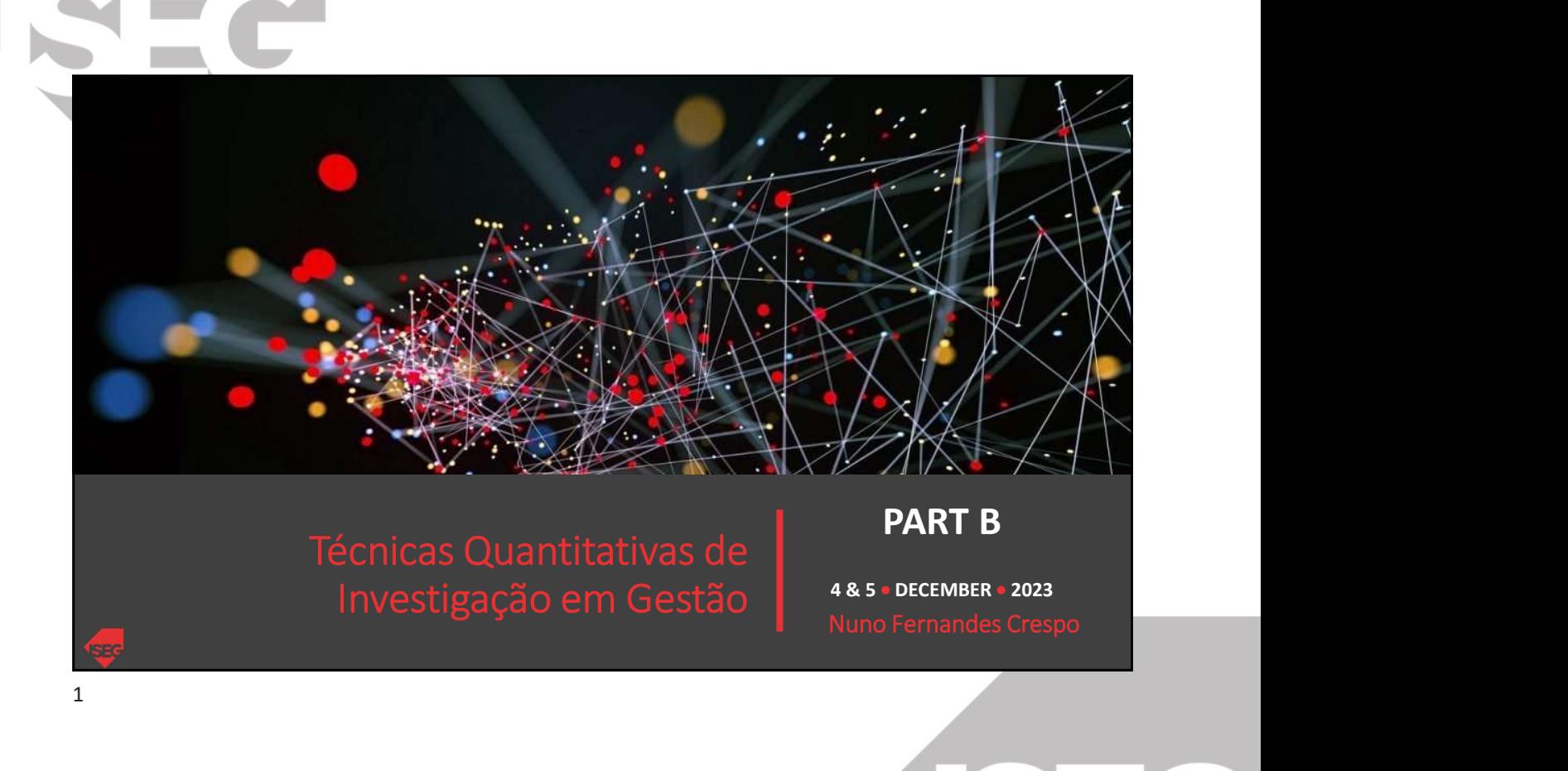

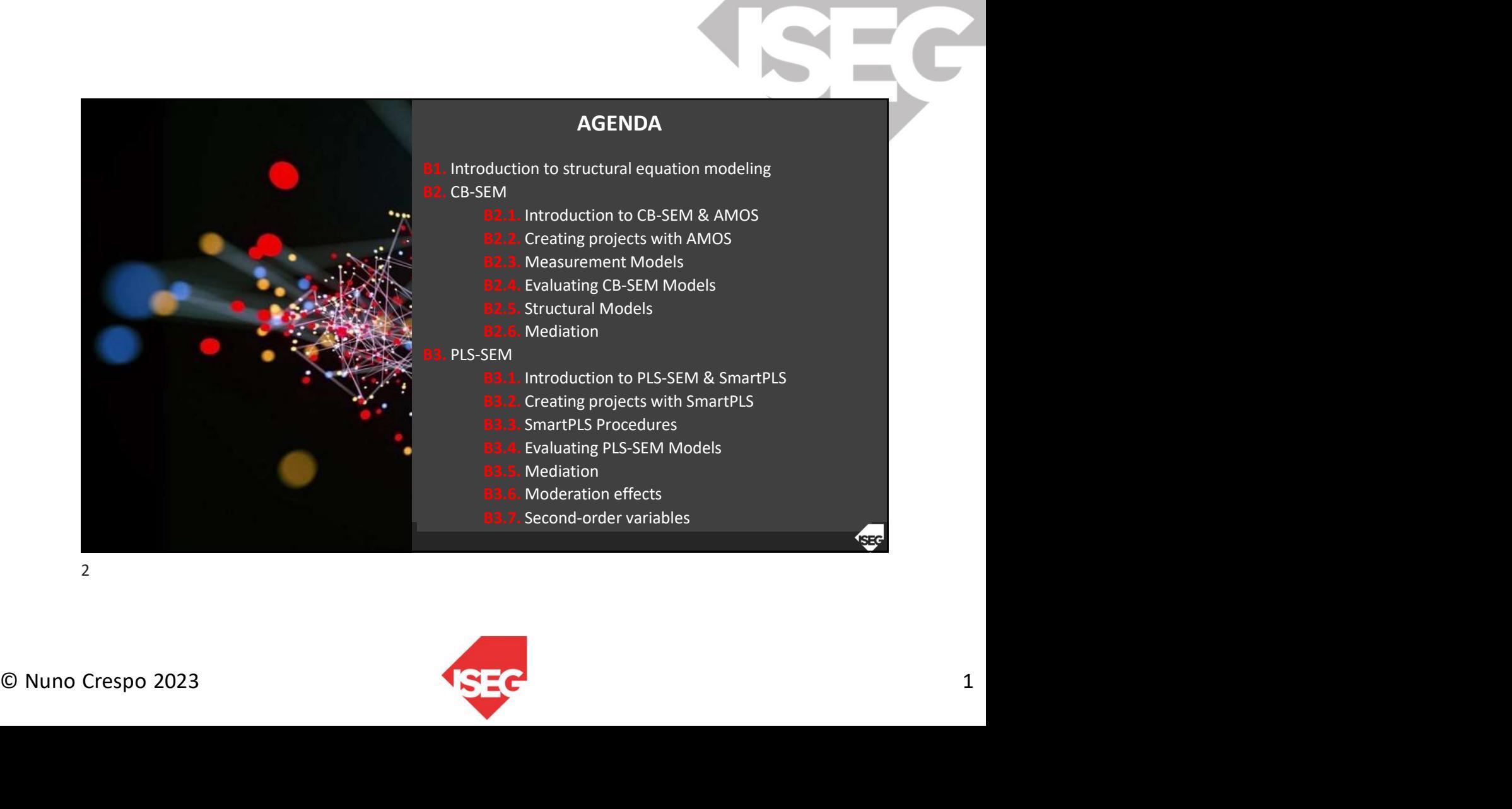

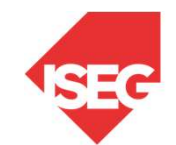

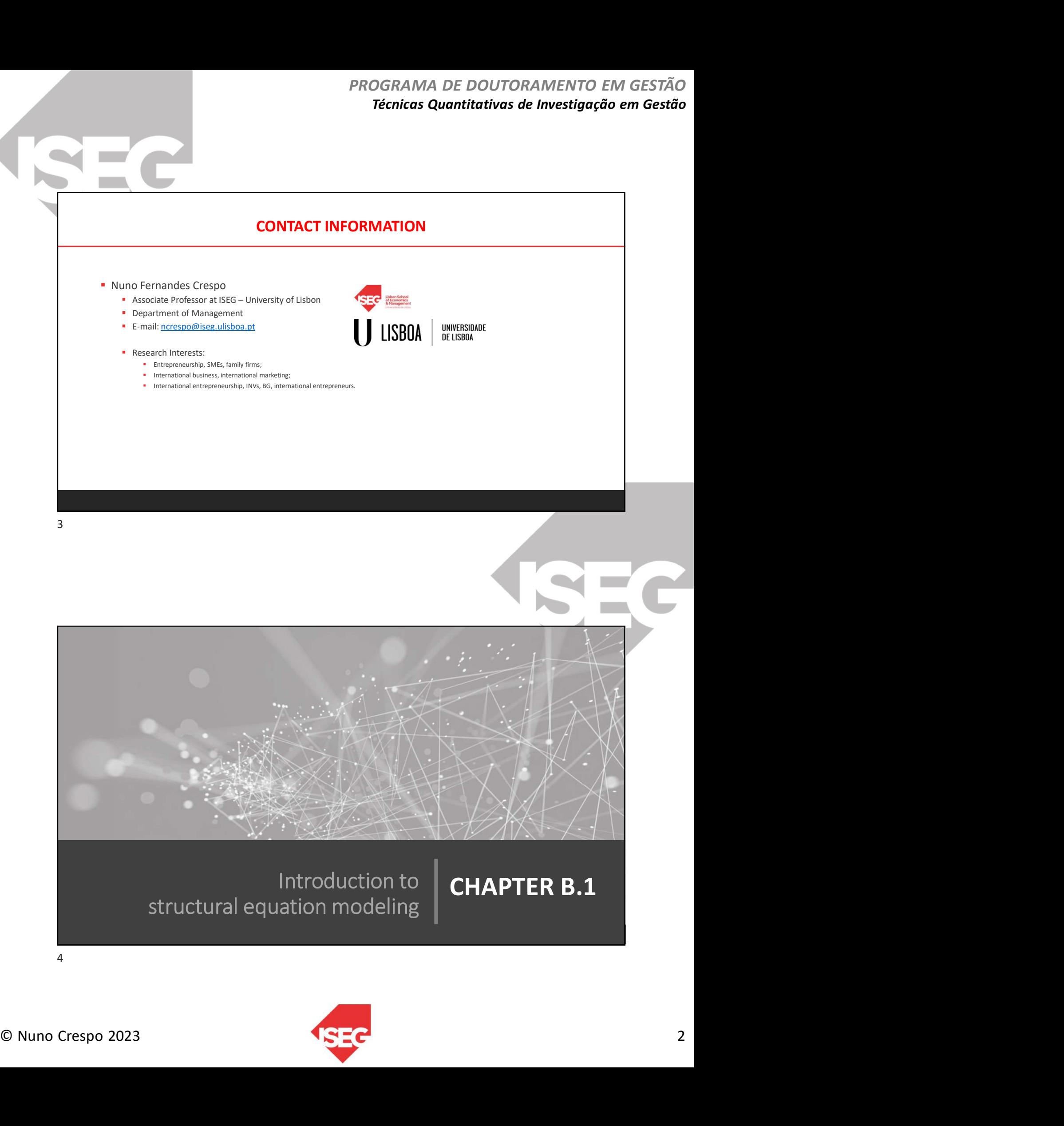

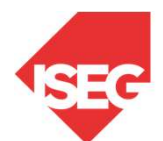

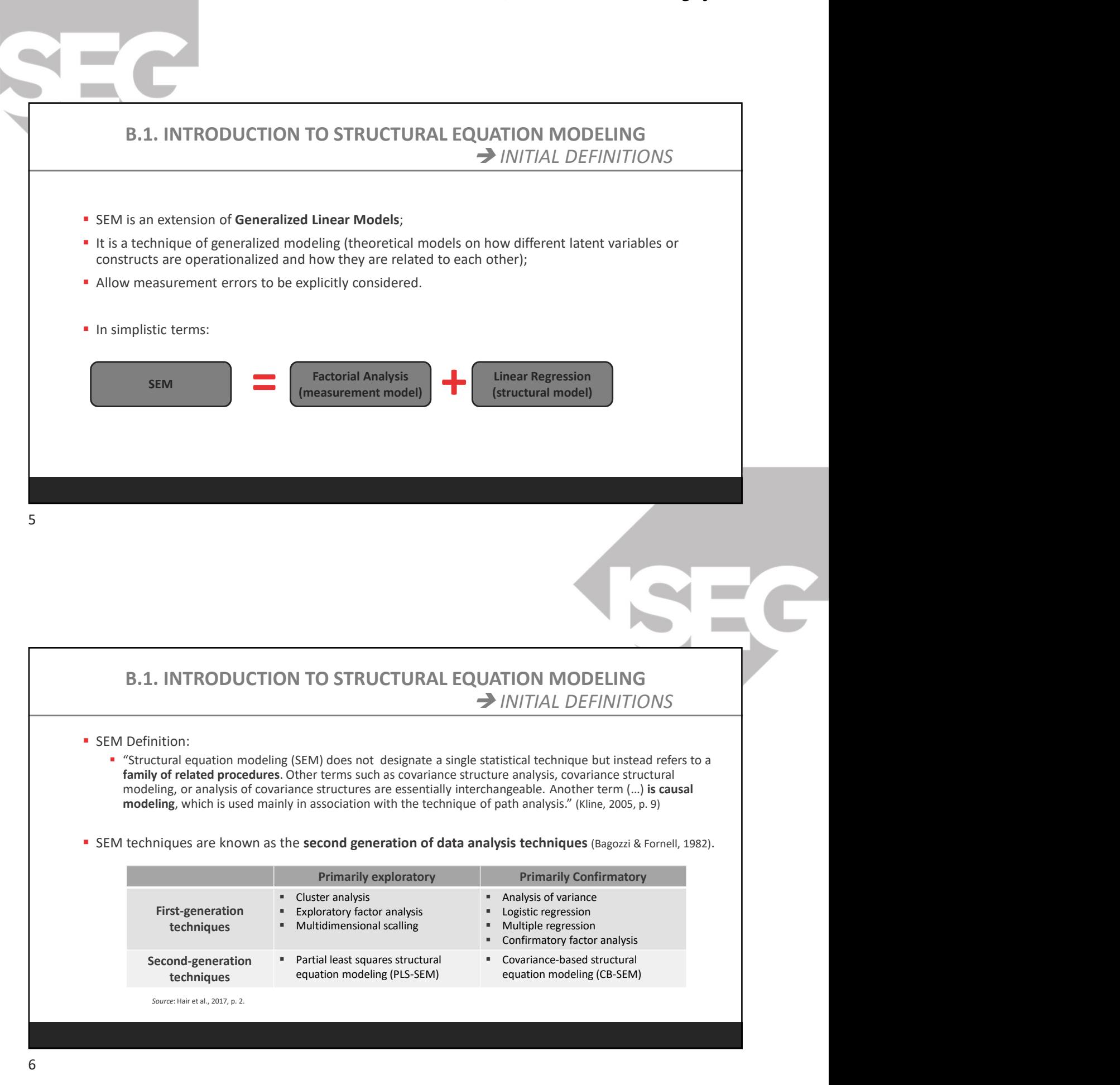

modeling, which is used mainly in association with the technique of path analysis." (Kline, 2005, p. 9)

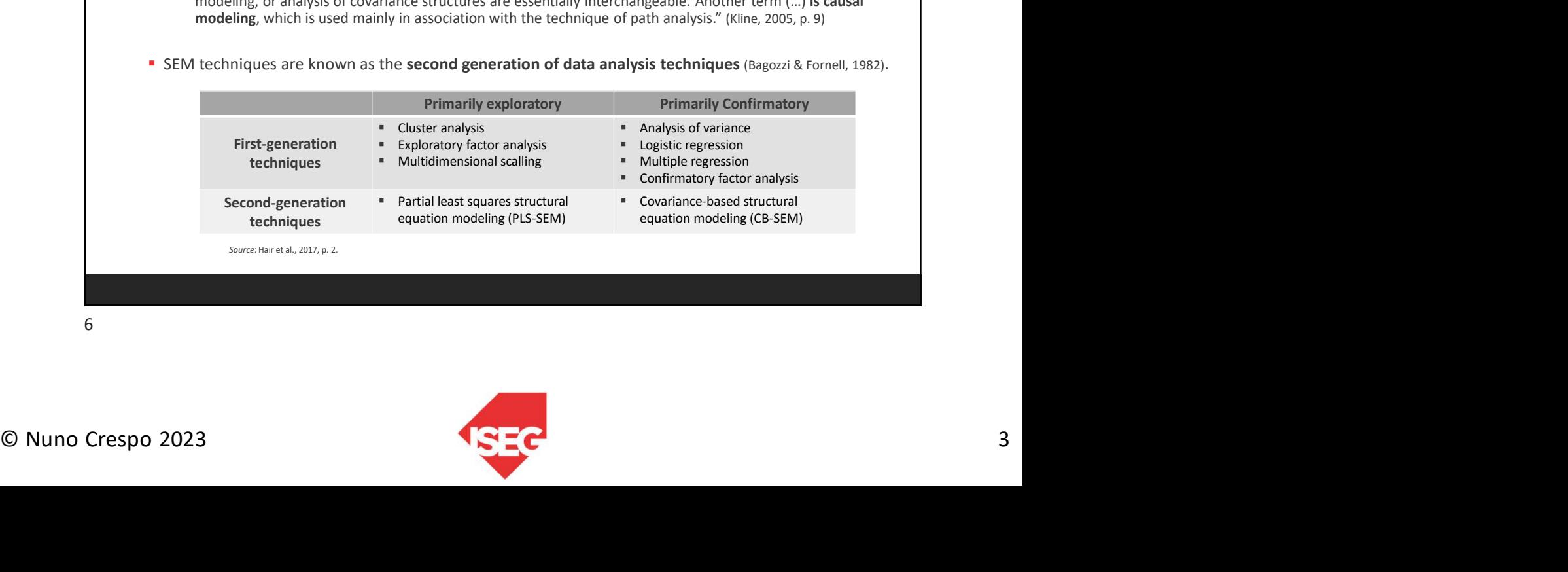

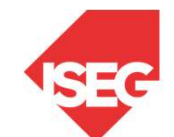

### PROGRAMA DE DOUTORAMENTO EM GESTÃO Técnicas Quantitativas de Investigação em Gestão

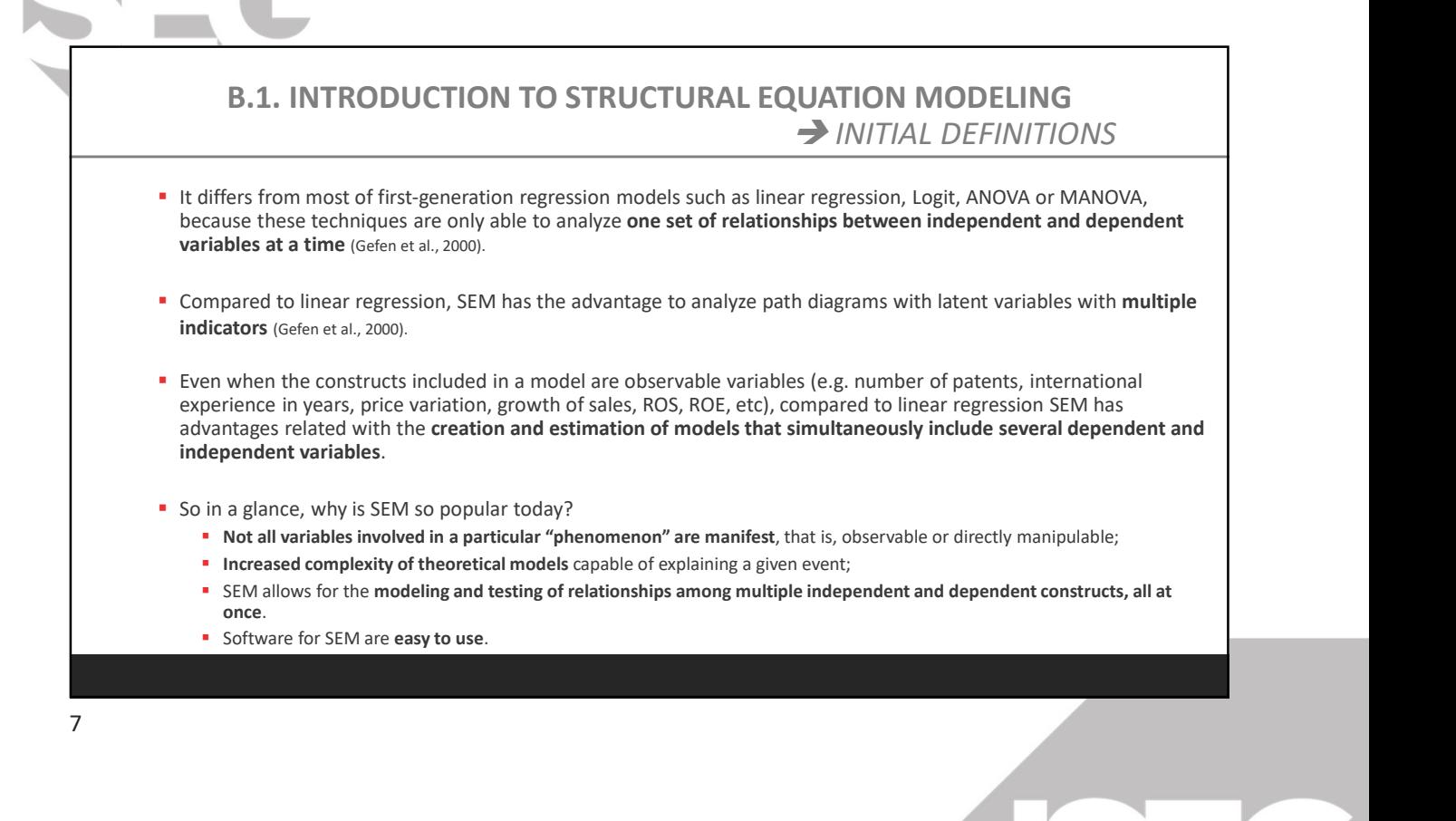

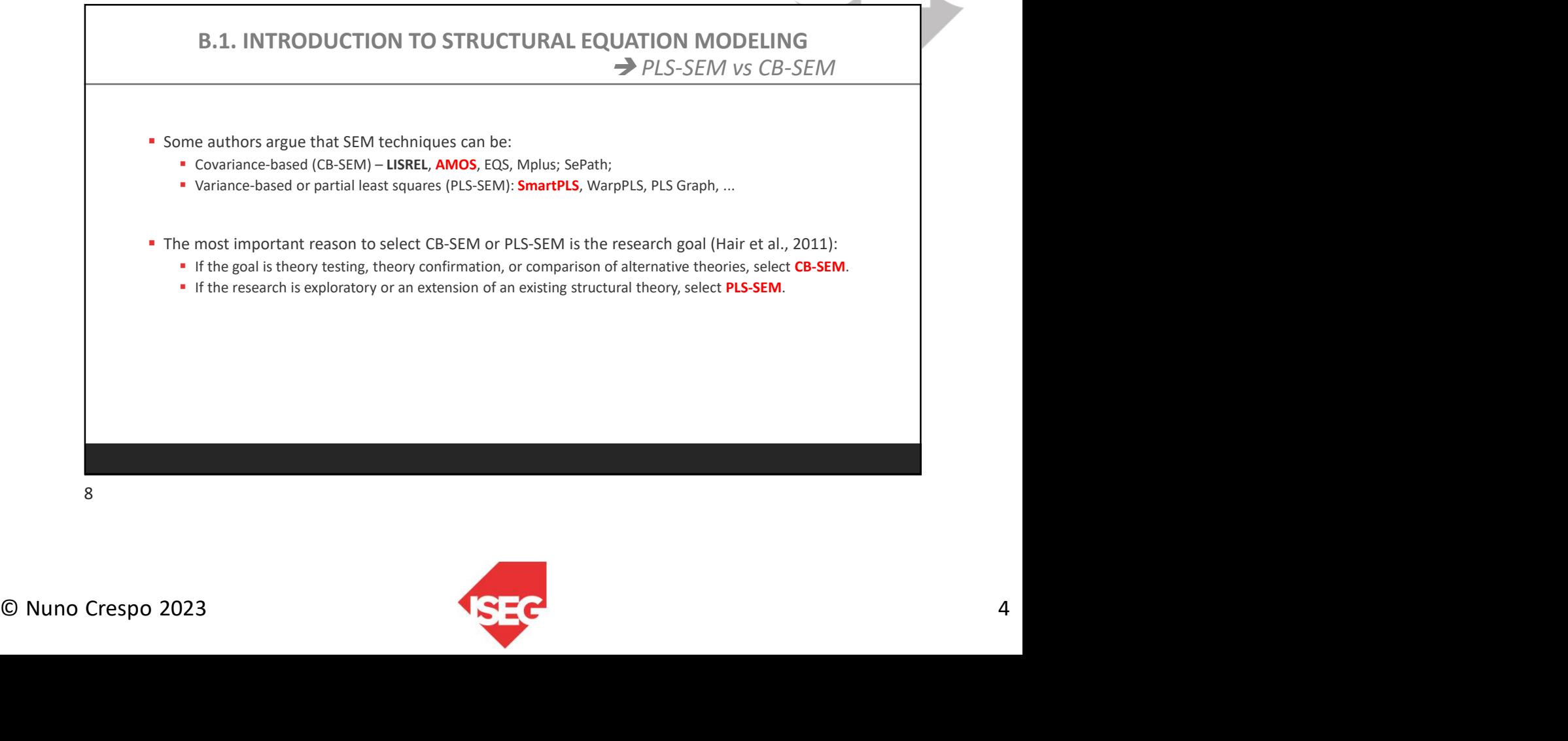

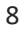

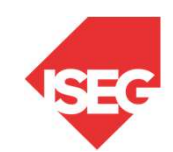

## PROGRAMA DE DOUTORAMENTO EM GESTÃO Técnicas Quantitativas de Investigação em Gestão

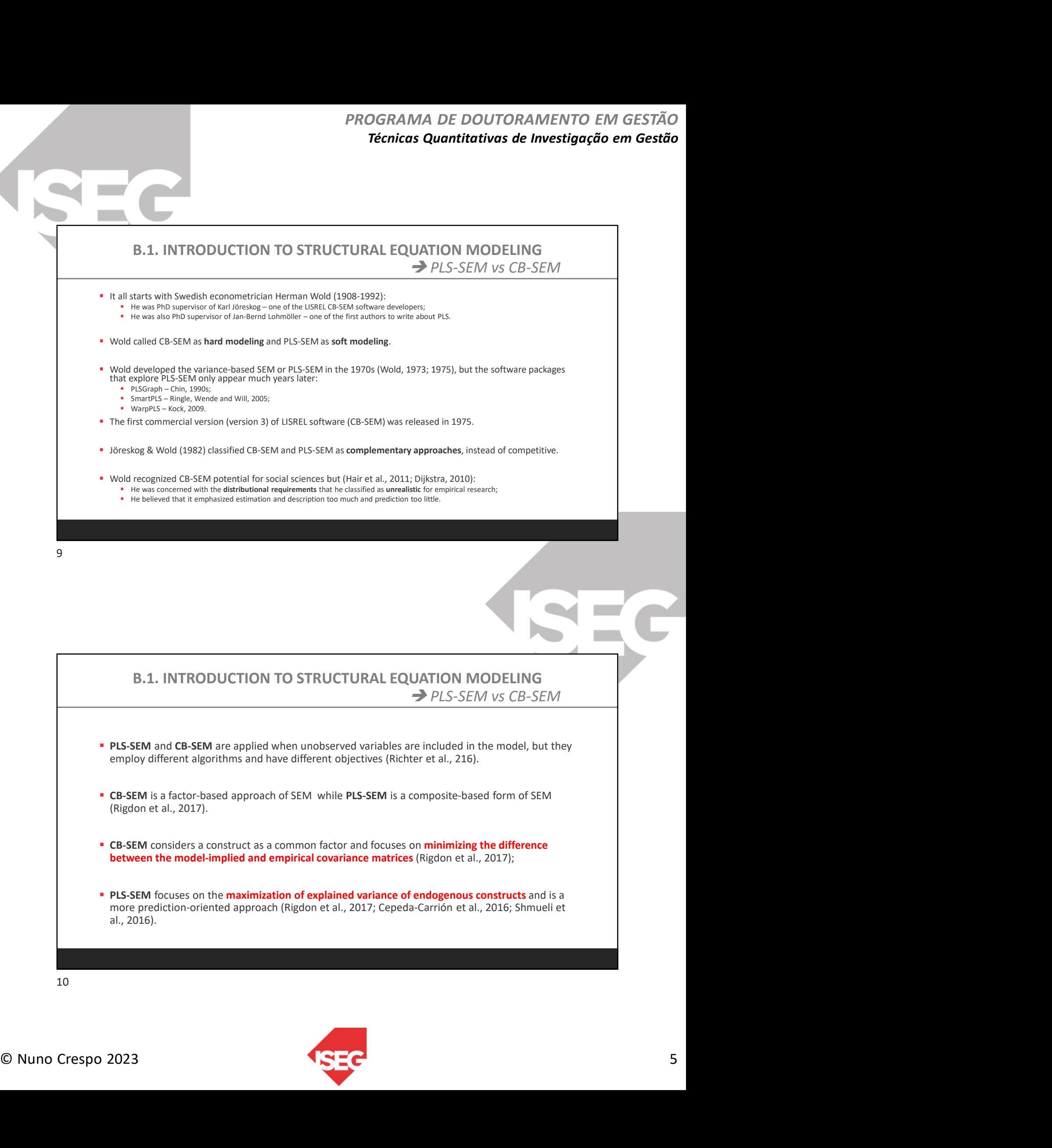

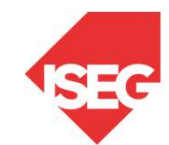

#### B.1. INTRODUCTION TO STRUCTURAL EQUATION MODELING **→ CB-SEM vs PLS-SEM**

Some differences between the two SEM methods:

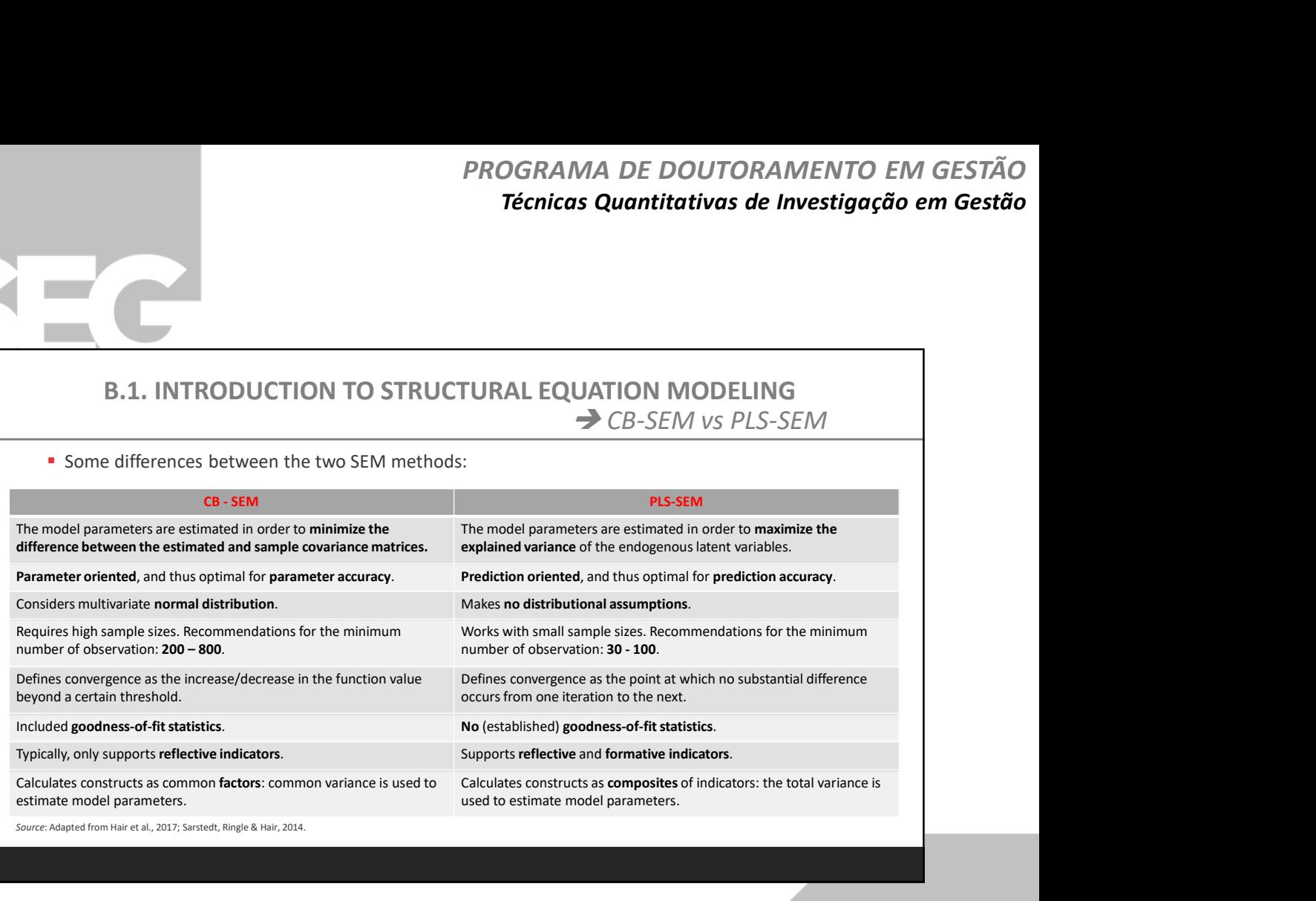

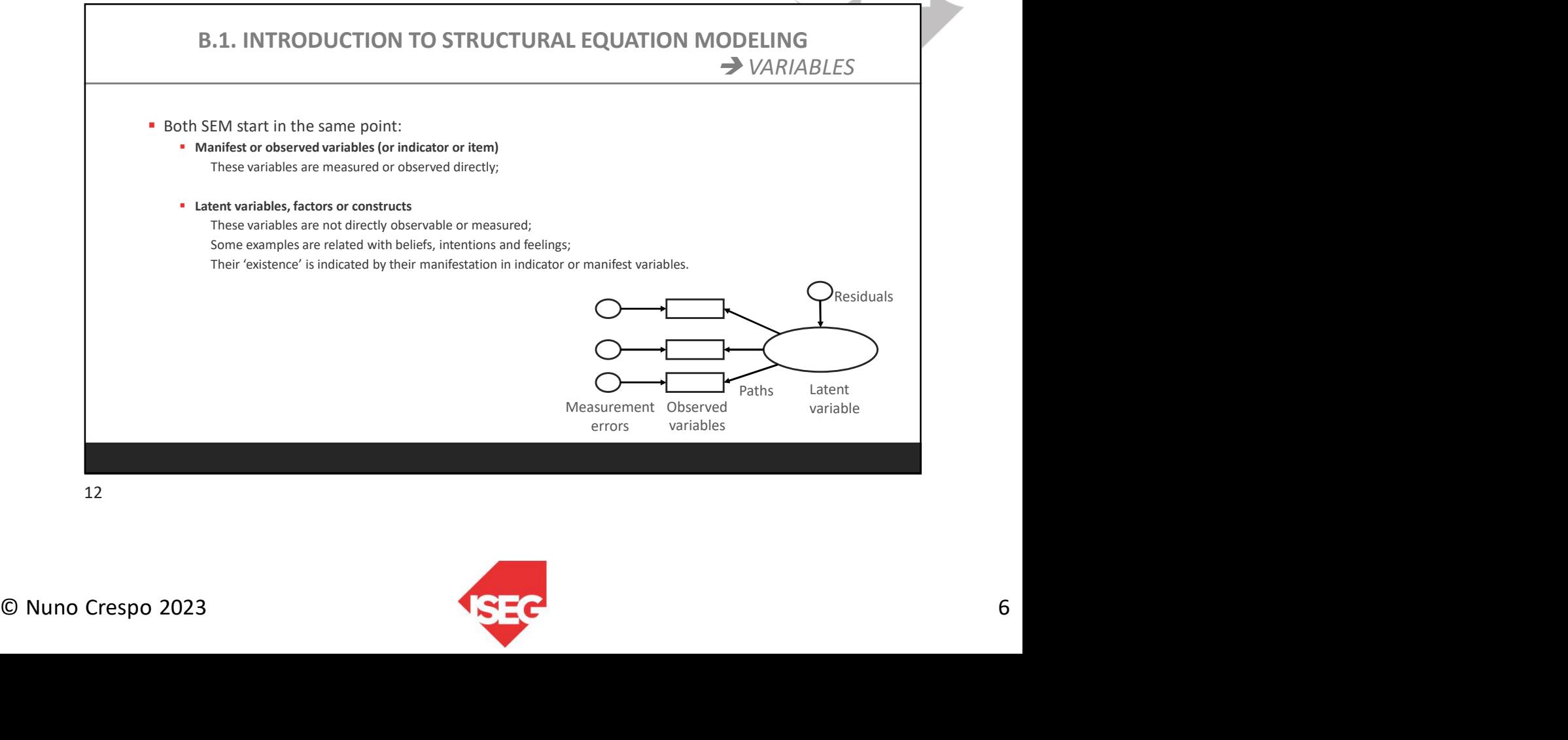

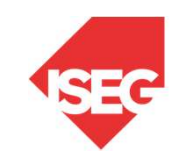

## PROGRAMA DE DOUTORAMENTO EM GESTÃO Técnicas Quantitativas de Investigação em Gestão

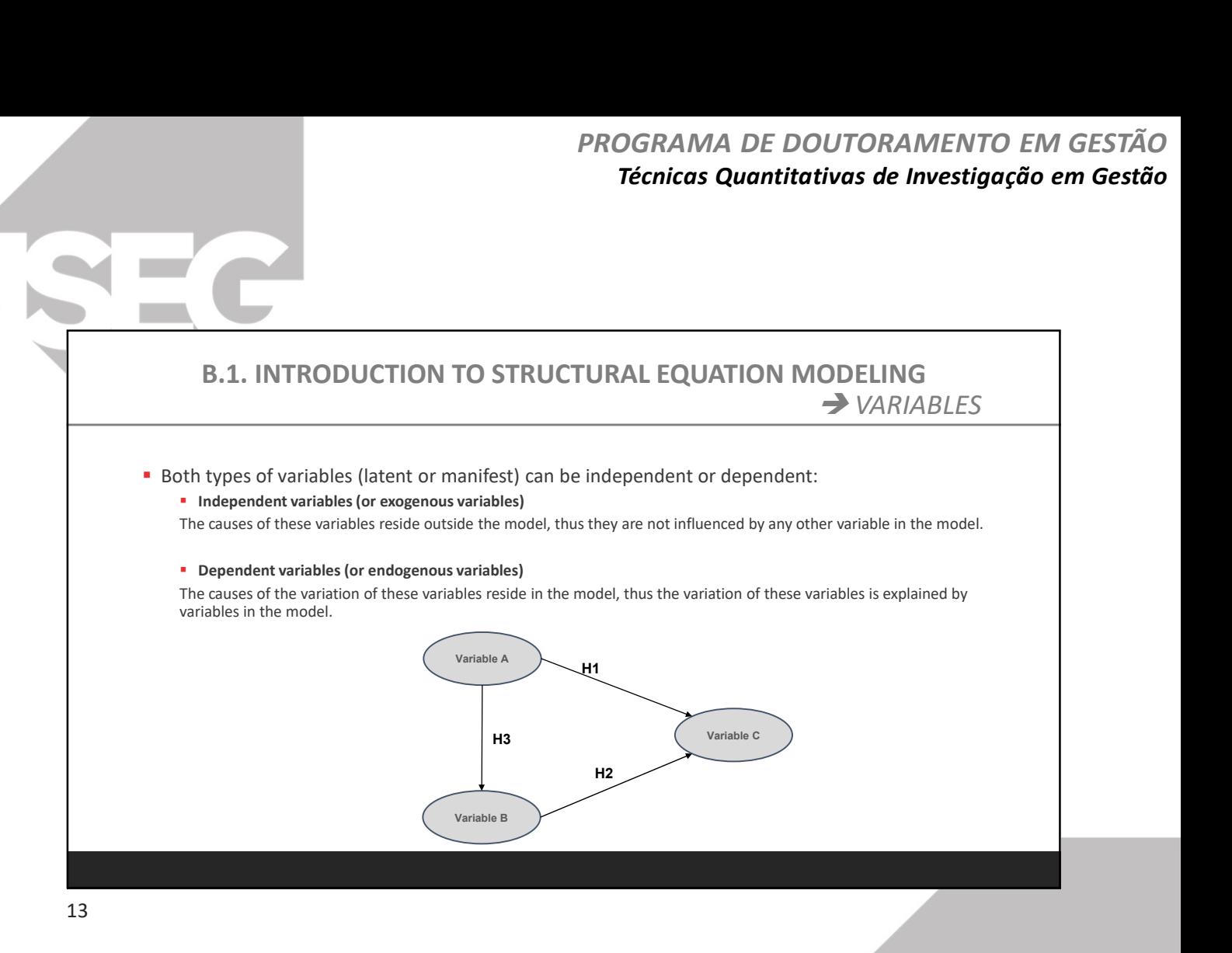

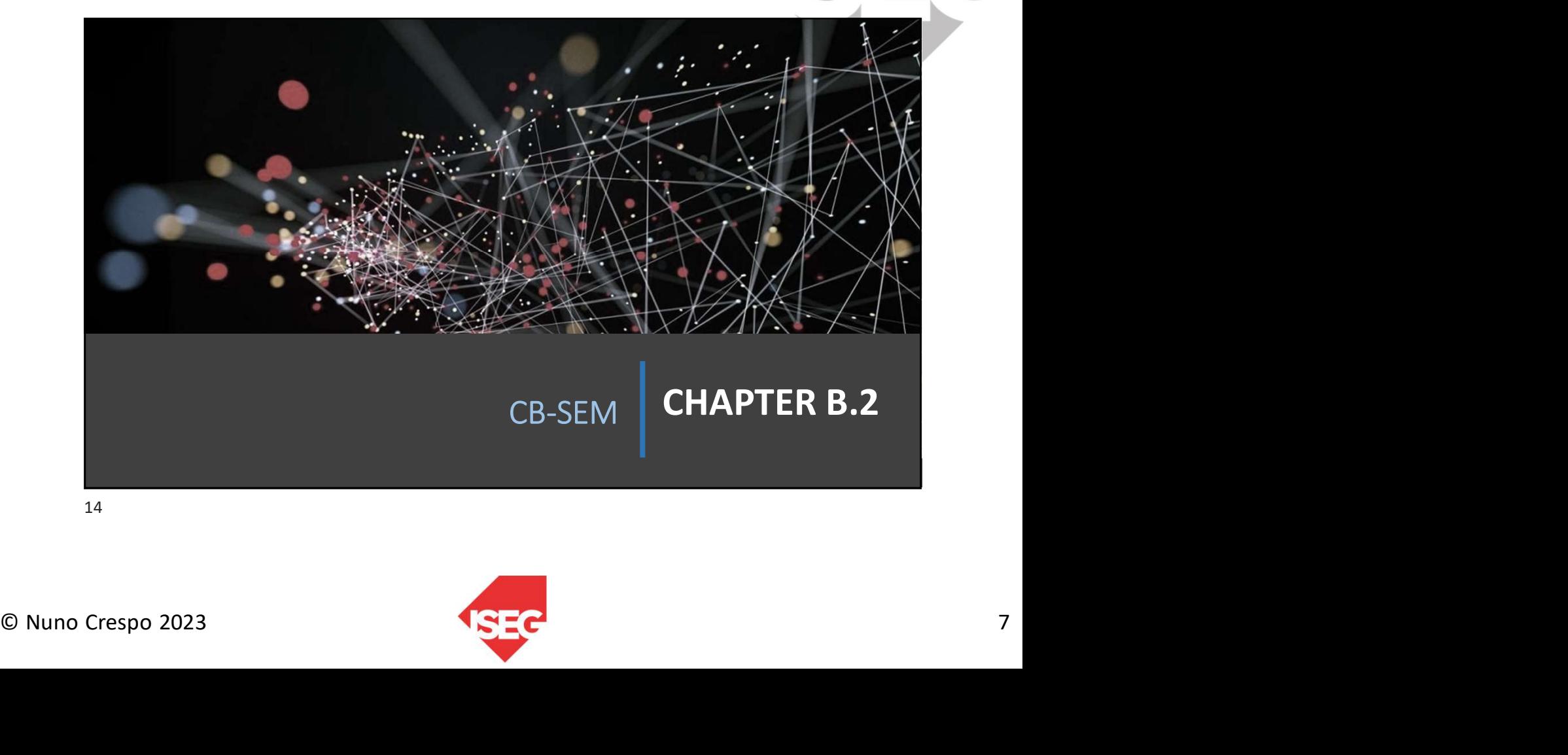

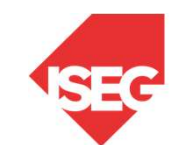

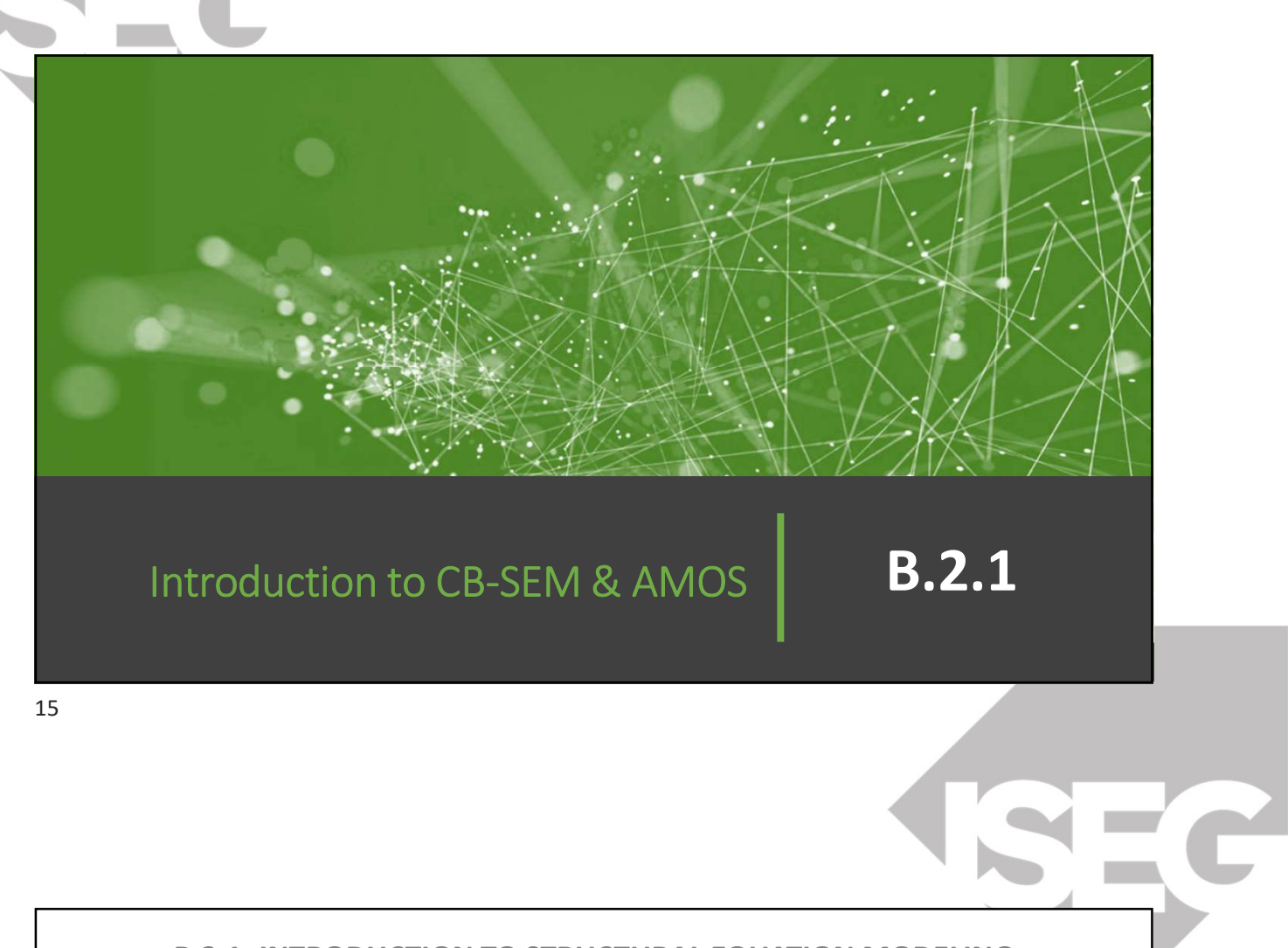

## B.2.1. INTRODUCTION TO STRUCTURAL EQUATION MODELING MEASUREMENT AND STRUCTURAL MODEL

**The SEM presents usually two different components:** 

<p>Use the first term whose 1.50 times the way the latent variables are operationalize, measured by observed variables.</p>\n<p>Structural Model: Defines the causal or association relations between latent variables.</p>\n<p>© Number of the data, and the data, and the data, respectively.</p>\n o Measurement Model: Defines the way the latent variables are operationalized/ measured by observed variables.

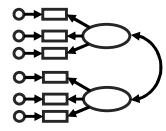

o Structural Model: Defines the causal or association relations between latent variables.

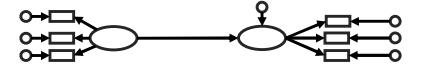

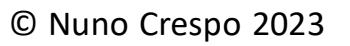

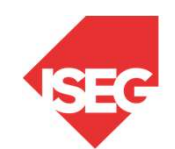

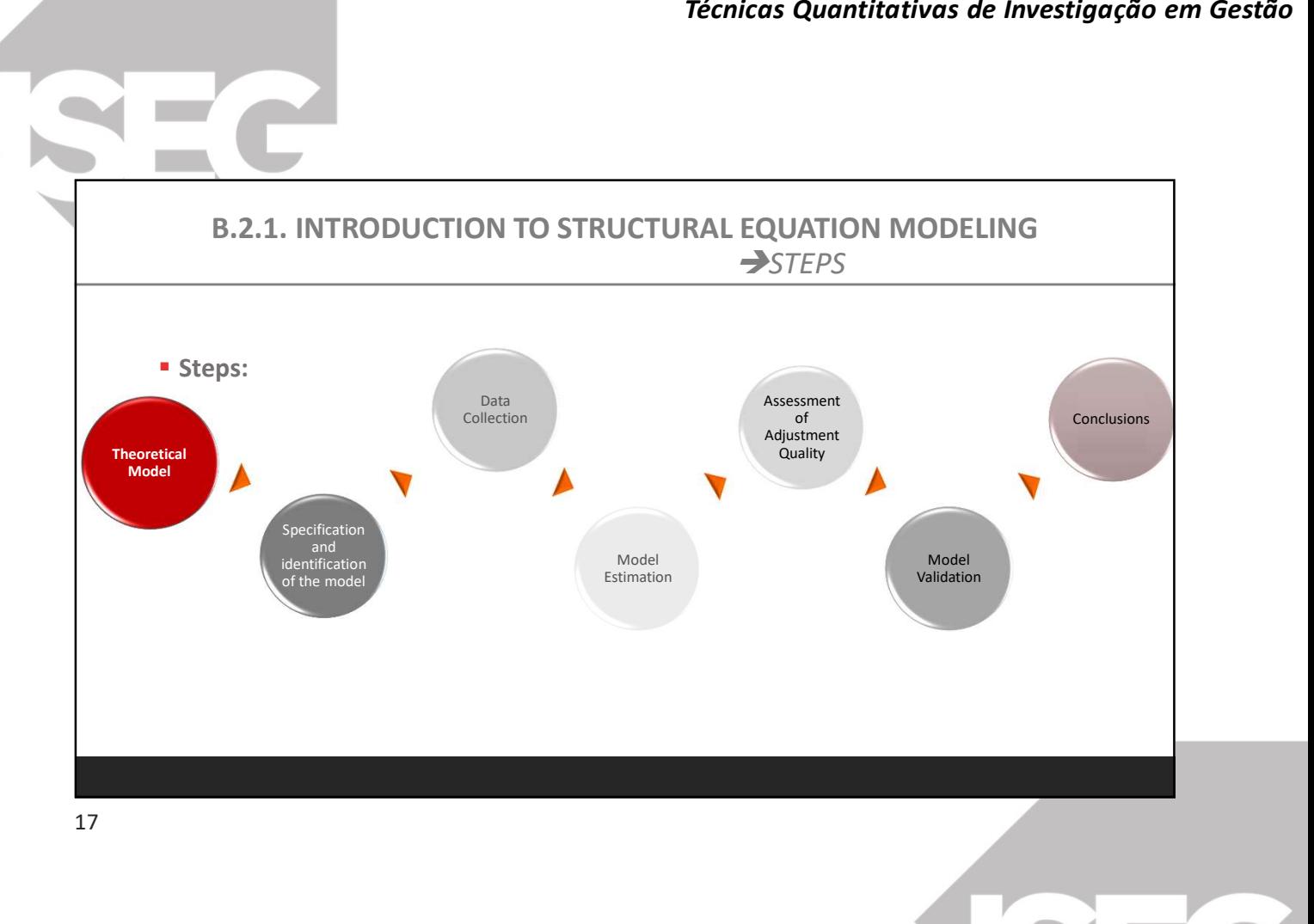

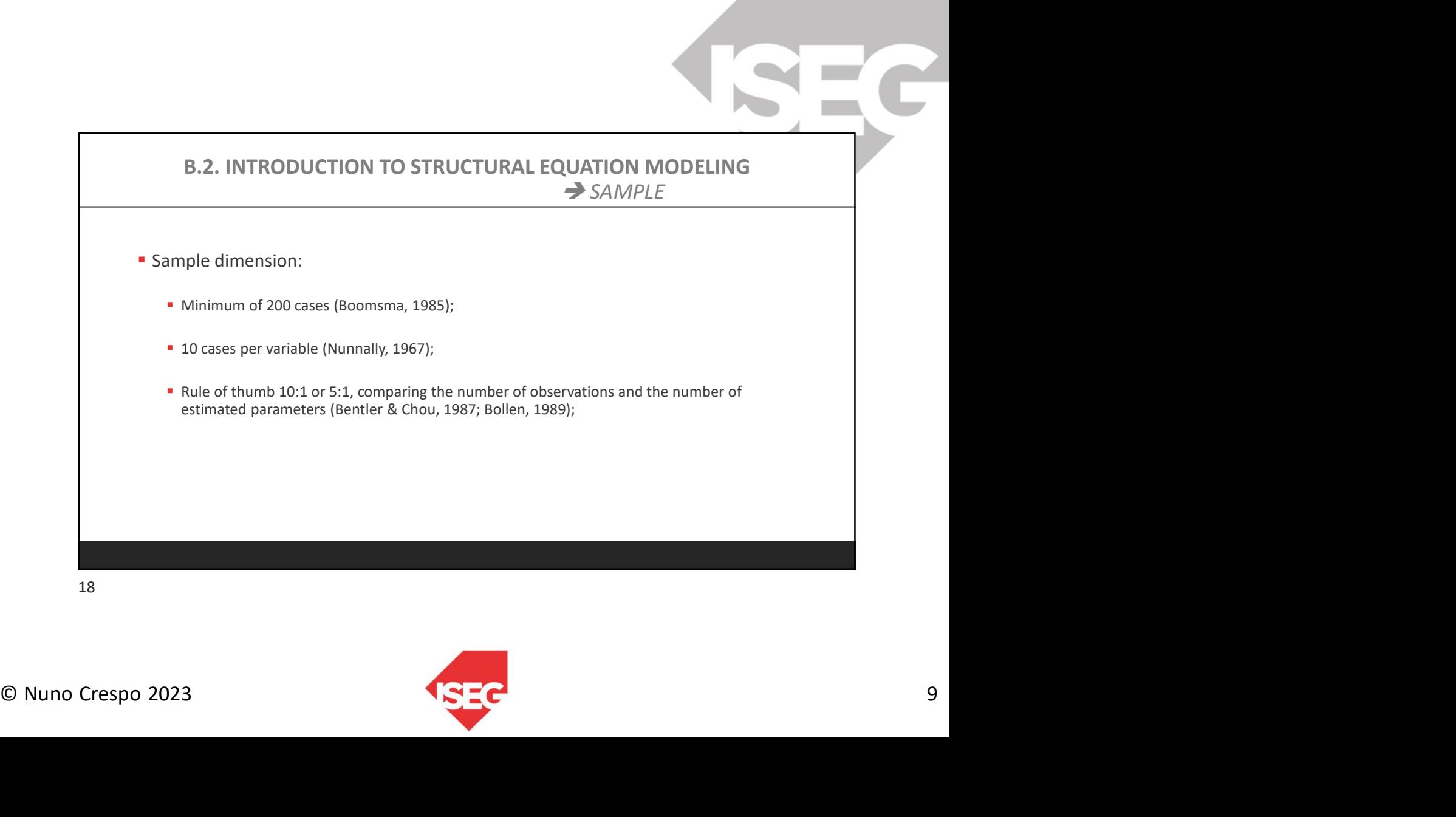

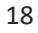

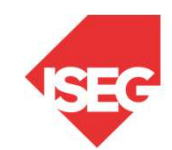

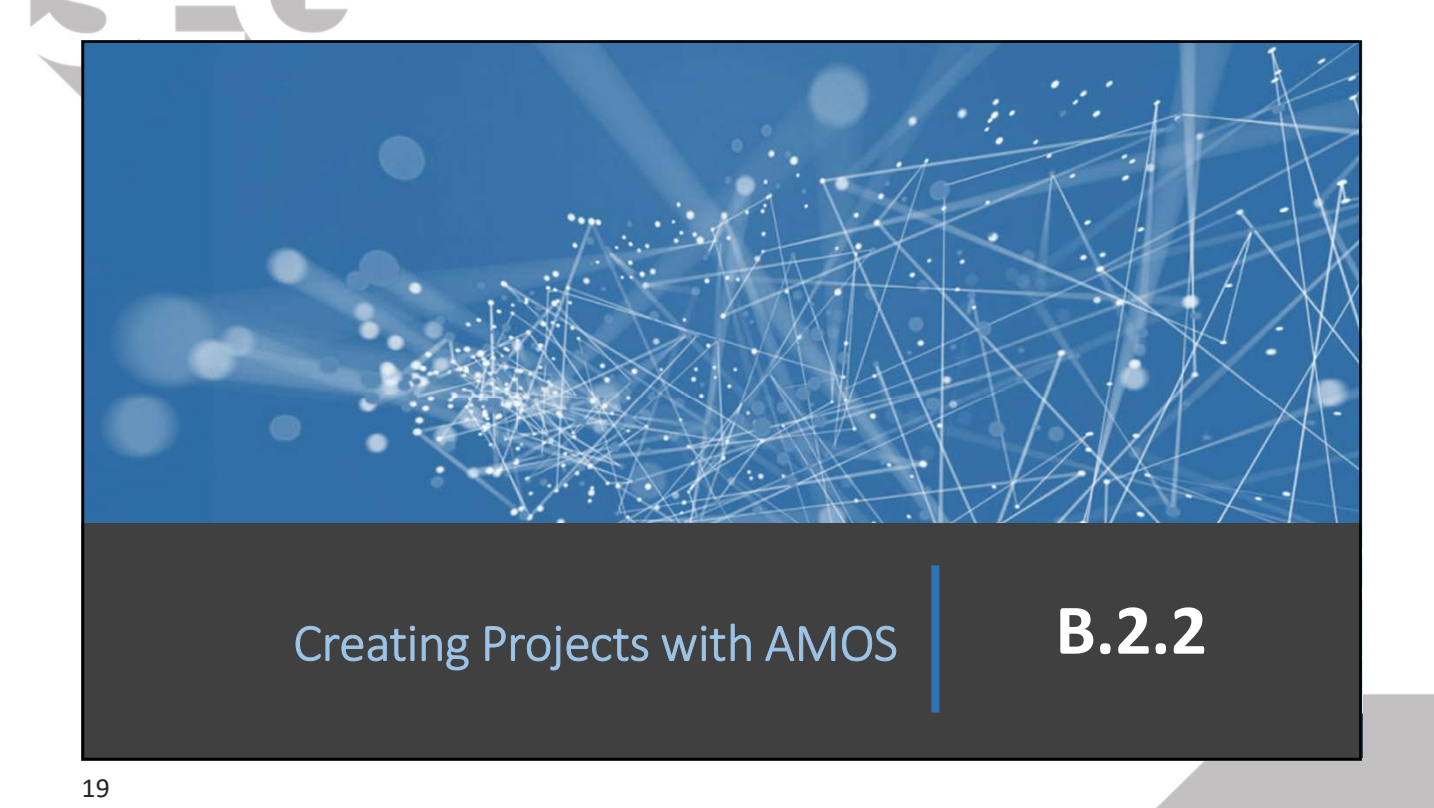

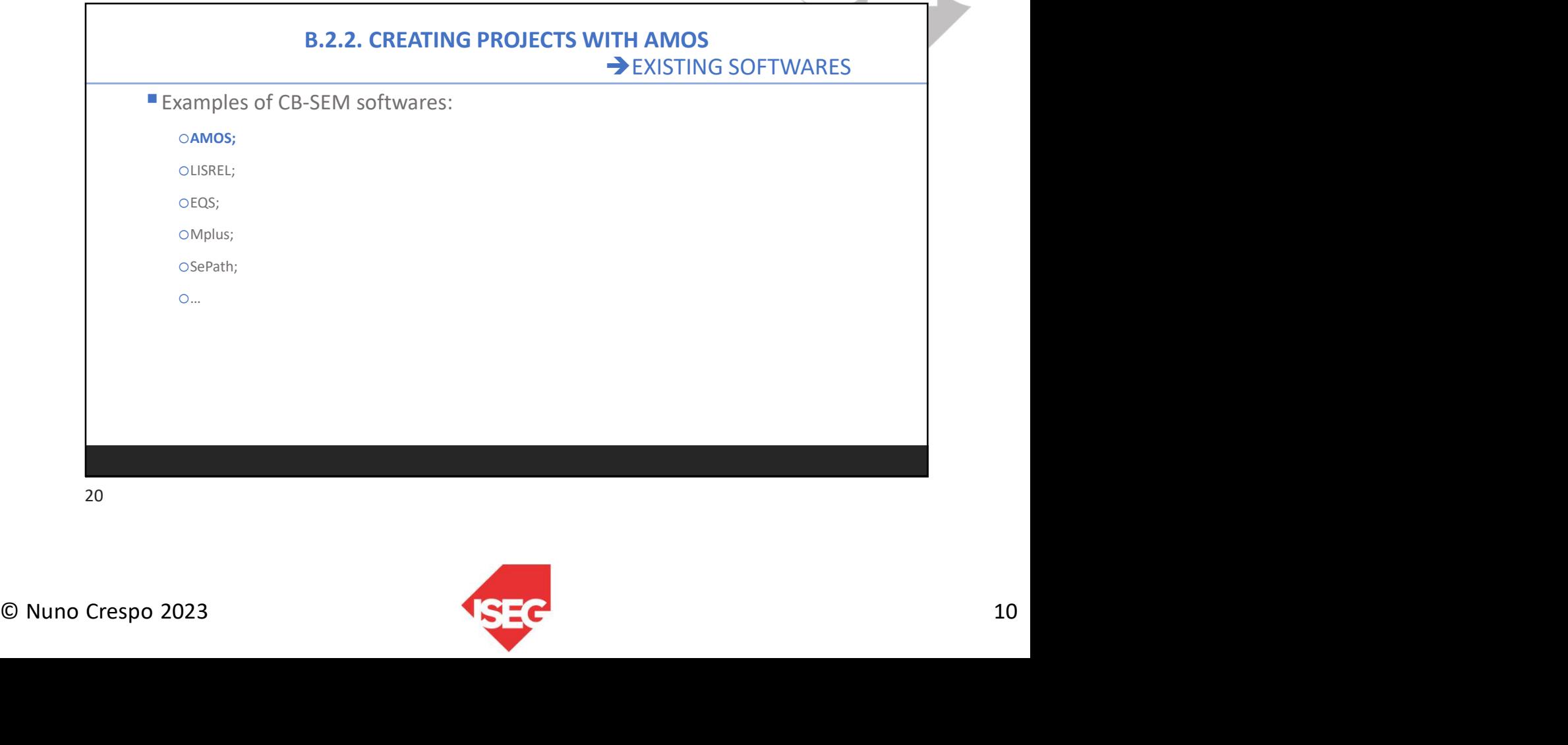

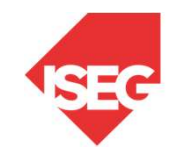

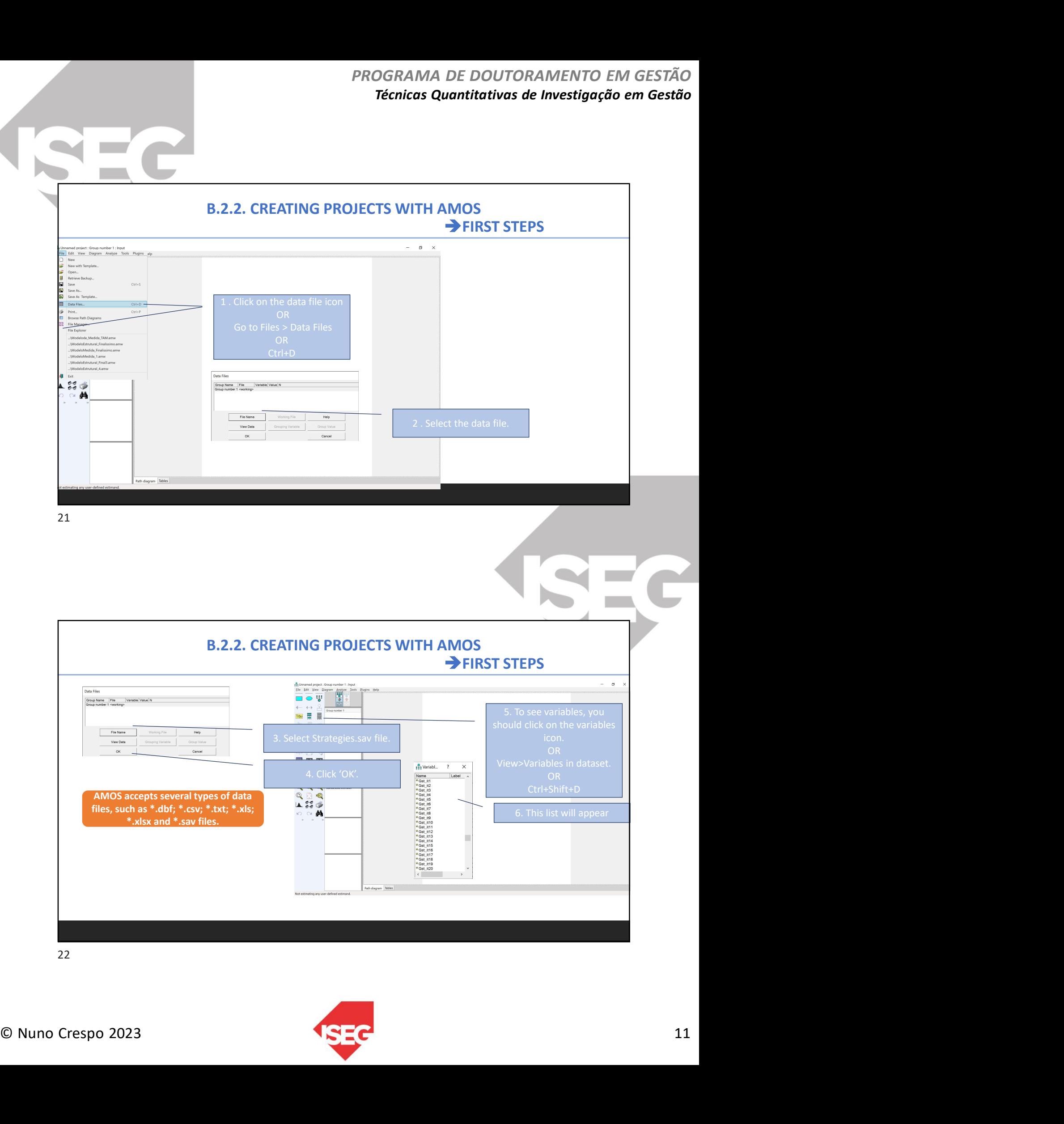

i na

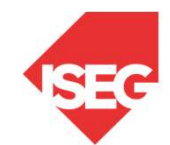

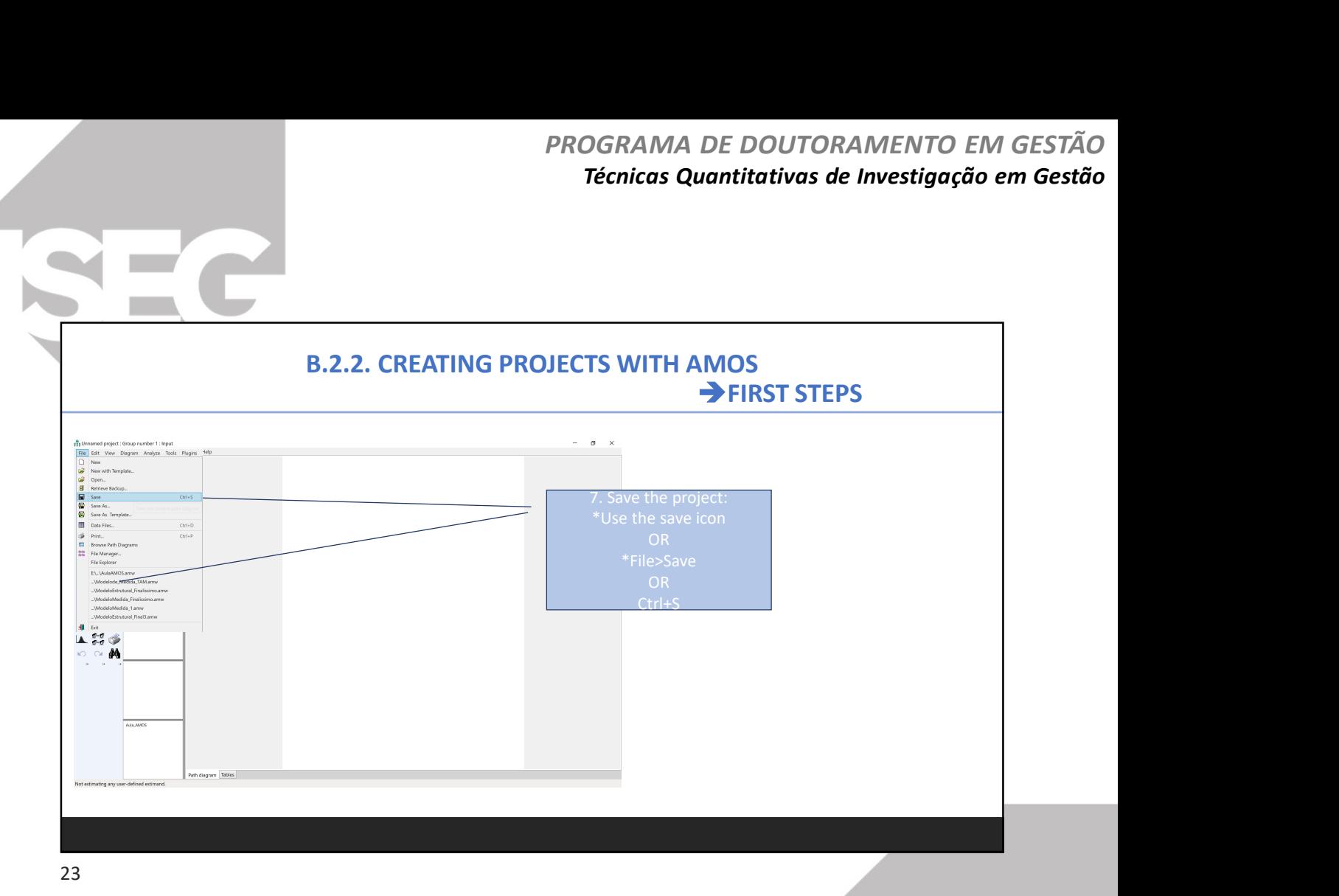

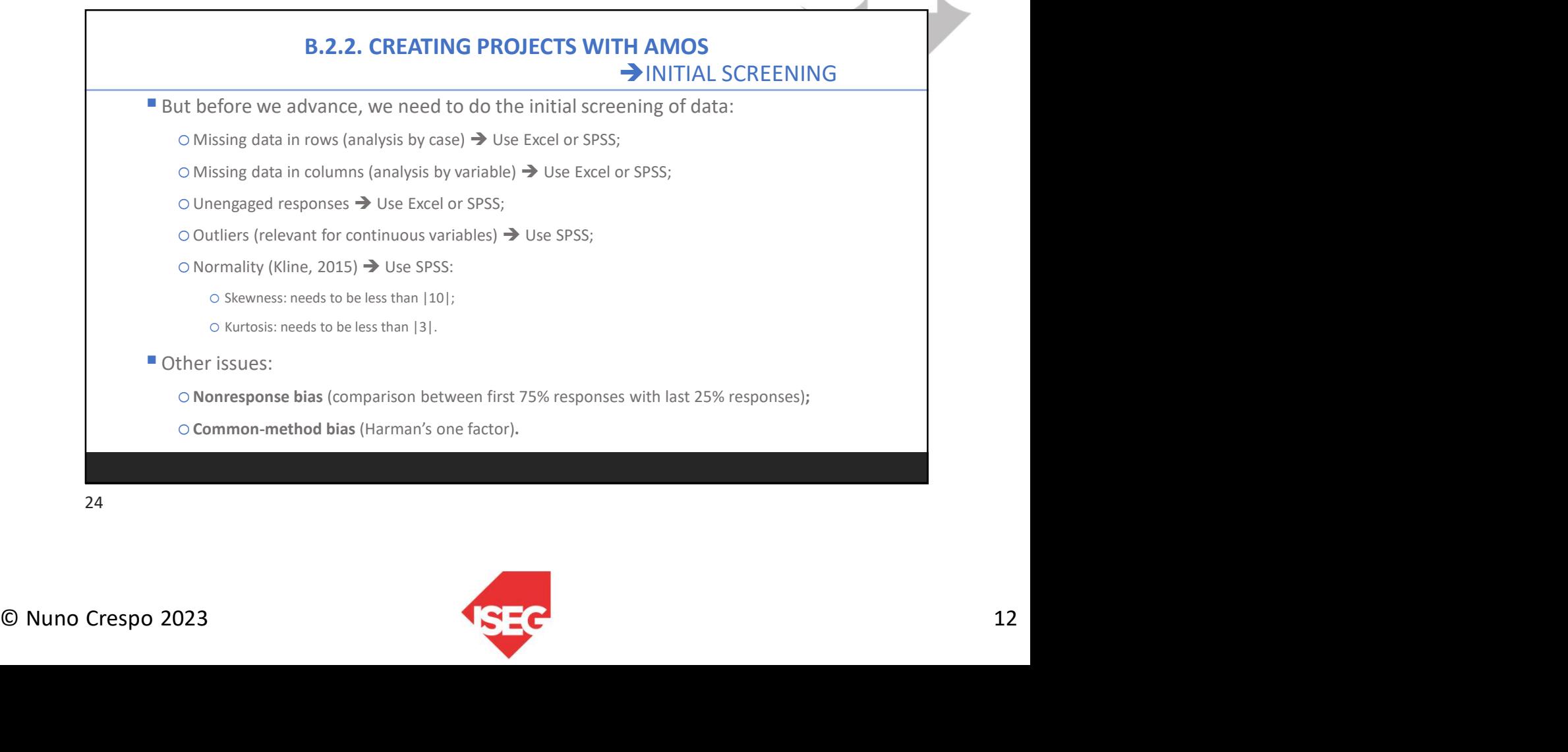

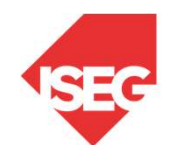

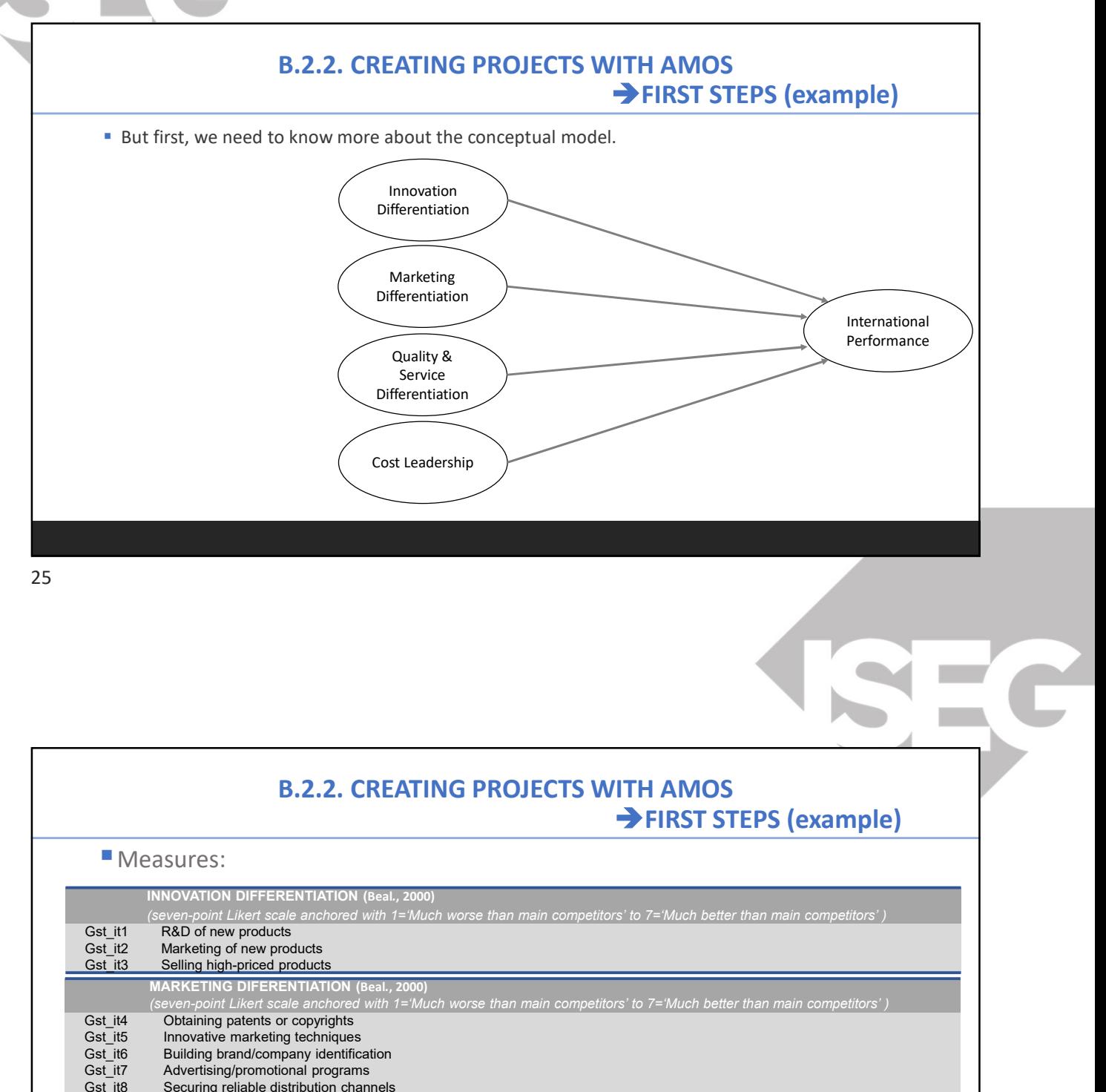

## B.2.2. CREATING PROJECTS WITH AMOS FIRST STEPS (example)

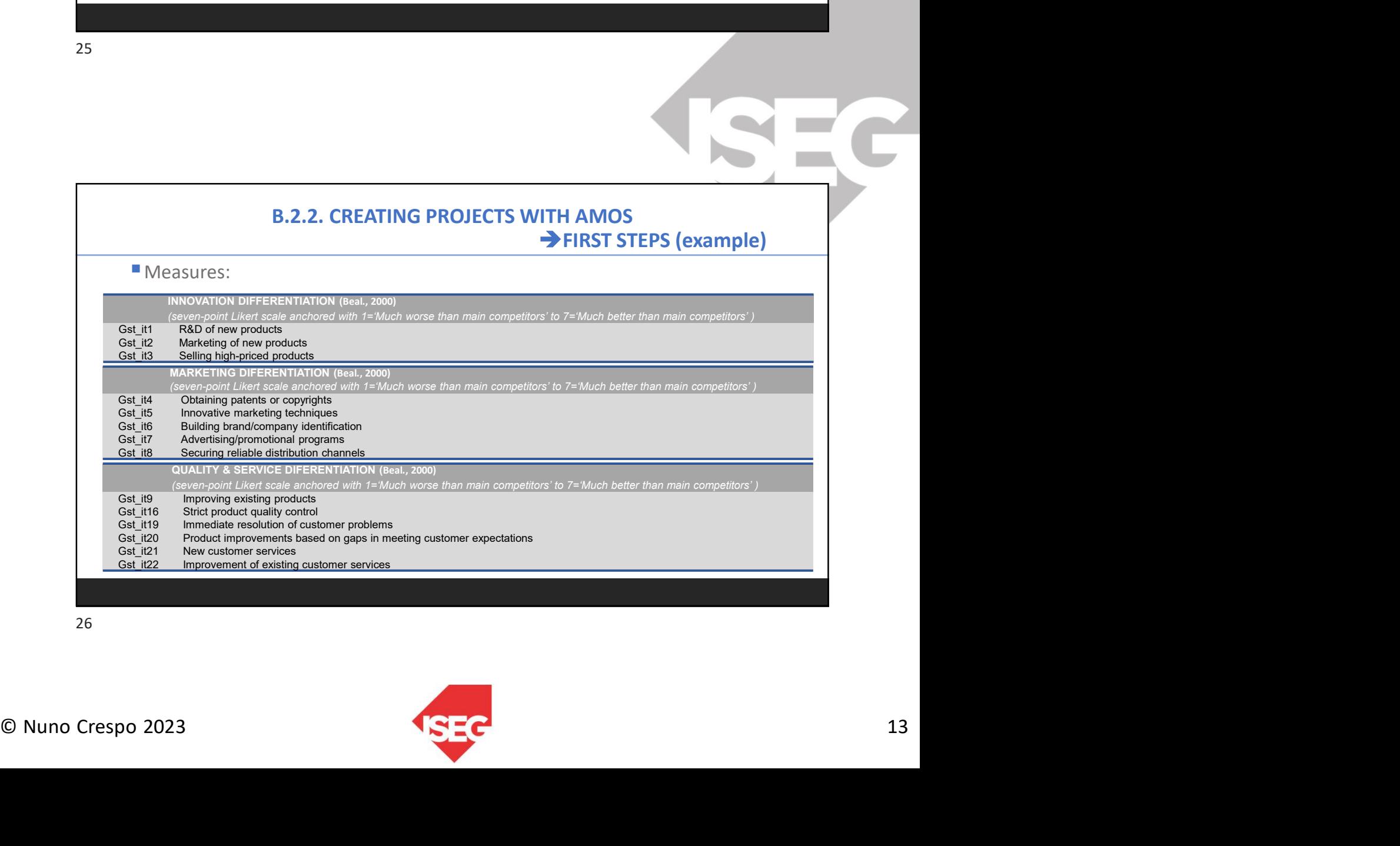

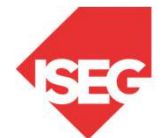

# B.2.2. CREATING PROJECTS WITH AMOS FIRST STEPS (example)

#### Measures:

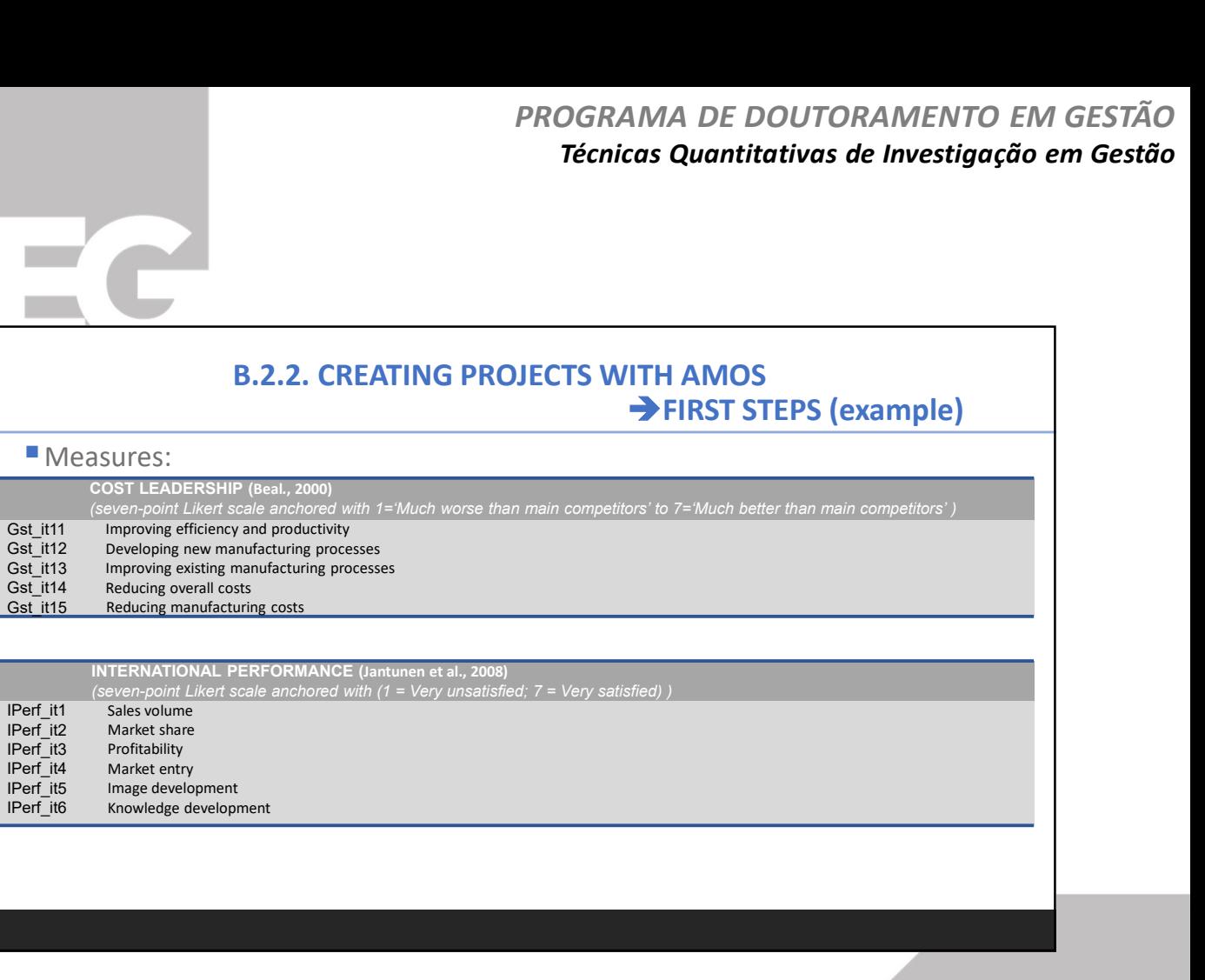

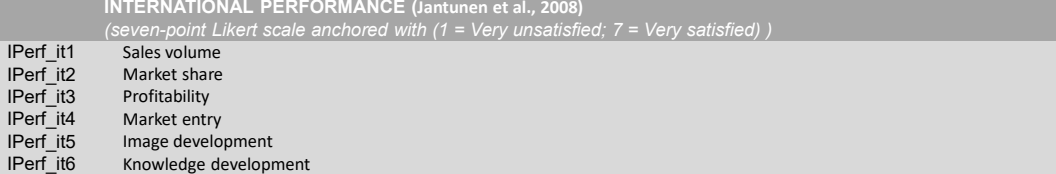

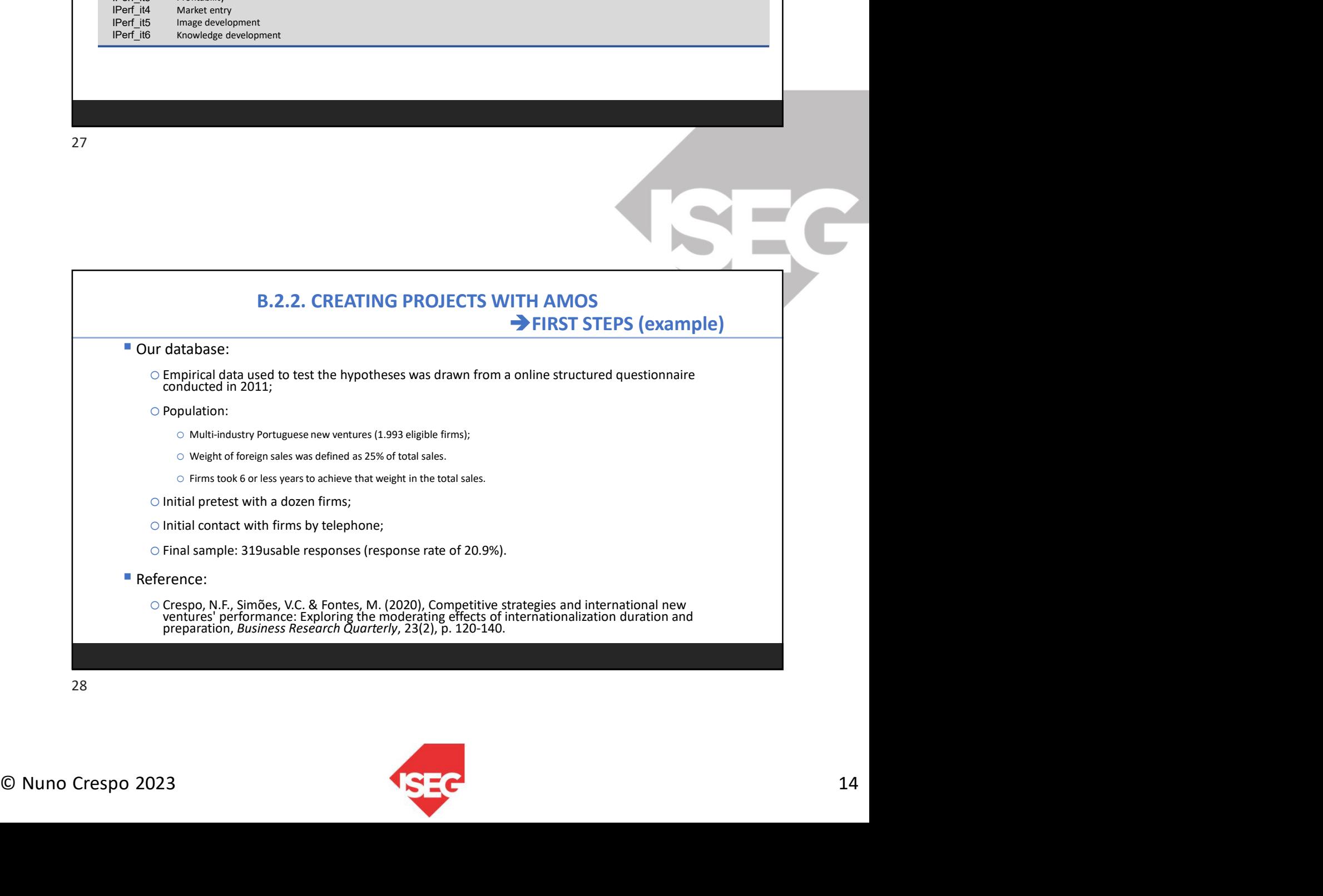

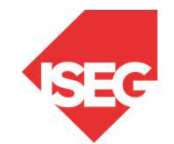

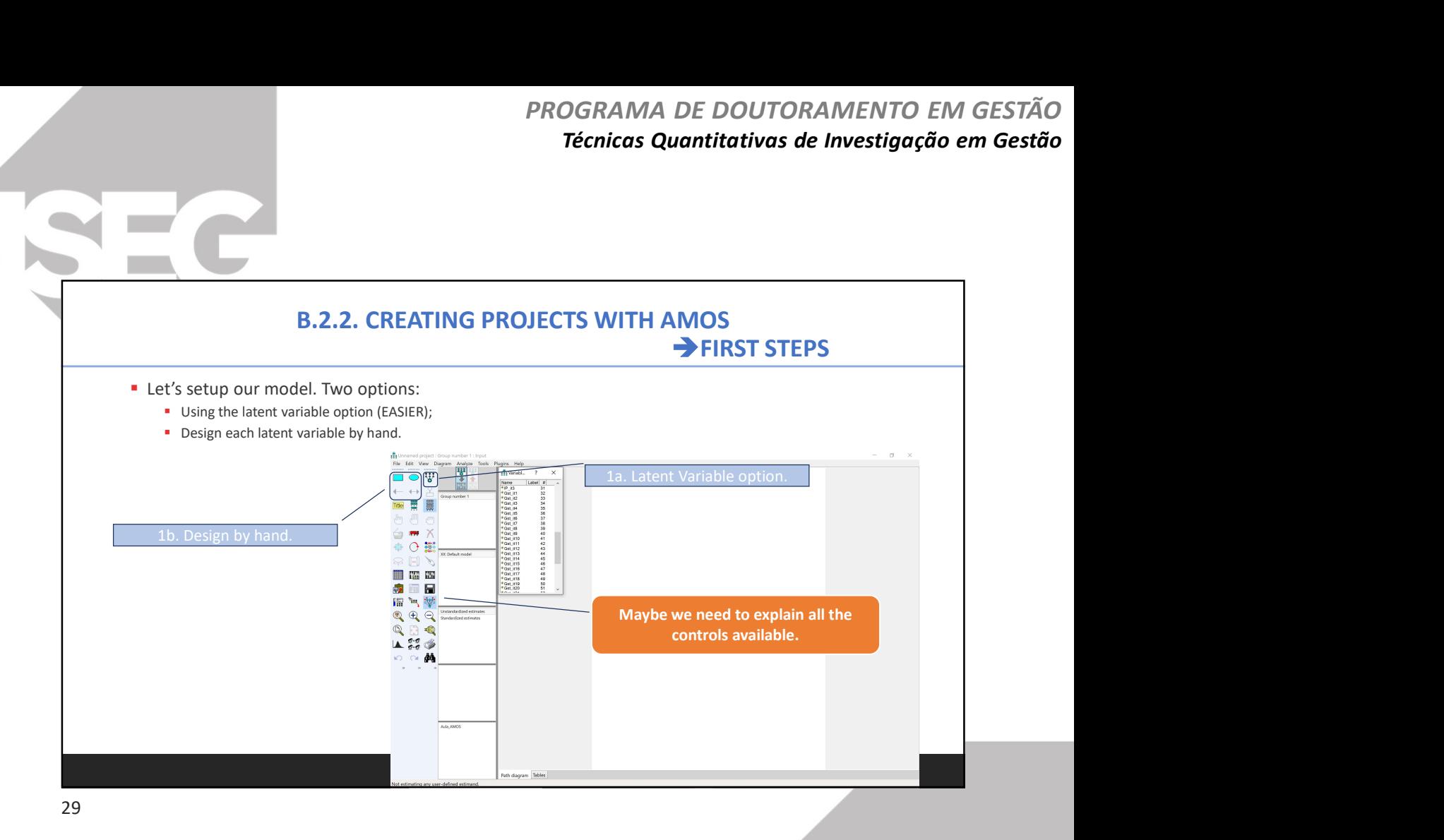

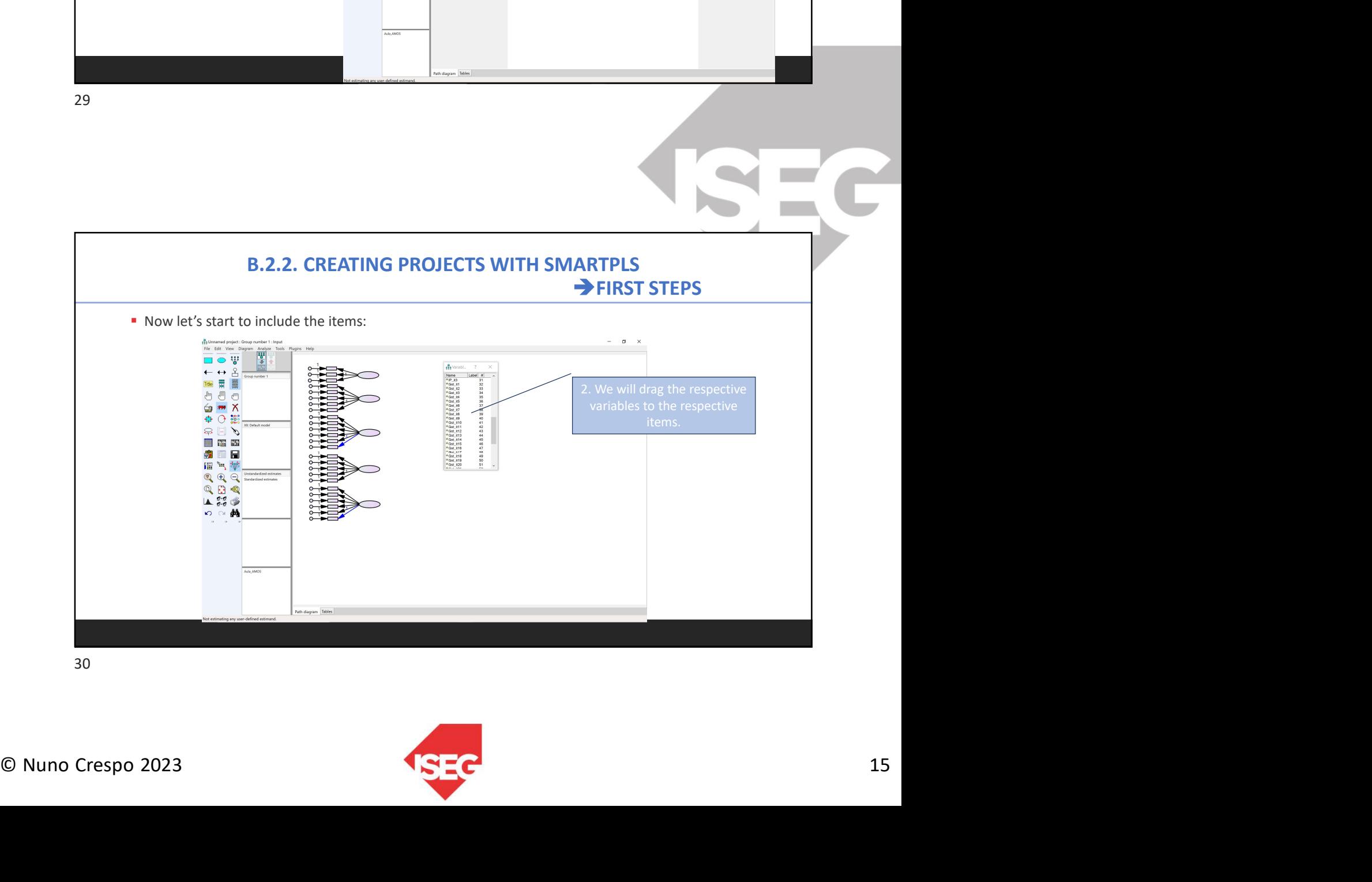

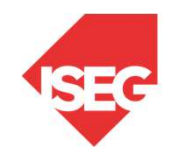

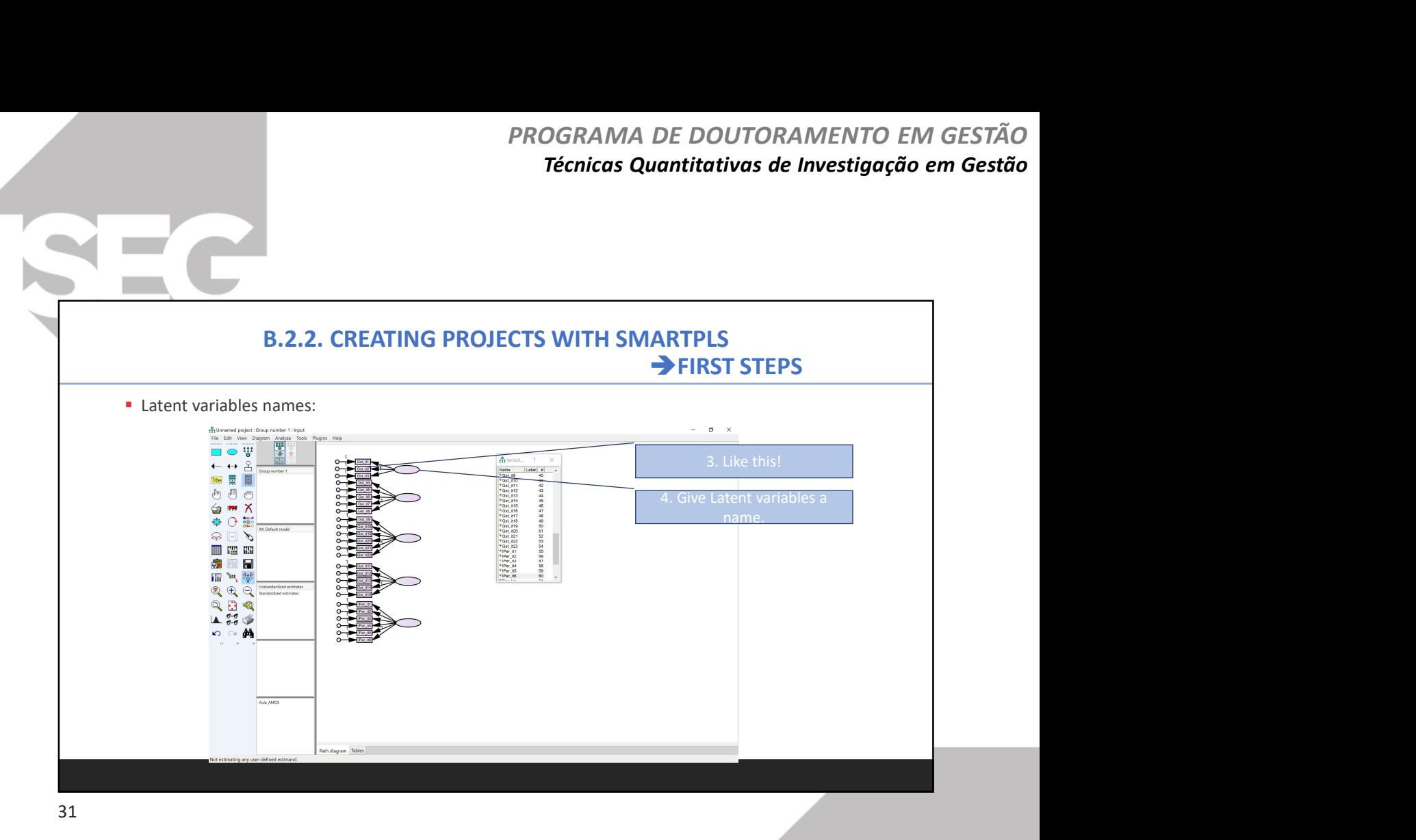

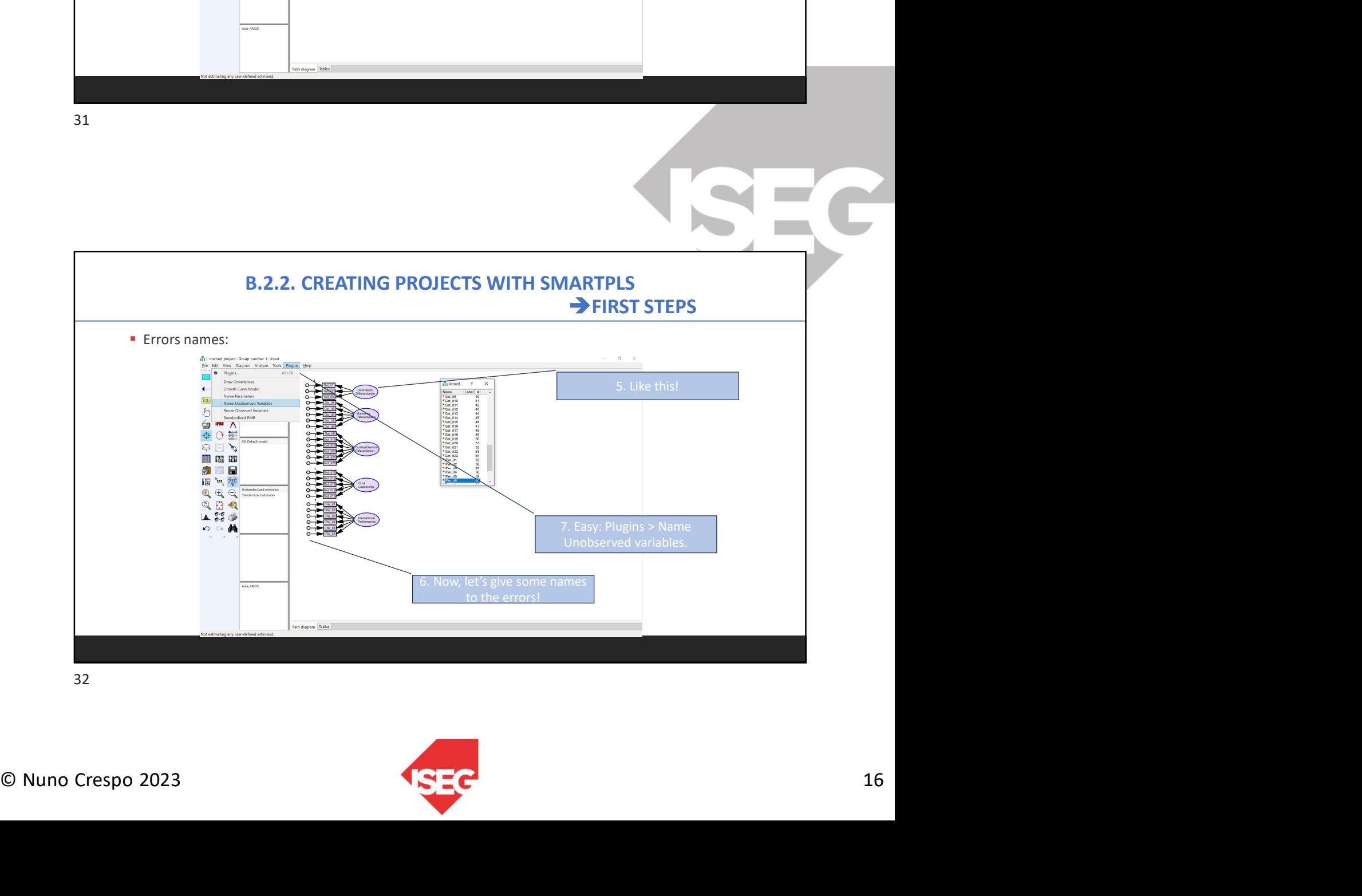

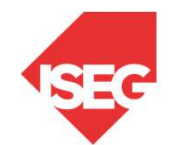

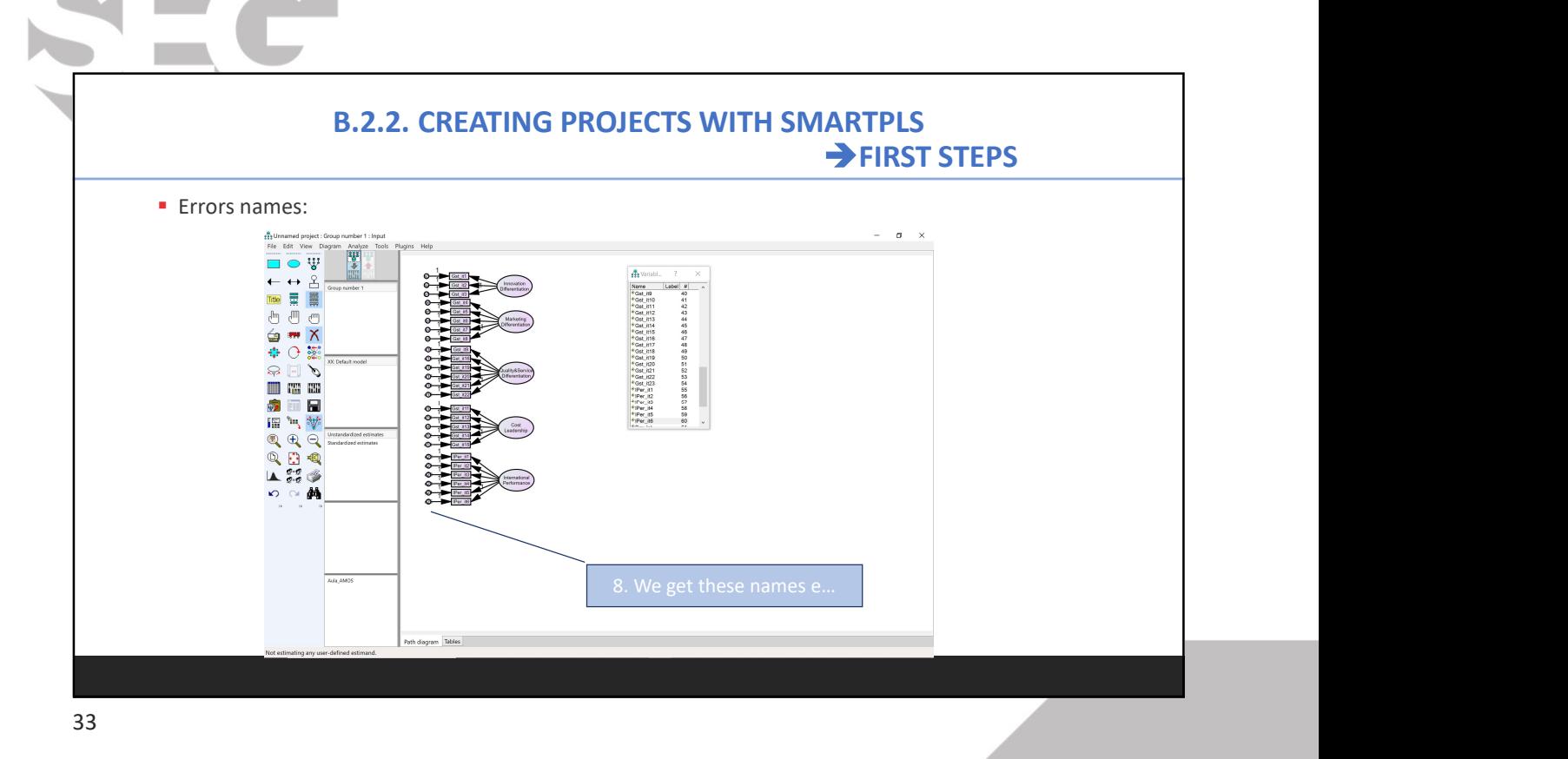

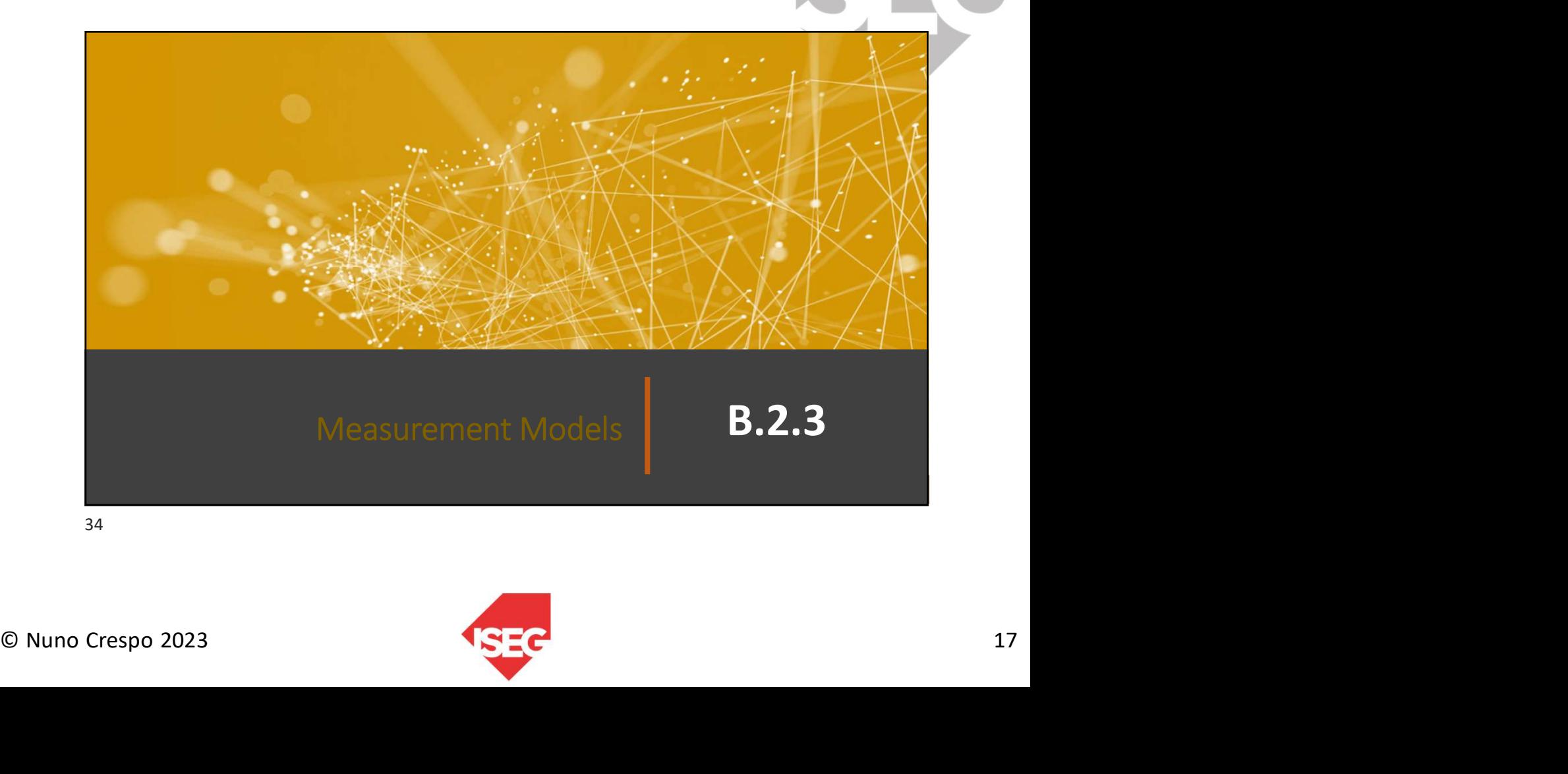

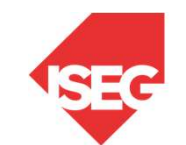

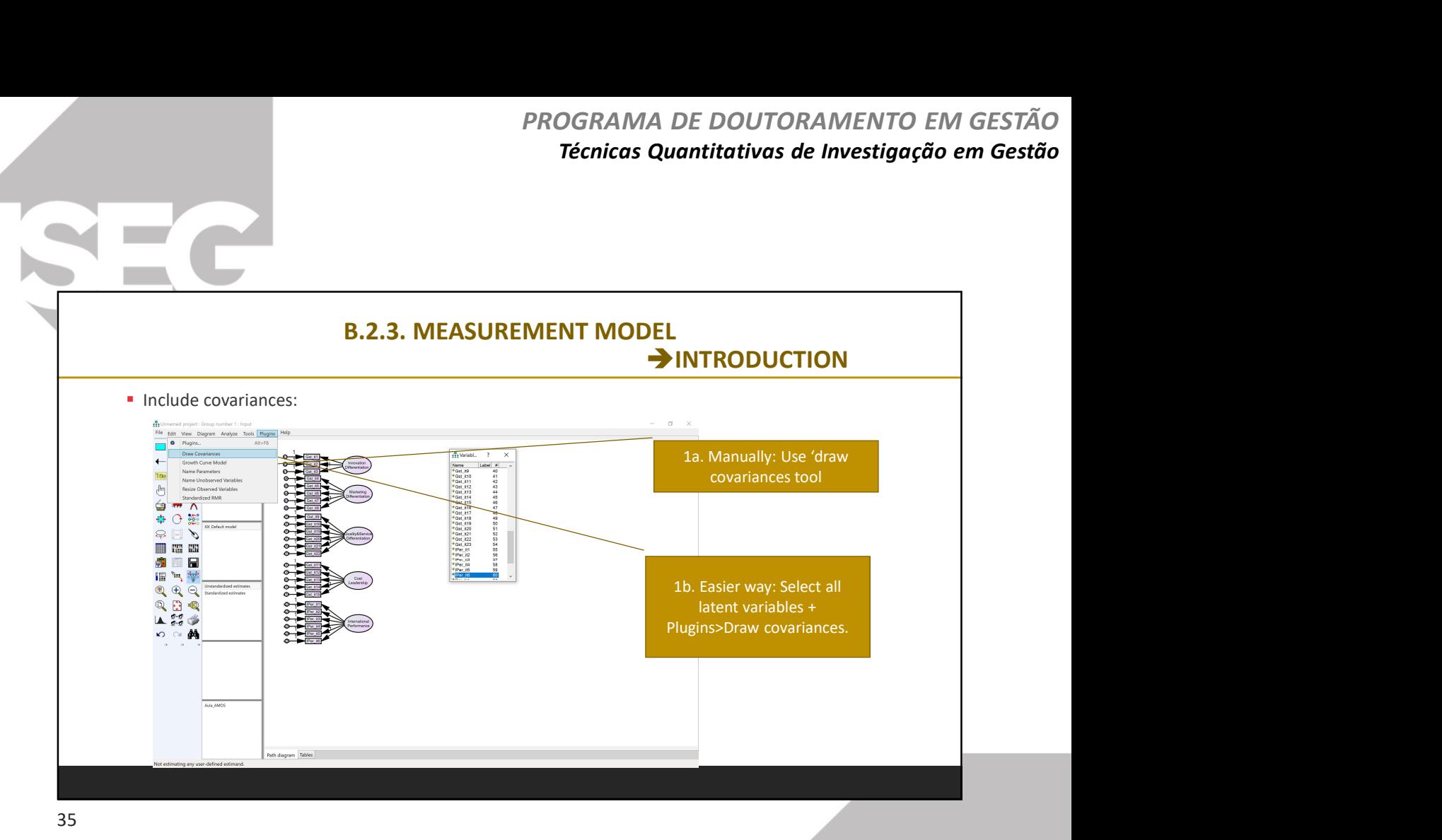

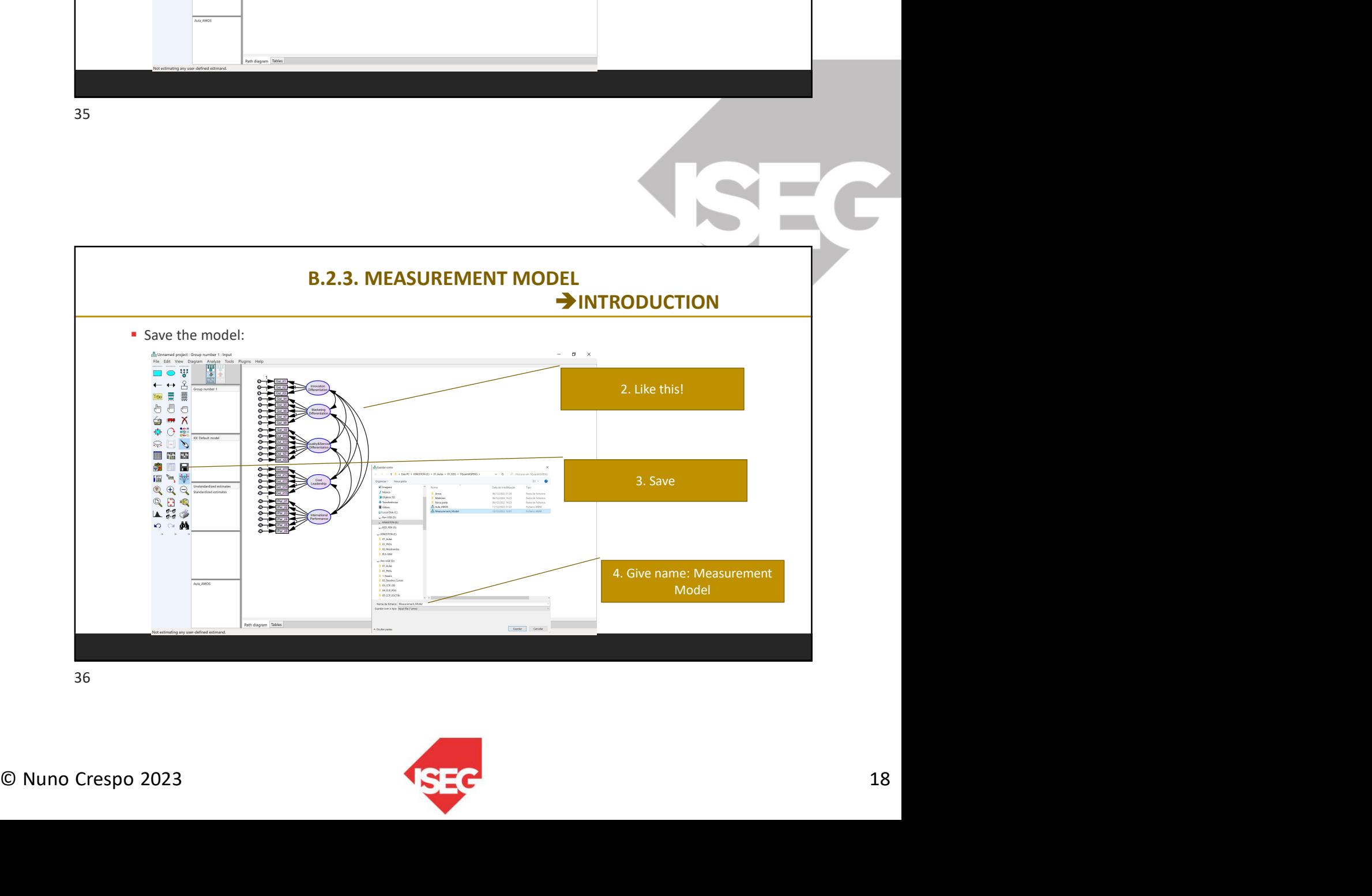

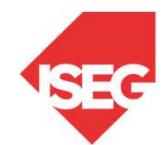

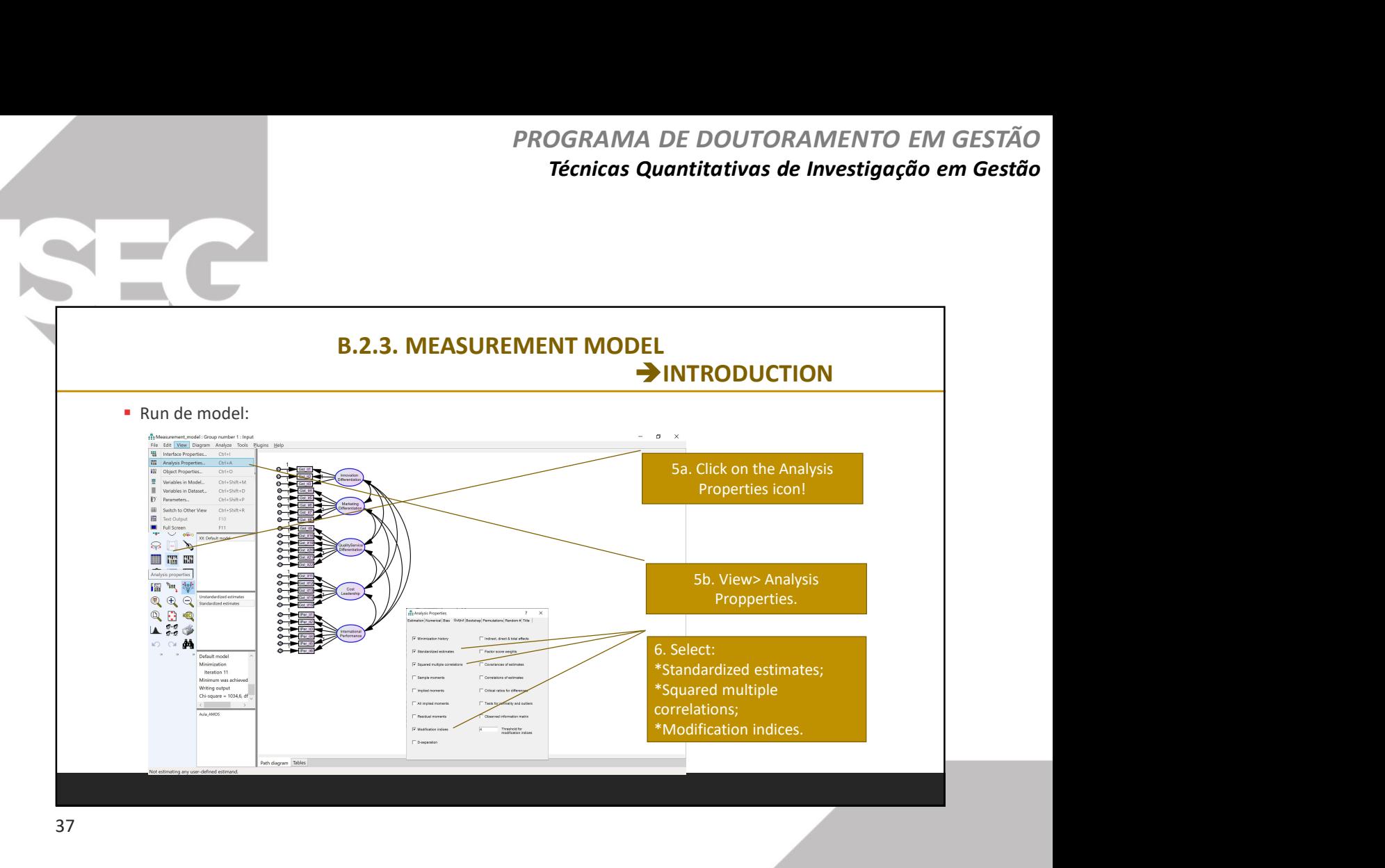

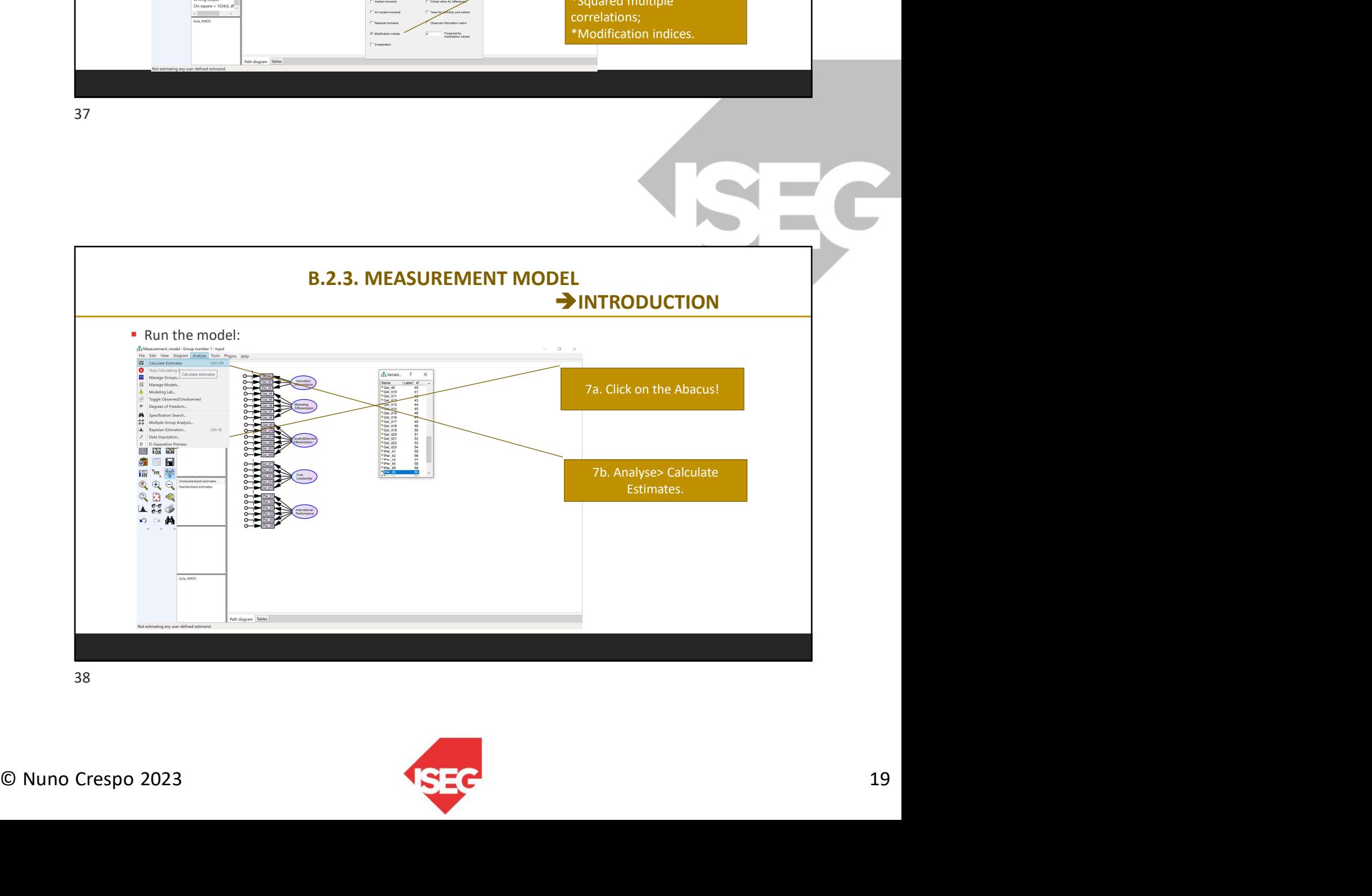

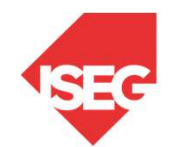

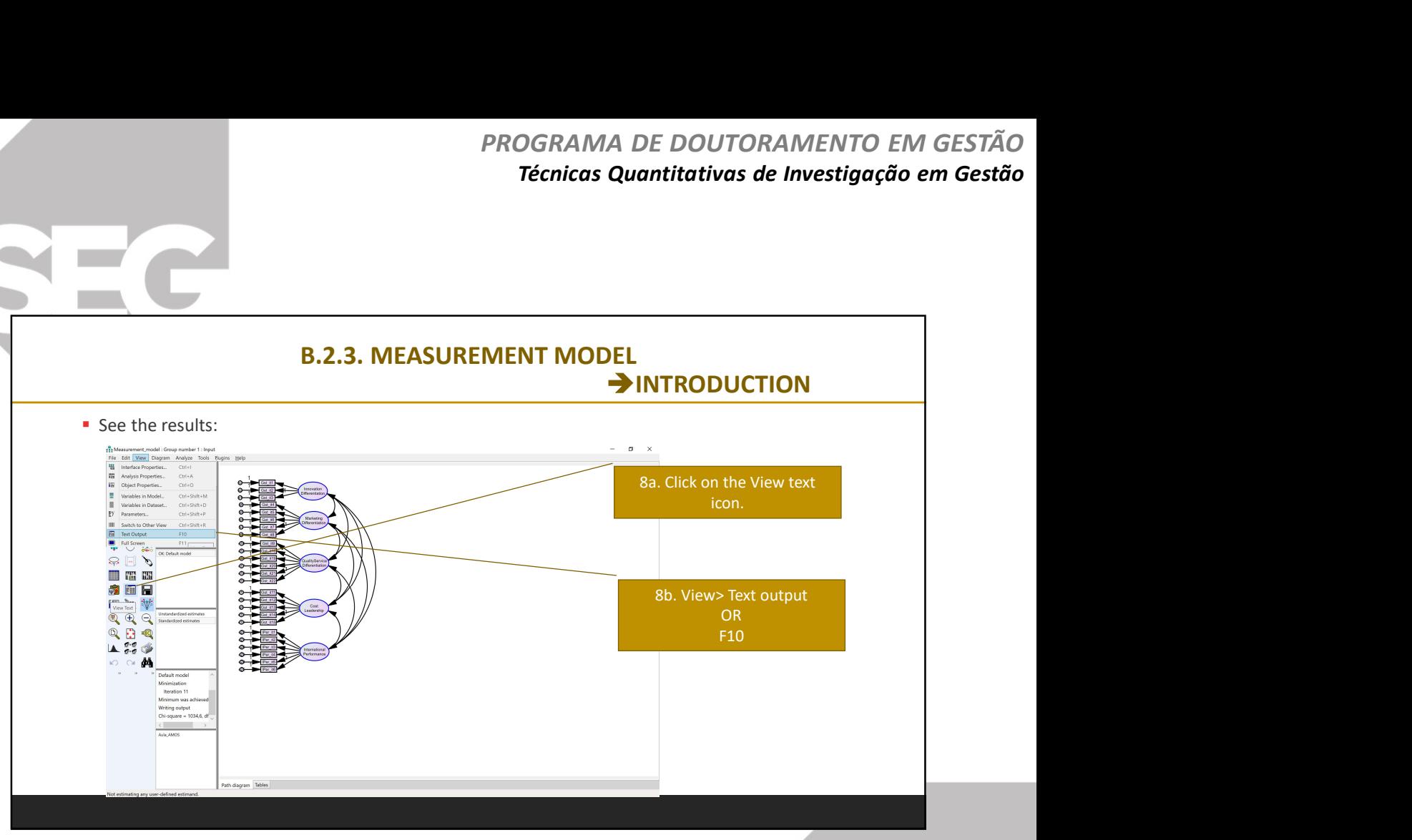

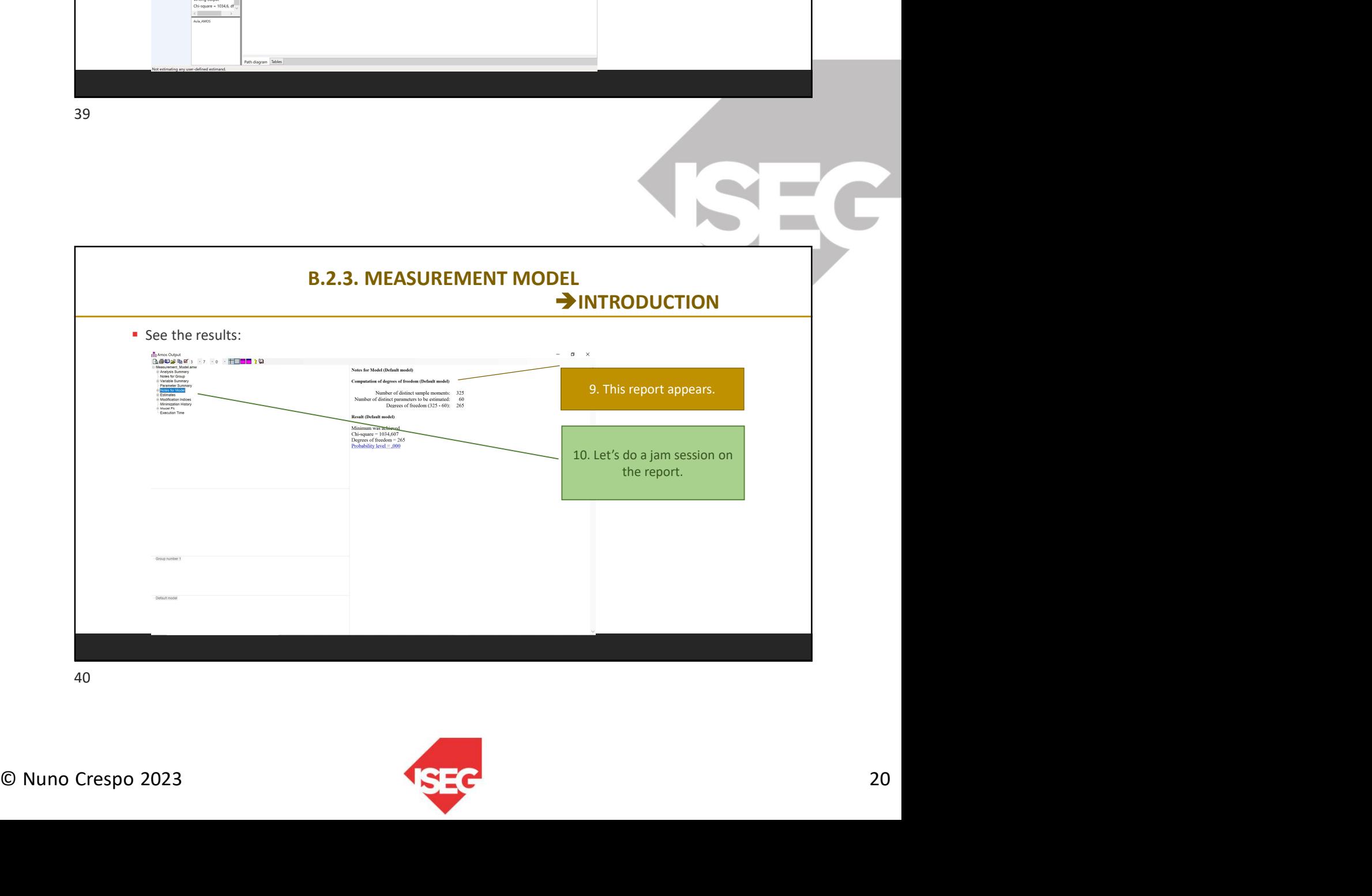

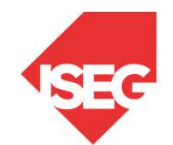

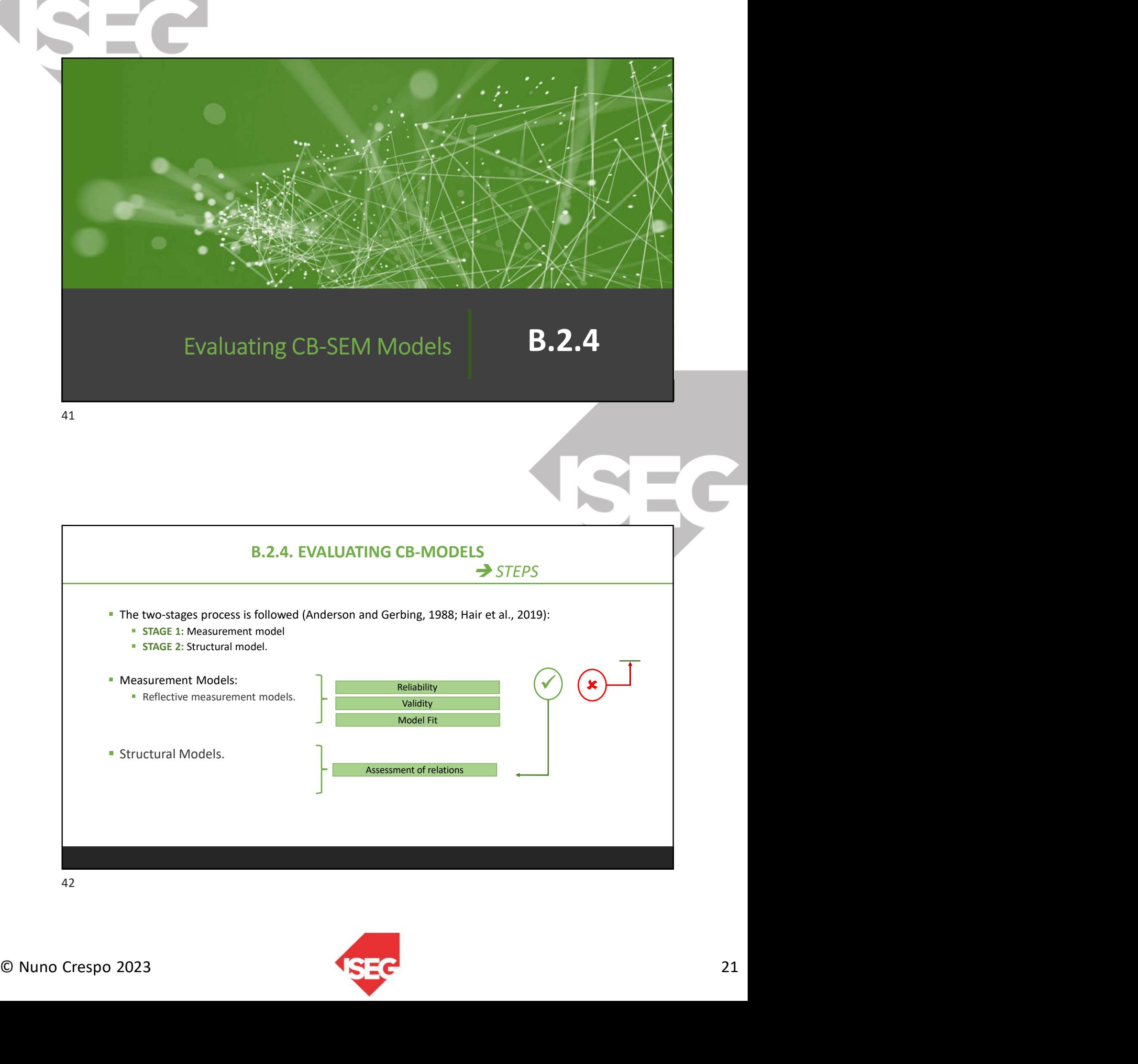

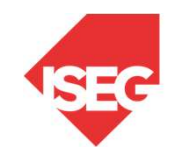

Assessment of relations

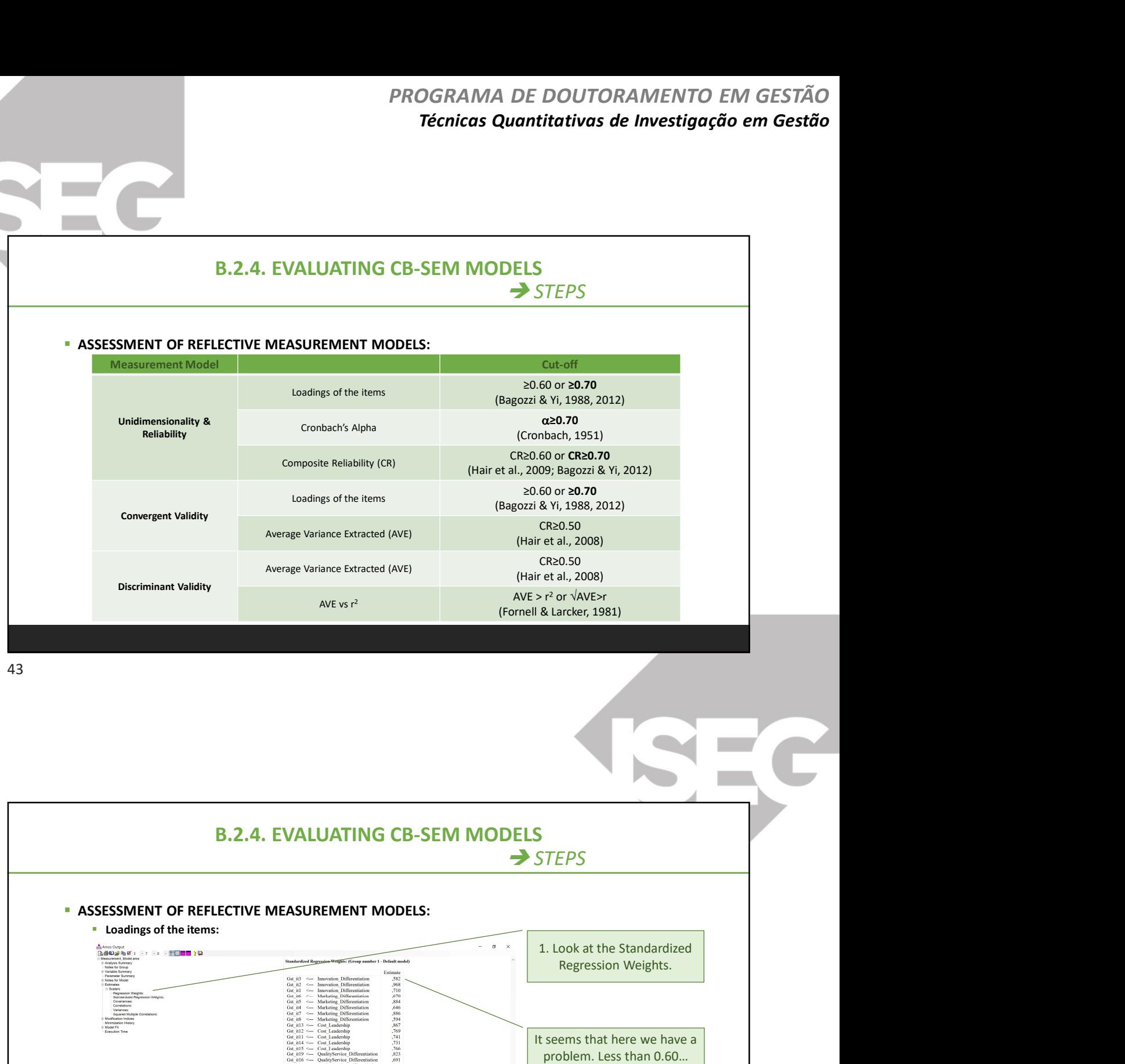

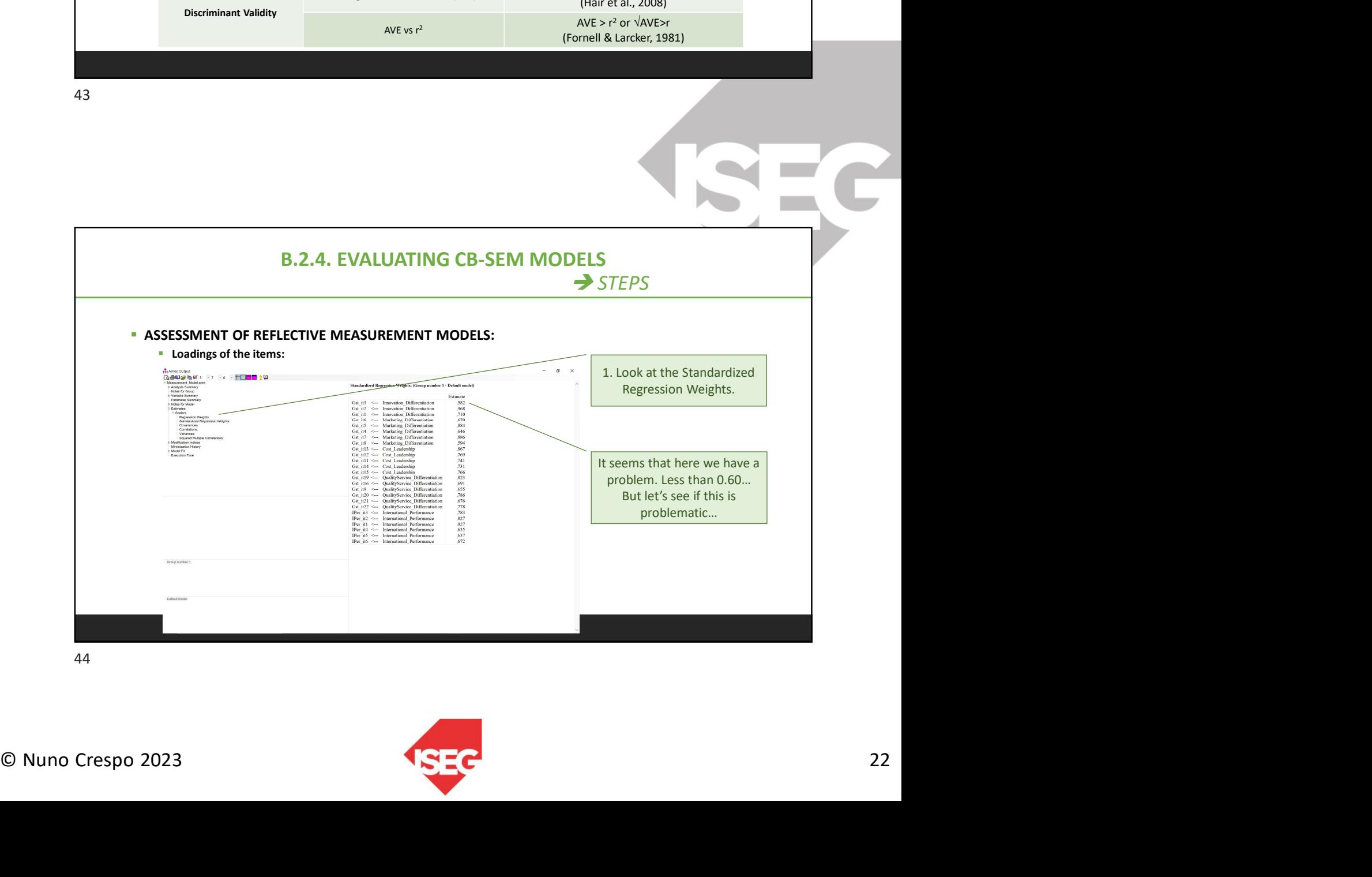

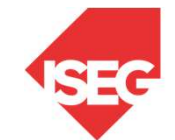

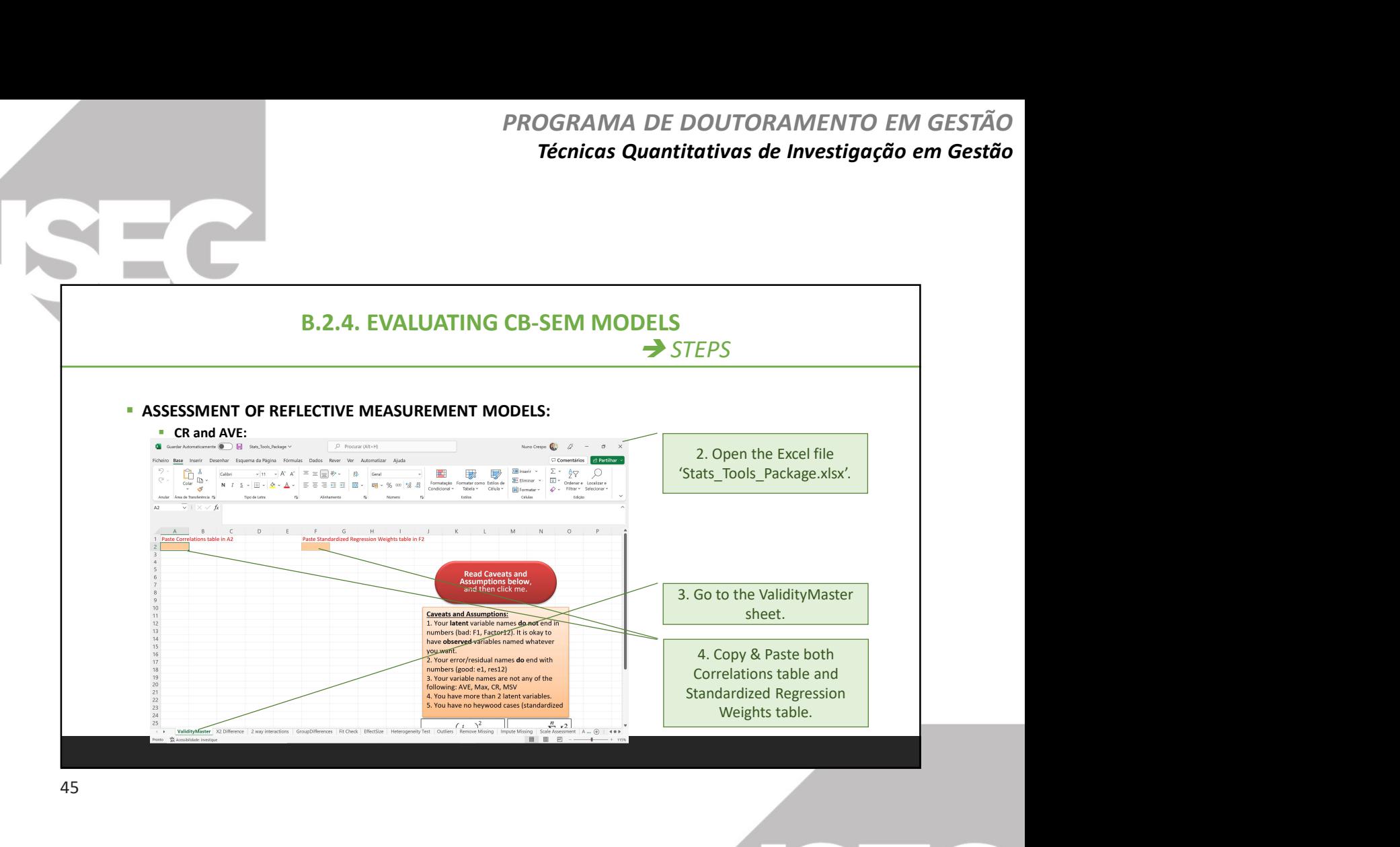

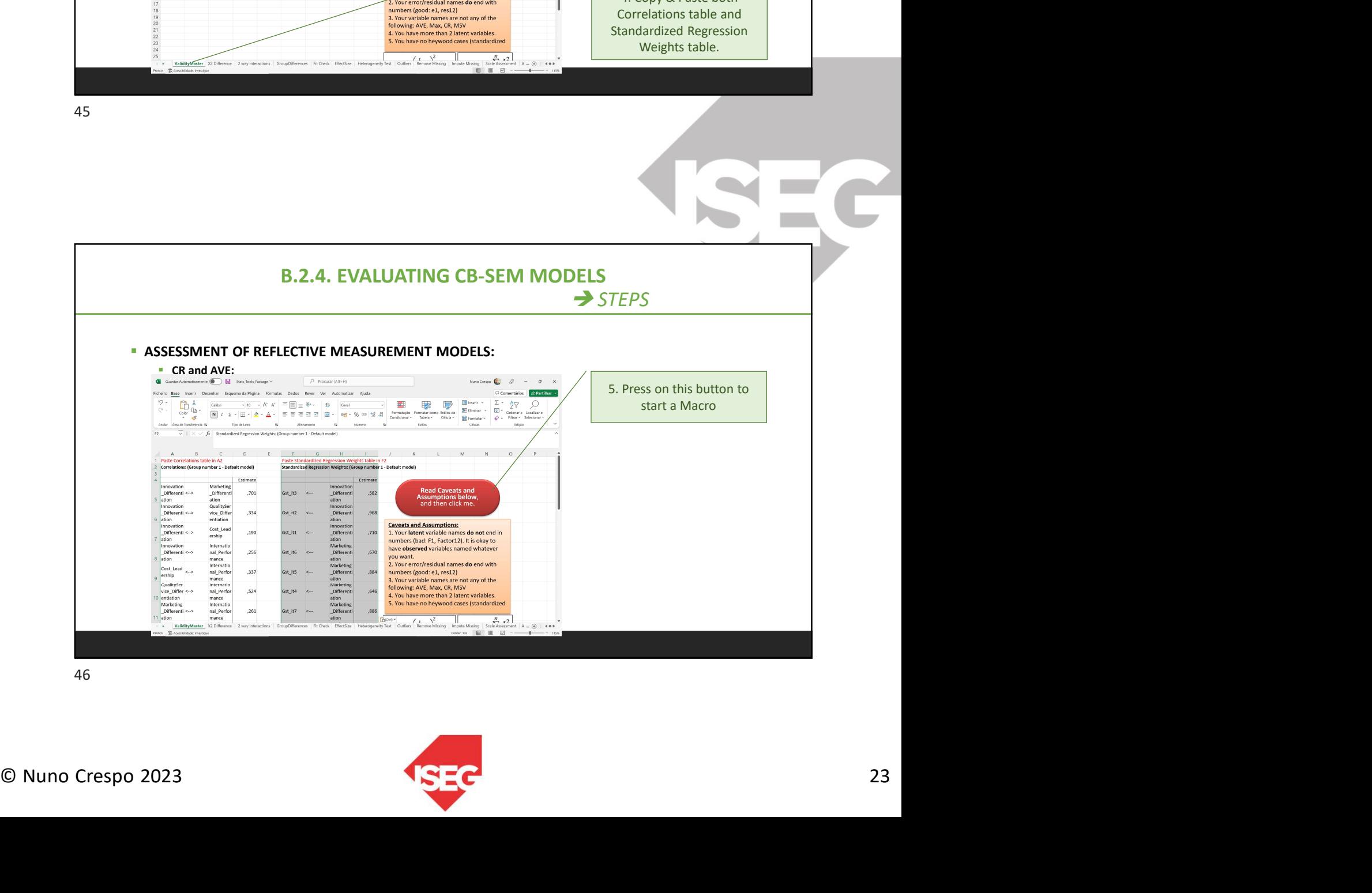

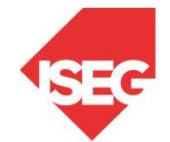

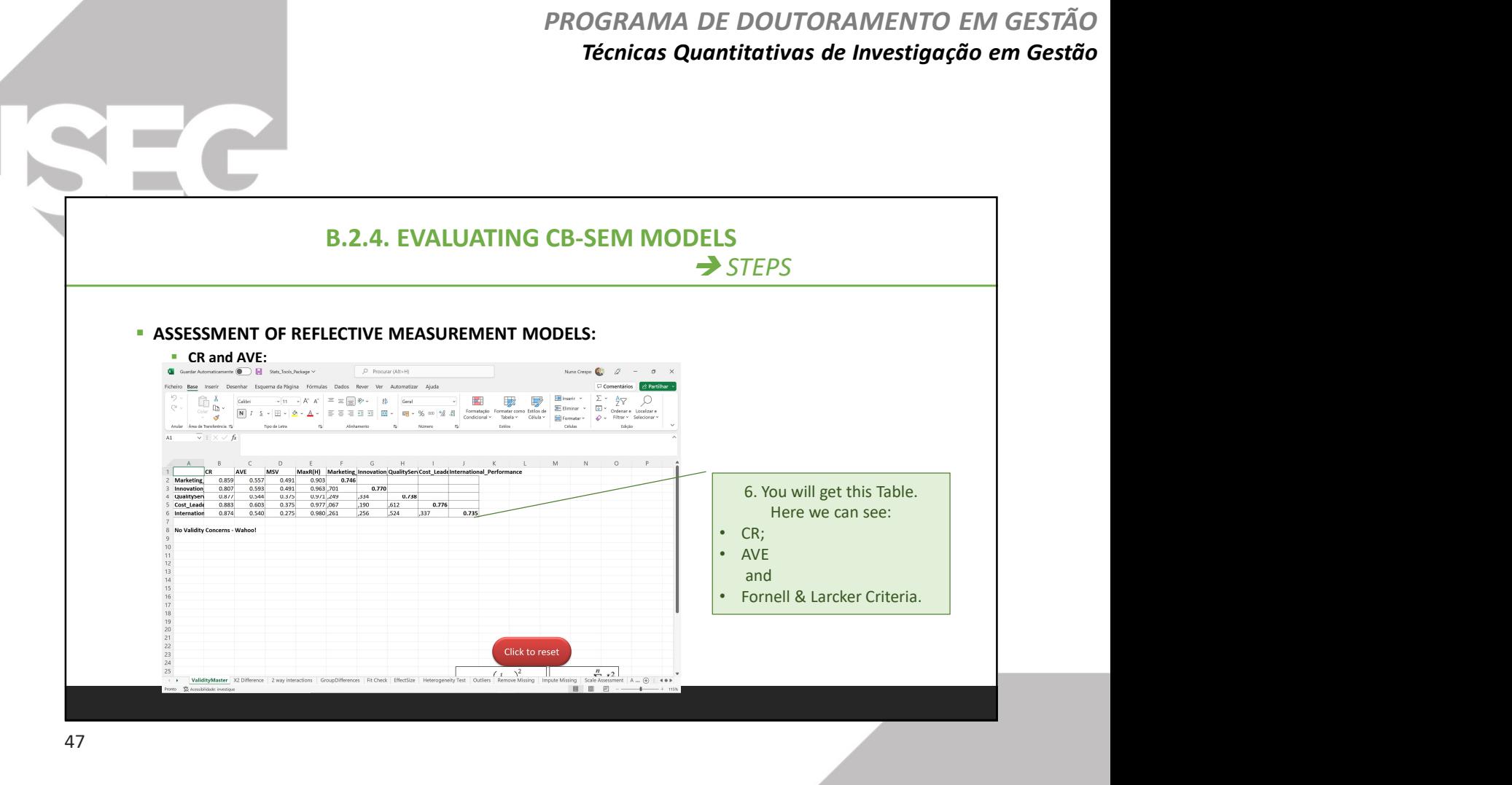

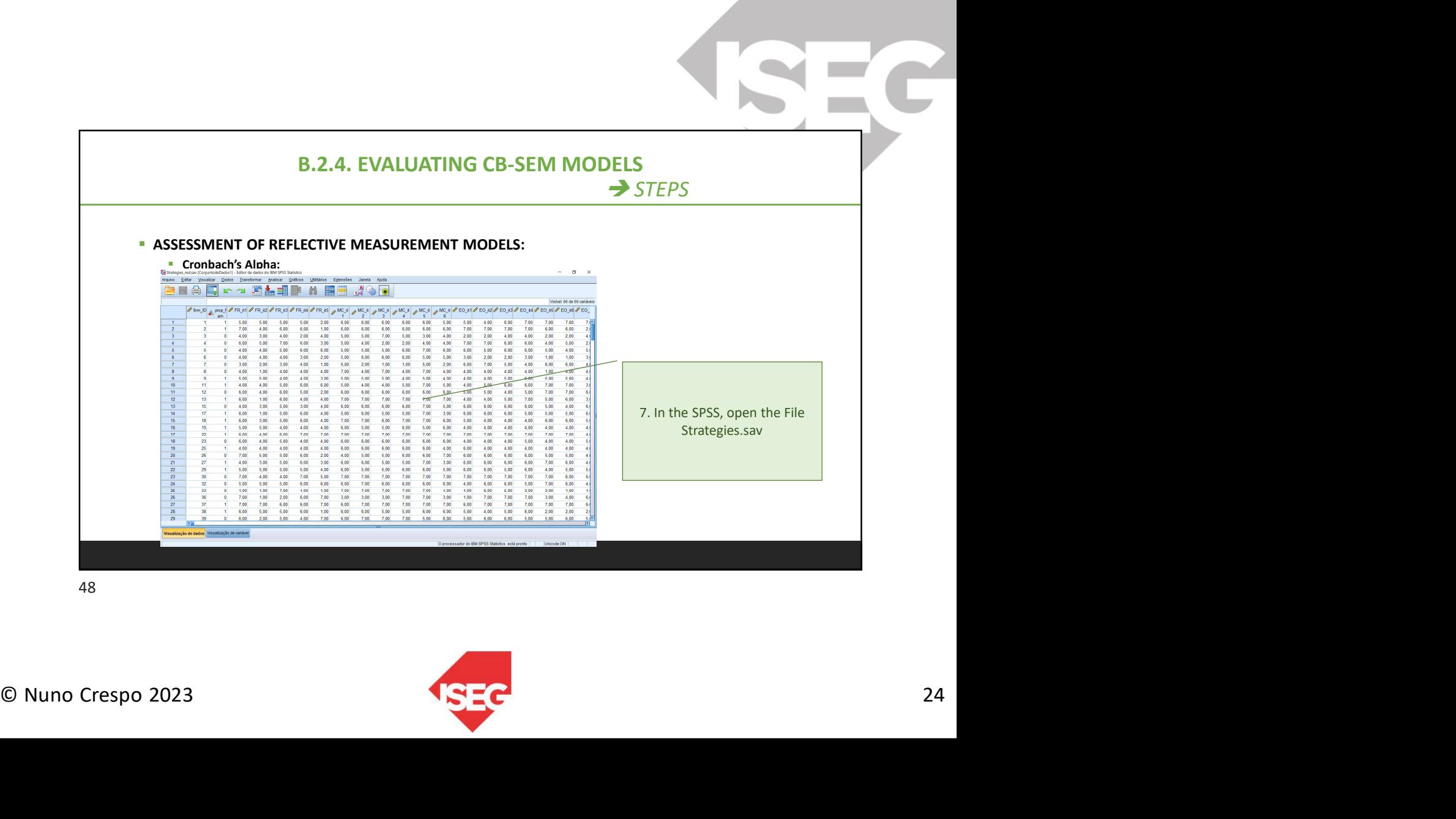

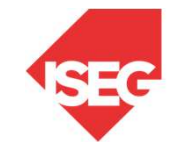

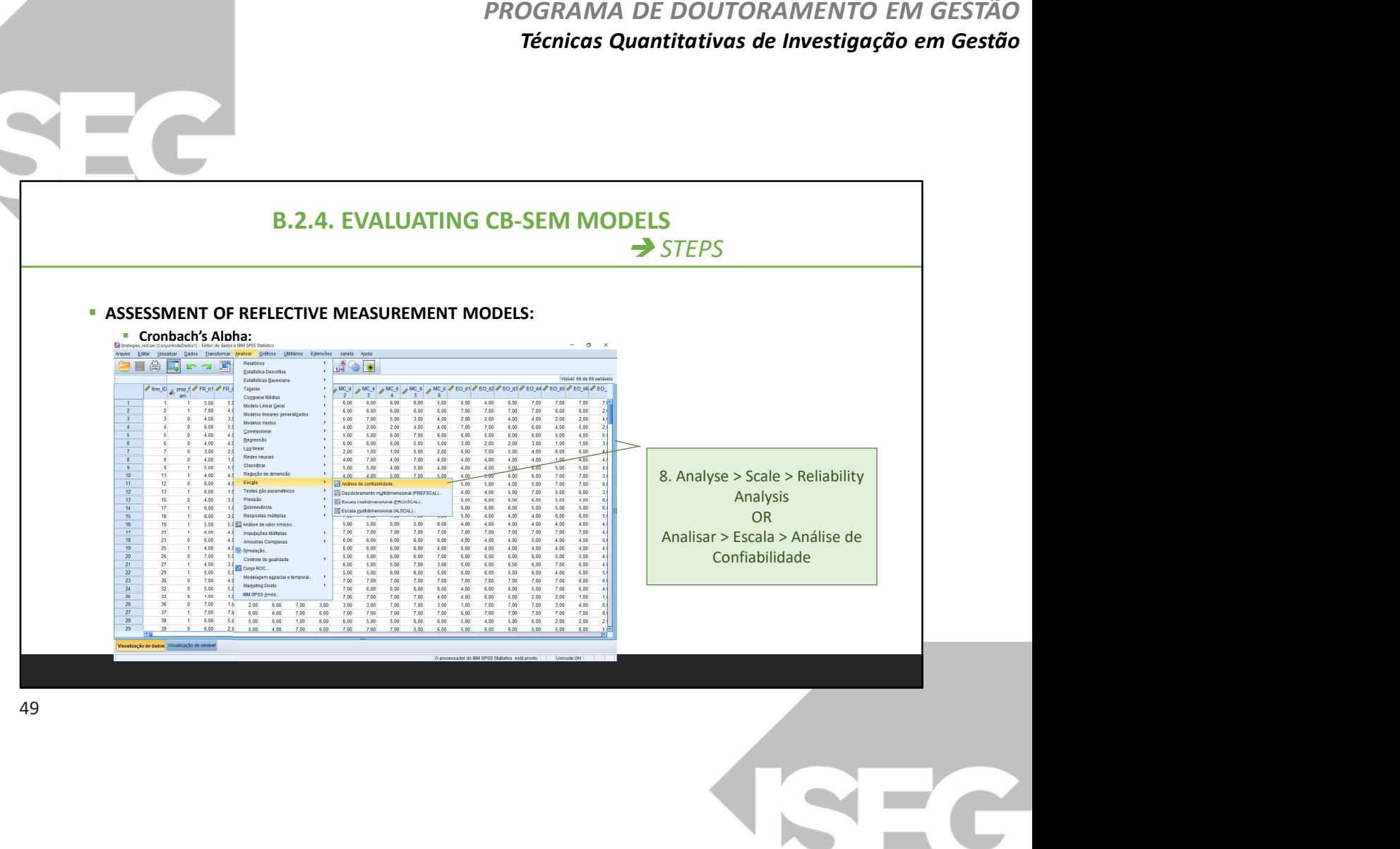

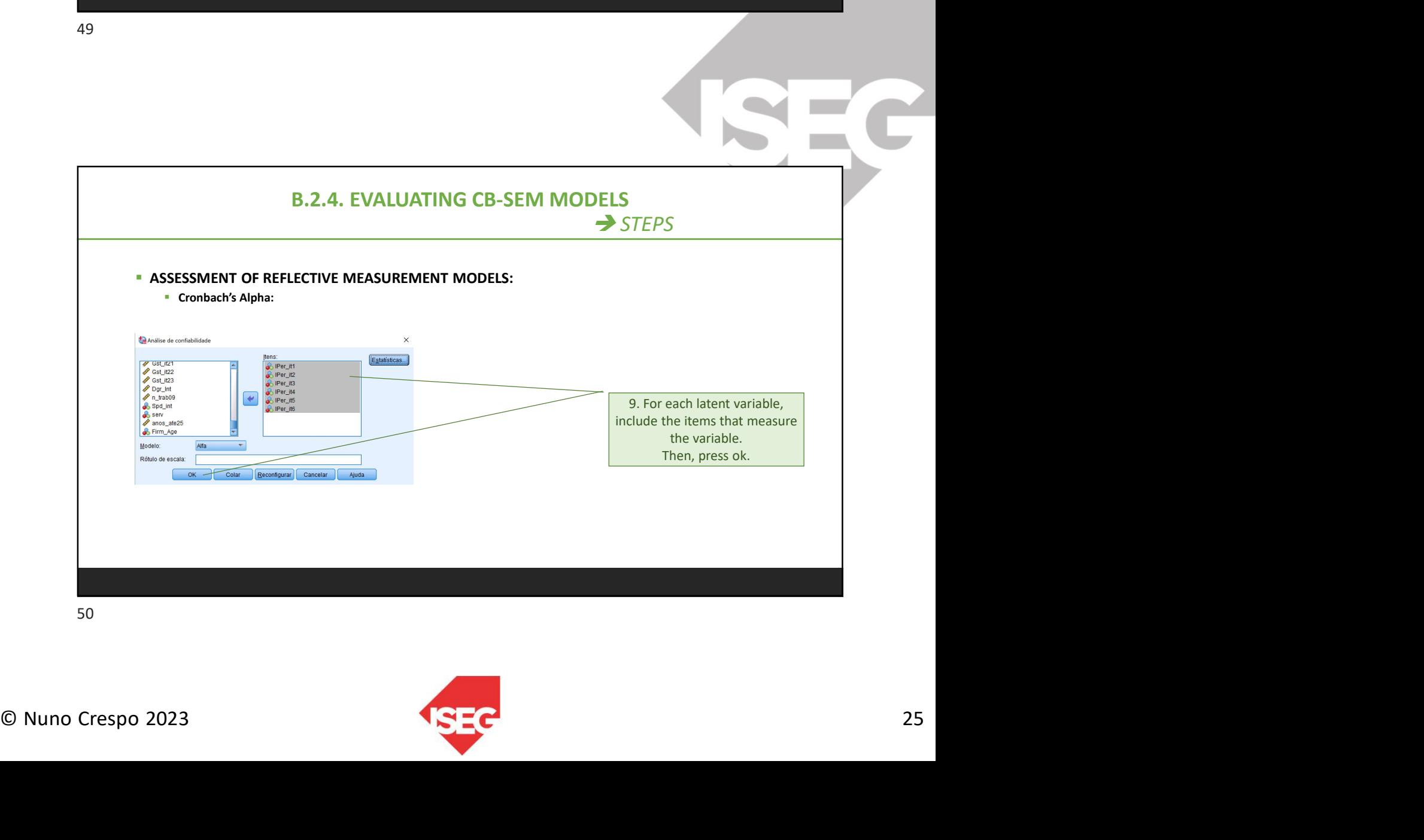

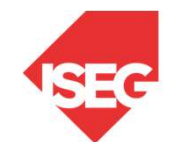

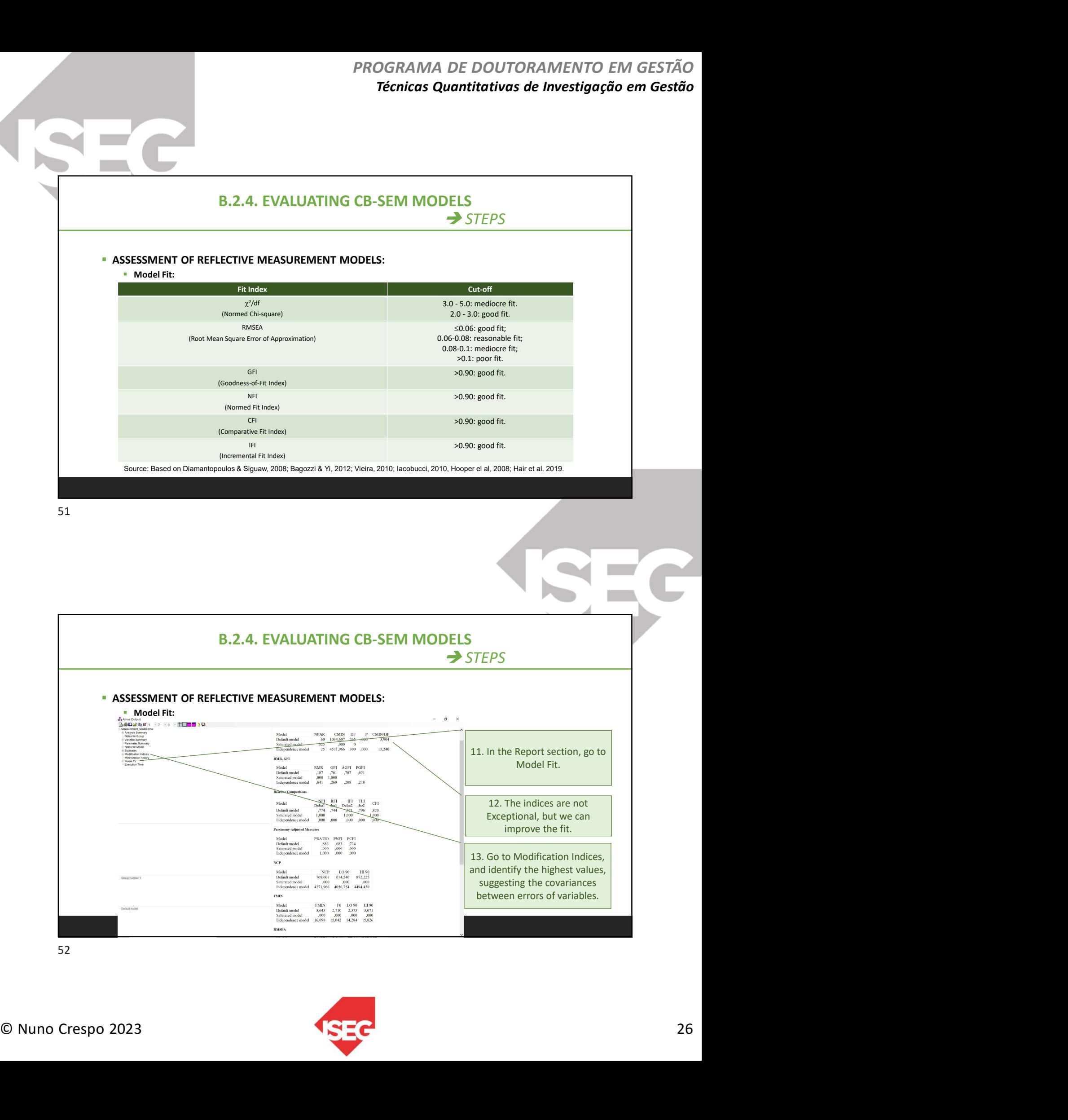

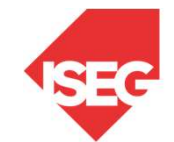

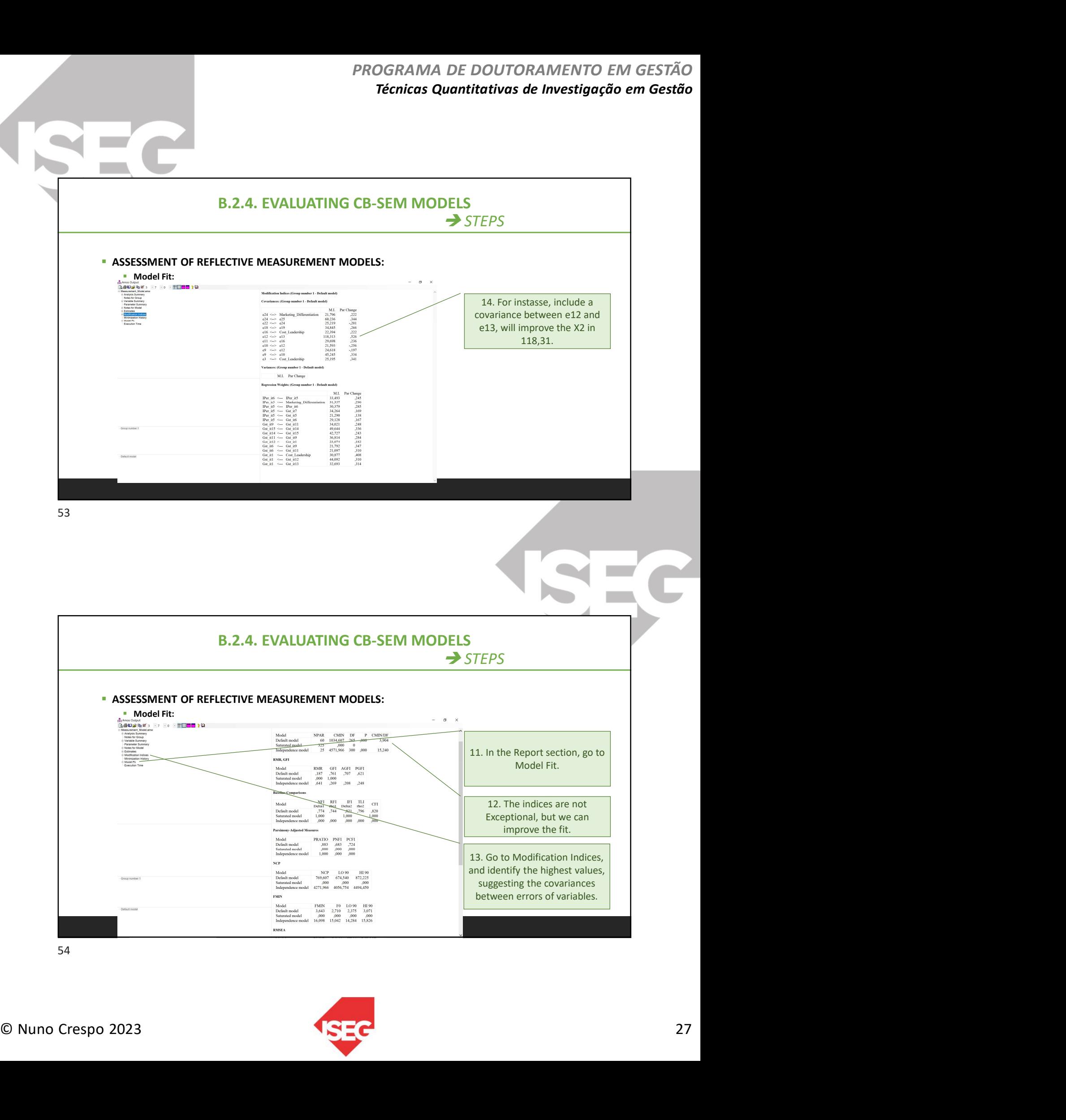

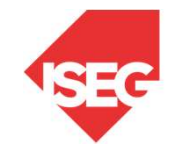

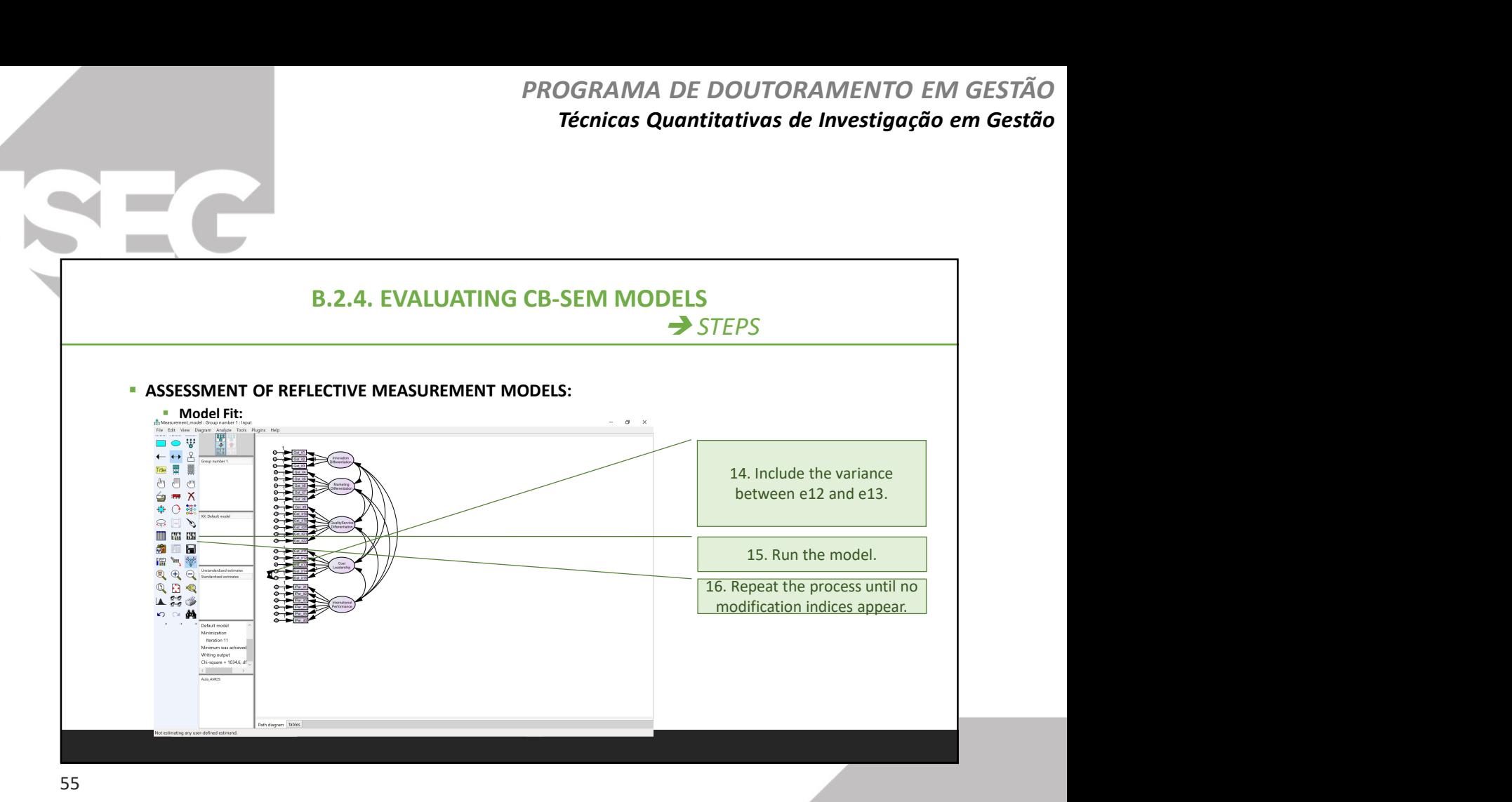

 $\begin{array}{|c|c|c|c|}\hline \textbf{12. The values improve:} \\\hline \textbf{2.8} & \textbf{3.1 } \pm 0.2 \pm 0.2 \pm 0.2 \pm 0.2 \pm 0.2 \pm 0.2 \pm 0.2 \pm 0.2 \pm 0.2 \pm 0.2 \pm 0.2 \pm 0.2 \pm 0.2 \pm 0.2 \pm 0.2 \pm 0.2 \pm 0.2 \pm 0.2 \pm 0.2 \pm 0.2 \pm 0.2 \pm 0.2 \pm 0.2 \pm 0.2 \pm 0.2 \pm 0.2 \pm 0.2 \pm 0.2 \pm$ B.2.4. EVALUATING CB-SEM MODELS  $\rightarrow$  STEPS **- ASSESSMENT OF REFLECTIVE MEASUREMENT MODELS:** ■ Model Fit: 17. The values improve:<br>
17. The values improve:<br>
• X2/df=2.975<br>
• GF1=0.813<br>
• CFI=0.879<br>
• NFI=0.880<br>
• NFI=0.880<br>
• NFI=0.880<br>
• NFI=0.880<br>
• RMSEA=0.083 • GFI=0.813 • CFI=0.879 • IFI=0.880 • NFI=0.829<br>• PMSEA-0. • RMSEA=0.083

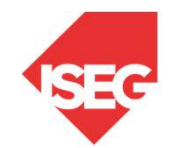

PROGRAMA DE DOUTORAMENTO EM GESTÃO Técnicas Quantitativas de Investigação em Gestão

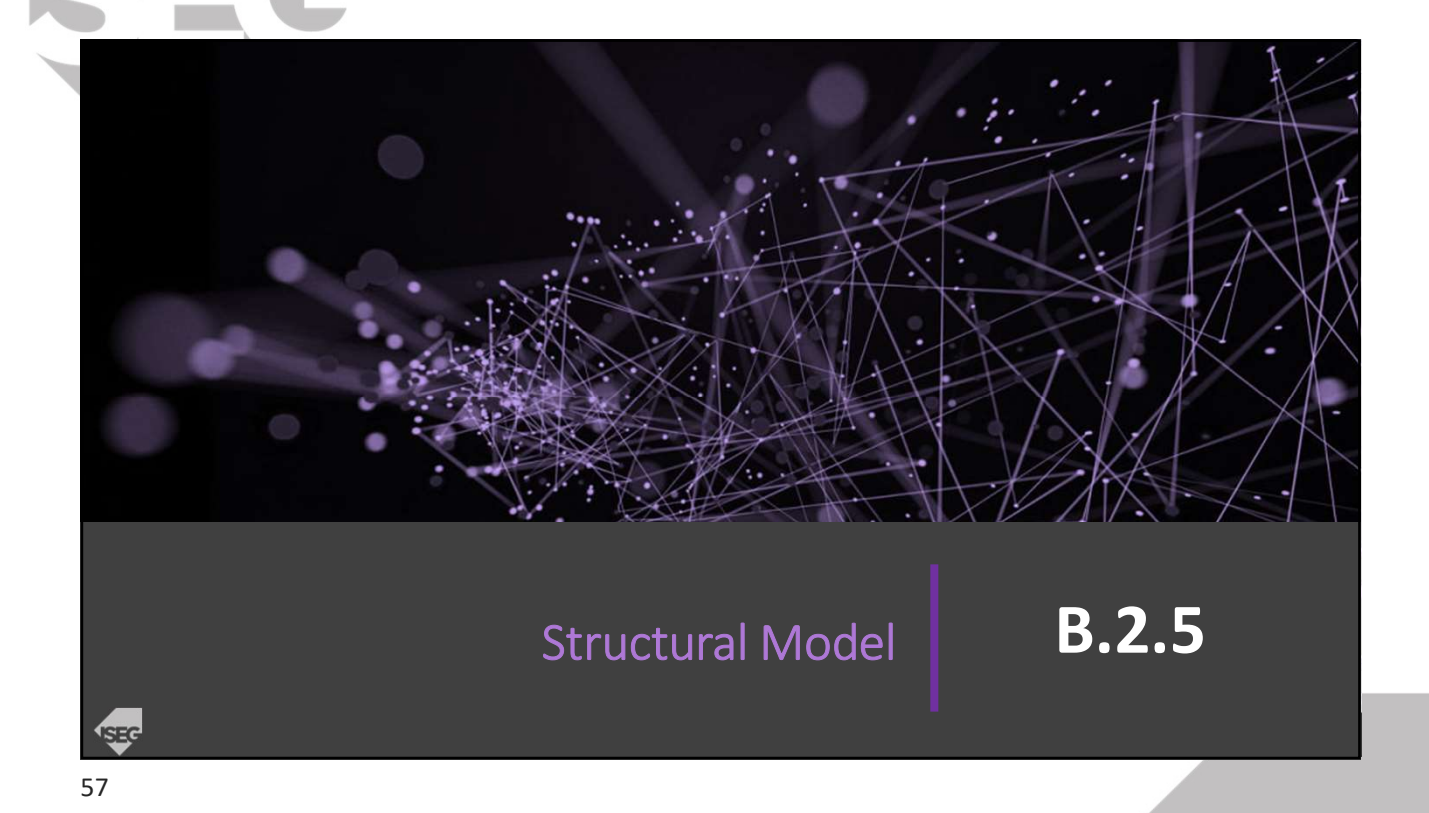

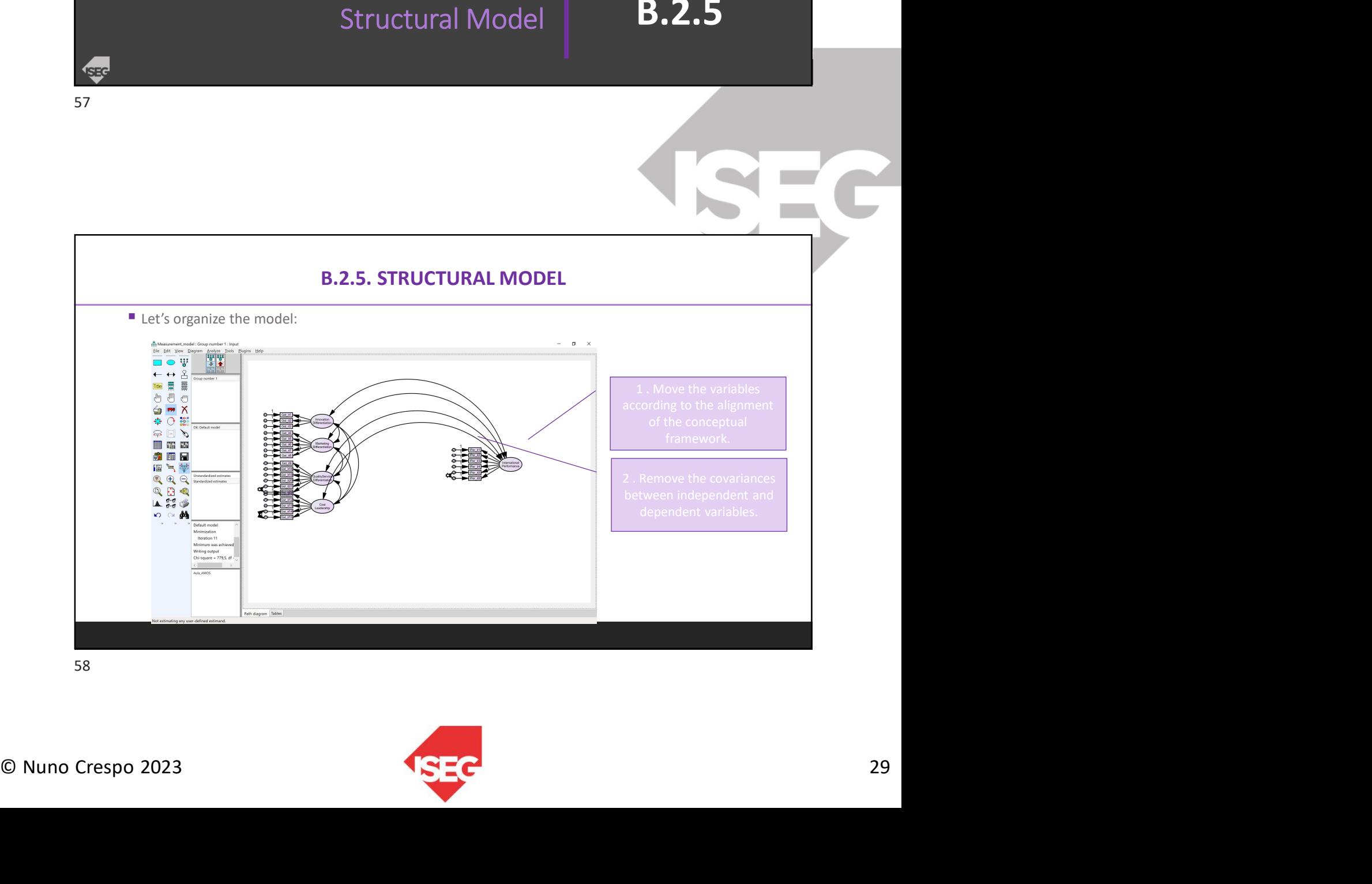

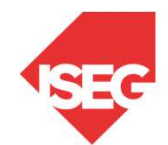

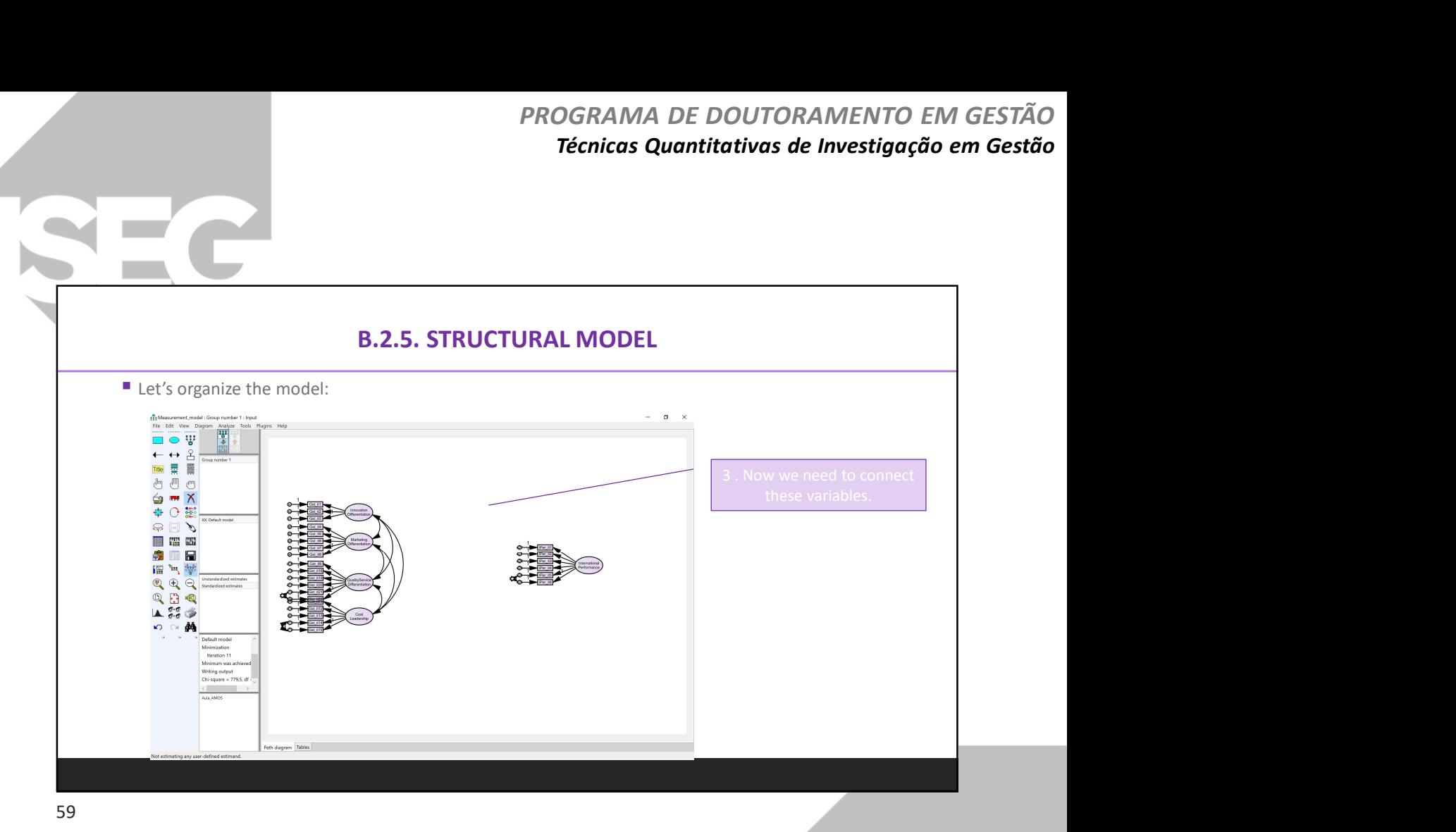

4 . We include these arrows,<br>
like presenting causality<br>
beween the strategies and<br>
the performance.<br>
5 . We also include this for<br>
the reciduals **Example 20**<br>
We include these arrows,<br>
like presenting causality<br>
eween the strategies and<br>
the performance.<br>
<br>
. We also include this for<br>
the residuals. Figure 1. We include these arrows,<br>ike presenting causality<br>beween the strategies and<br>the performance.<br>5. We also include this for<br>the residuals. the include these arrows,<br>the presenting causality<br>the performance.<br>We also include this for the residuals. Fig. 2. We include these arrows,<br>tike presenting causality<br>beween the strategies and<br>the performance.<br>5 . We also include this for<br>the residuals. nclude these arrows,<br>resenting causality<br>in the strategies and<br>e performance.<br>also include this for<br>the residuals. B.2.5. STRUCTURAL MODEL Let's organize the model:  $\sigma=\times$ **THE** © Nuno Crespo 2023 30

60

Ì.

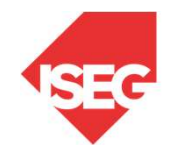

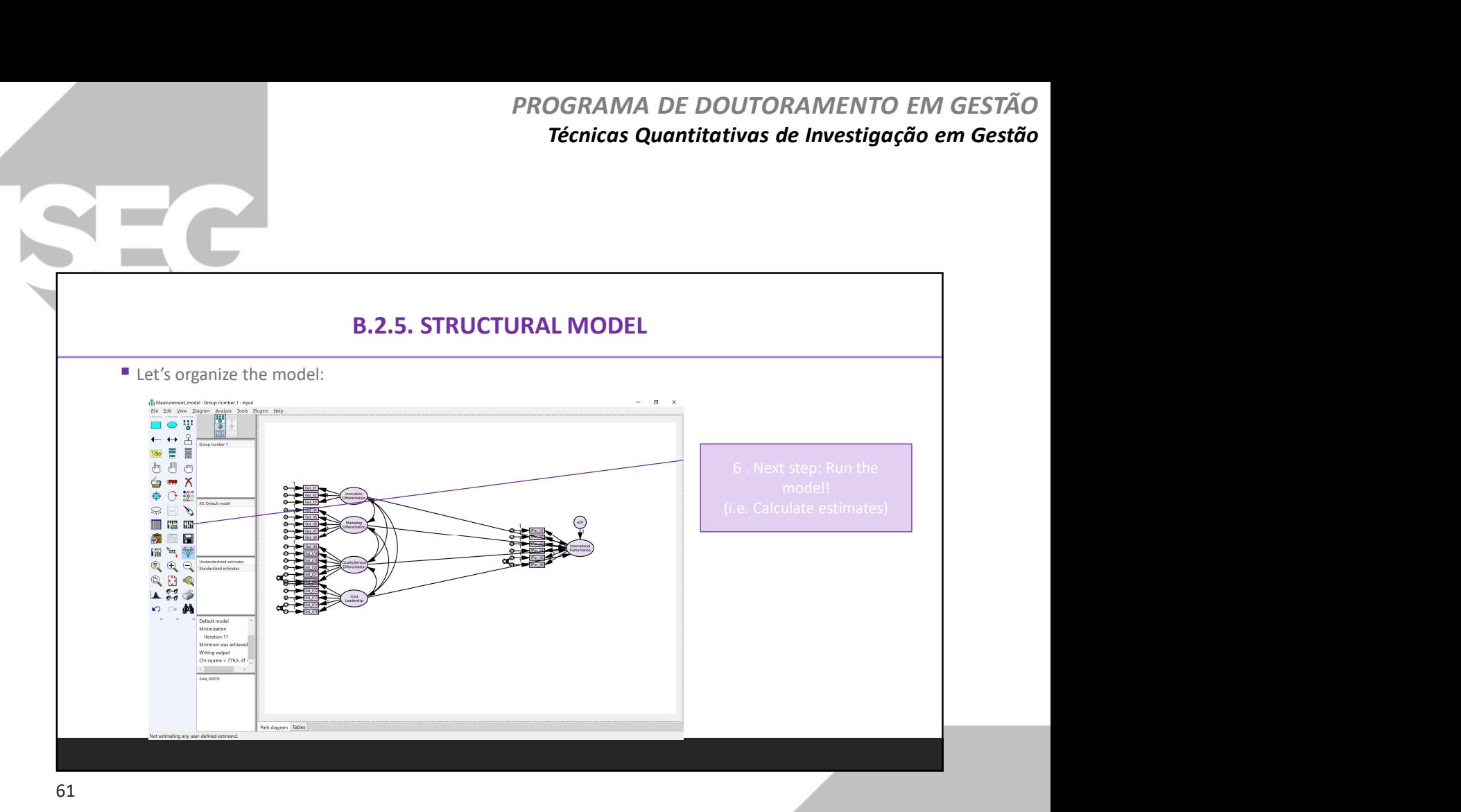

7 . The results shows that<br>
only Quality & Service<br>
Differentiation promote<br>
thermational Performance.<br>
8 . You report the<br>
andardized estimates, with only Quality & Service<br>
only Quality & Service<br>
Differentiation promote<br>
ernational Performance.<br>
8. You report the<br>
Bacarized estimates, with<br>
e p-values presented in Parameter School School School School School School School School School School School School School School School School School School School School School School School School School School School School School School Sc 7. The results shows that<br>
only Quality & Service<br>
Differentiation promote<br>
International Performance.<br>
8. You report the<br>
tandardized estimates, with<br>
tandardized estimates, with<br>
the p-values presented in<br>
the Regression The results shows that<br>thy Quality & Service<br>ferentiation promote<br>mational Performance.<br>8 . You report the<br>p-values presented in<br>egression weight table. T . The results shows that<br>
only Quality & Service<br>
Differentiation promote<br>
International Performance.<br>
8 . You report the<br>
standardized estimates, with<br>
the p-values presented in<br>
the Regression weight table. T. The results shows that<br>
only Quality & Service<br>
Differentiation promote<br>
International Performance.<br>
8. You report the<br>
the p-values presented in<br>
the p-values presented in<br>
Regression weight table. The results shows that<br>
only Quality & Service<br>
Differentiation promote<br>
International Performance.<br>
8. You report the<br>
standardized estimates, with<br>
the p-values presented in<br>
the Regression weight table. B.2.5. STRUCTURAL MODEL Let's organize the model: .<br>Toup number 1 - Default Francesco College and College and College and College and College and College and College and College and College and College and College and College and College and College and College and College and College and College

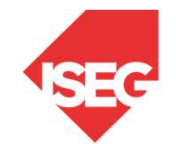

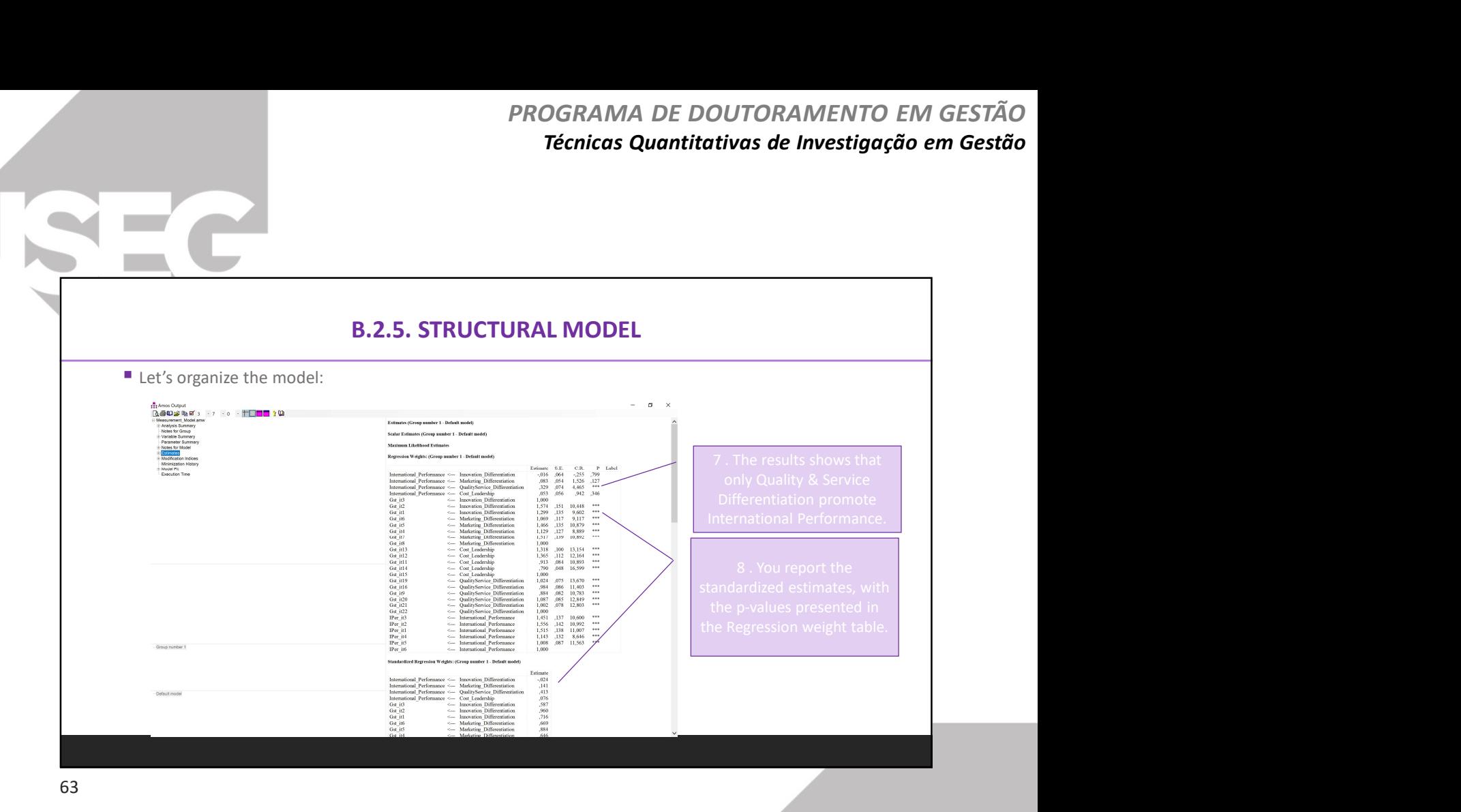

9 . You also show the Model<br>fit for the structural model. Fit for the structural model. B.2.5. STRUCTURAL MODEL Let's organize the model: EDERED 2023<br>
EDERED 2023<br>
Decrete stratural model<br>
Decrete stratural model<br>
Decrete stratural model<br>
Decrete stratural model<br>
Decrete stratural model<br>
Decrete stratural model<br>
Decrete stratural model<br>
Decrete stratural mo

64

 $\langle \cdot \rangle$ 

**Contract** 

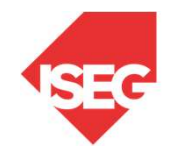

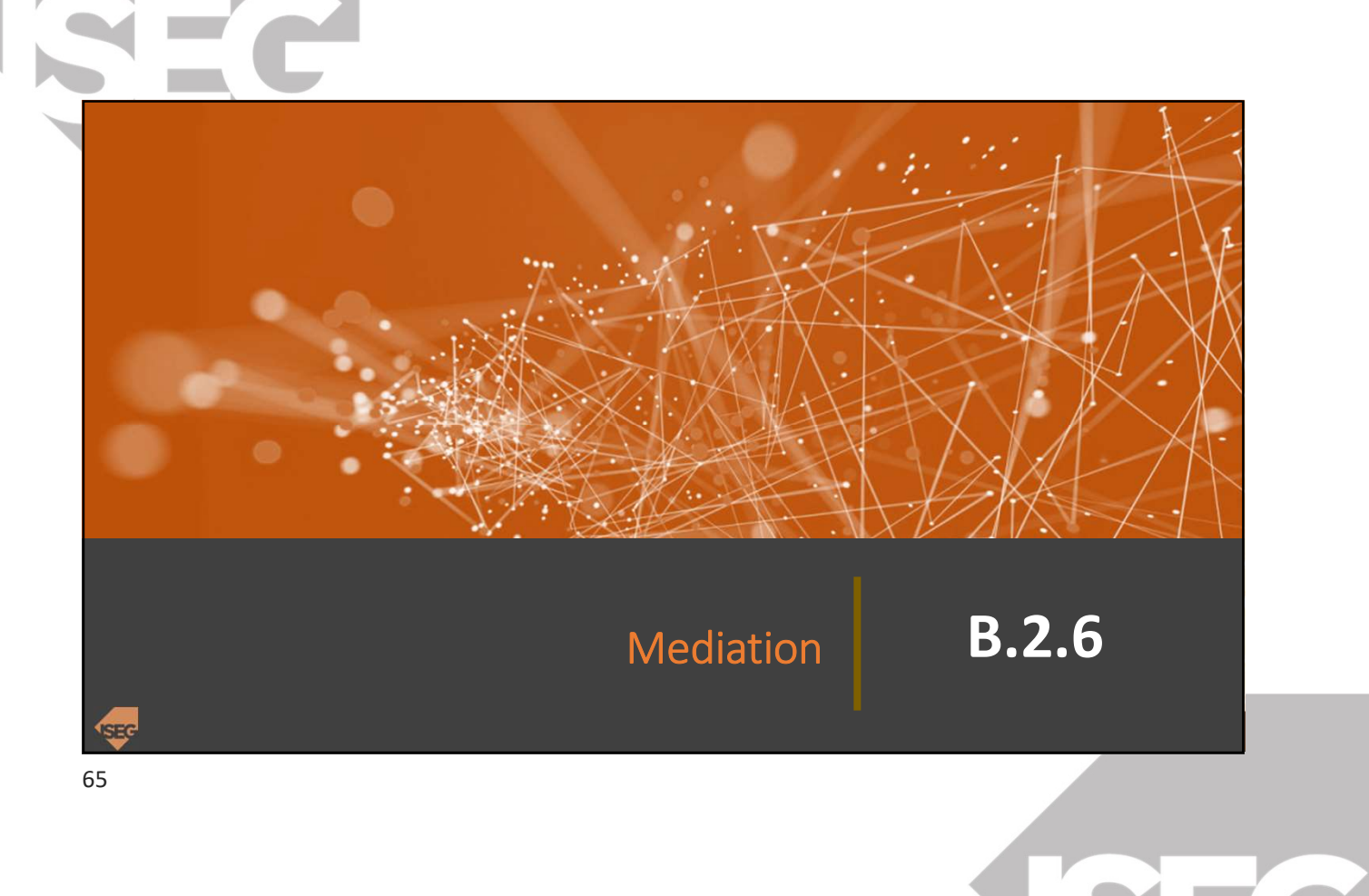

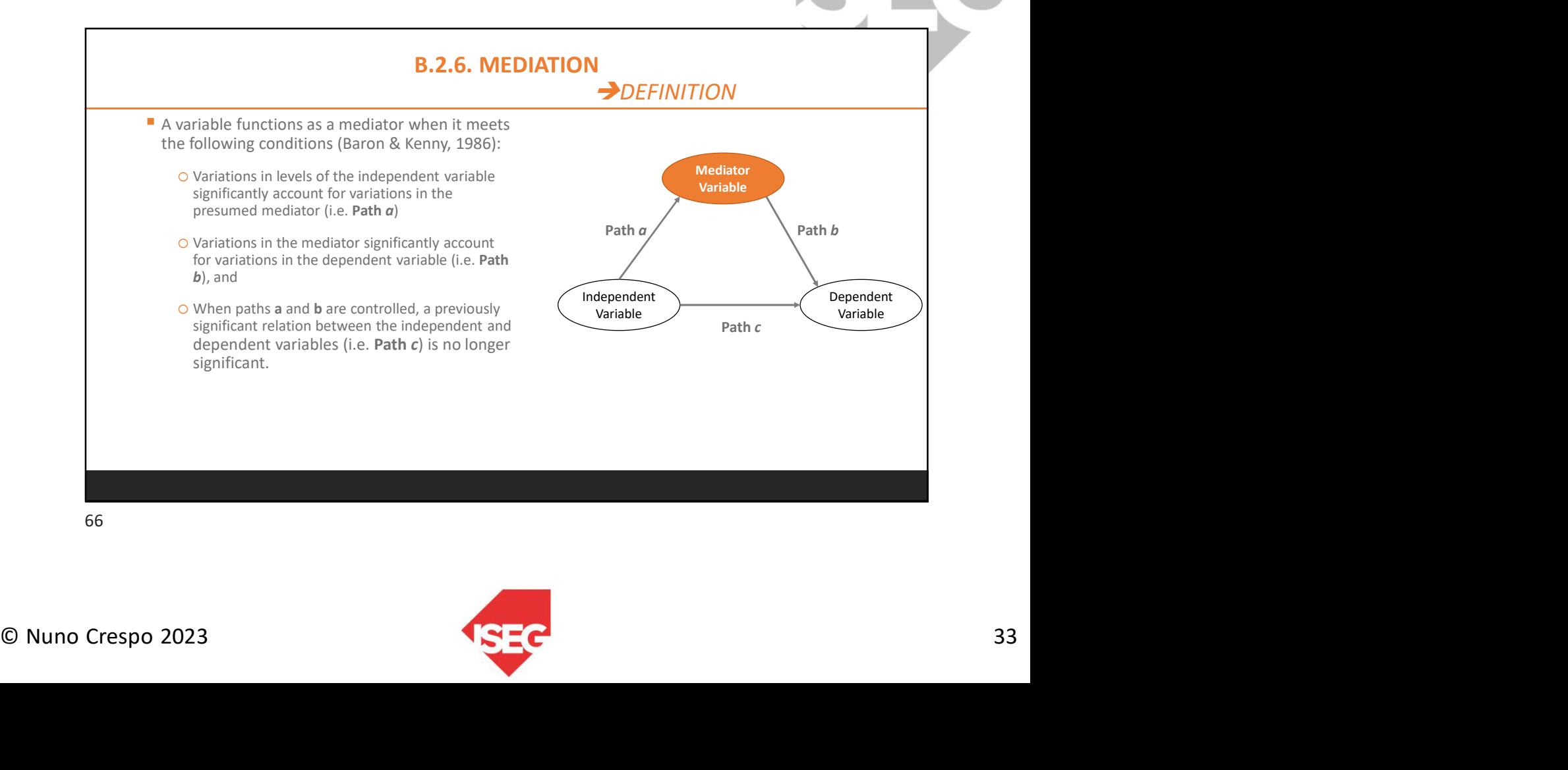

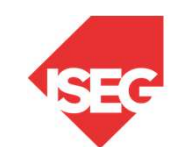

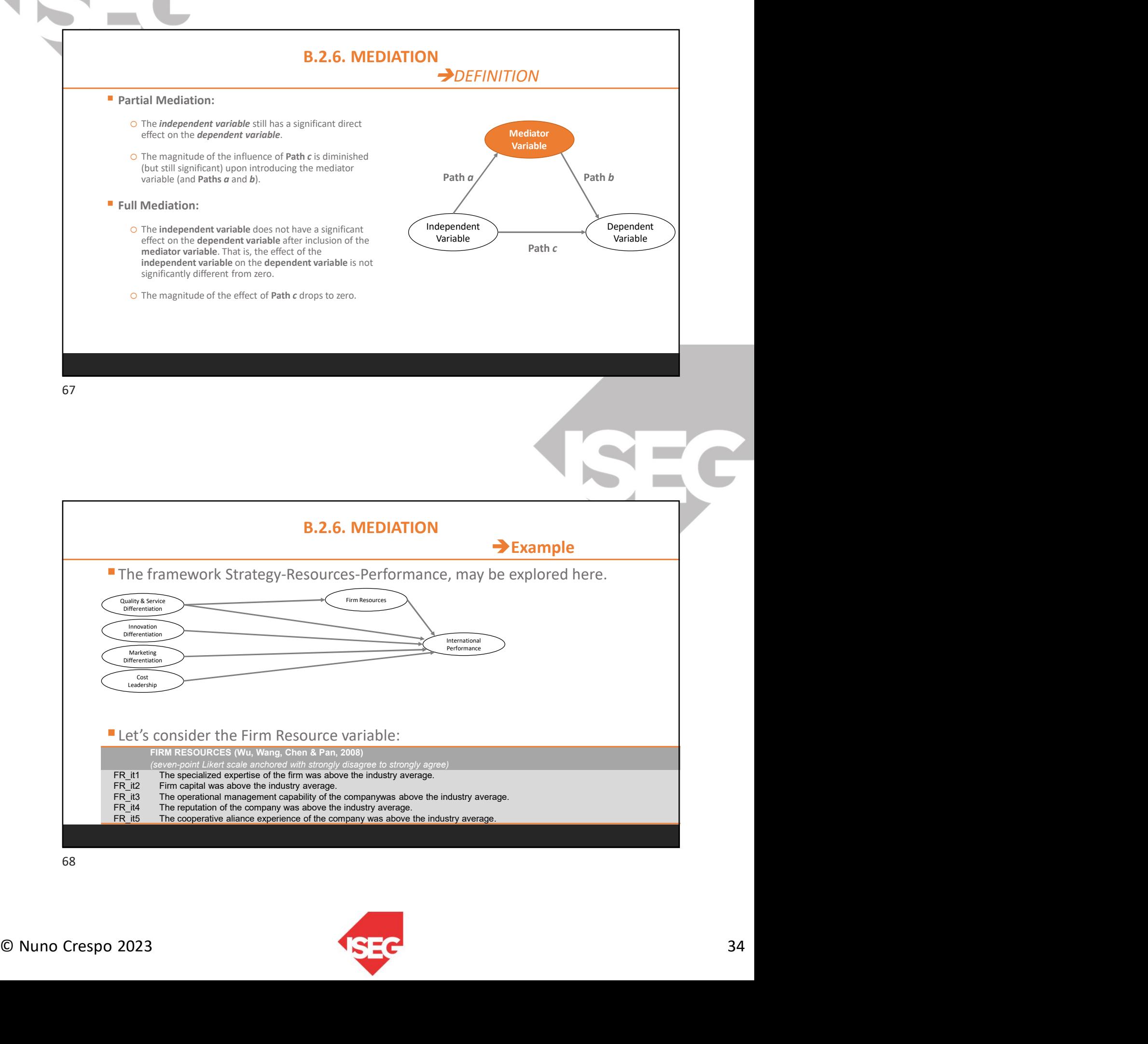

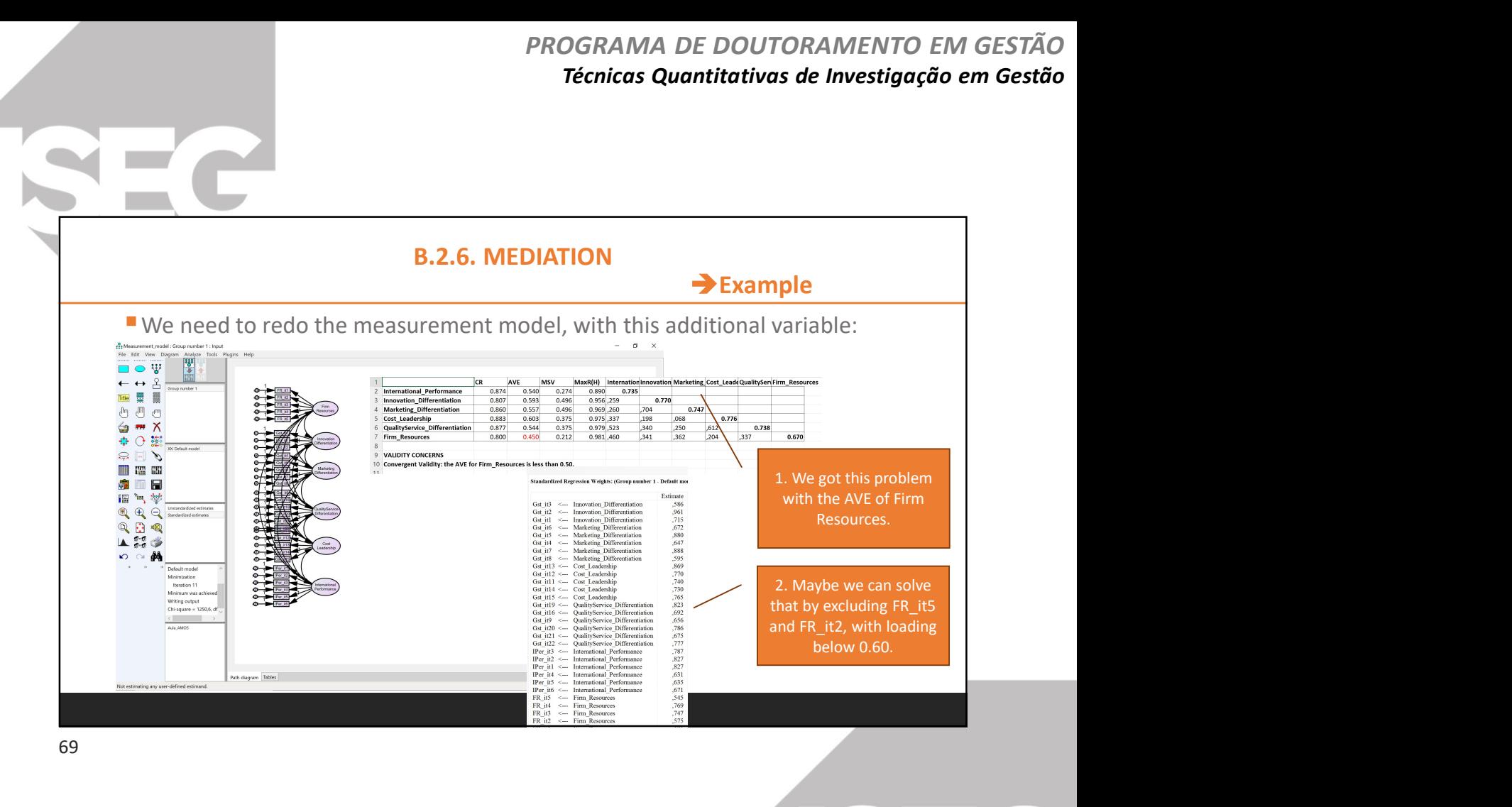

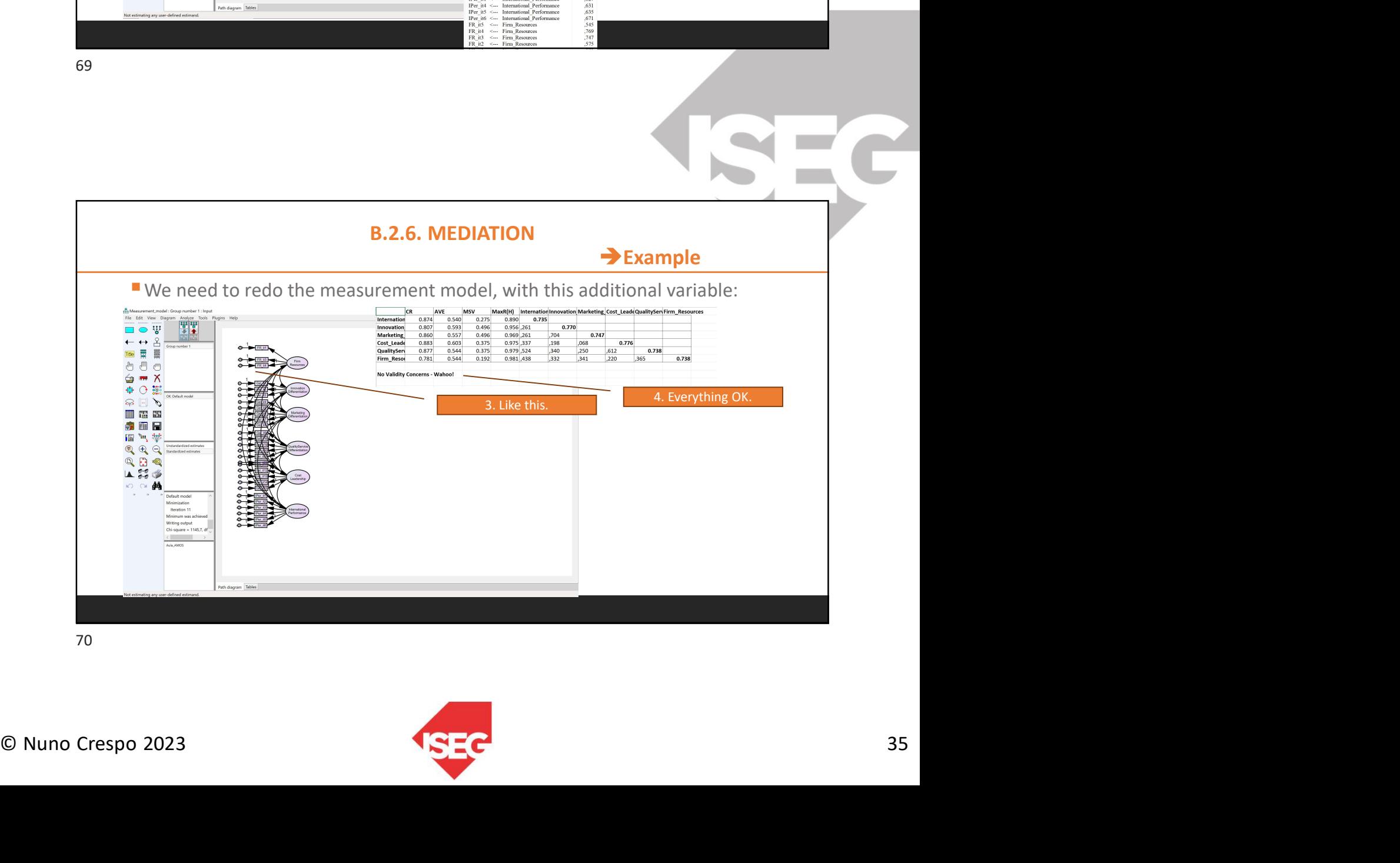

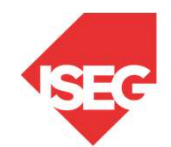

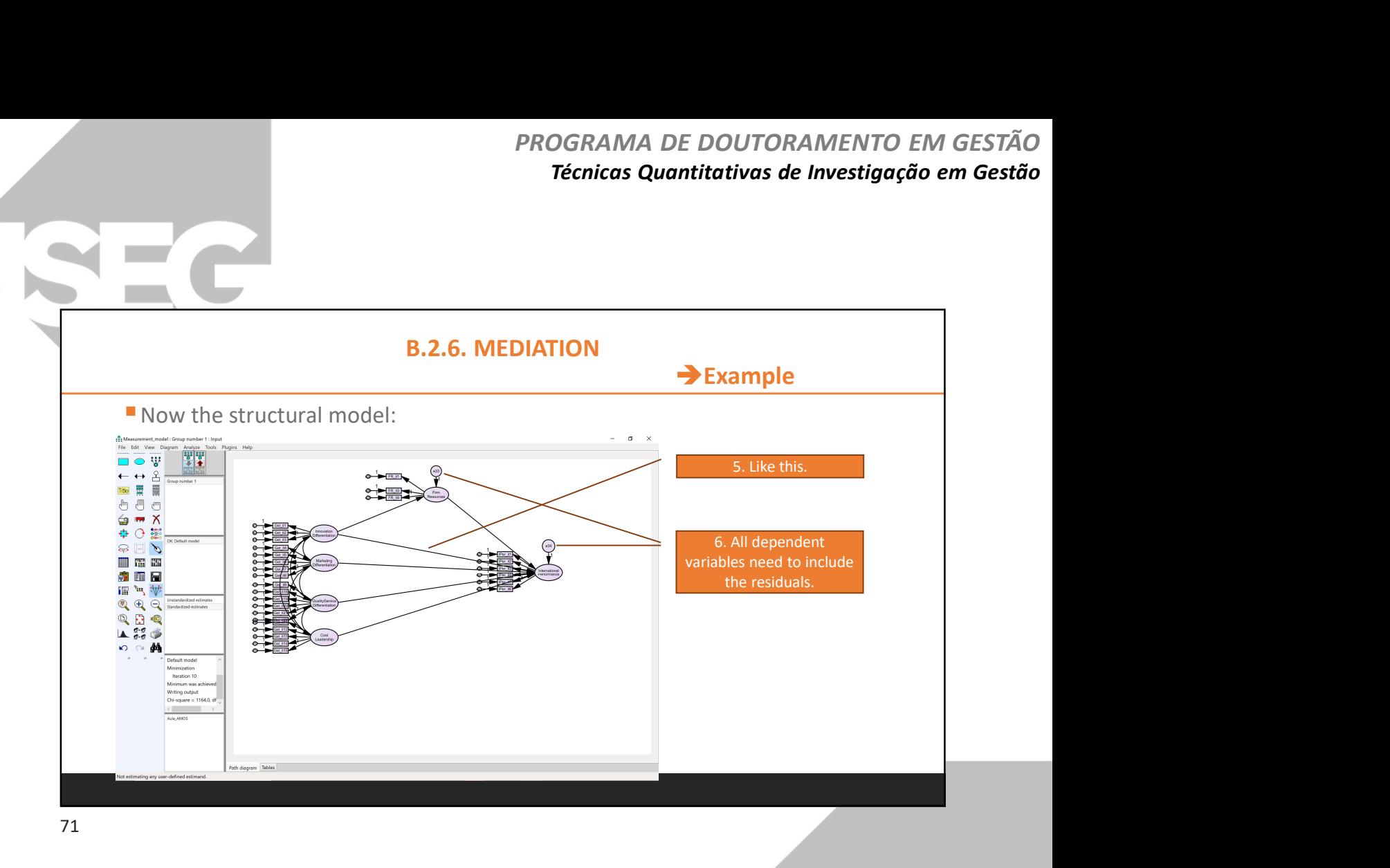

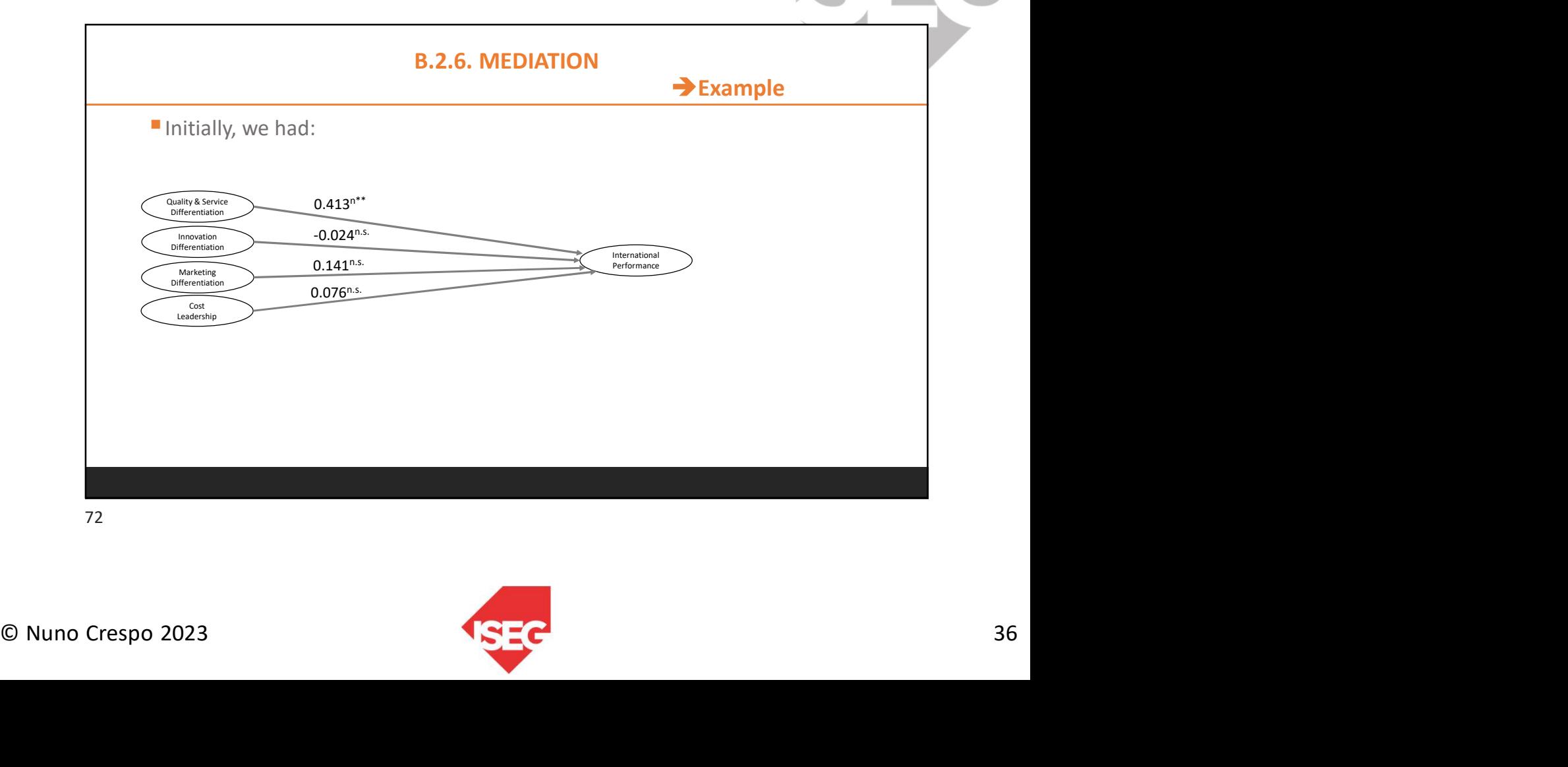

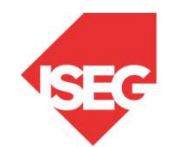
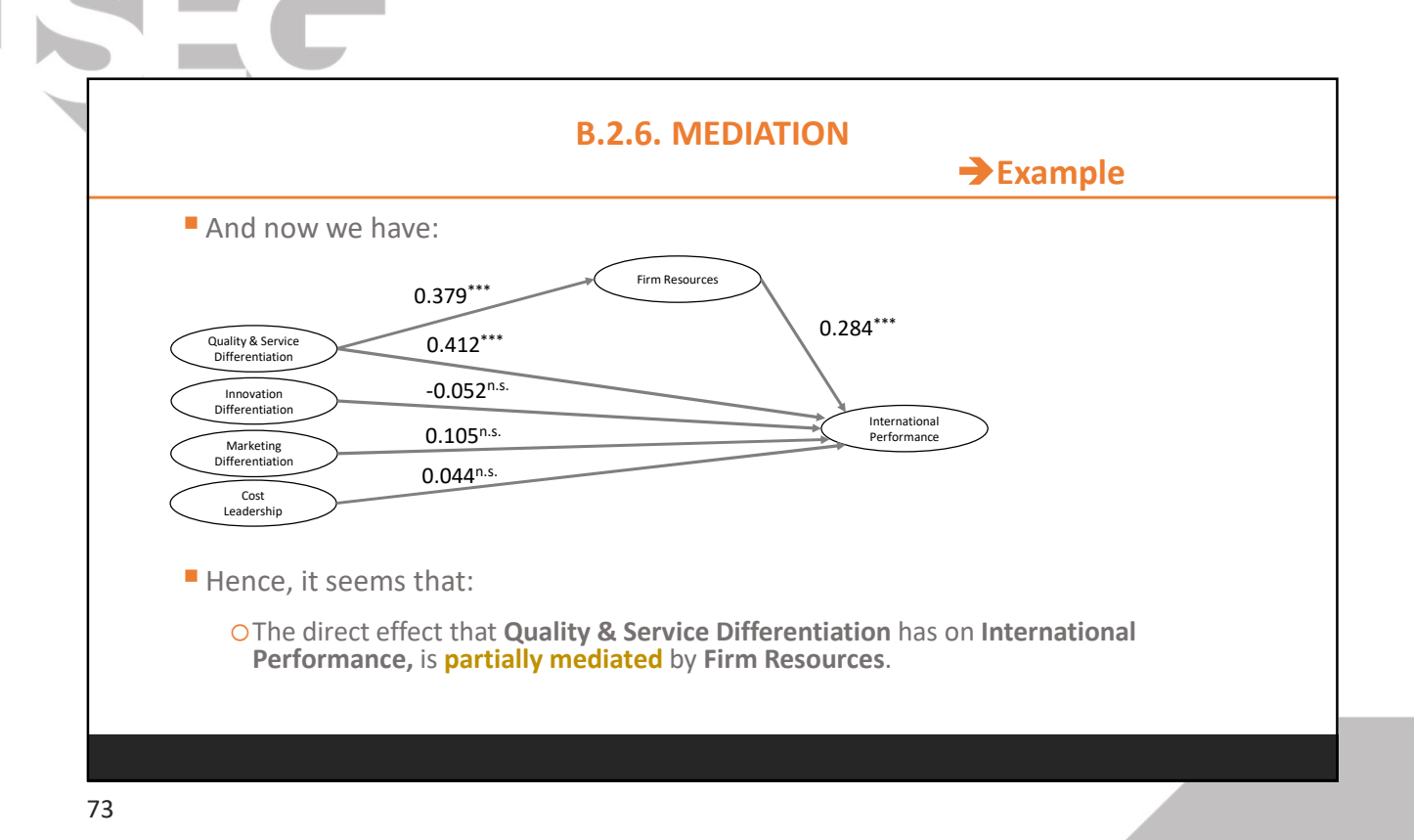

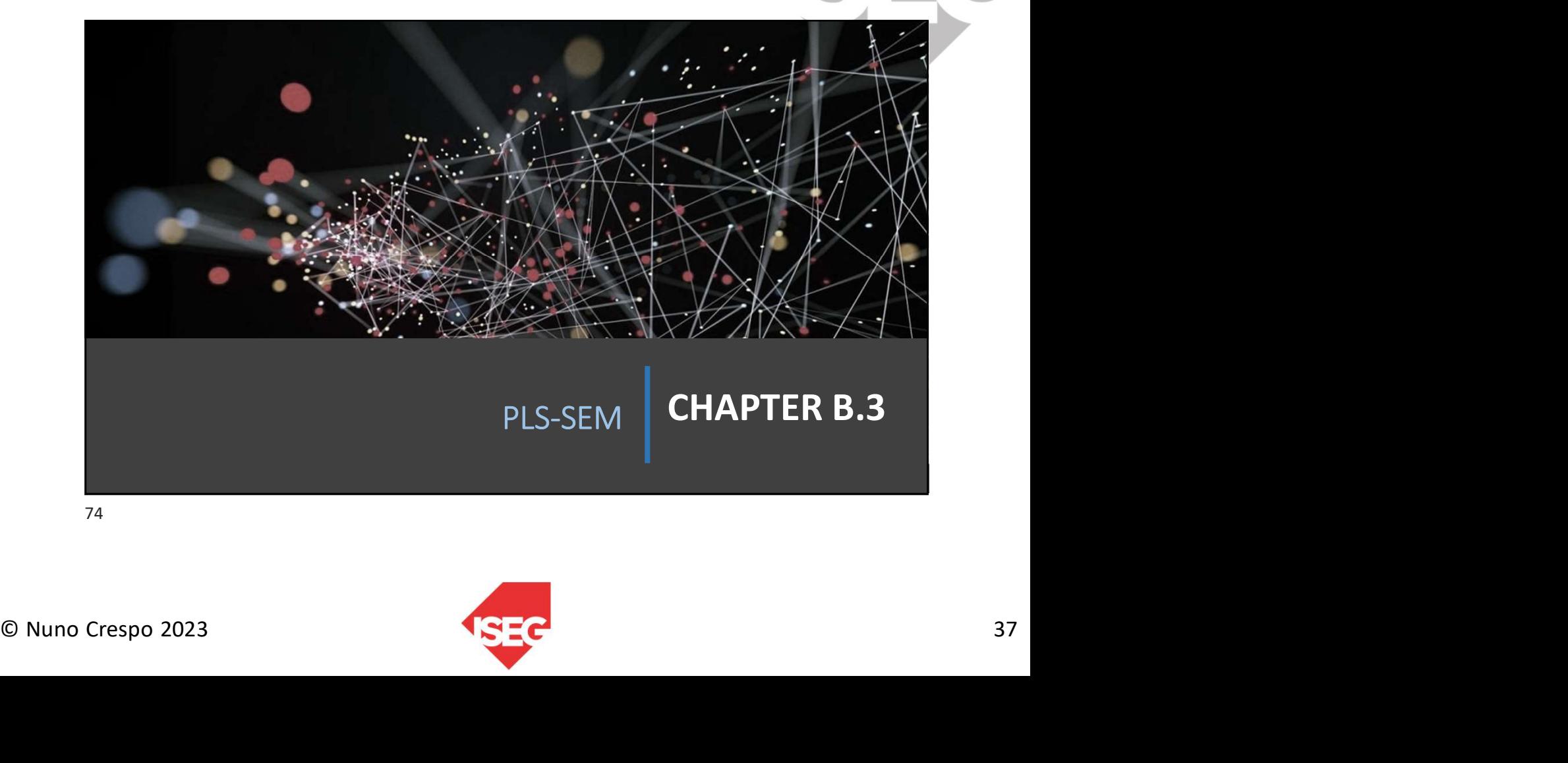

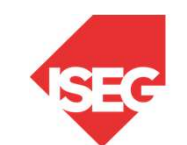

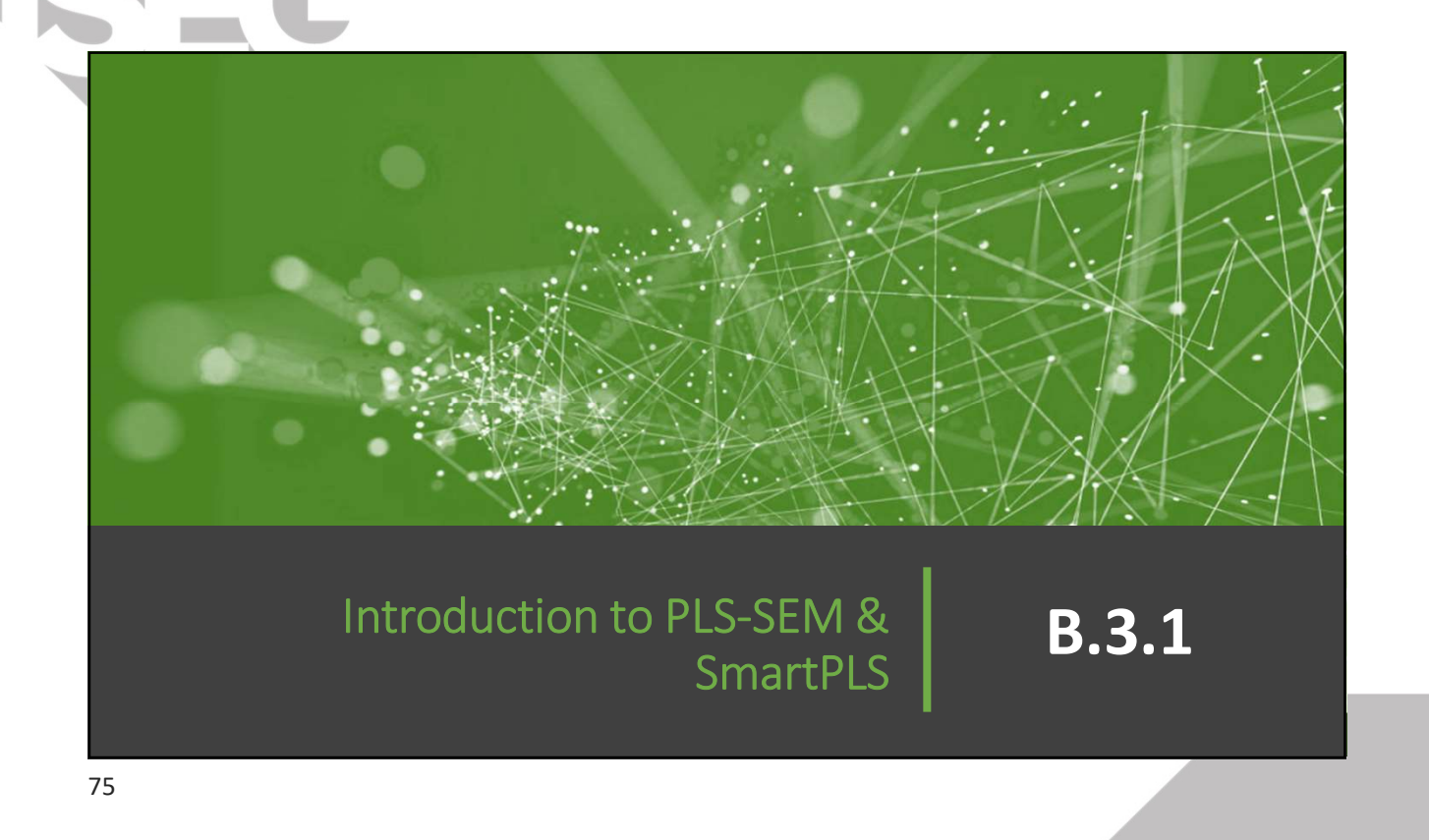

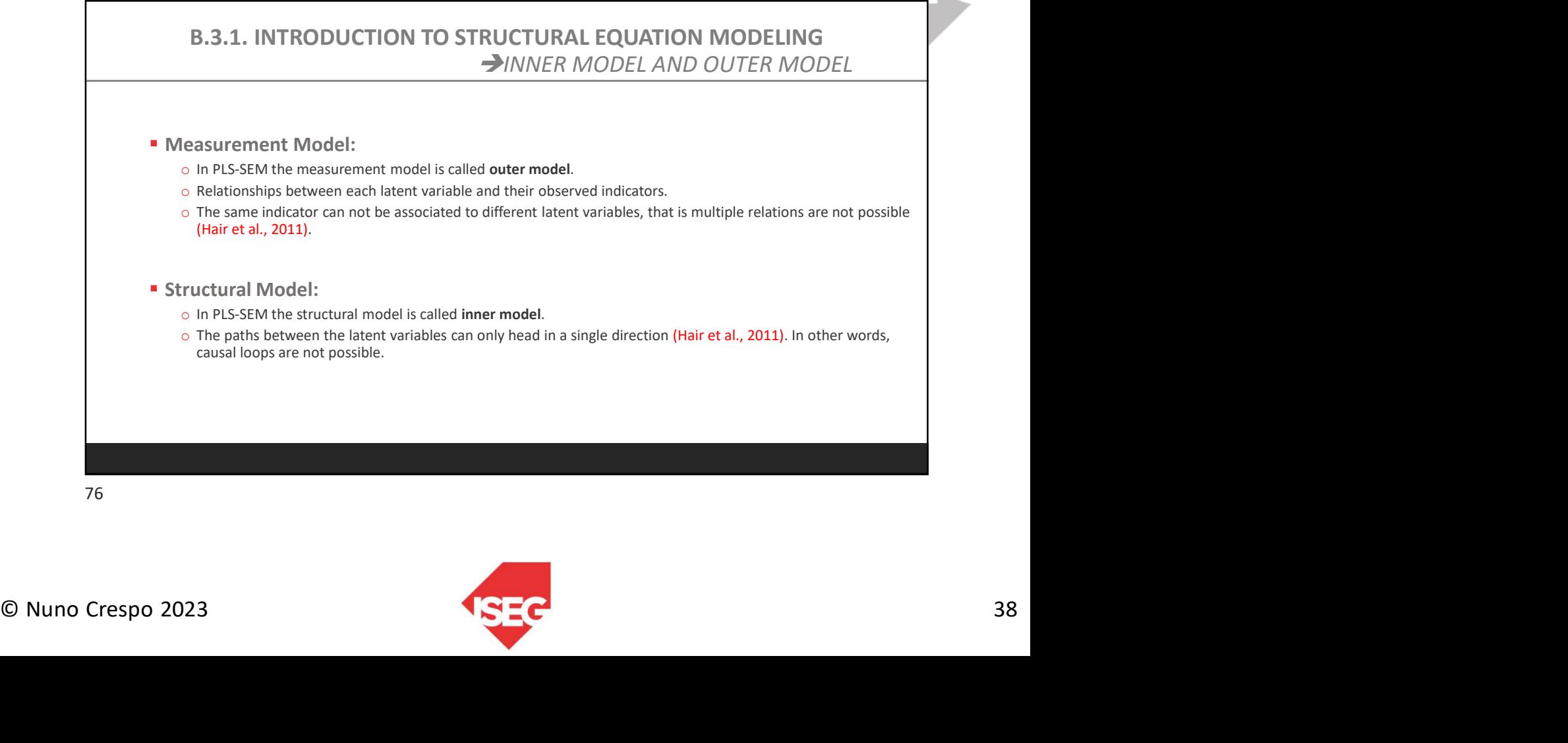

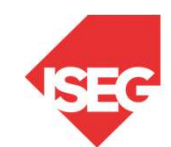

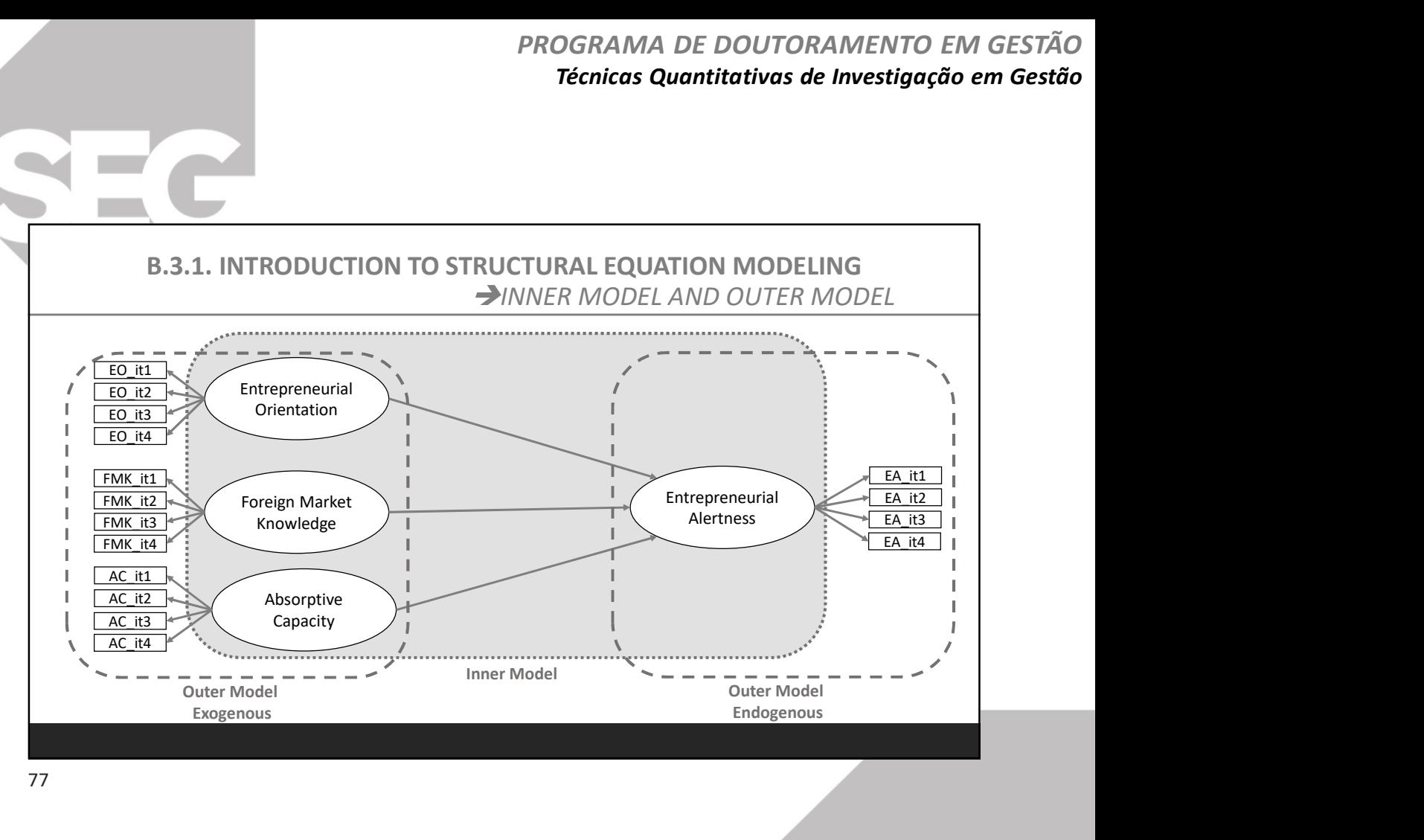

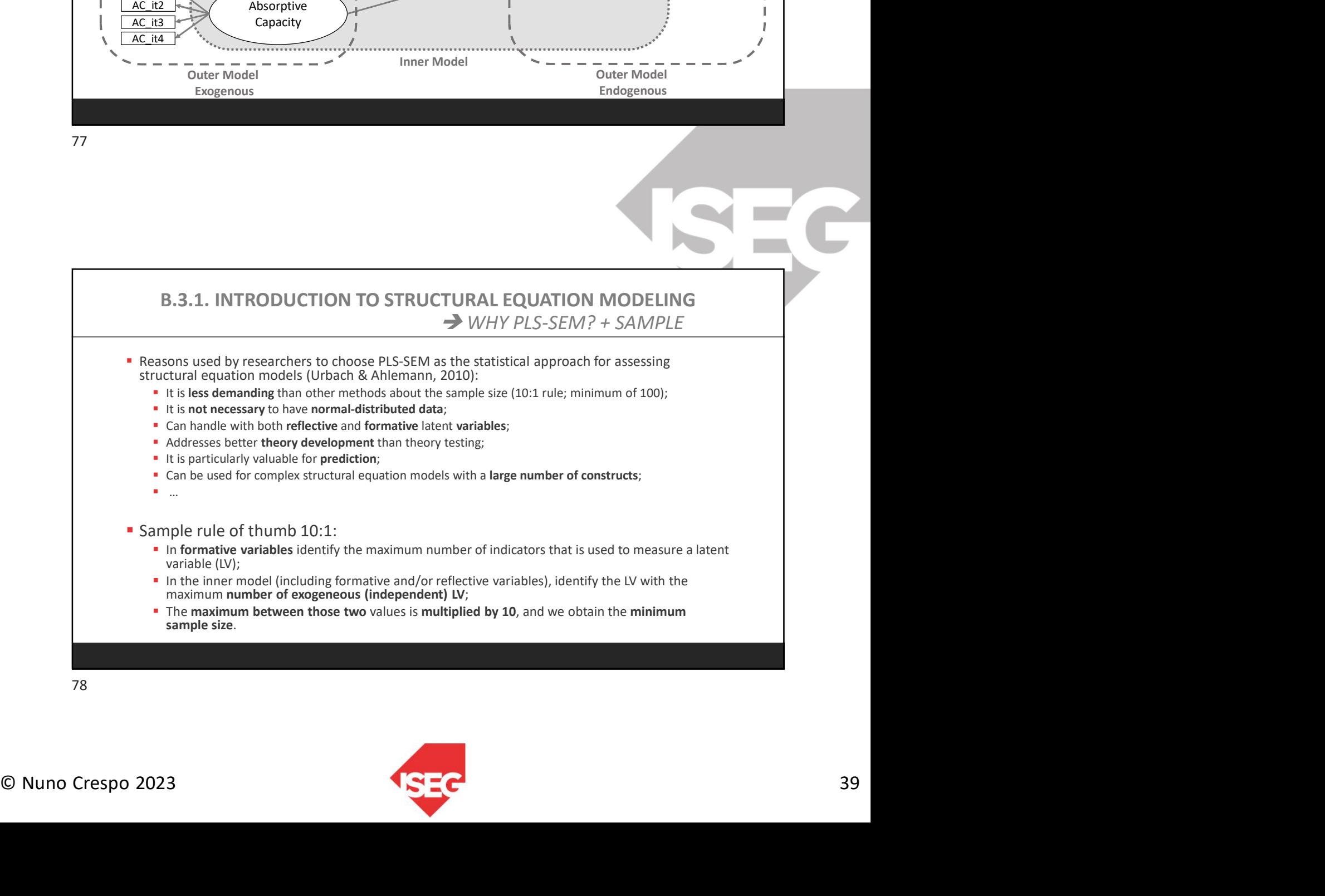

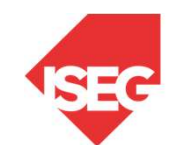

# B.3.1. INTRODUCTION TO STRUCTURAL EQUATION MODELING REFLECTIVE vs FORMATIVE PROGRAMA DE DOUTORAMENTO EM GESTÃO<br>
Técnicas Quantitativas de Investigação em Gestão<br>  $\bullet$  Técnicas Quantitativas de Investigação em Gestão<br>
B.3.1. INTRODUCTION TO STRUCTURAL EQUATION MODELING<br>  $\rightarrow$  REFLECTIVE vs FORMATIV

**Each construct is associated with one or more indicators or items (observed variables).** 

- We can identify three different outer model "modes" (Hair et al., 2011; Rigdon et al., 2010):
	-
	-
	- - -

79

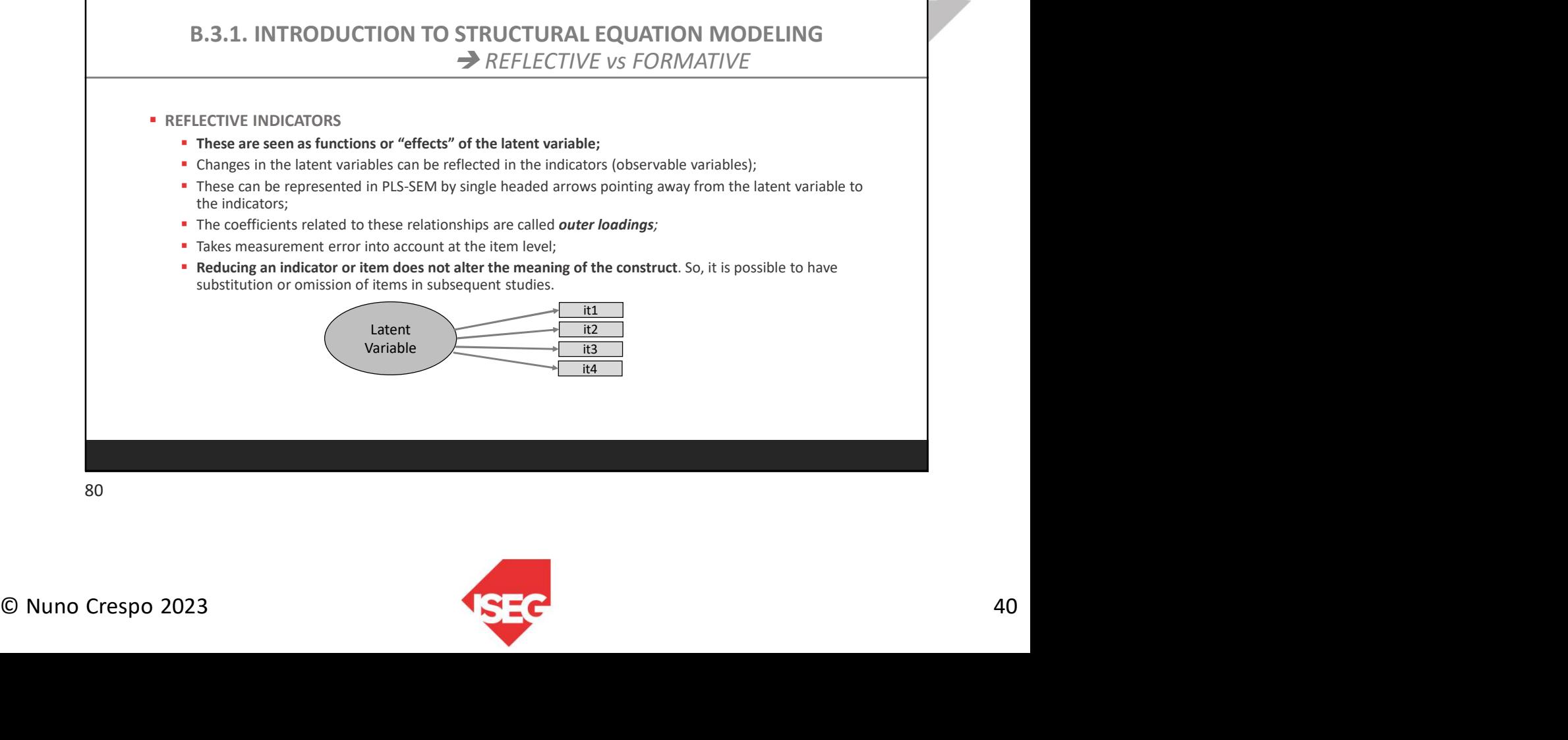

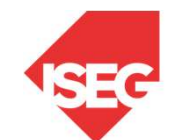

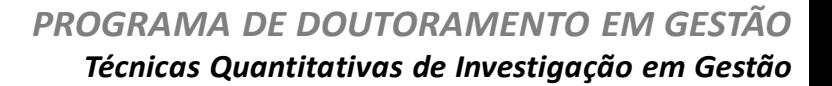

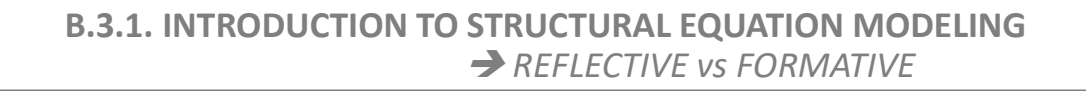

### **REFLECTIVE MEASUREMENT MODEL WITH SmartPLS**

- **Similar to factor analysis or principal component analysis (PCA);**
- Measurement errors are expected to be zero;
- Indicators should be positively correlated;
- The latent variables has a variance of one;
- **Usually, the latent variable is centered, and the latent mean is calculated;**
- The weights are calculated, also.

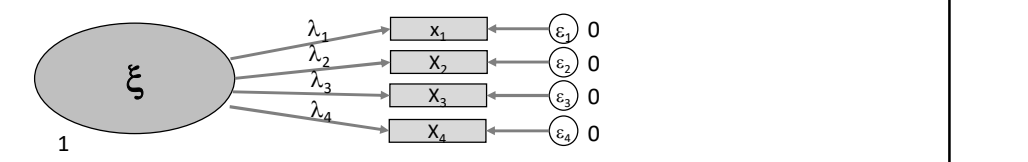

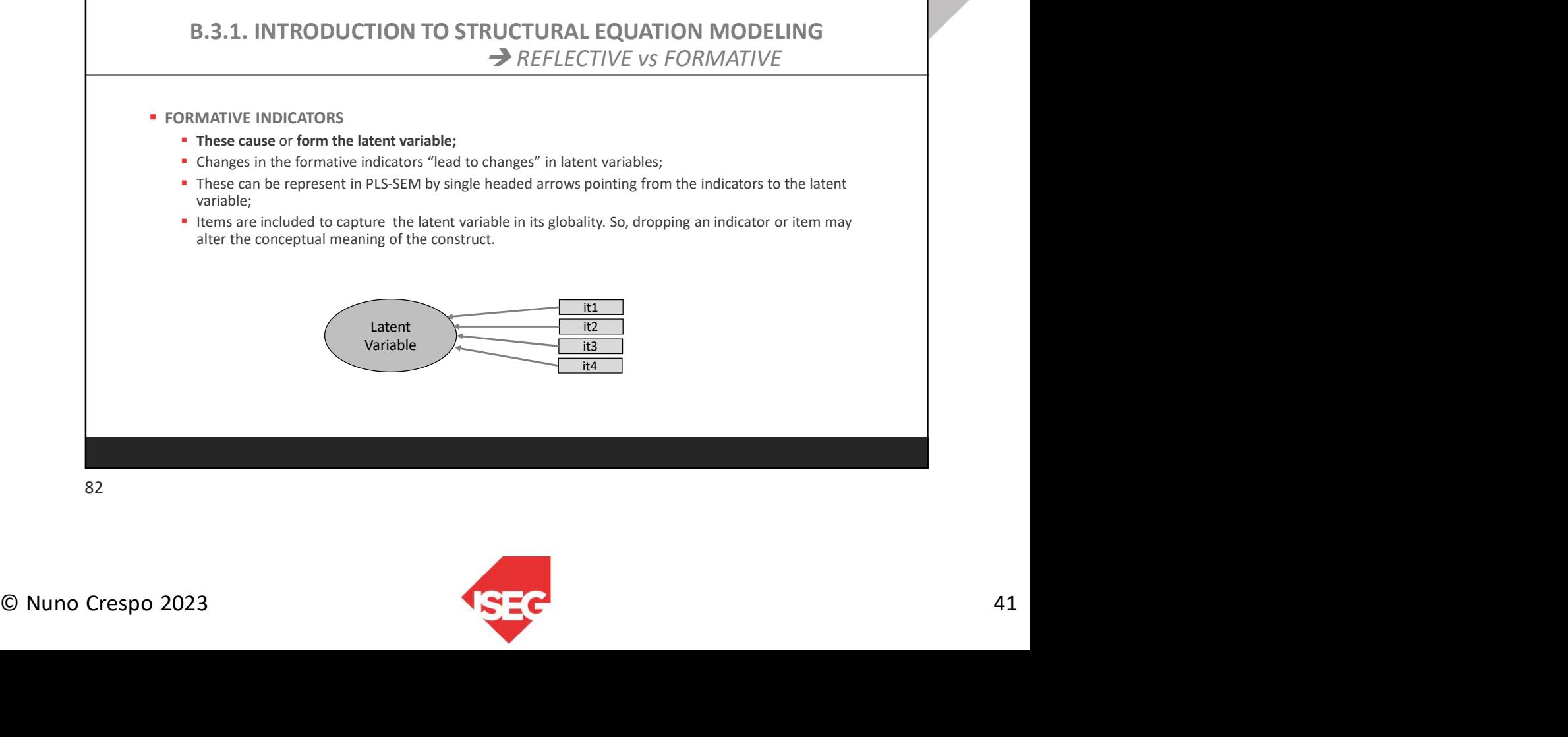

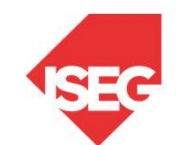

# PROGRAMA DE DOUTORAMENTO EM GESTÃO Técnicas Quantitativas de Investigação em Gestão

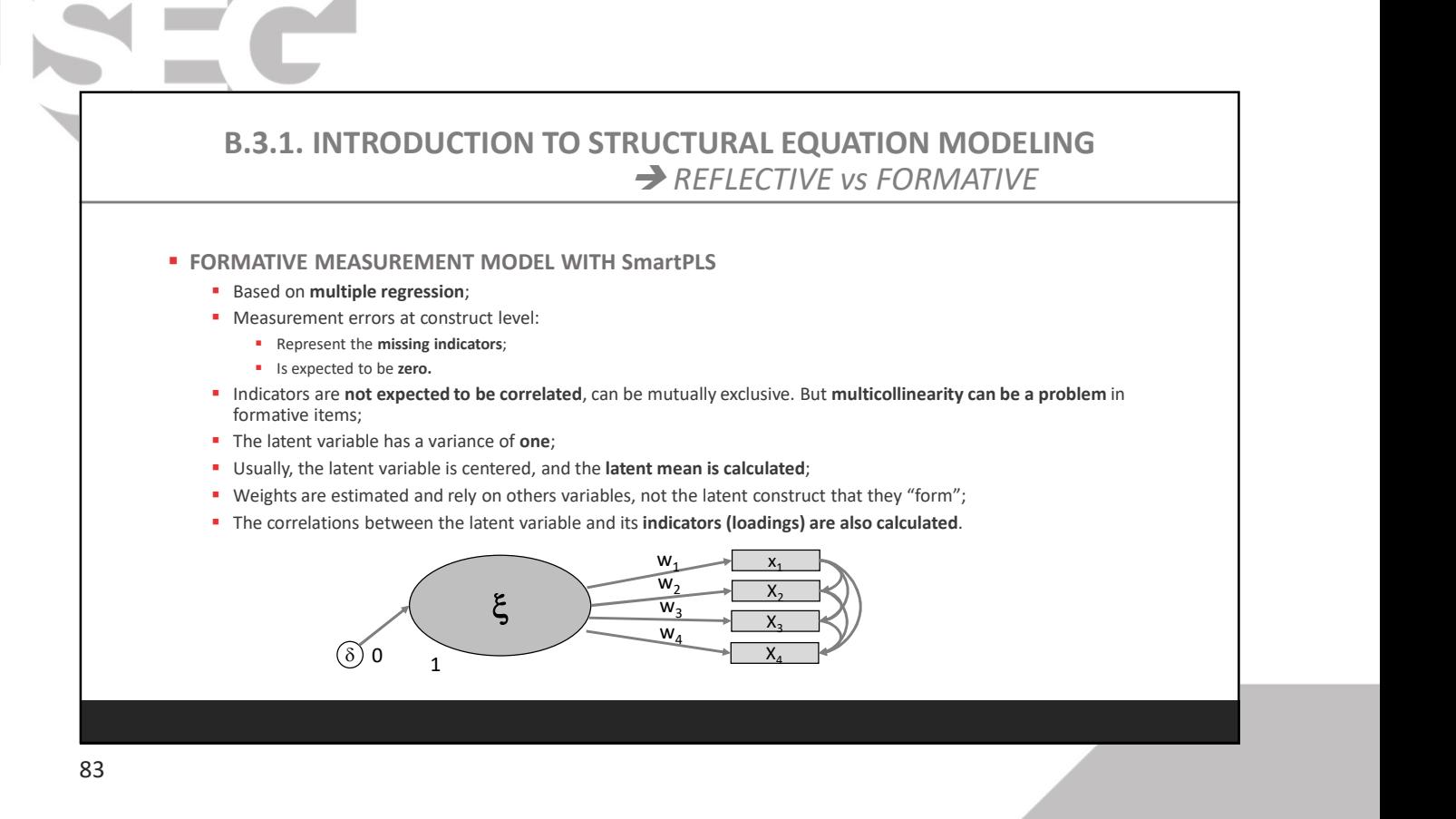

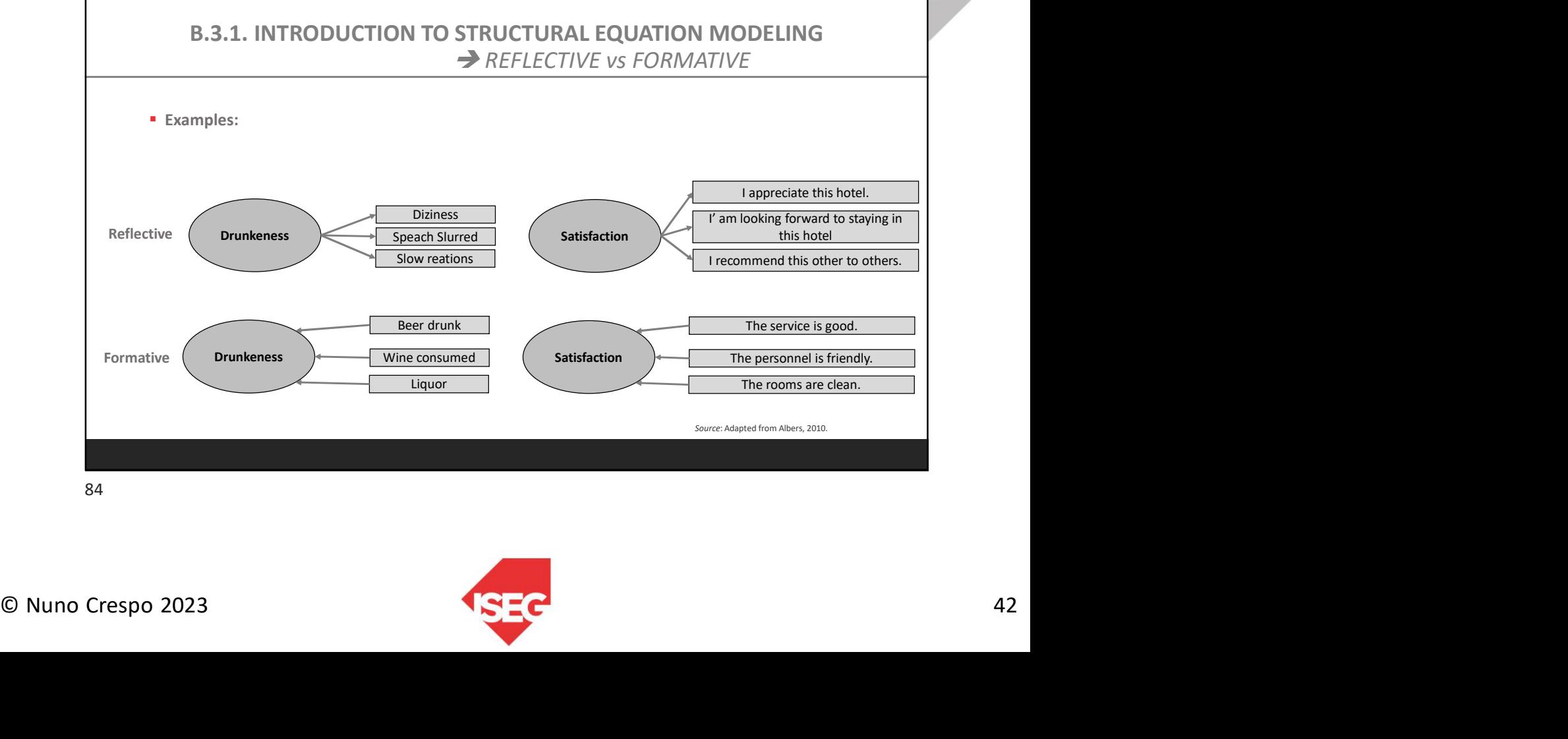

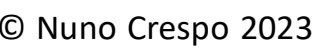

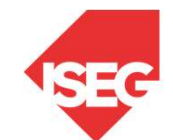

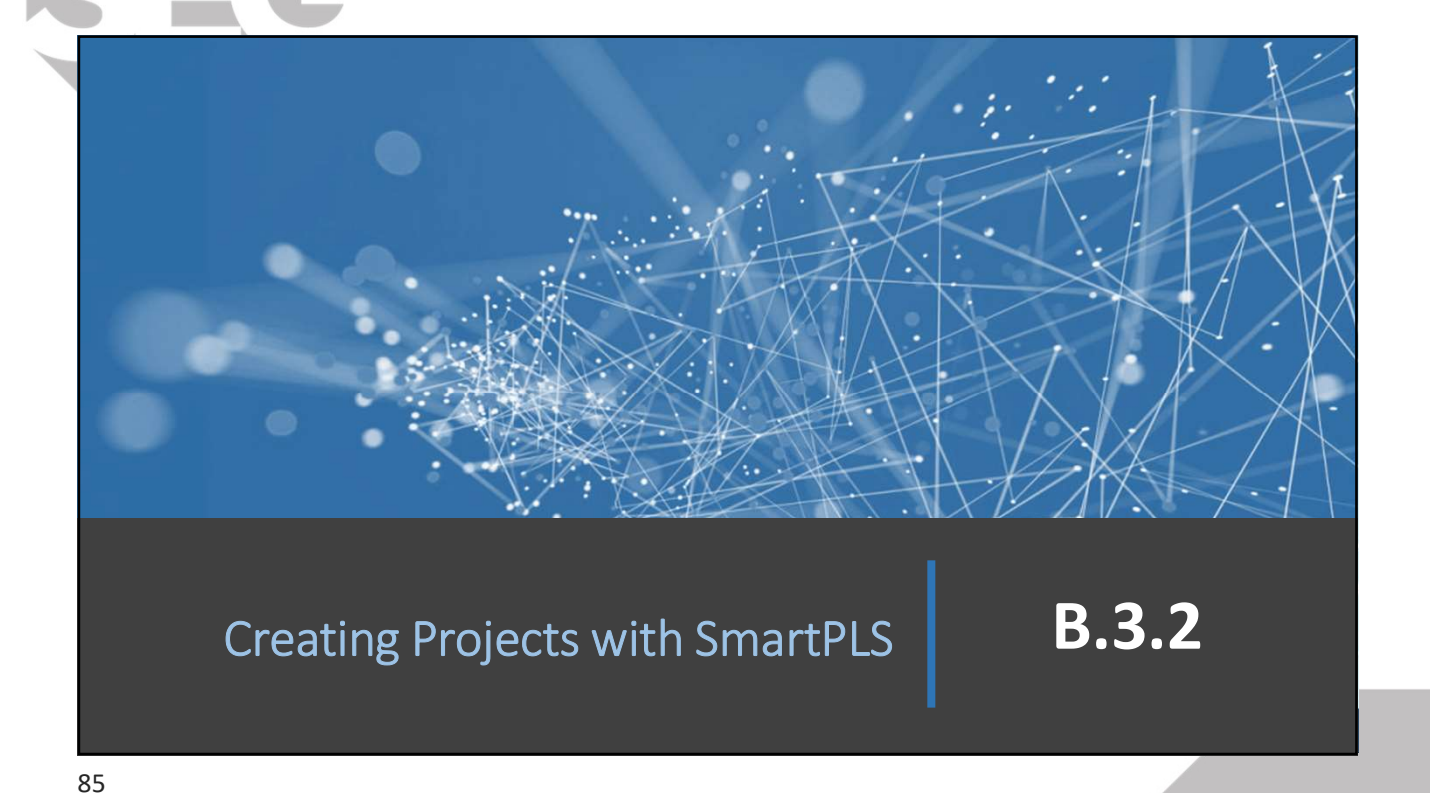

o PUSRTH (Rashware);<br>
⊙ PUS Graph.<br>
O HIS Graph.<br>
O HIS GRIP (Rashware);<br>
O SMO-RUS.<br>
O SMO-RUS;<br>
O Wasall PUS;<br>
O Wasall PUS;<br>
O Some are paid and other are freeware.<br>
SSGRIP 2023 43<br>
C Nuno Crespo 2023 43 B.3.2. CREATING PROJECTS WITH SMARTPLS  $\rightarrow$  EXISTING SOFTWARES Examples of PLS-SEM softwares: oADANCO; O GeSCA; oLVPLS; oPLSPATH (R software); oPLS-Graph. oPLS-GUI (R software); oSPAD-PLS; **B.3.2. CREATING PROJECTS WITH SMARTPLS**<br>
amples of PLS-SEM softwares:<br>
CADANCO;<br>
COGSEX,<br>
COMENC,<br>
COMES,<br>
COMENT (R software);<br>
COMES Graph.<br>
COMES SEAD (R software);<br>
COMES SEAD (R software);<br>
COMERTPLS;<br>
COMERTPLS;<br>
CO oWarpPLS; oVisual PLS; O Some are paid and other are freeware.

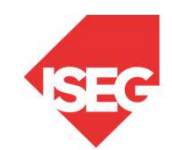

# PROGRAMA DE DOUTORAMENTO EM GESTÃO Técnicas Quantitativas de Investigação em Gestão

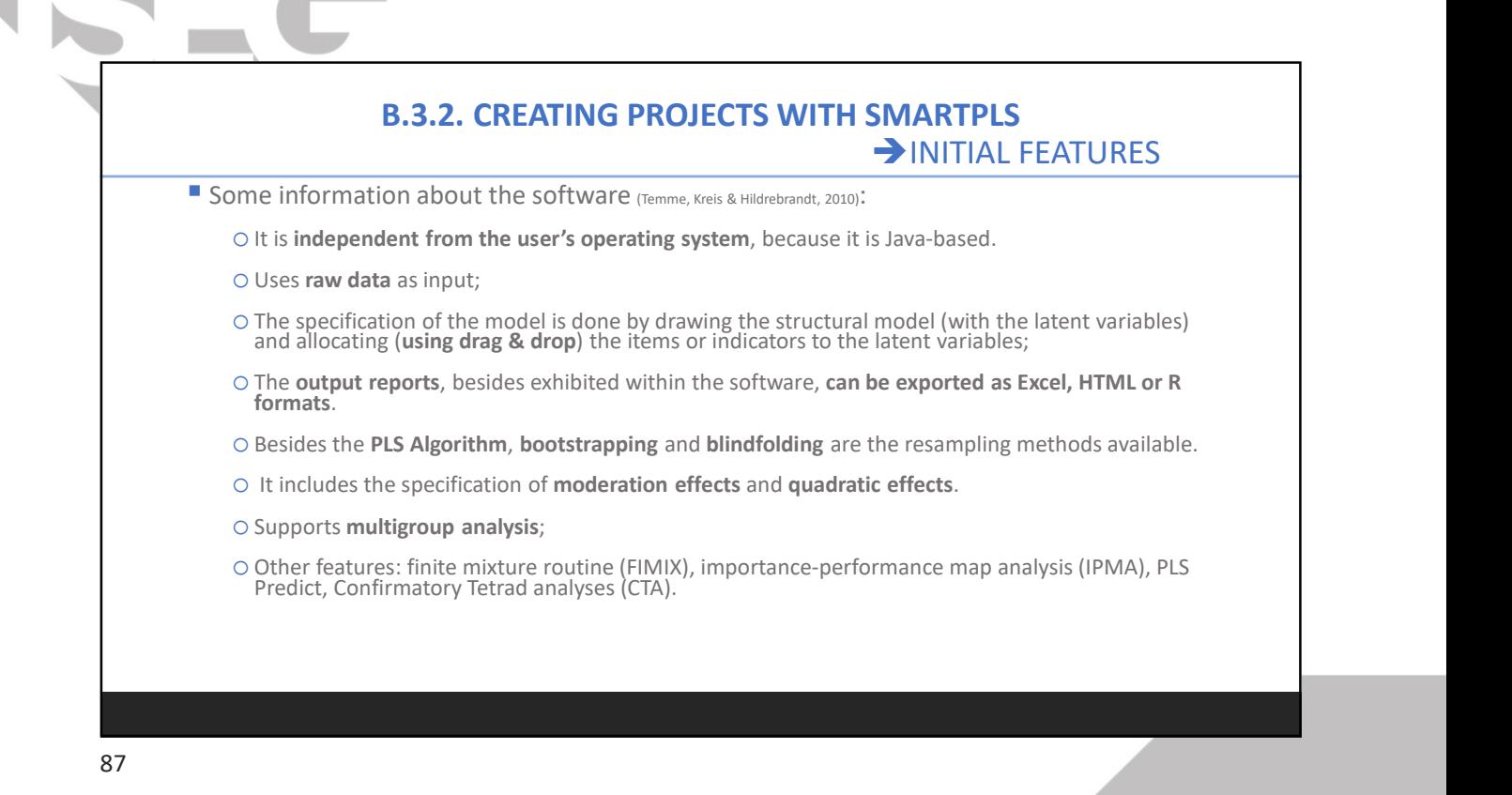

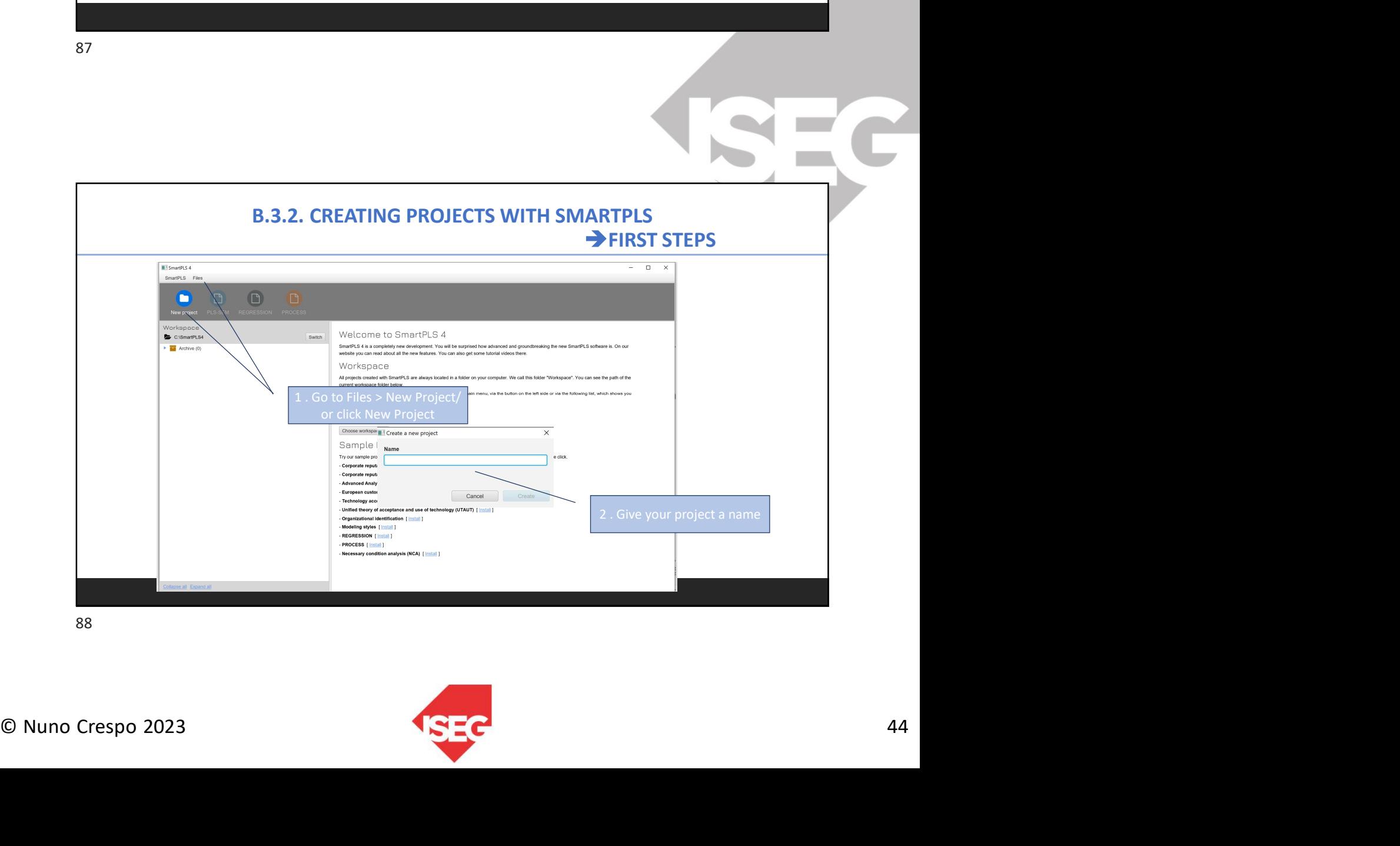

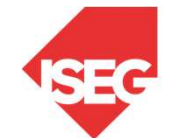

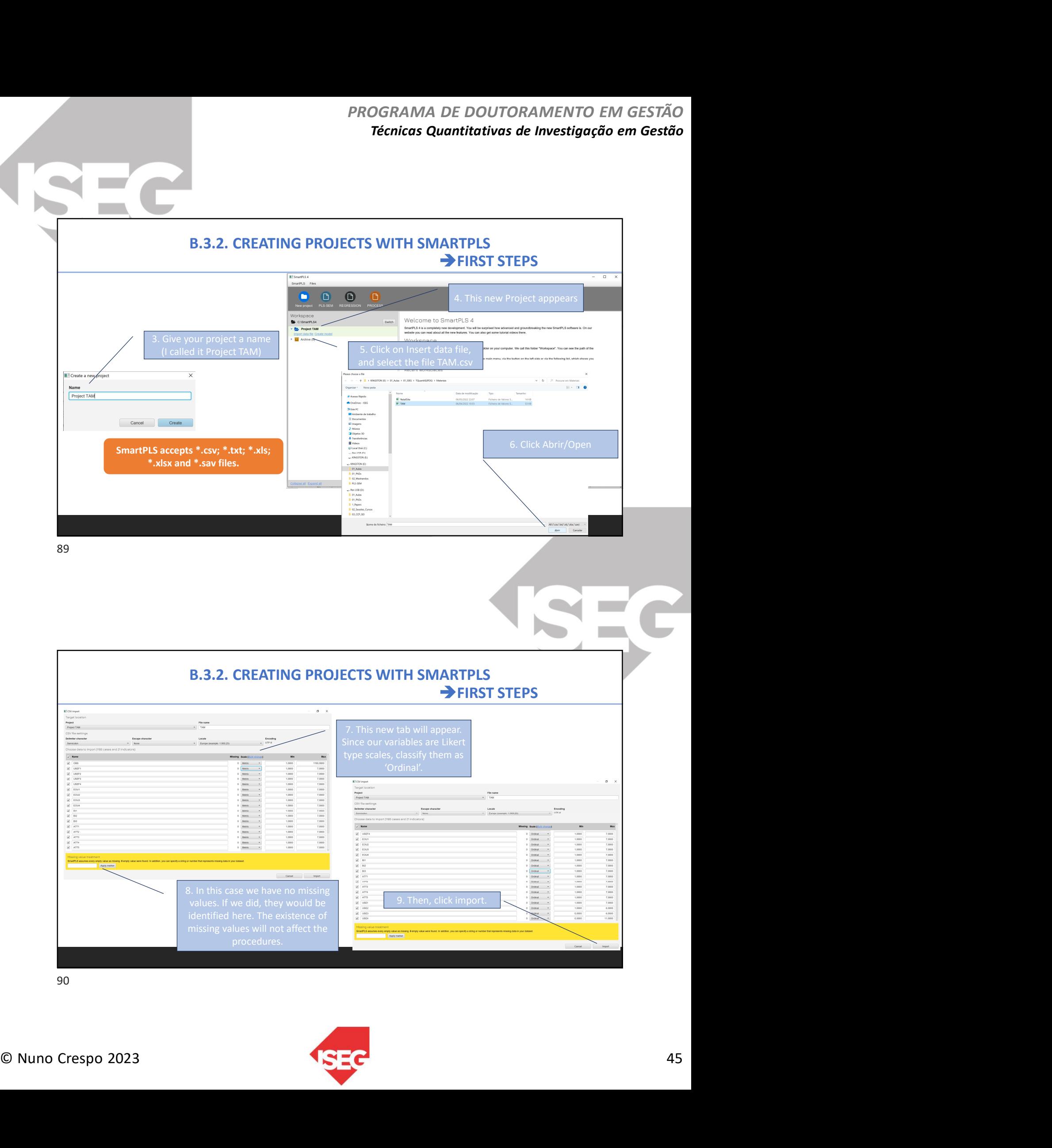

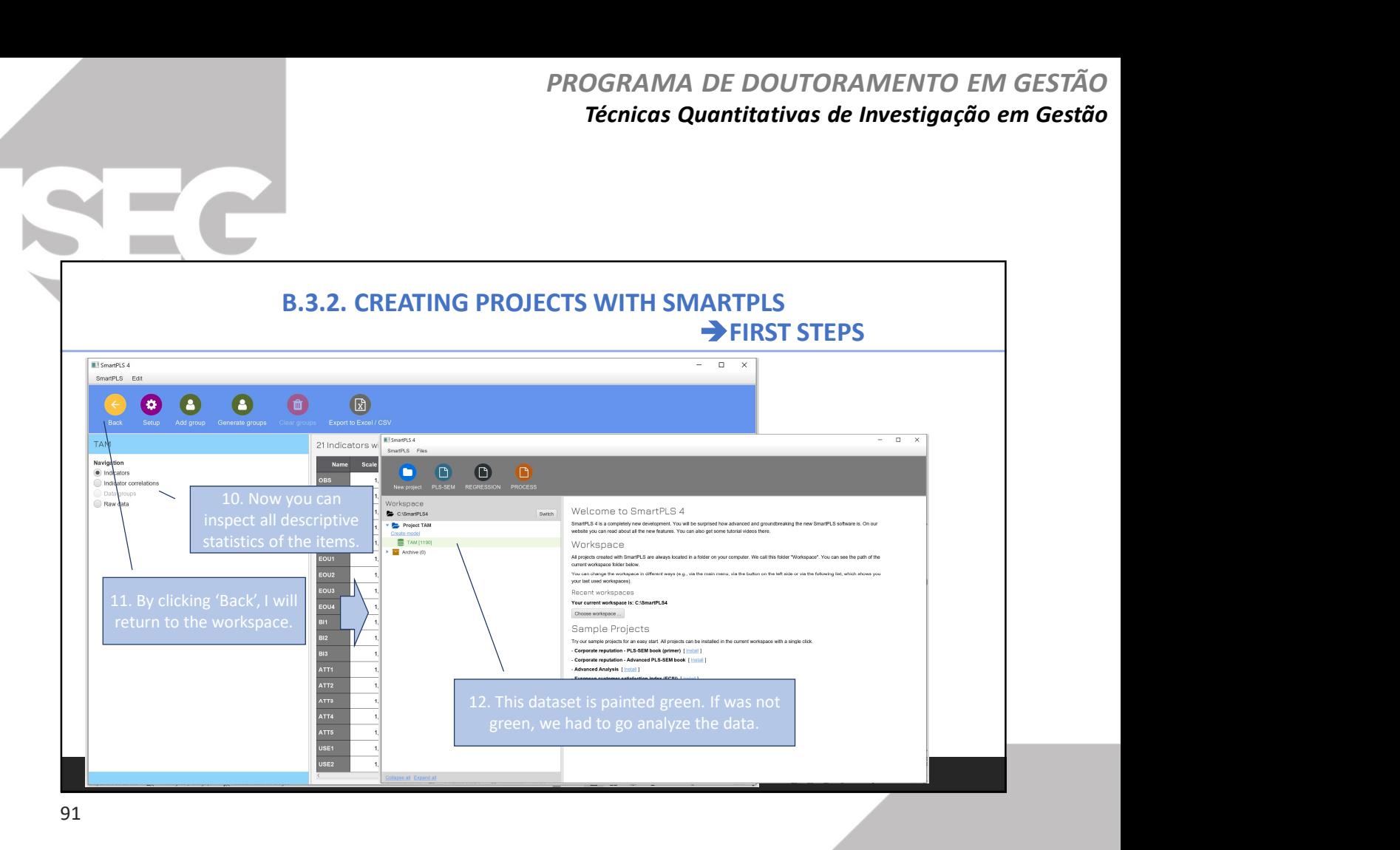

**13. Now we will click**<br> **13. Now we will click**<br> **13. Now we will click**<br> **13. Now we will click**<br> **13. Now we will click**<br> **13. Now we will click**<br> **15. Gives name to the**<br> **15. Gives name to the**<br> **15. Gives name to th B.3.2. CREATING PROJECTS WITH SMARTPLS<br>
CON CREATING PROJECTS WITH SMARTPLS<br>
CON CREATING PROJECTS WITH SMARTPLS<br>
CON CREATING PROJECTS WITH SMARTPLS<br>
CON CREATING PROJECTS WITH SMARTPLS<br>
CON CREATING PROJECTS WITH SMART** TING PROJECTS WITH SMARTPLS<br>  $\begin{array}{r}\n\text{SmaxPBC4}\n\end{array}$ <br>  $\begin{array}{r}\n\text{SmaxPBC4}\n\end{array}$ <br>  $\begin{array}{r}\n\text{SmaxPBC5}\n\end{array}$ <br>  $\begin{array}{r}\n\text{SmaxPBC5}\n\end{array}$ <br>  $\begin{array}{r}\n\text{SmaxPBC5}\n\end{array}$ <br>  $\begin{array}{r}\n\text{SmaxPBC5}\n\end{array}$ <br>  $\begin{array}{r}\n\text{SmaxPBC5}\n\end{array}$ <br>  $\begin$  $\begin{array}{r|l|l} \hline \textbf{SMARTPLS} & \textbf{>FIRST STEPS} \\ \hline \textbf{0} & \textbf{0} & \$ B.3.2. CREATING PROJECTS WITH SMARTPLS **FIRST STEPS TI SmartPLS 4** SmartPLS File Õ orkspace Experimental and the most will client the most will client the most of the most of the most of the most of the most of the most of the most of the most of the most of the most of the most of the most of the most of the mo 15. Give a name to the<br>model. I name it as<br>TAM\_Model.

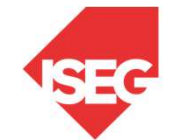

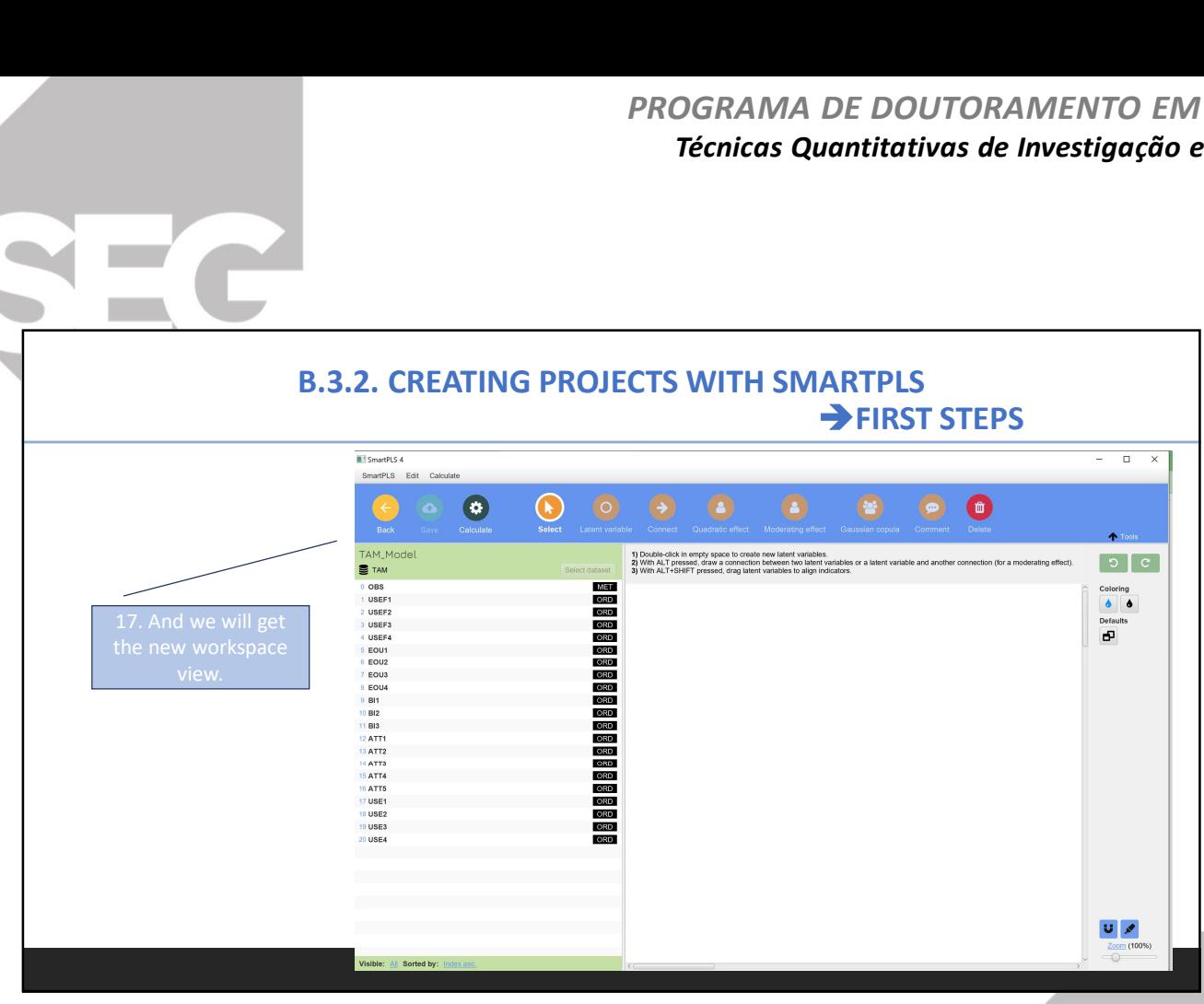

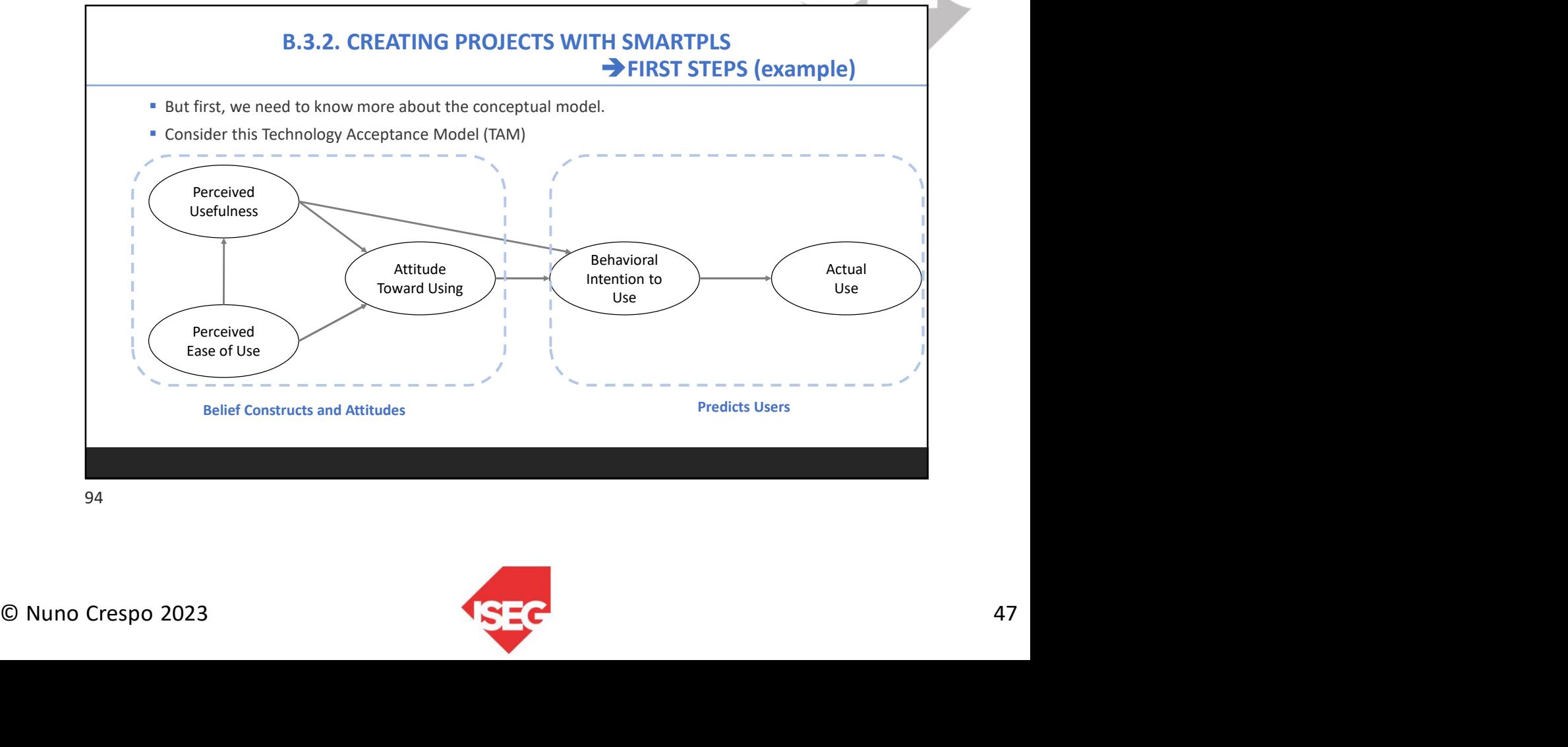

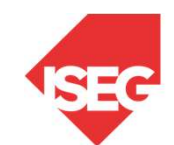

# B.3.2. CREATING PROJECTS WITH SMARTPLS FIRST STEPS (example)

## Measures:

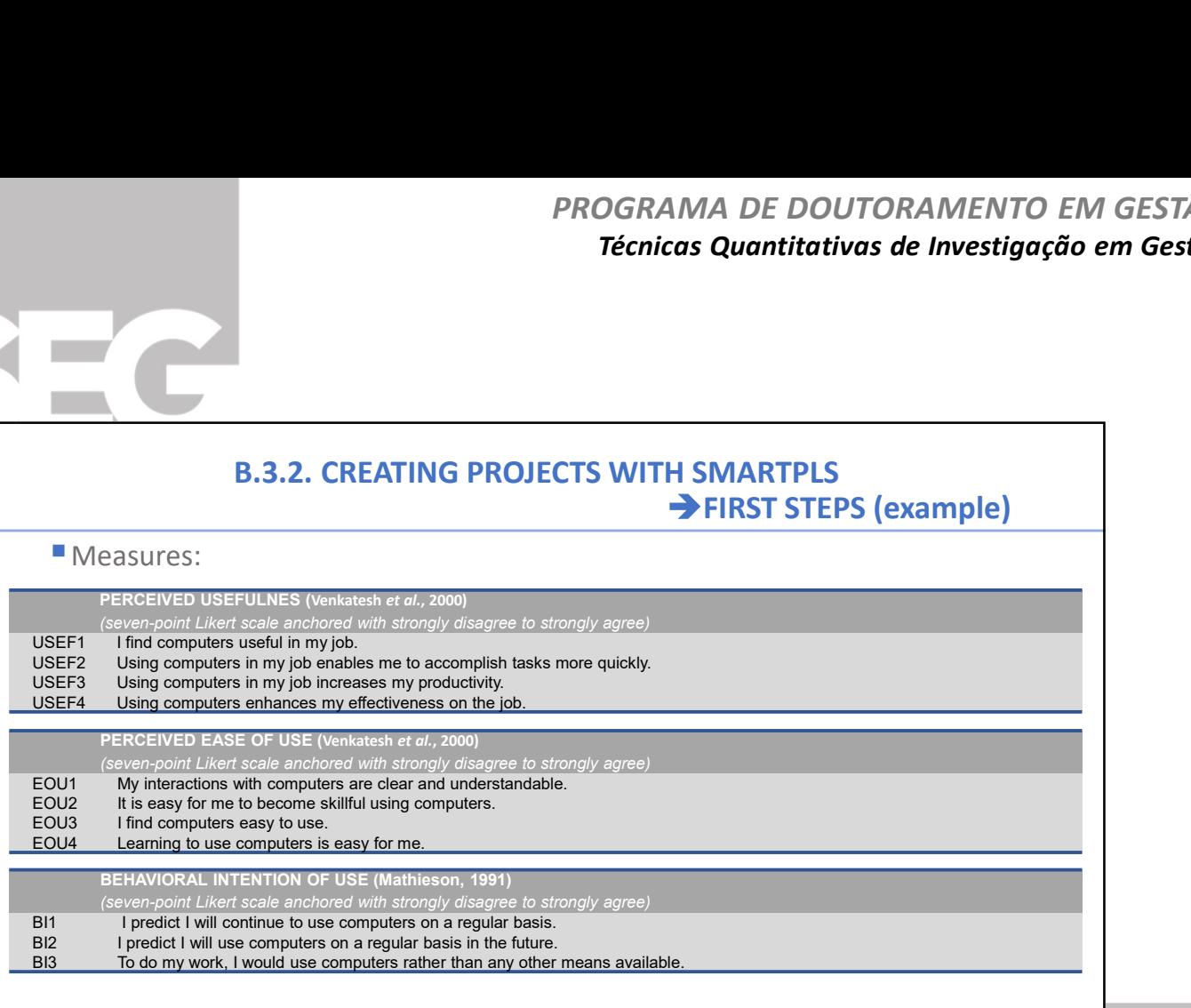

95

# B.3.2. CREATING PROJECTS WITH SMARTPLS FIRST STEPS (example)

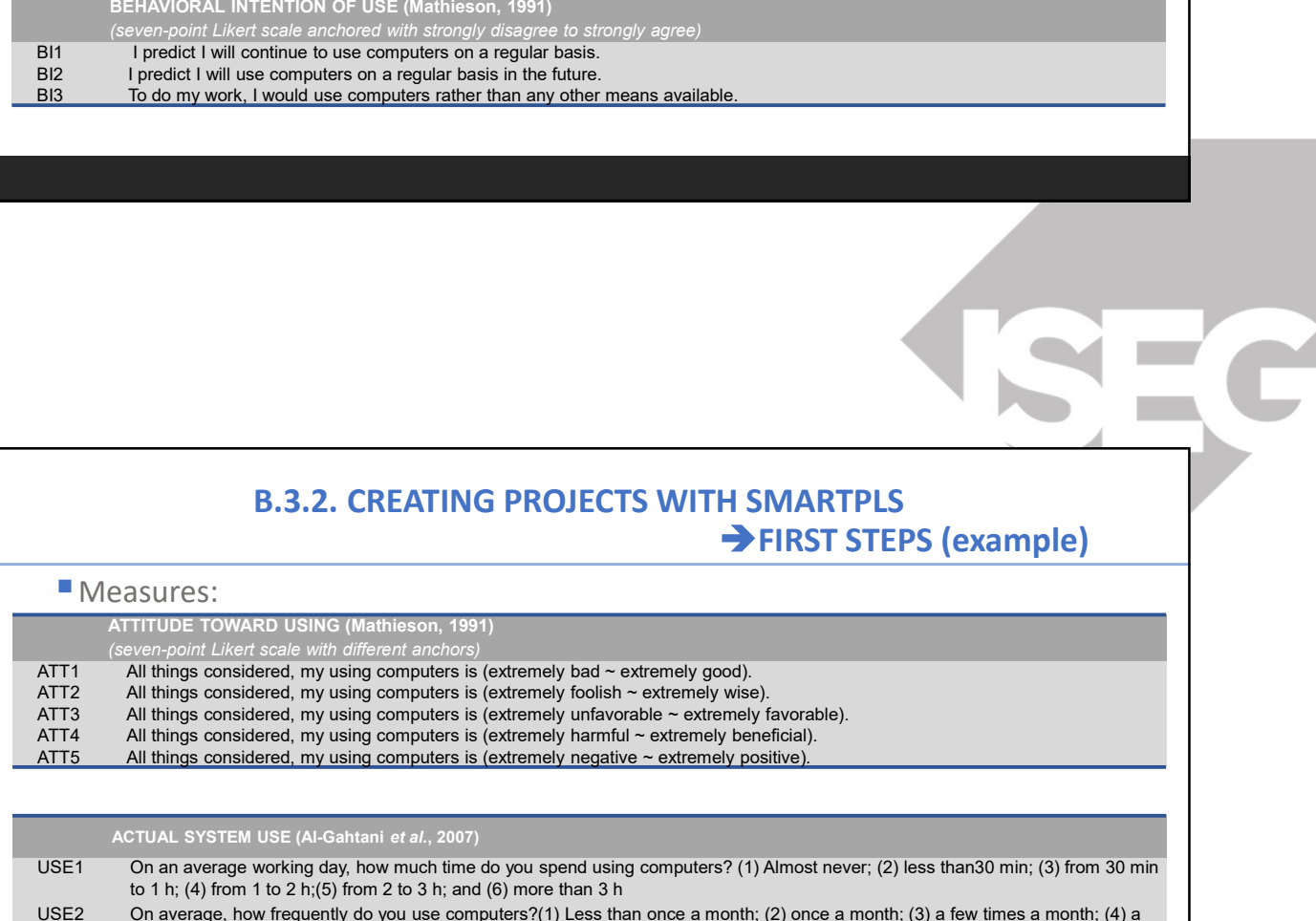

### ACTUAL SYSTEM USE (Al-Gahtani et al., 2007)

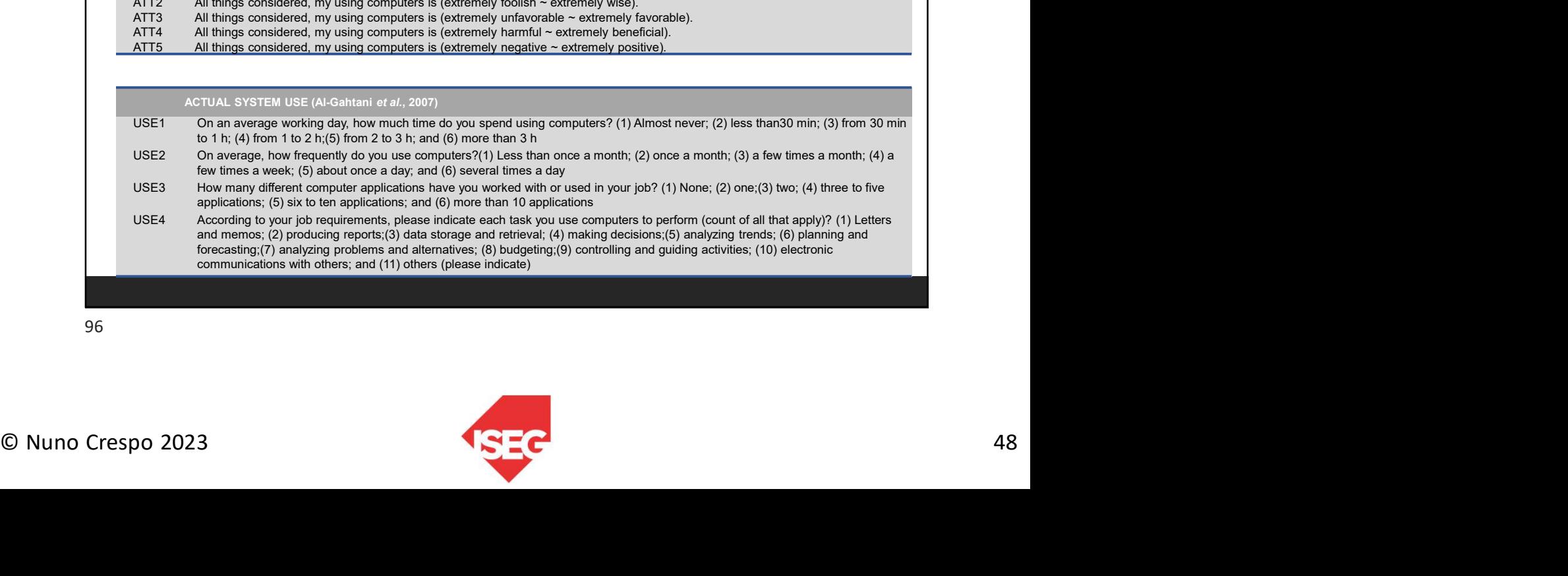

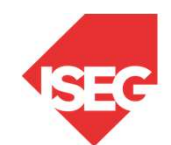

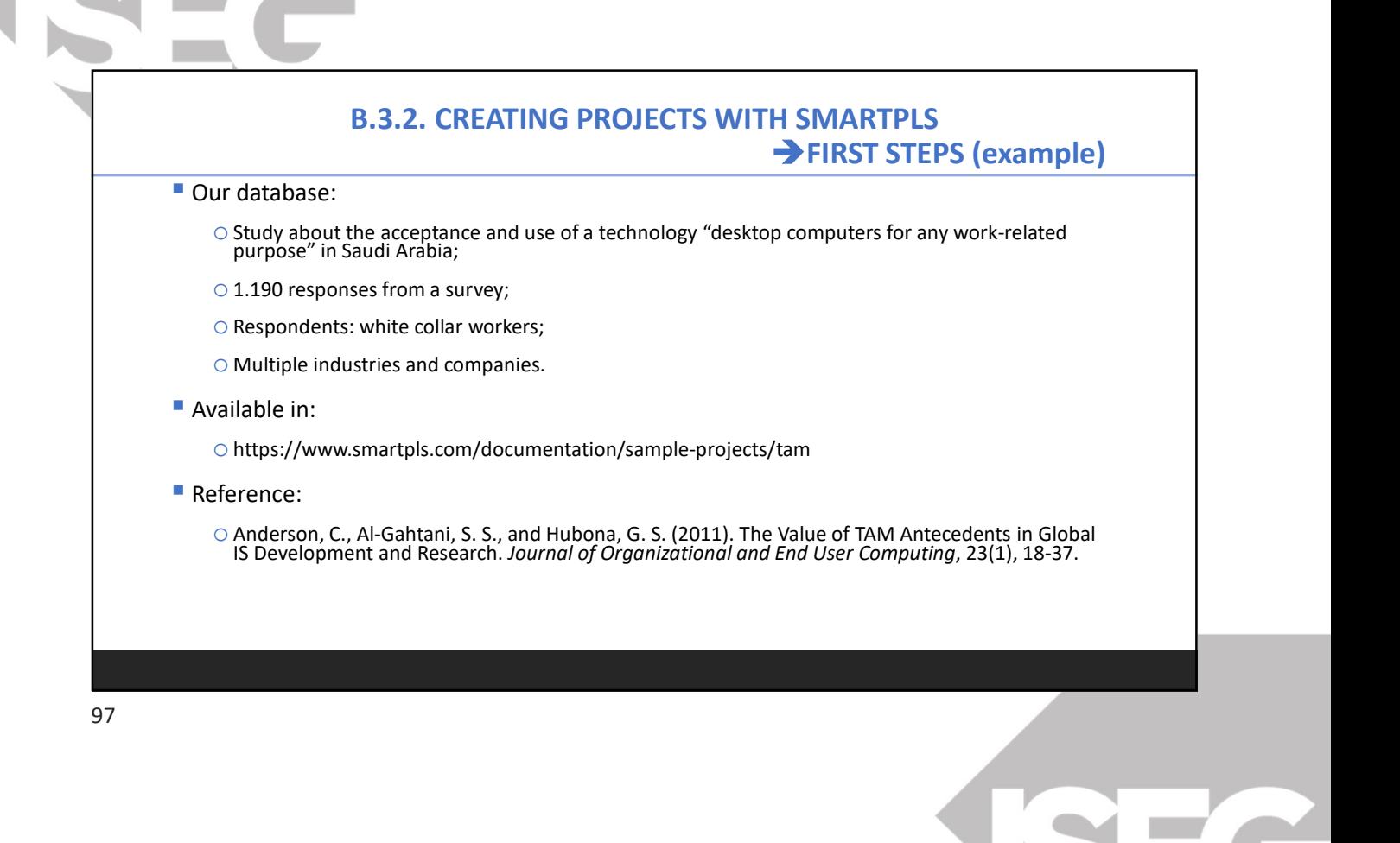

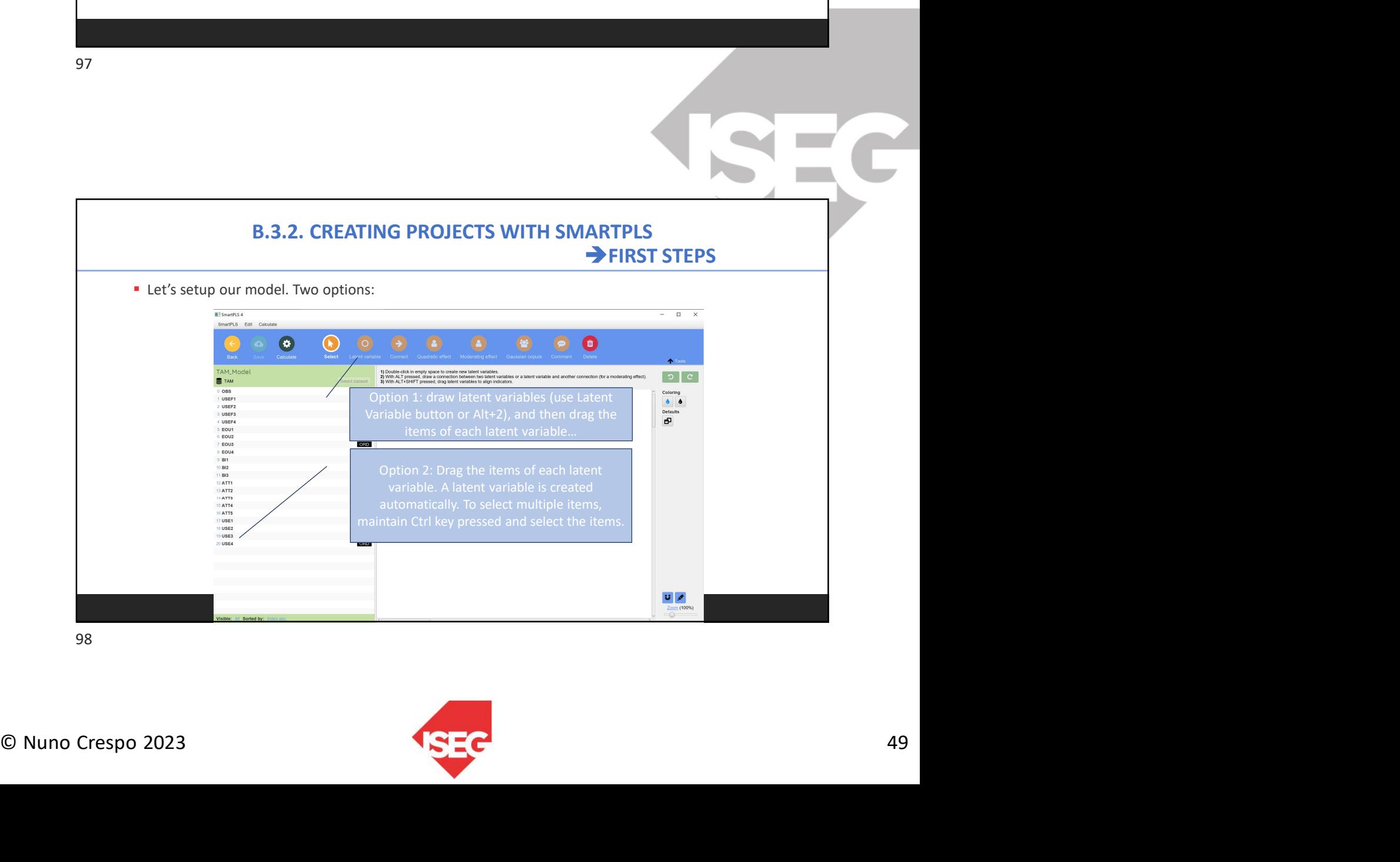

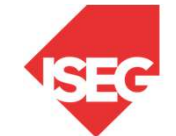

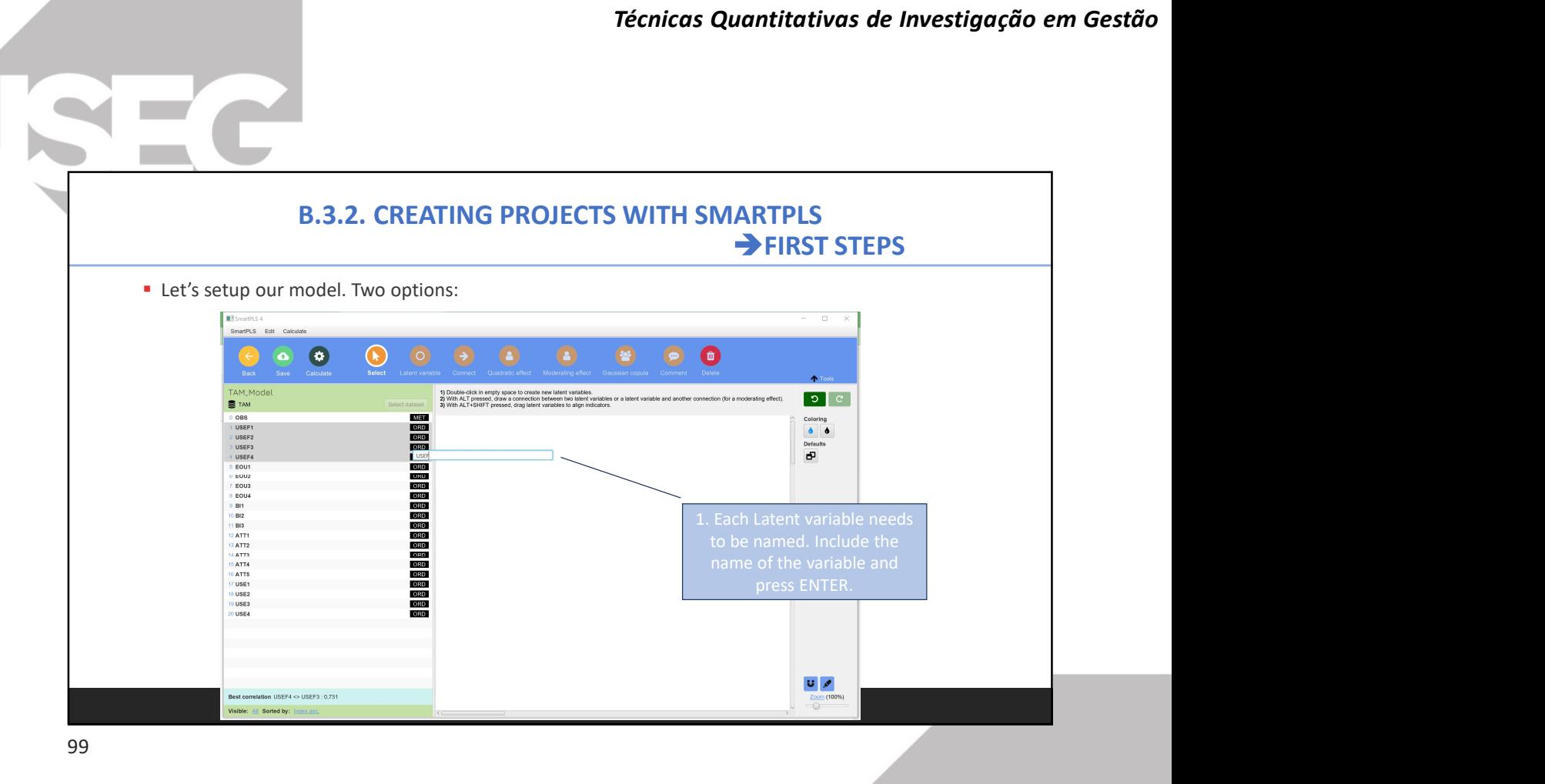

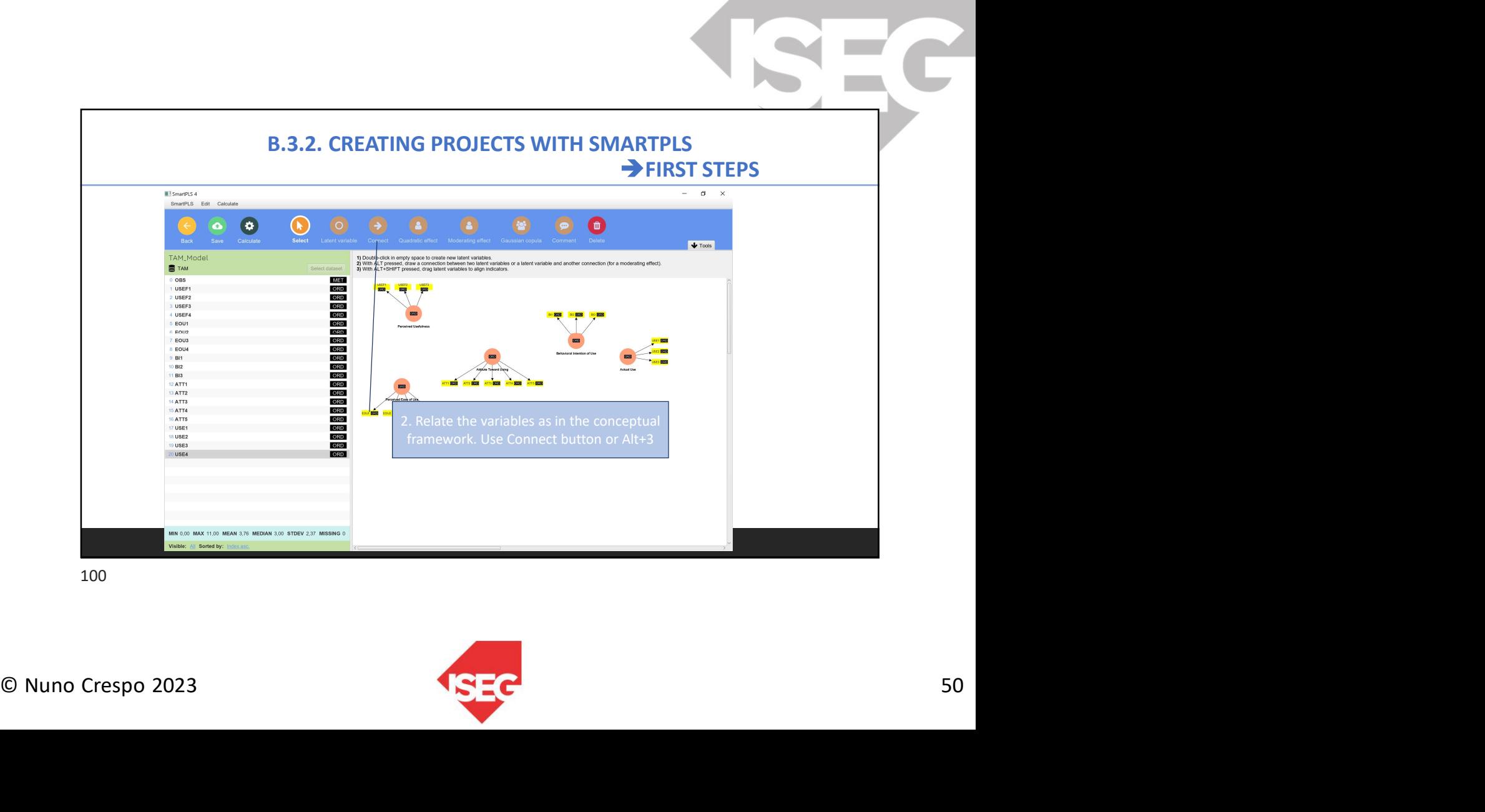

 $\mathbb{R}^n$ 

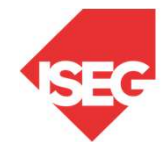

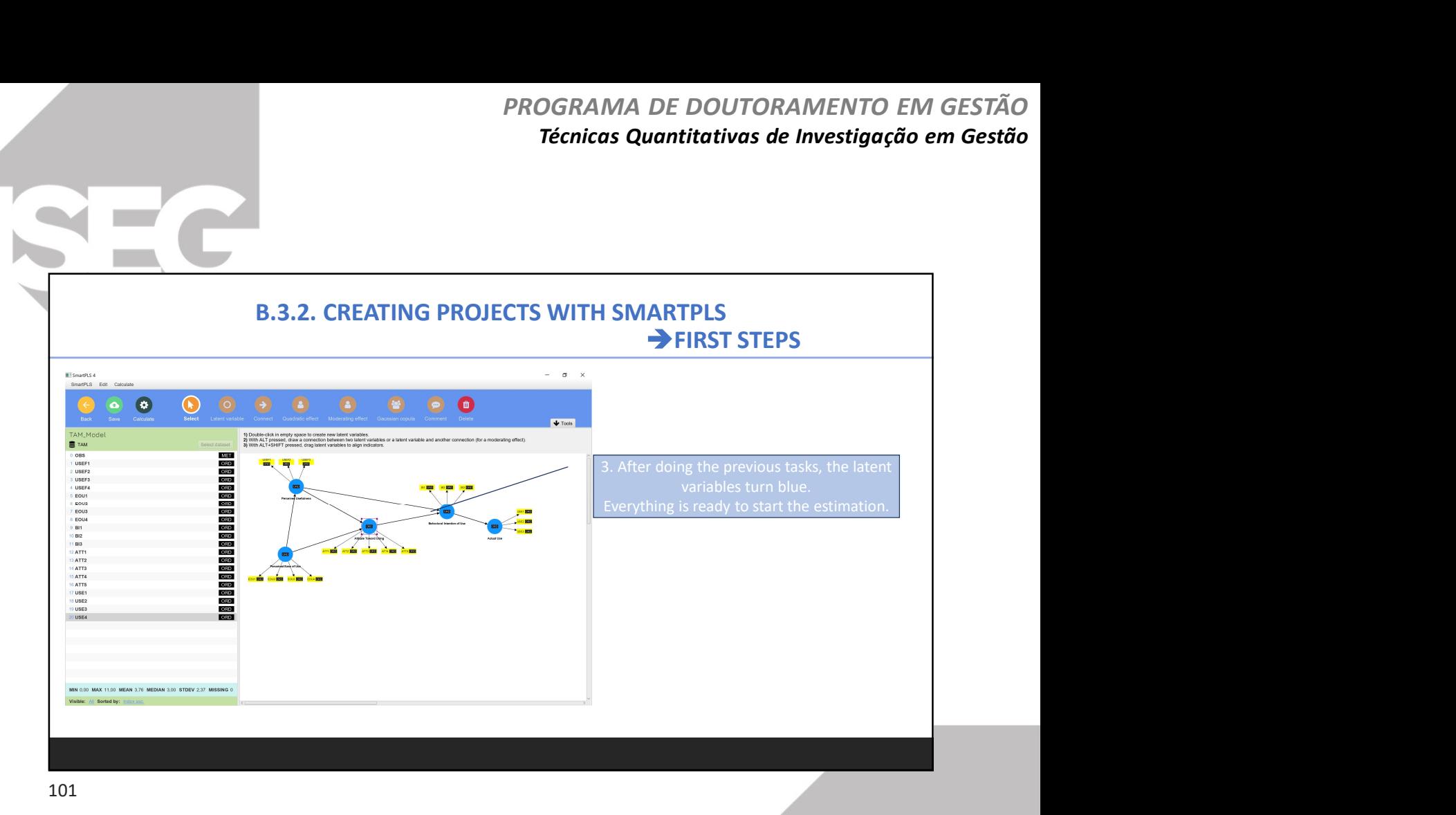

 $\sqrt{1}$ 

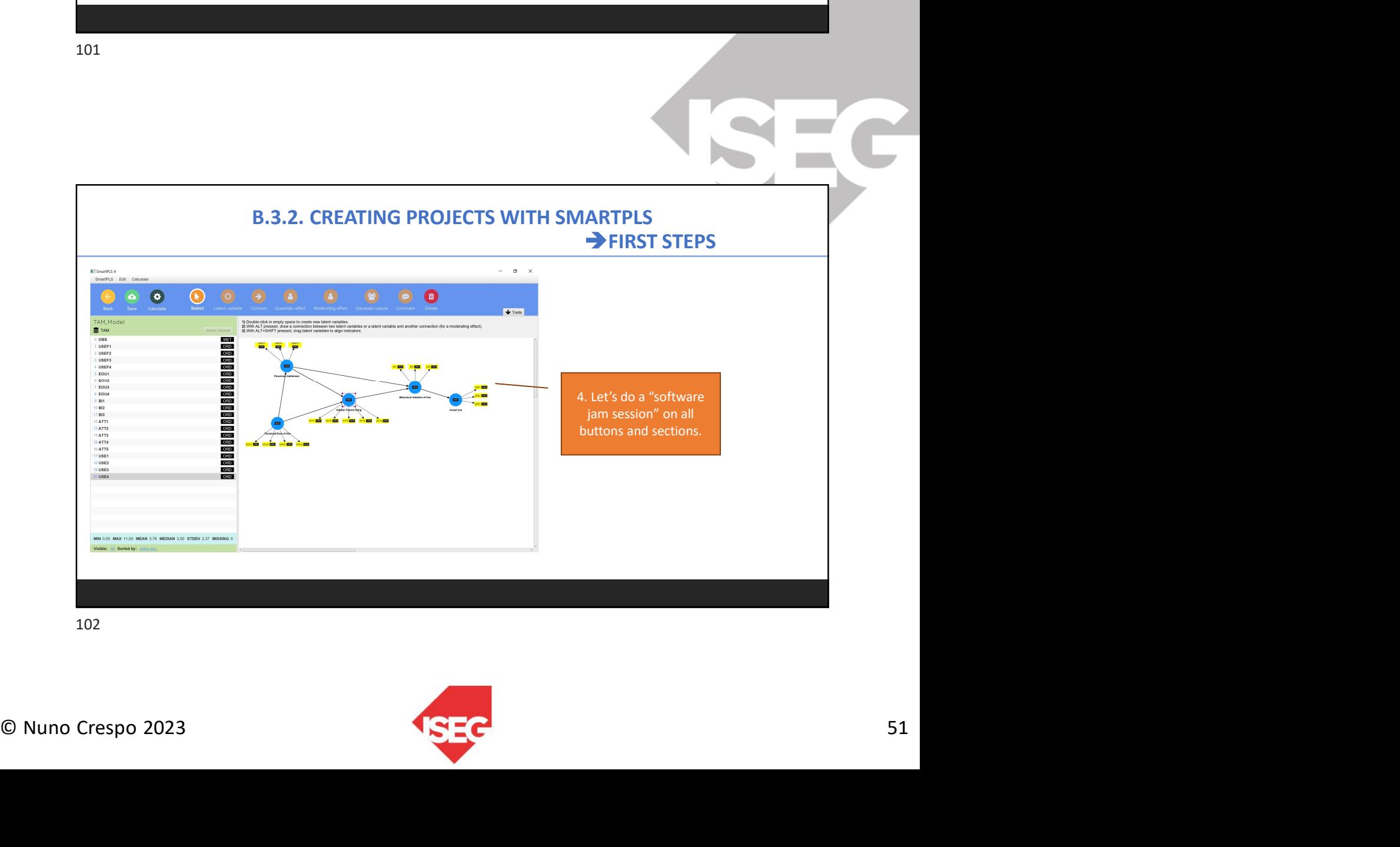

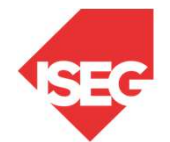

PROGRAMA DE DOUTORAMENTO EM GESTÃO Técnicas Quantitativas de Investigação em Gestão

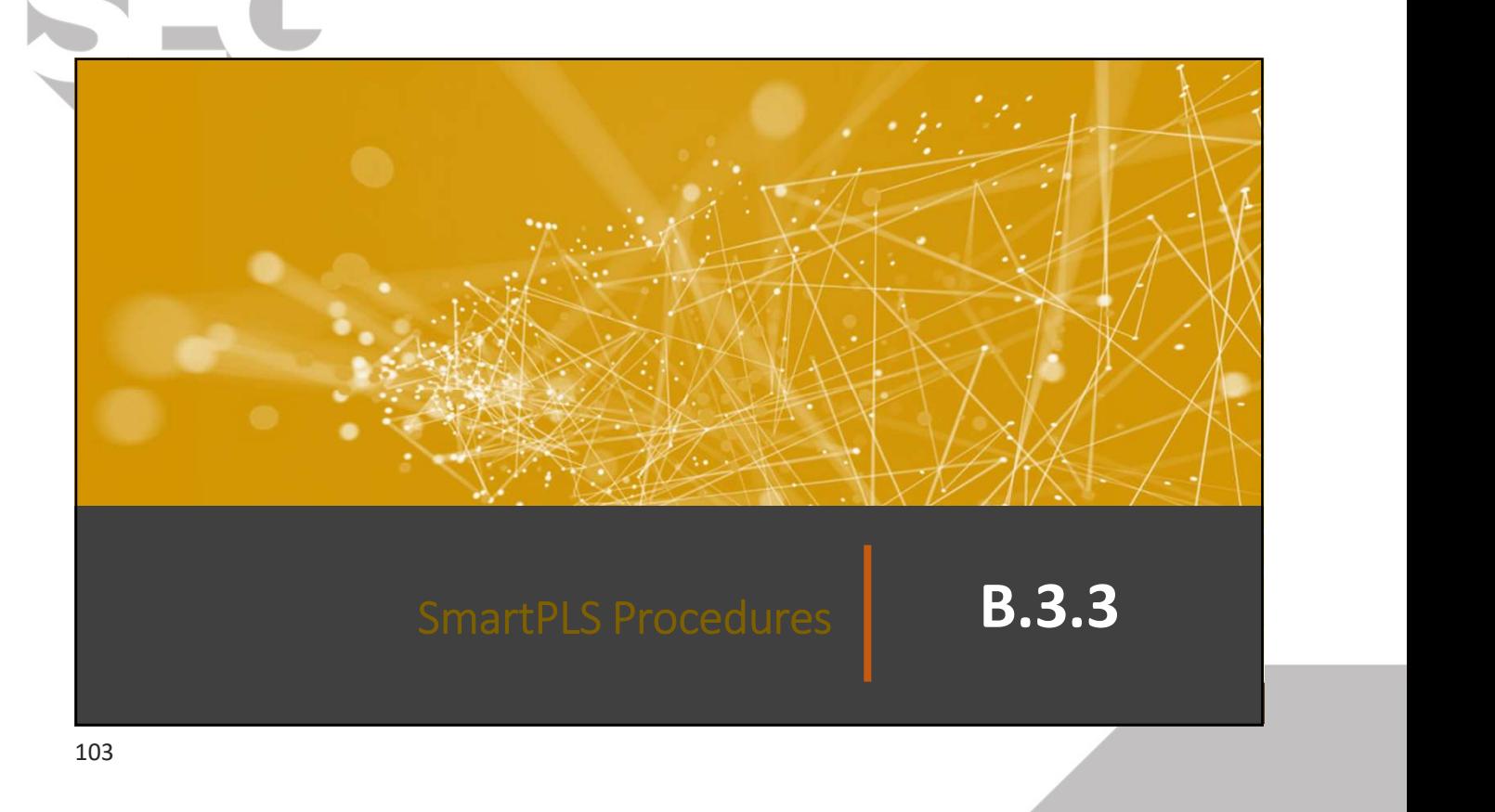

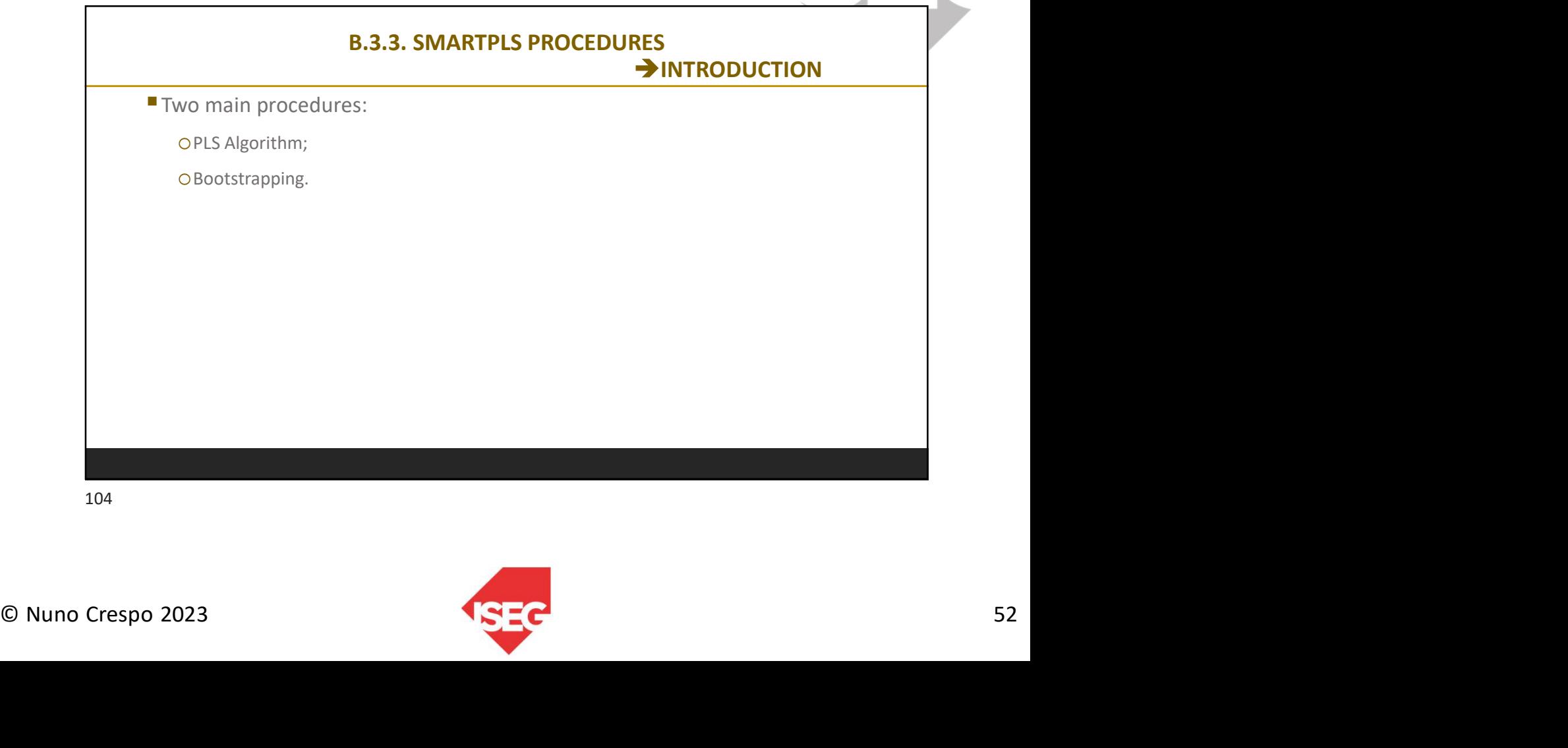

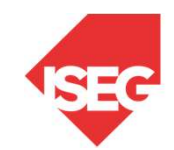

### B.3.3. SMARTPLS PROCEDURES PLS ALGORITHM

- In PLS path modeling, parameter estimation is accomplished through a multi-stage algorithm.
- Stages involve a sequence of regressions in terms of weight vectors.

OIteration leads to convergence on a final set of weights.

Weight vectors obtained at convergence satisfy fixed point equations.

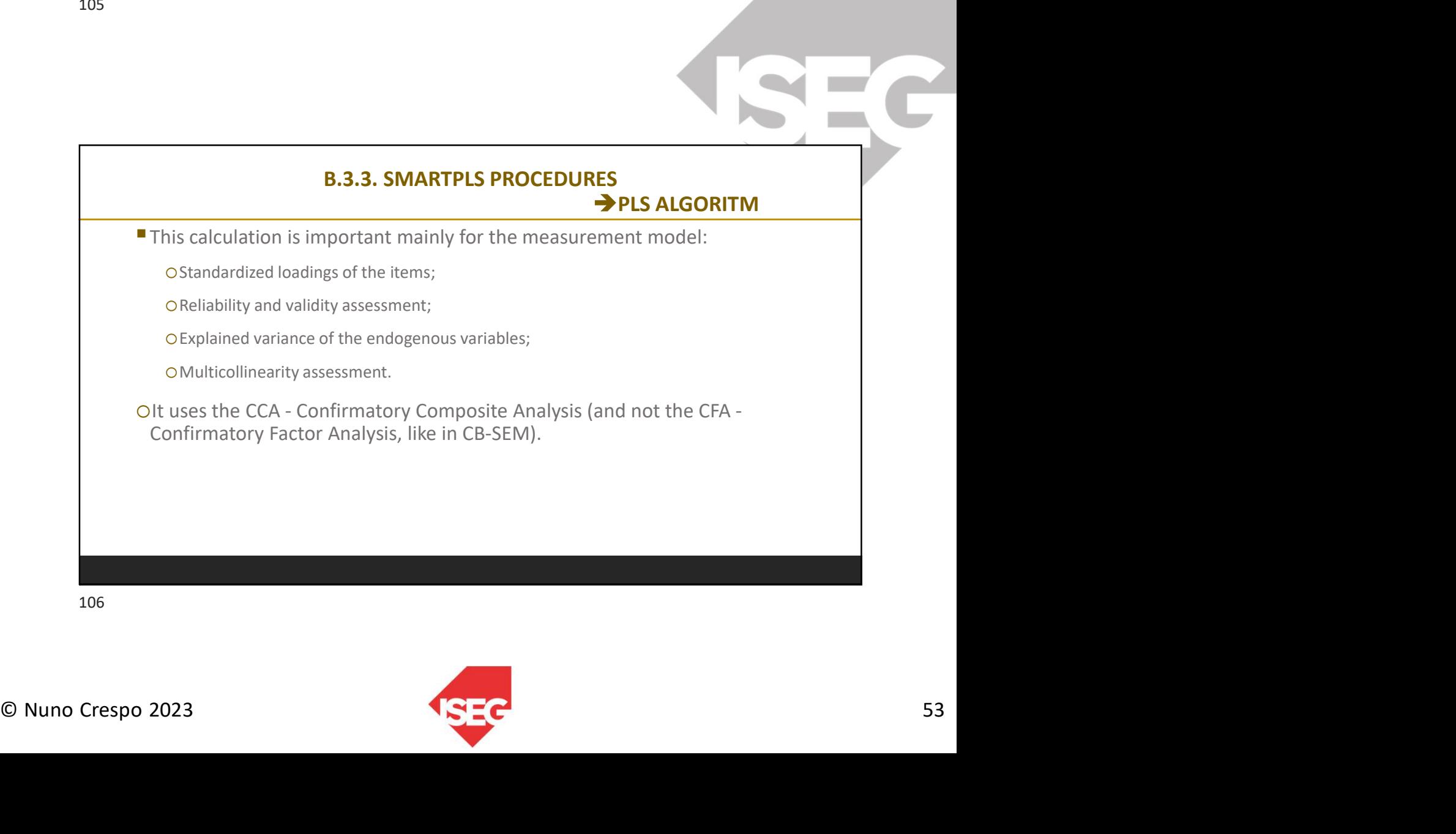

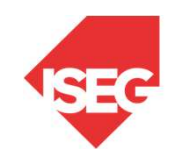

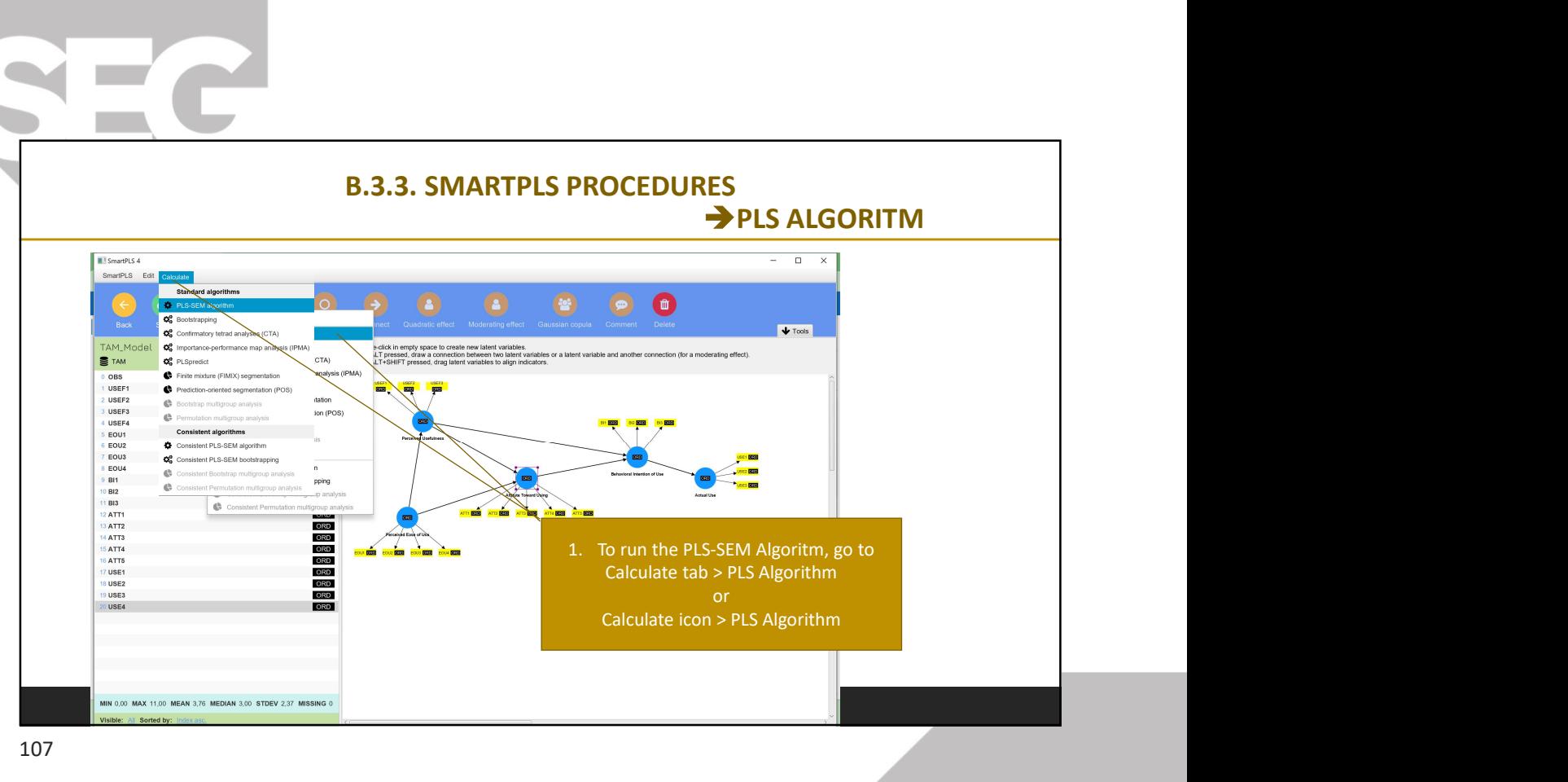

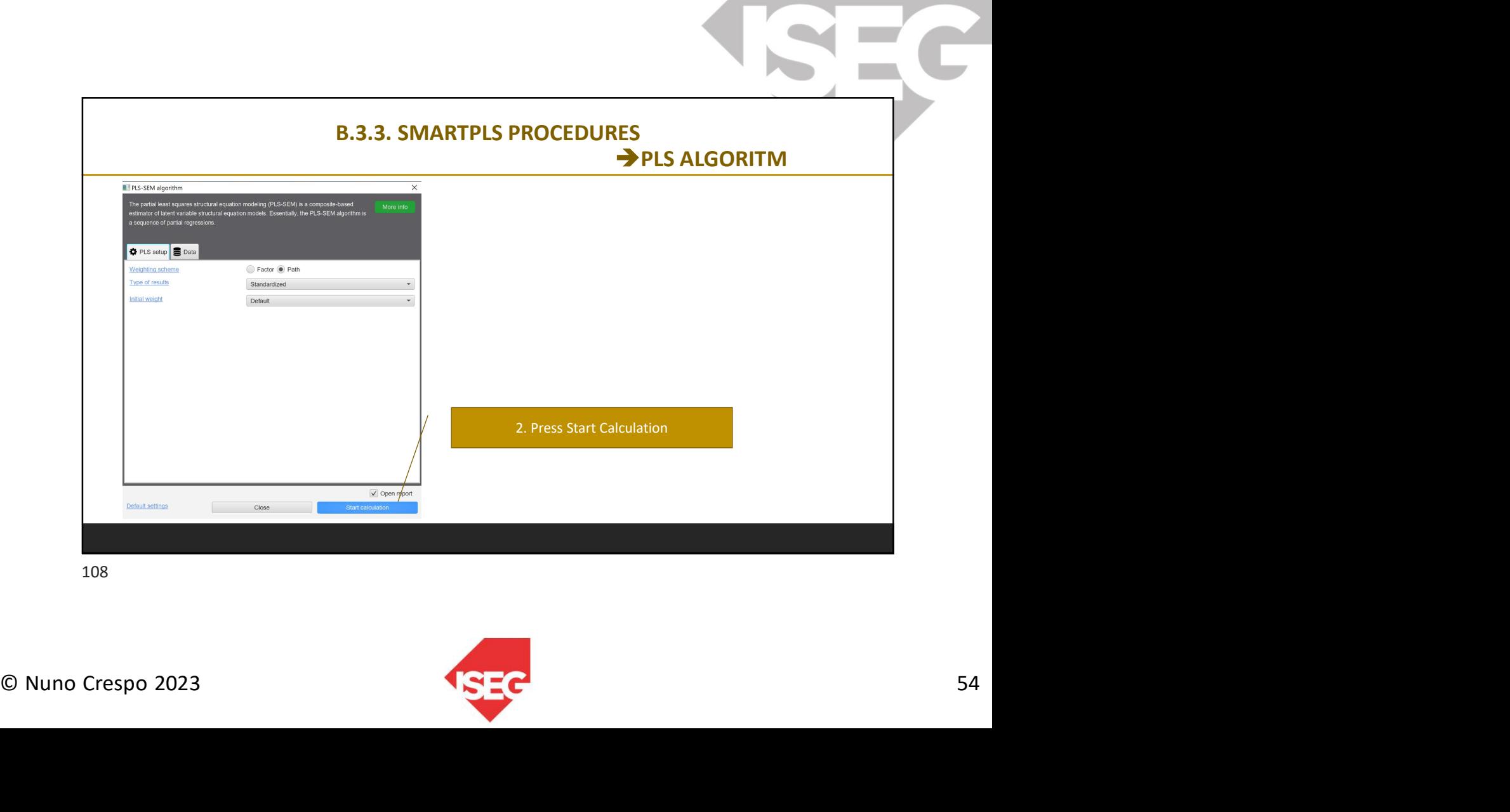

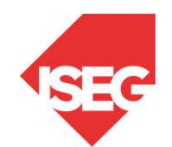

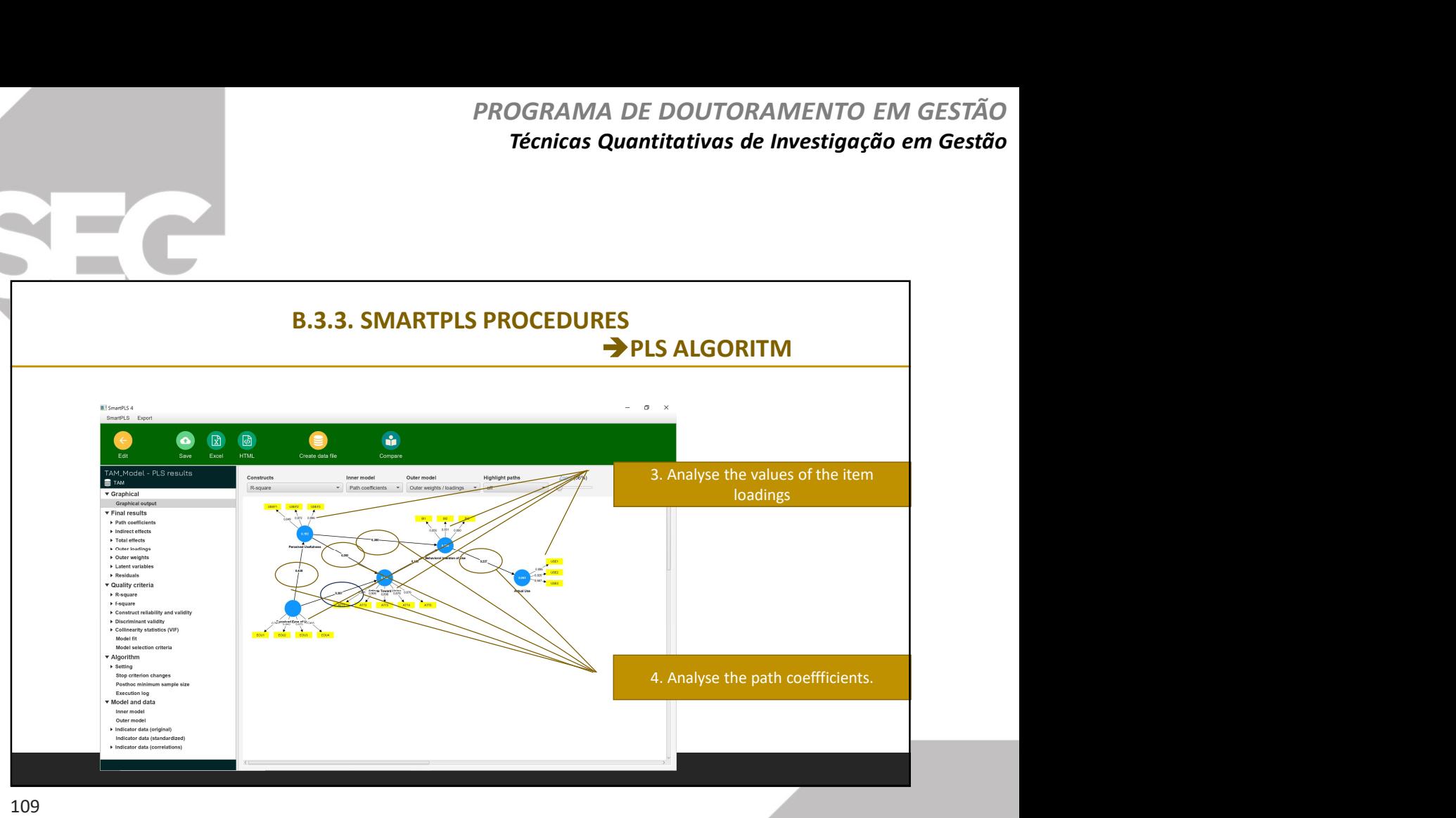

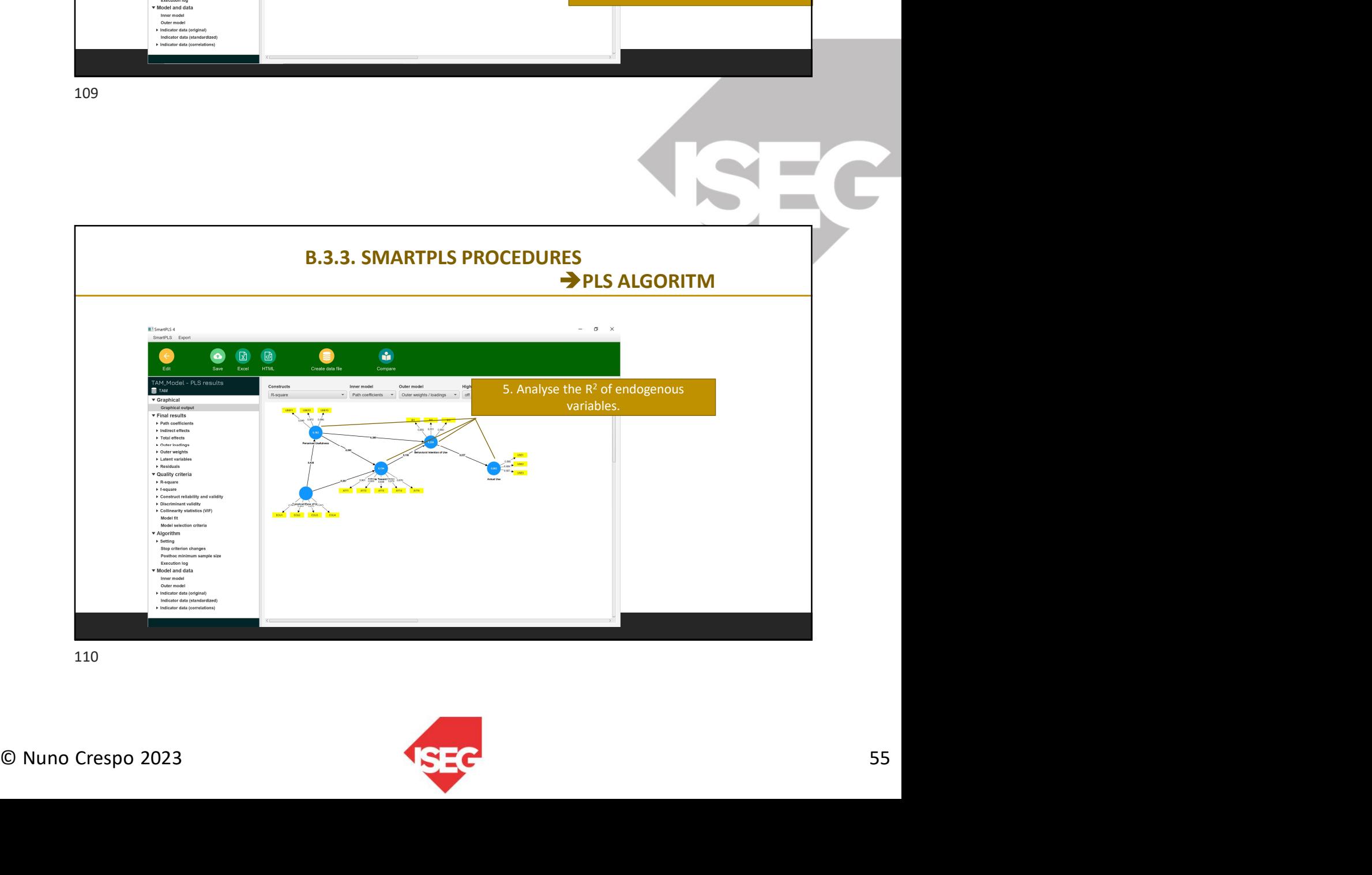

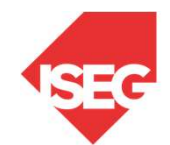

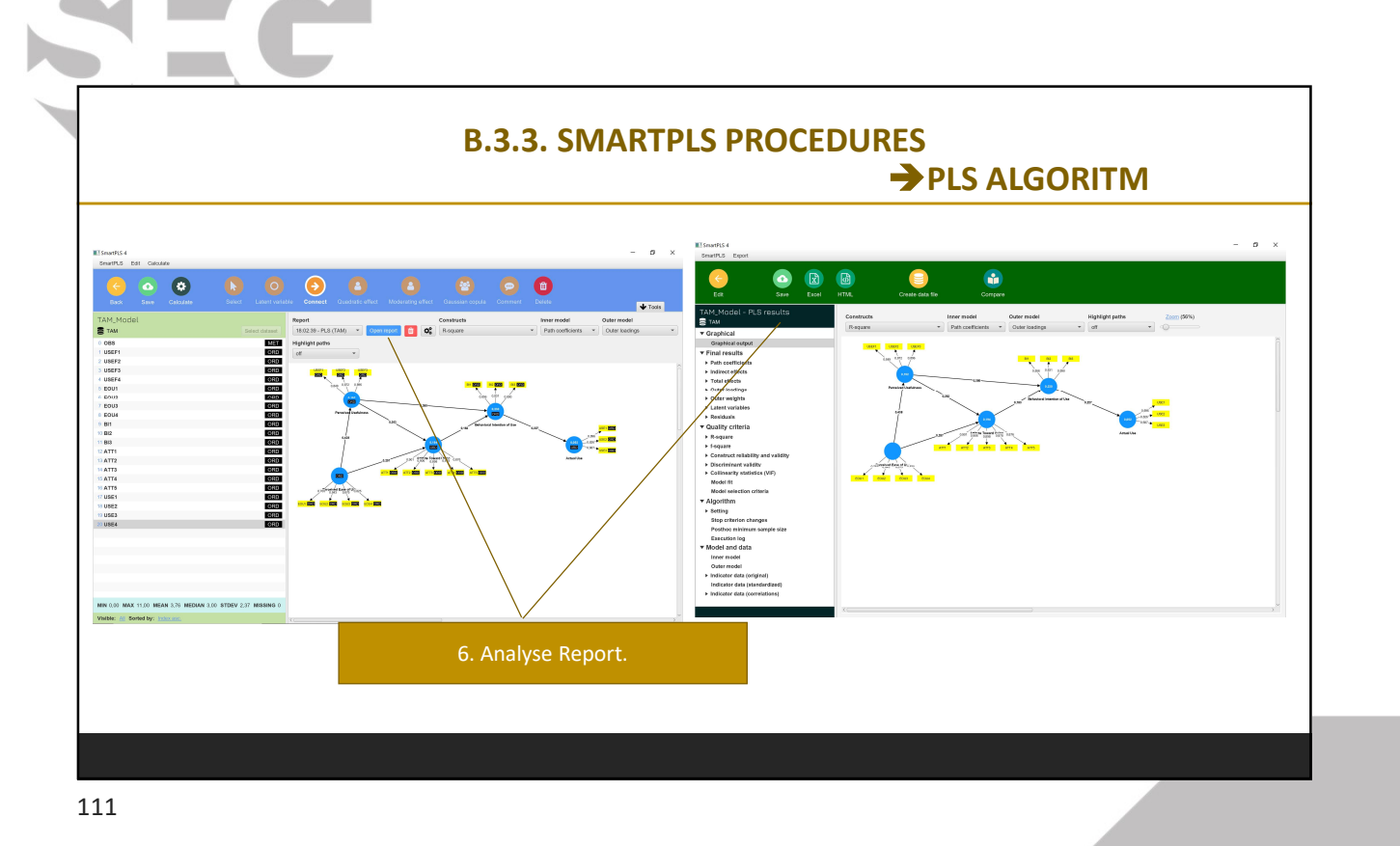

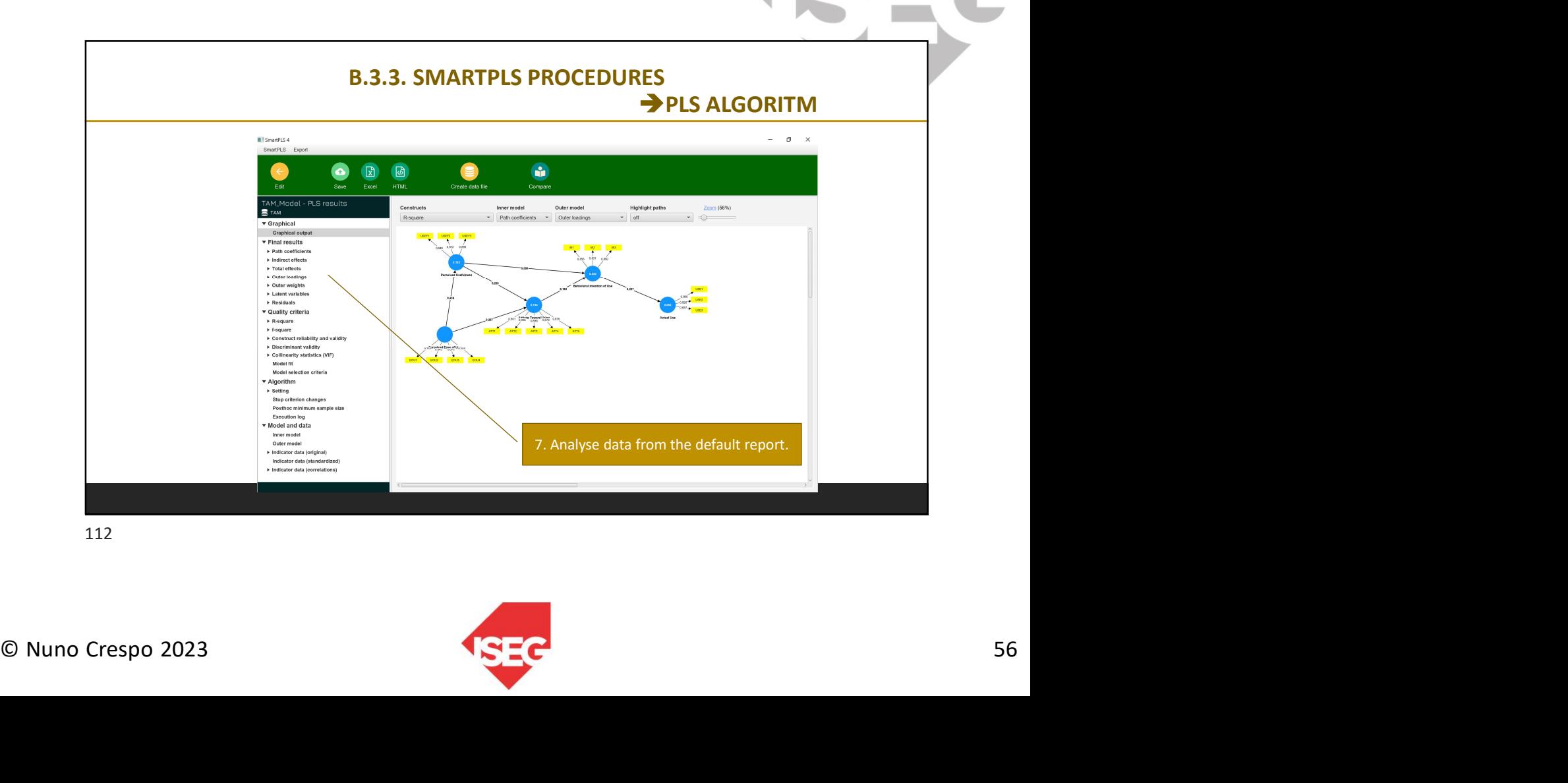

**Contract** 

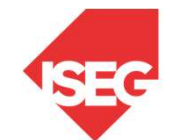

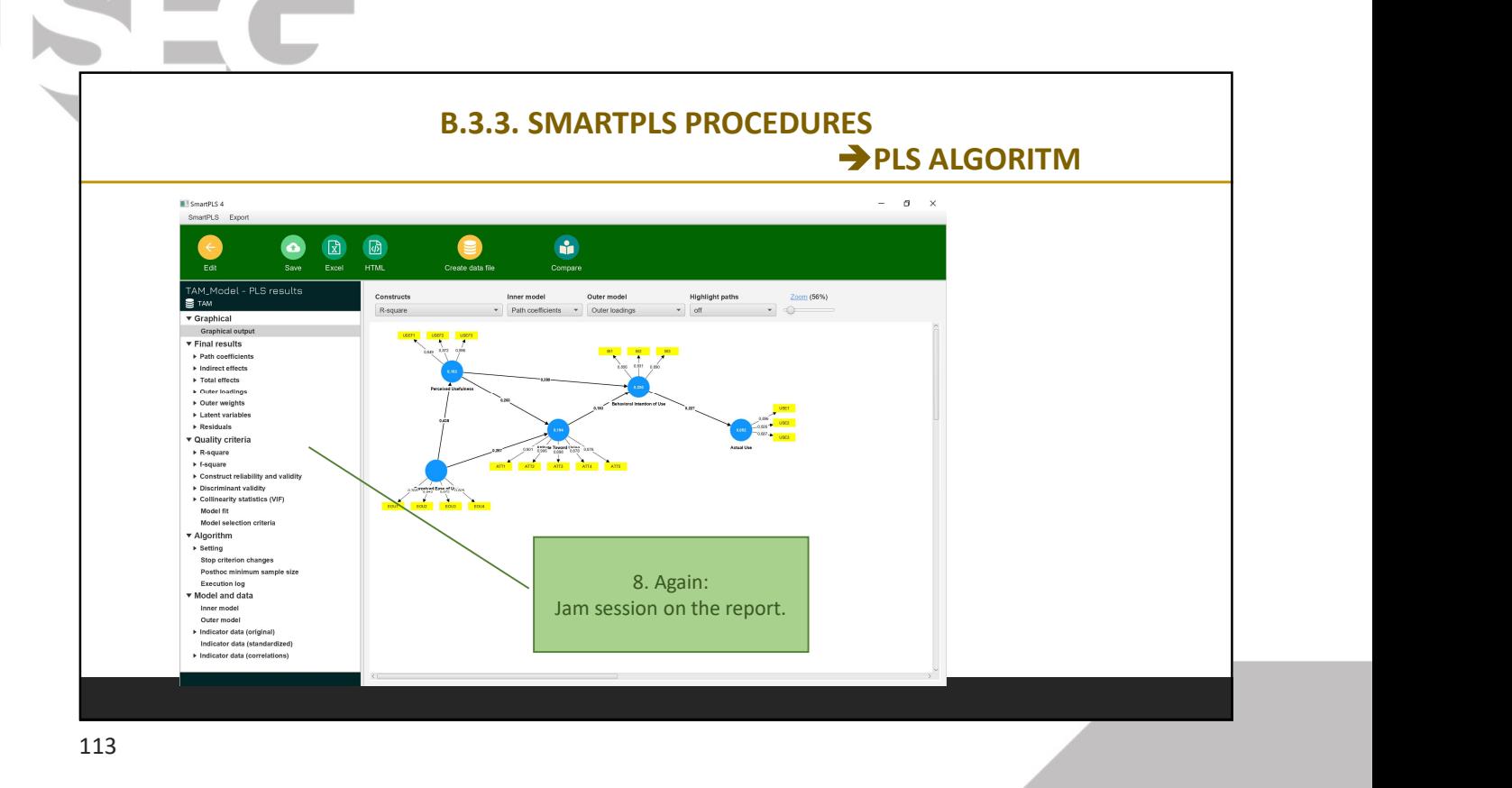

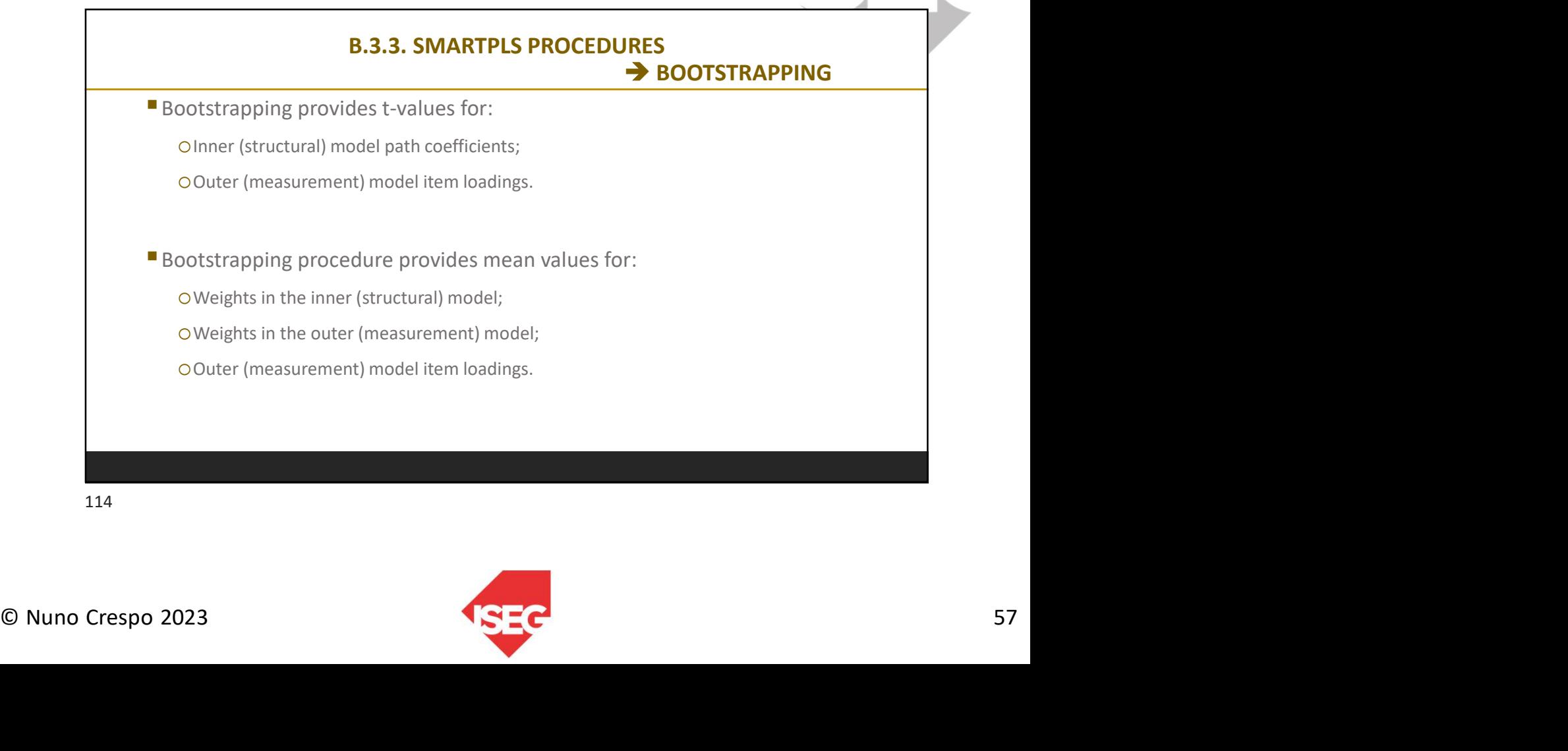

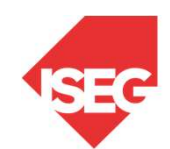

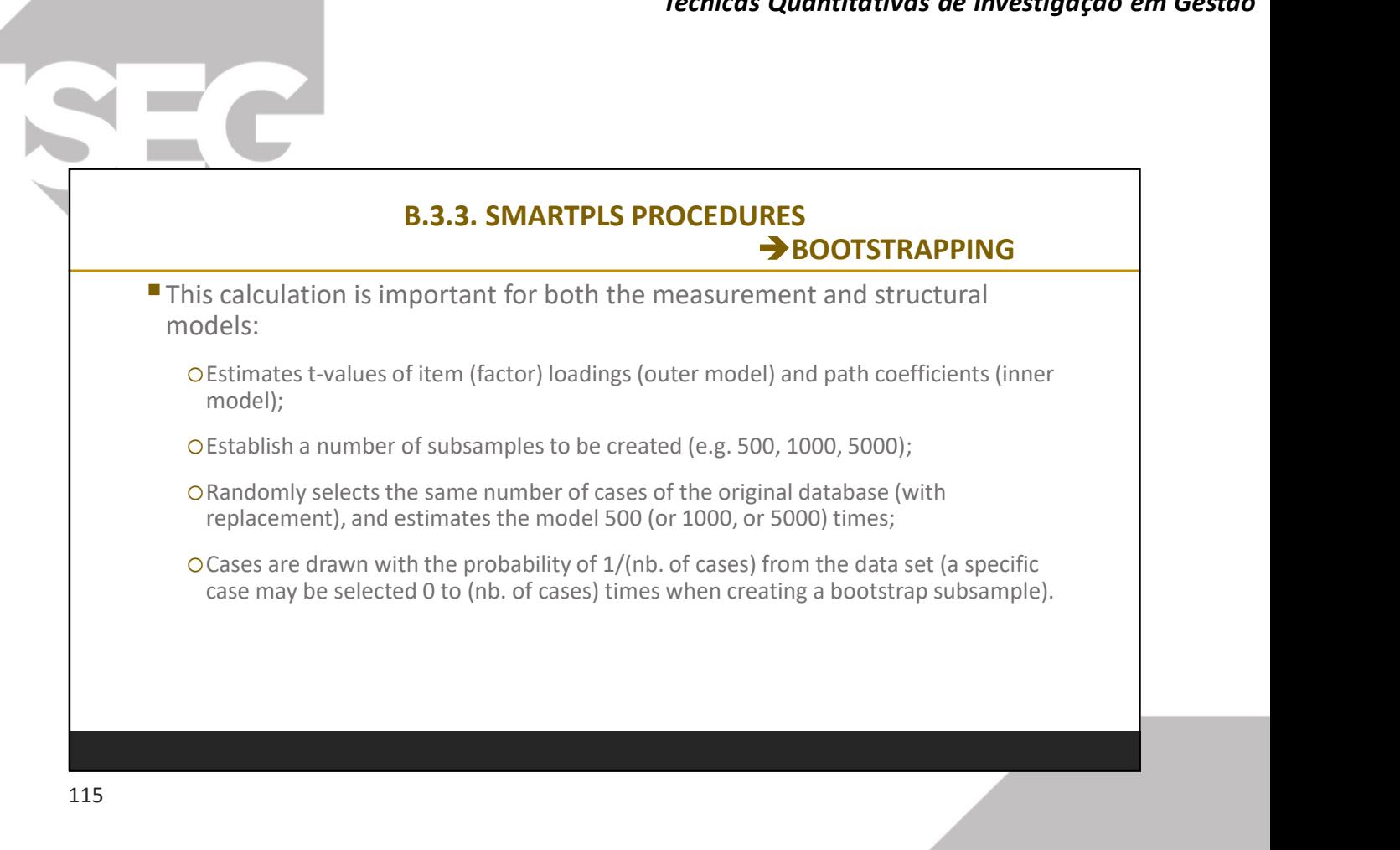

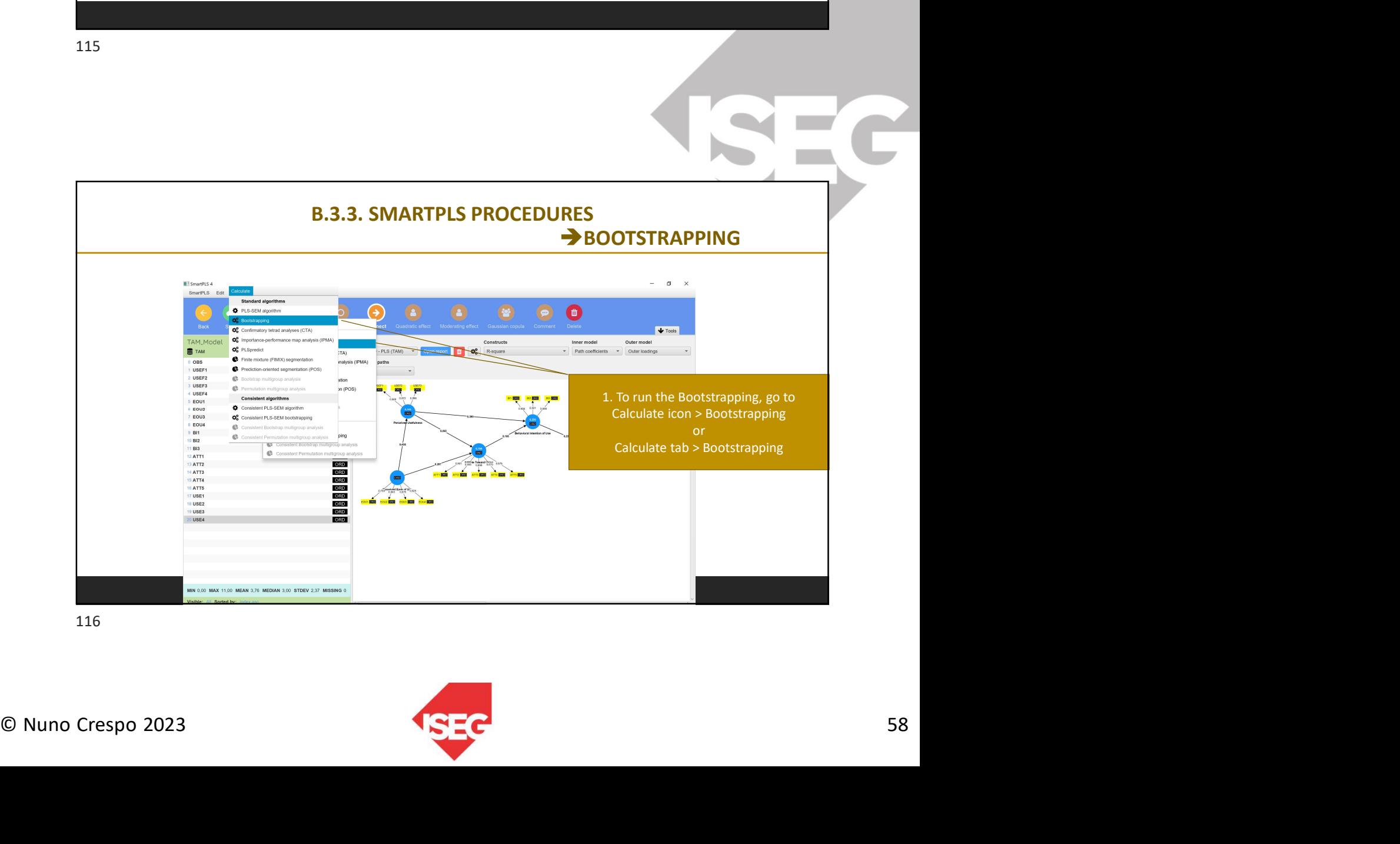

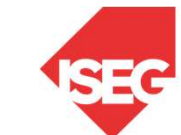

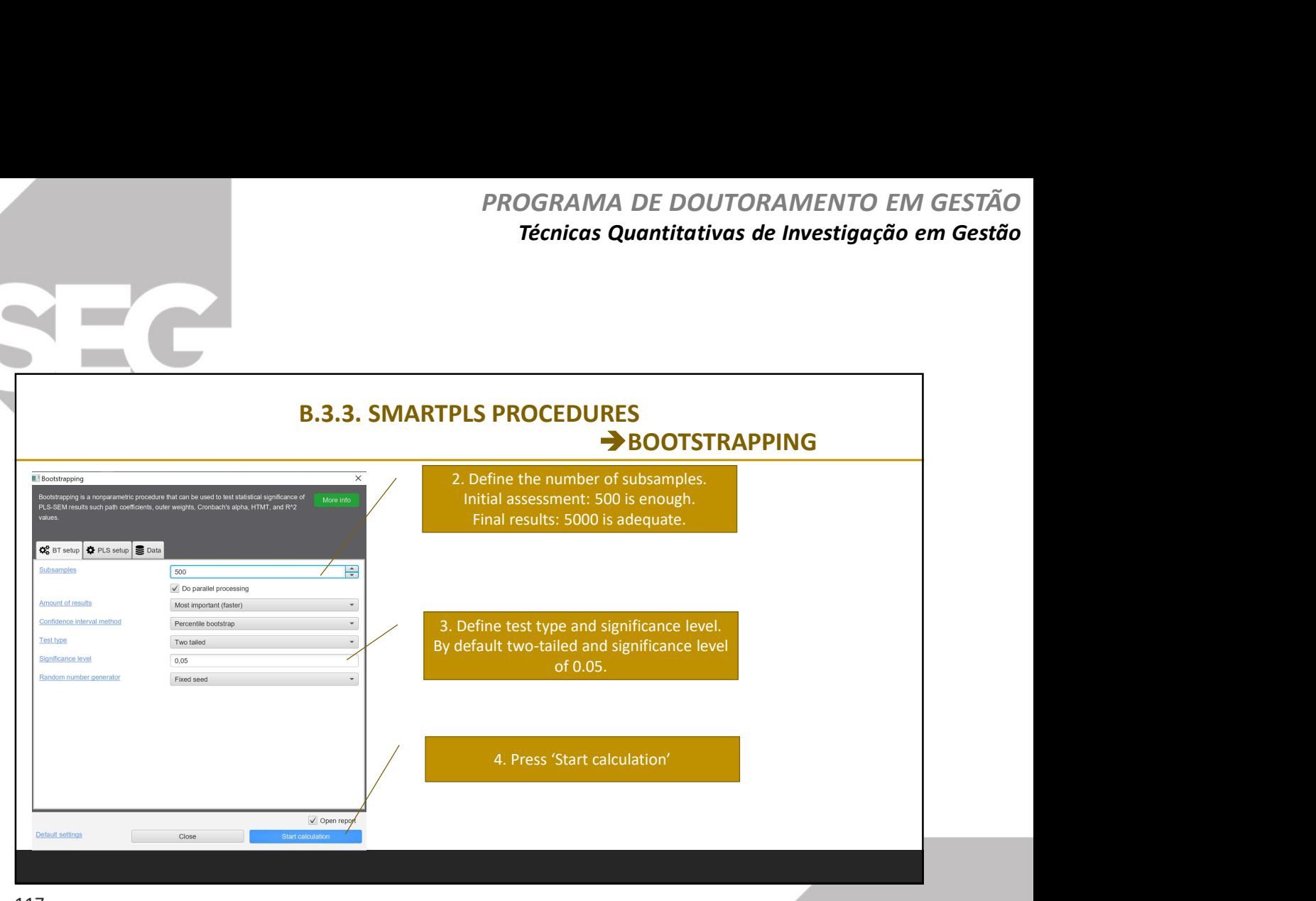

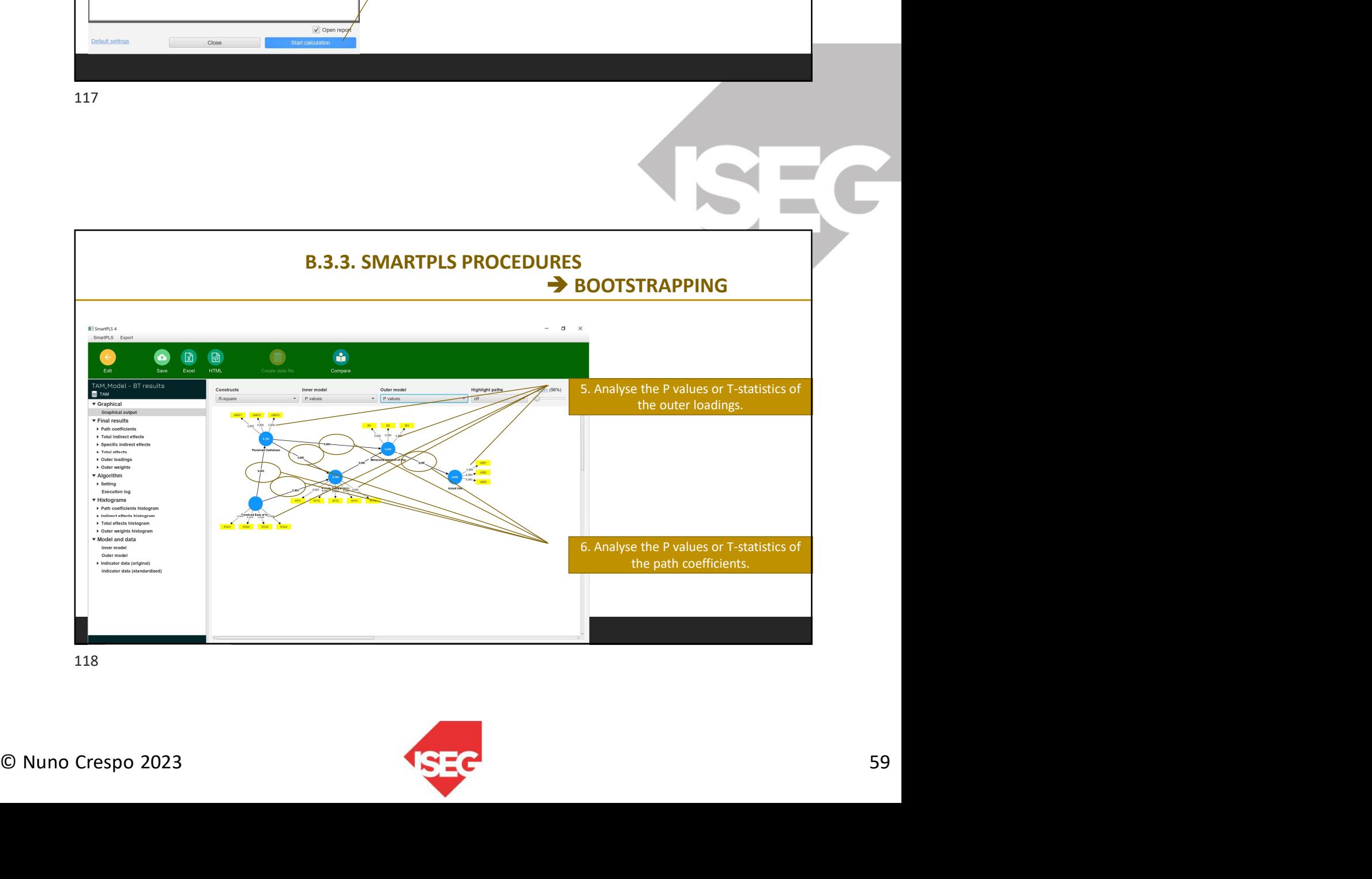

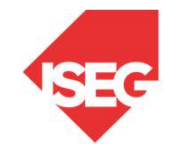

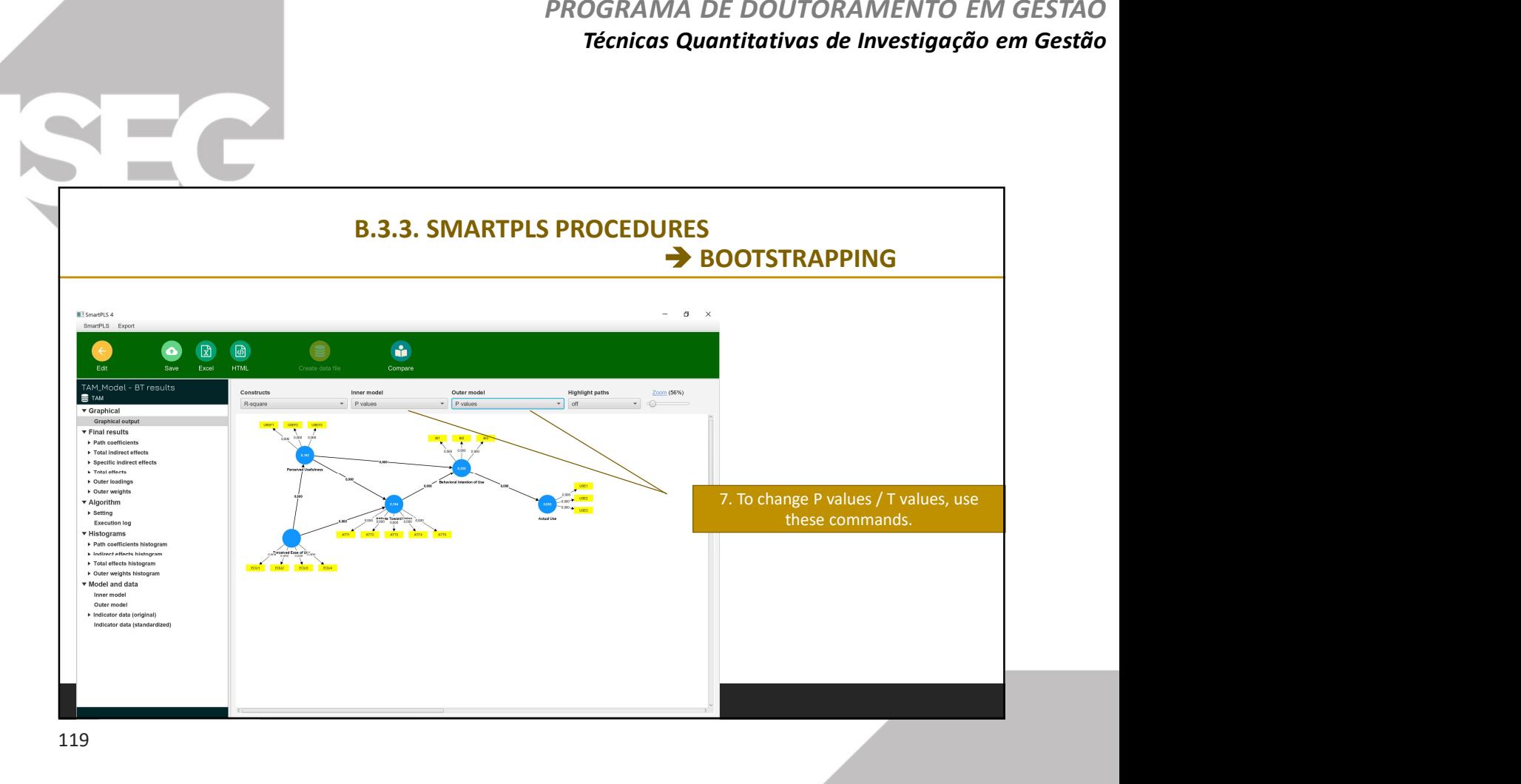

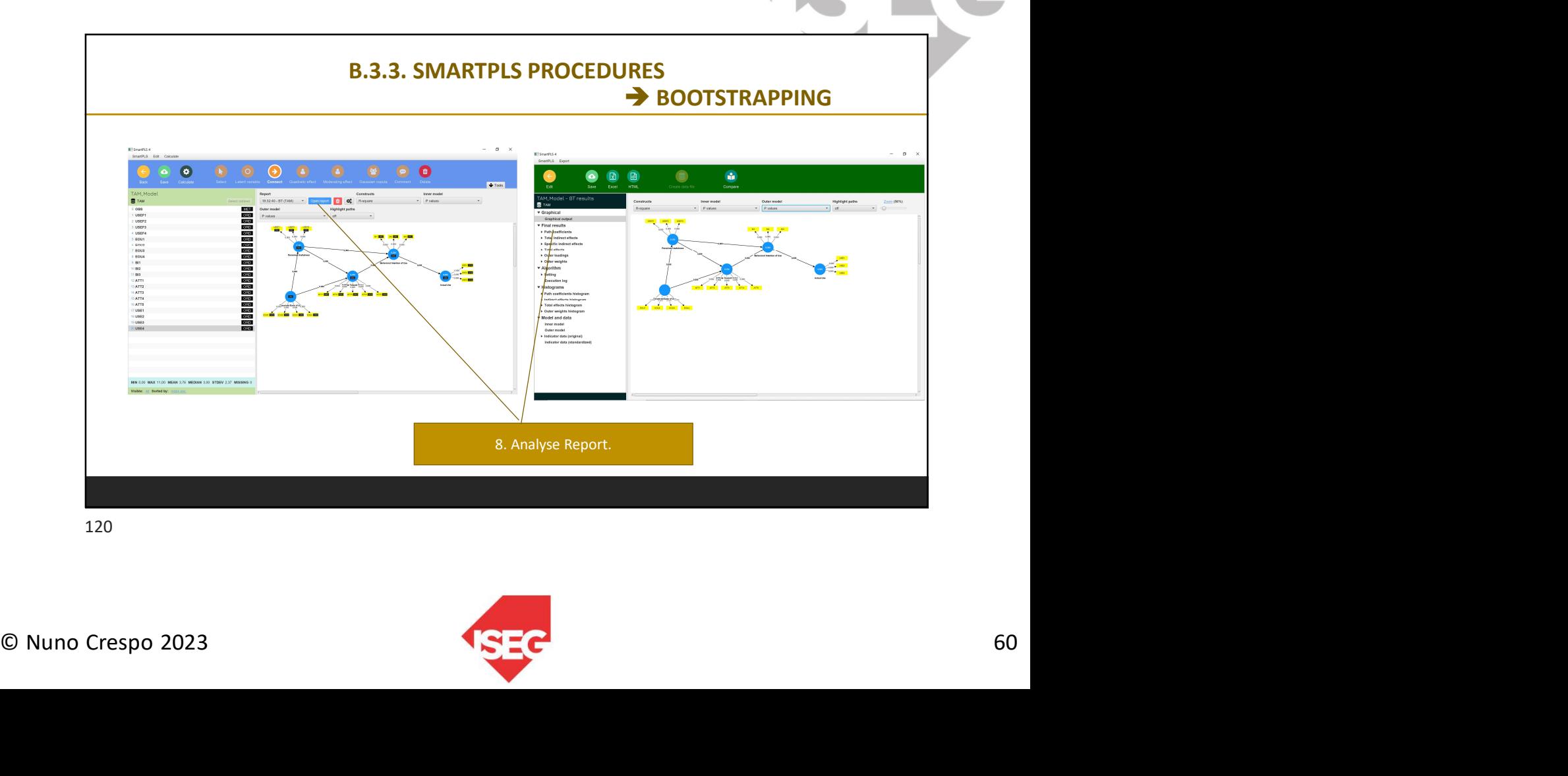

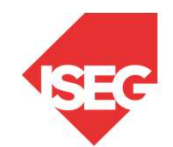

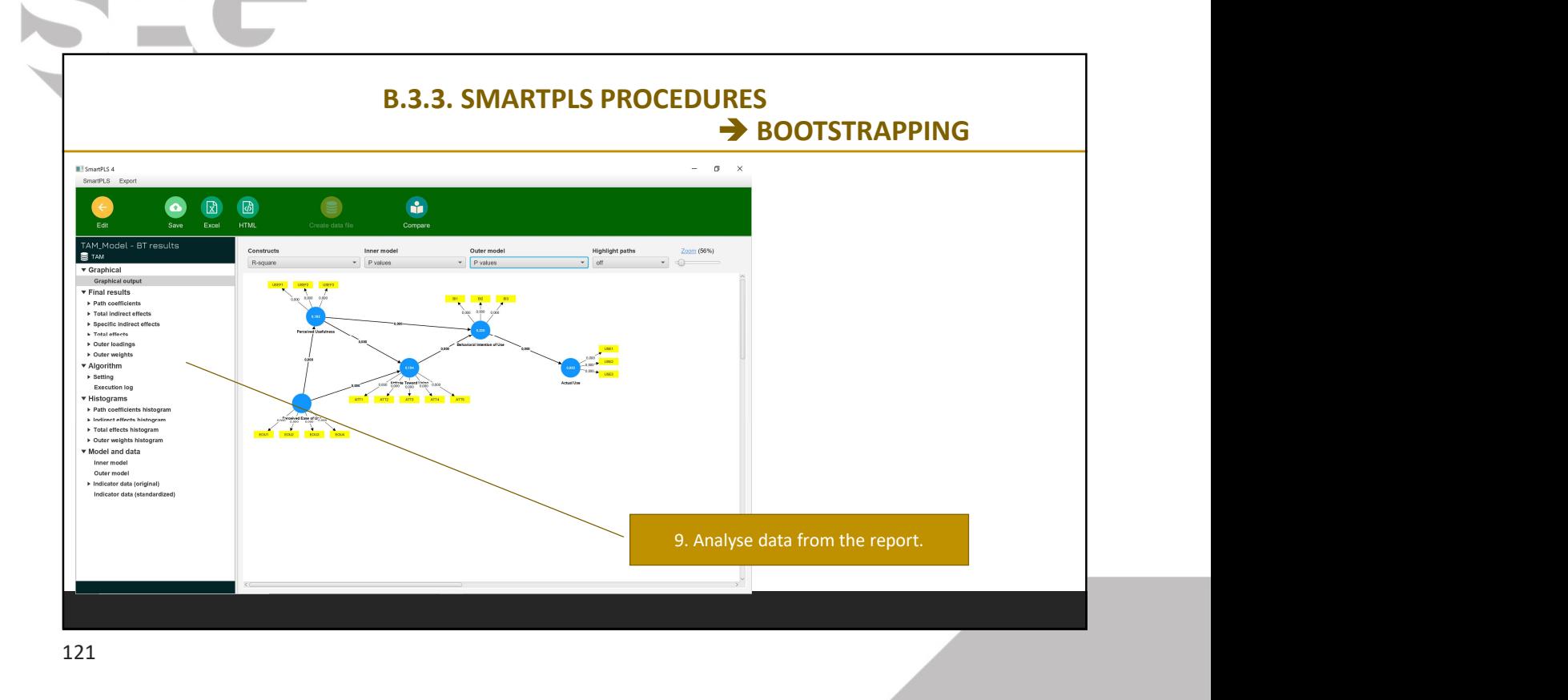

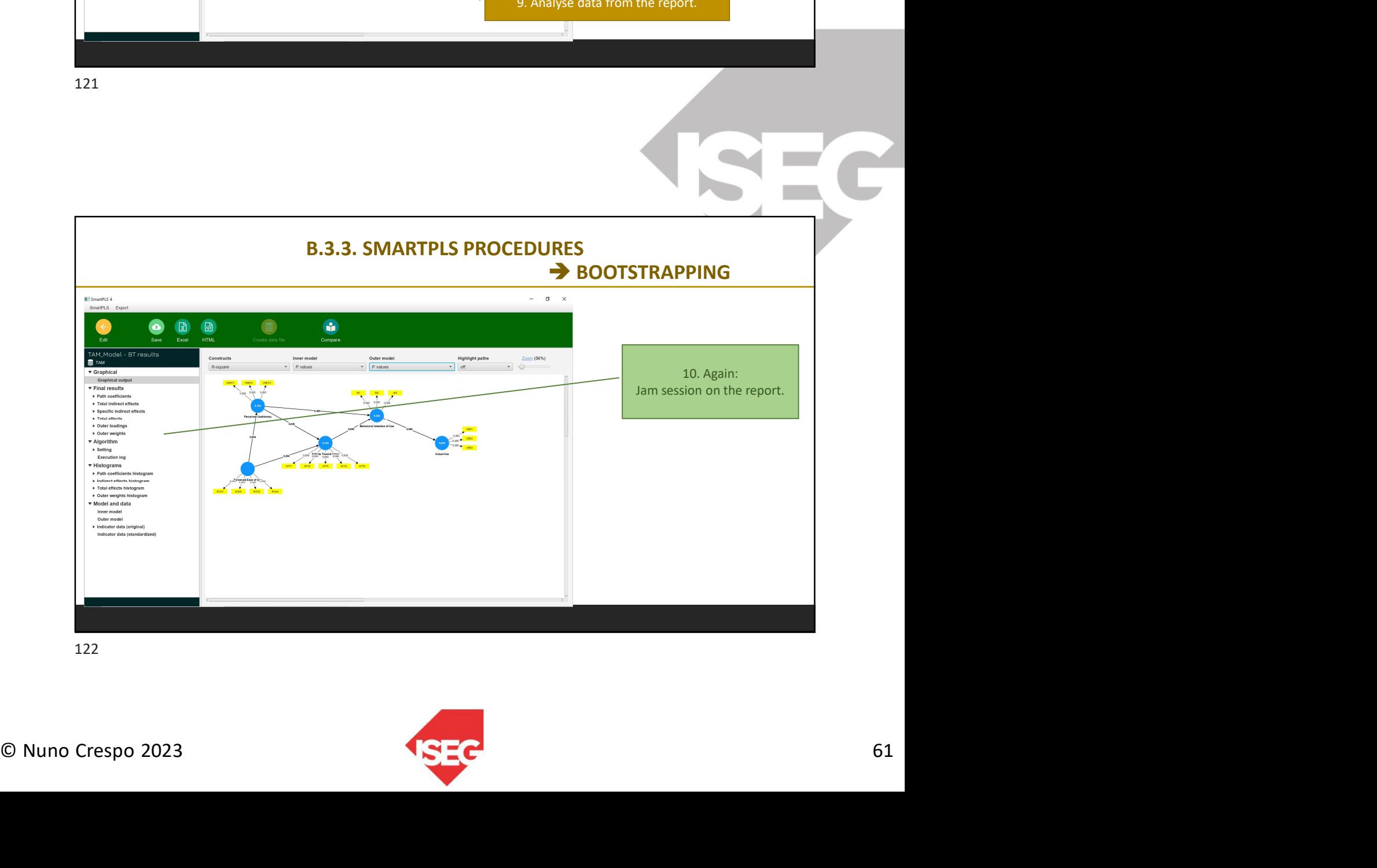

**Contract Contract** 

 $\sqrt{1}$ 

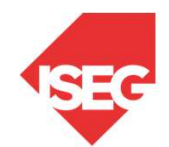

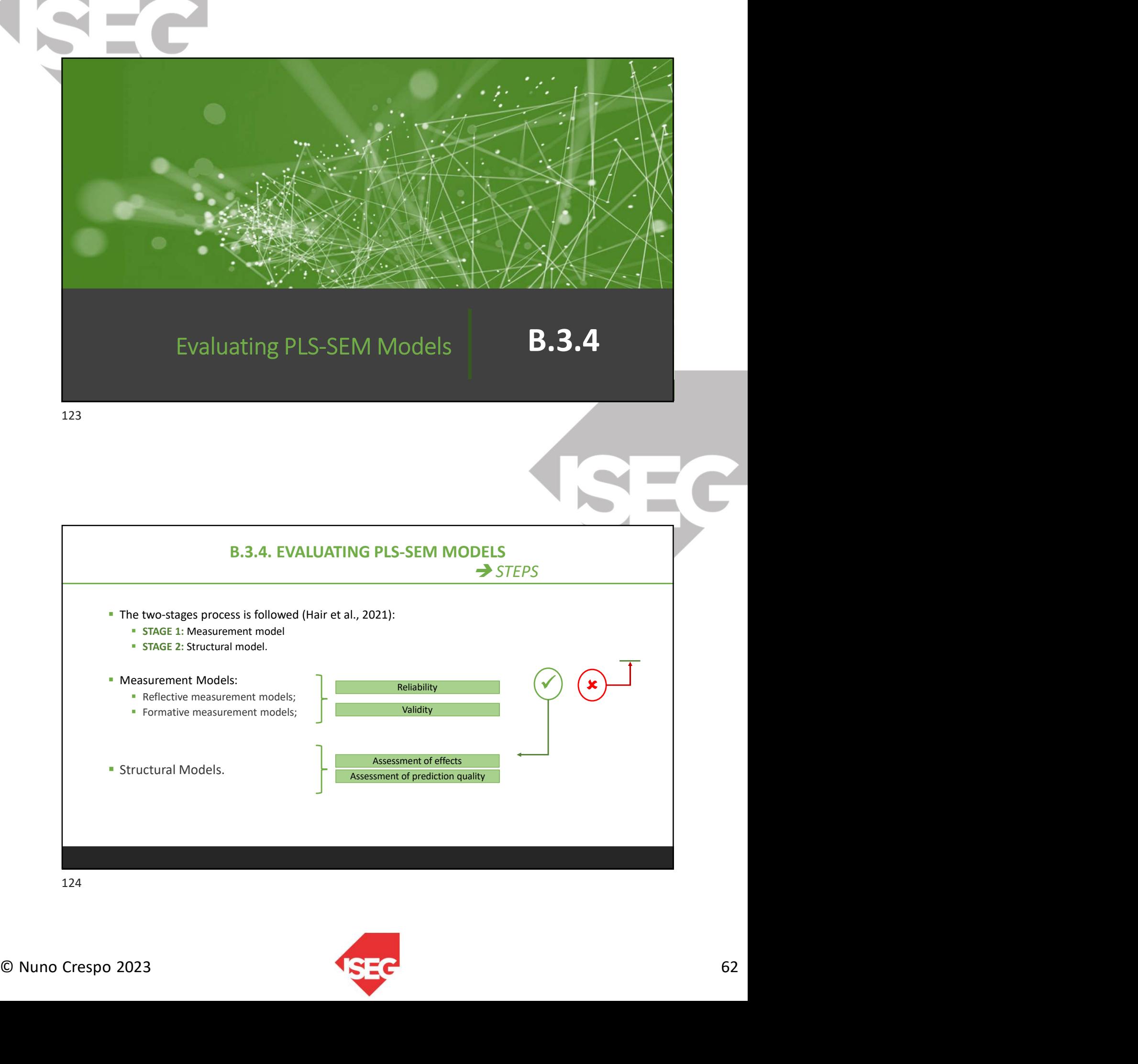

124

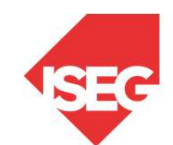

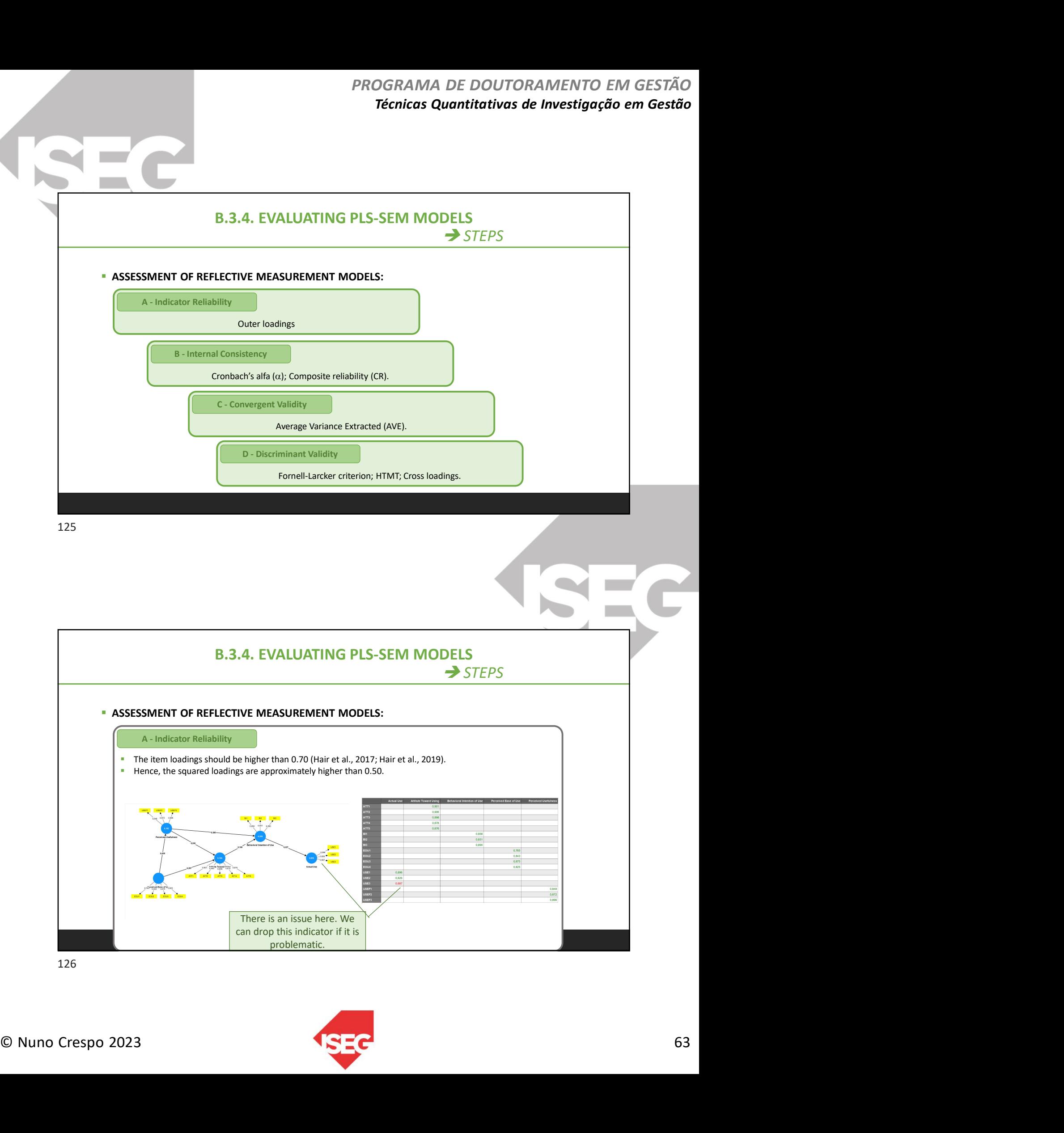

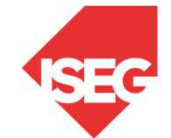

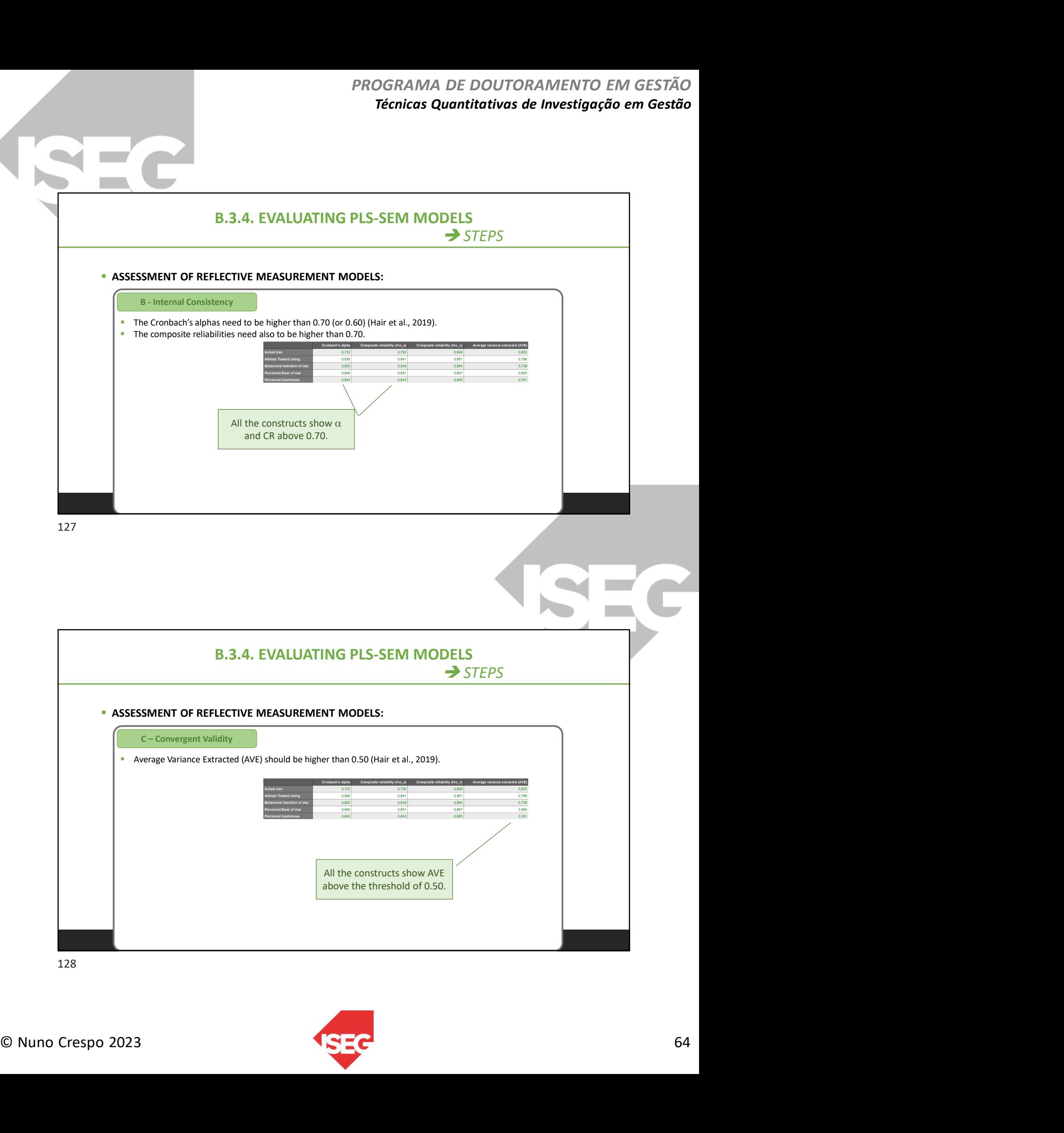

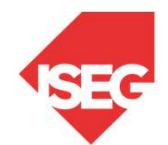

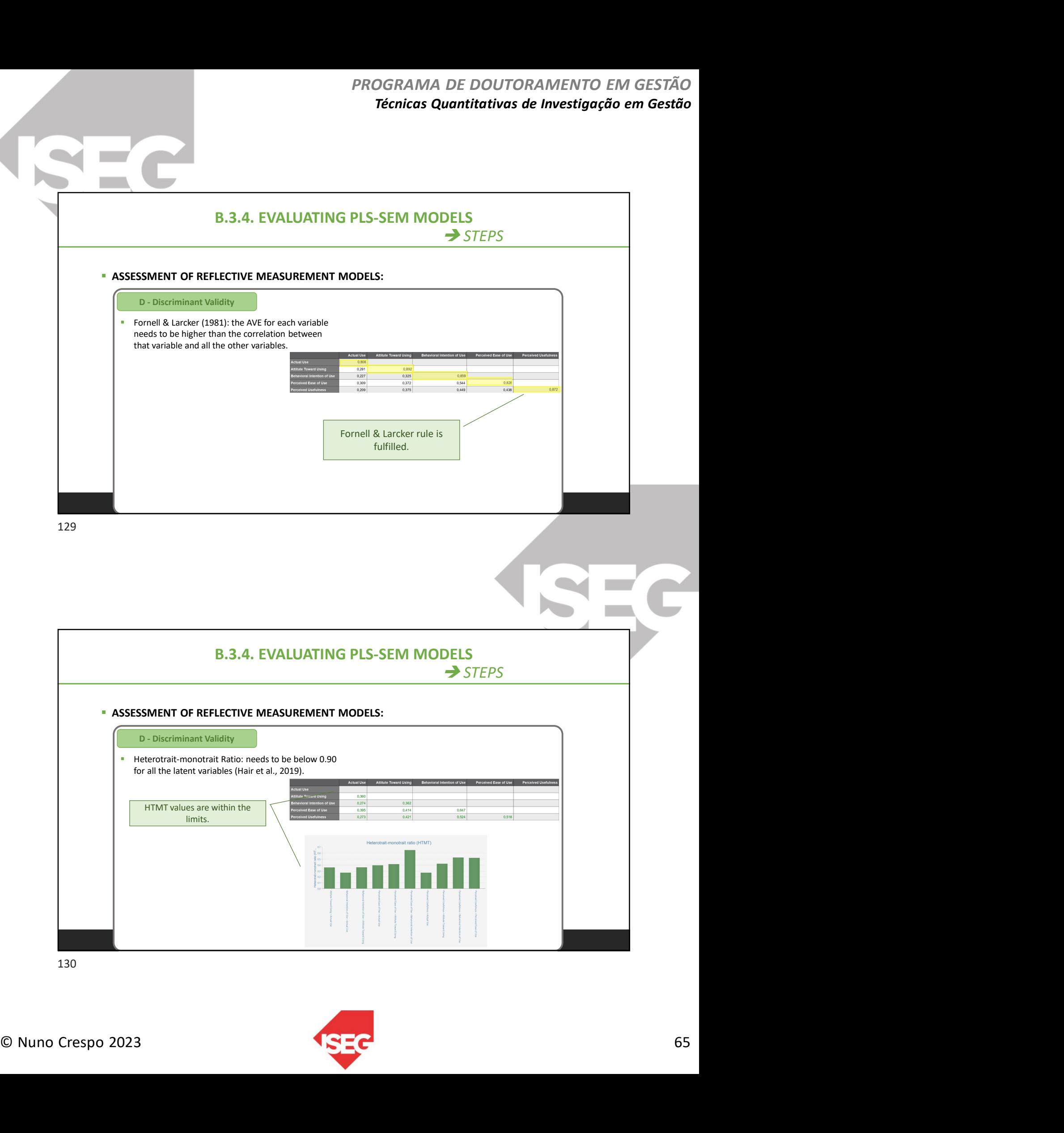

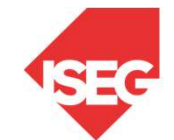

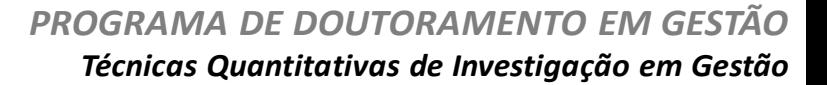

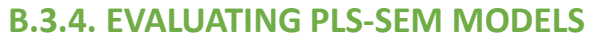

 $\rightarrow$  STEPS

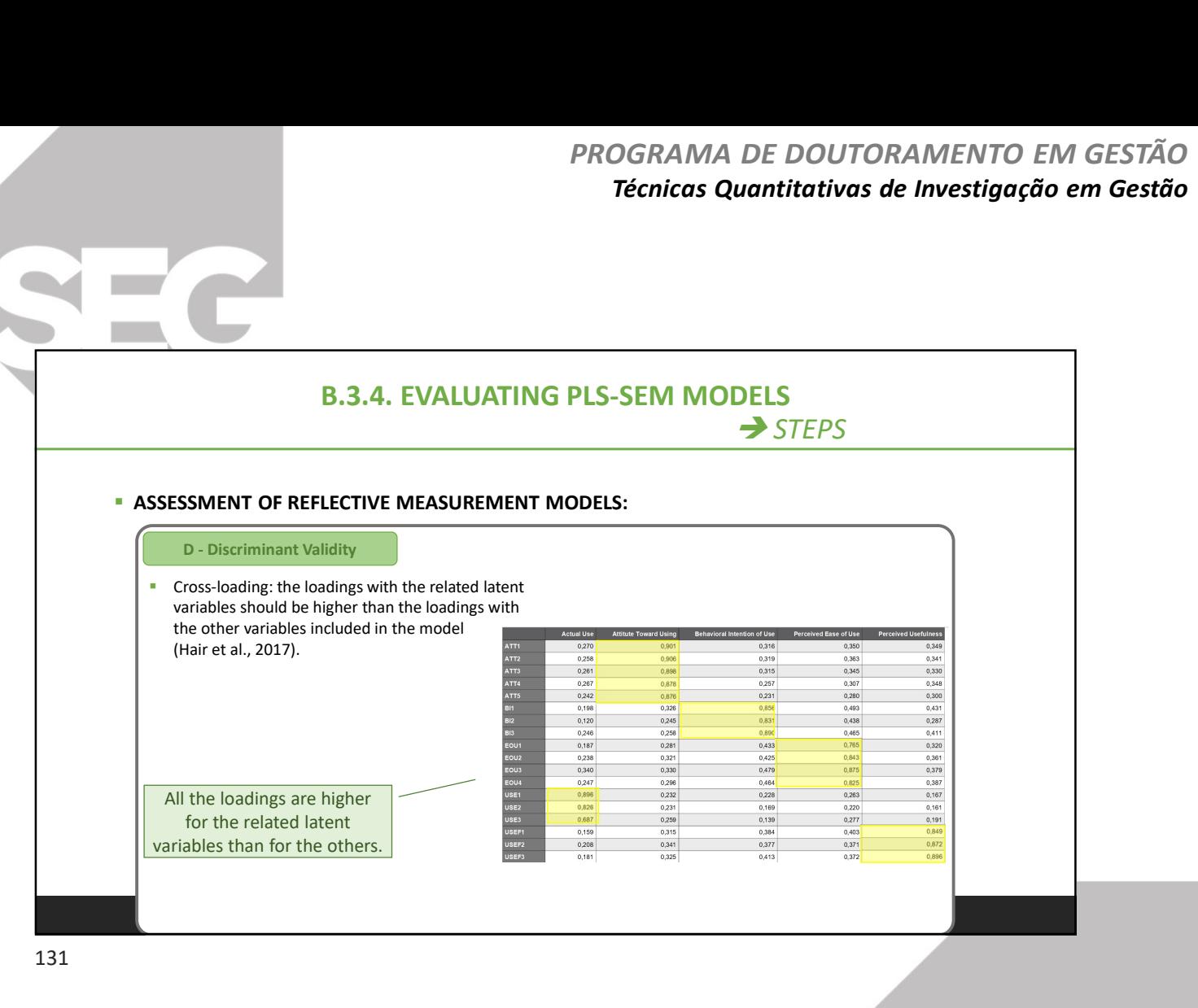

Contempent Validity<br>
Do the indicators or items"make sense"? Do they comprehensively capture the essence of the latent factor?<br>
Convergent Validity<br>
For writh other constructs indicated by the theory (nomological validity) Do the indicators or items "make sense"? Do they comprehensively capture the essence of the latent factor? B.3.4. EVALUATING PLS-SEM MODELS  $\rightarrow$  STEPS **- ASSESSMENT OF FORMATIVE MEASUREMENT MODELS:** Indicator relevance/ Content Validity Outer Weights of formative indicators. Indicator Significance Variance Inflaction Factor (VIF). Multicollinearity Redundancy analysis; or Nomological Validity. Or with other constructs indicated by the theory (nomological validity)? Convergent Validity

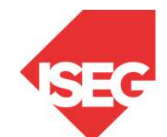

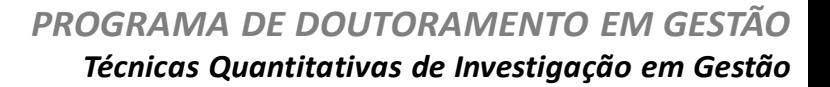

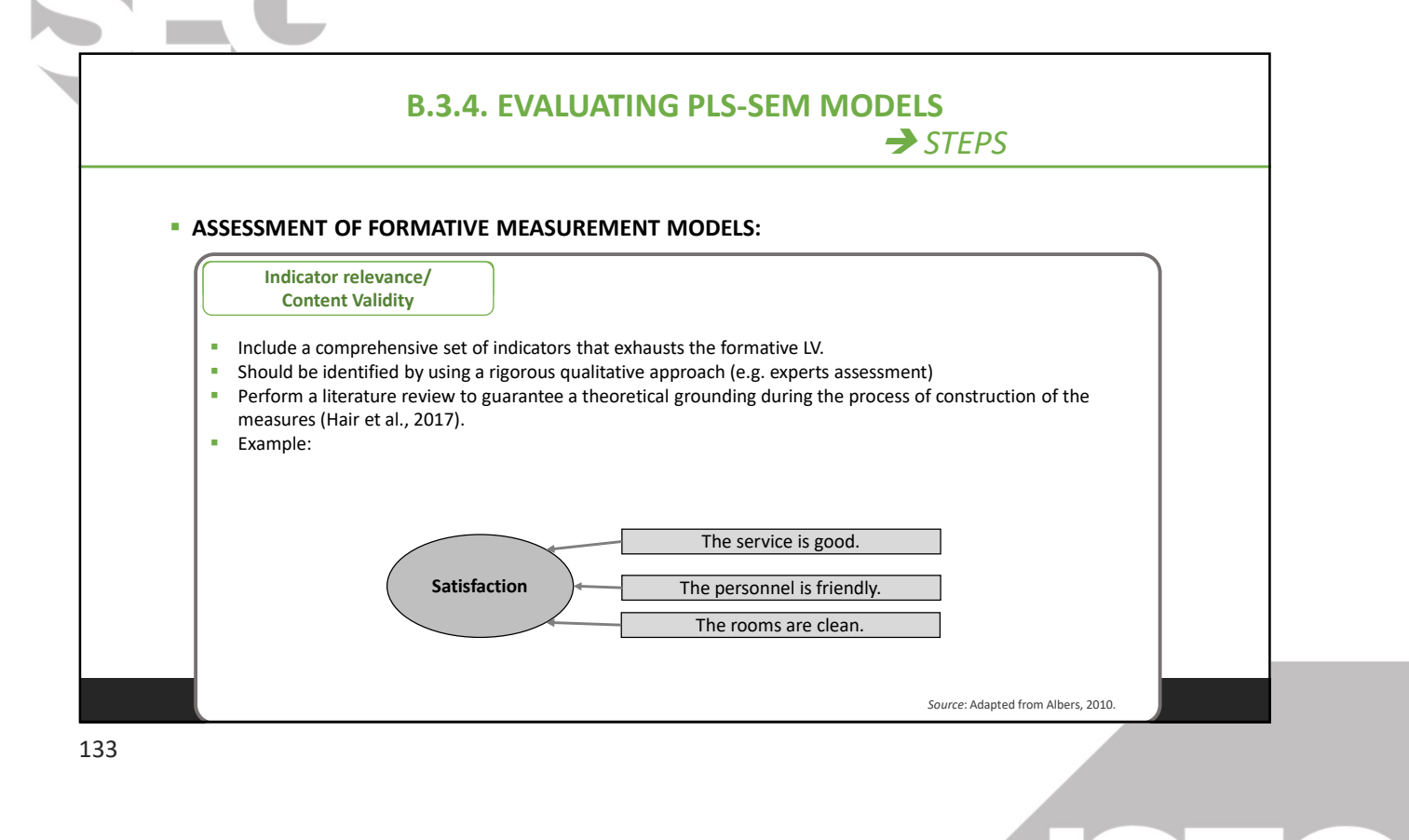

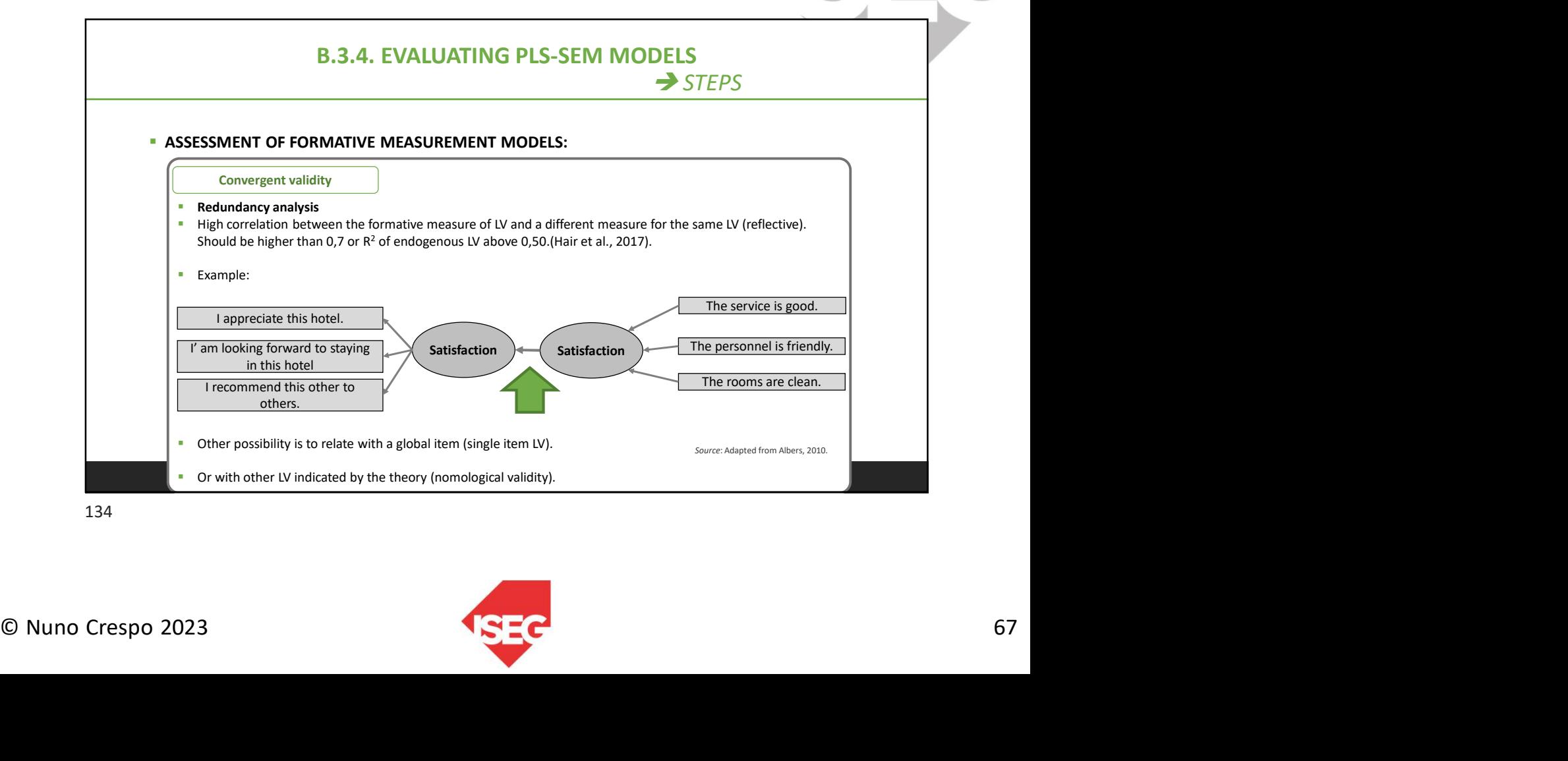

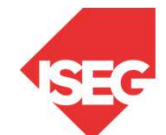

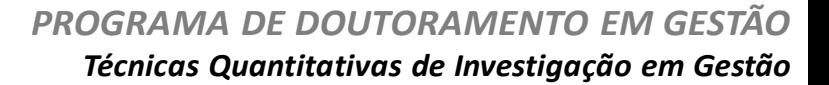

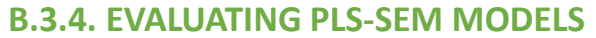

 $\rightarrow$  STEPS

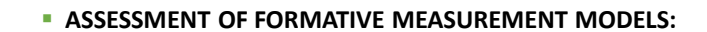

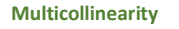

Look at VIF of the formative LV.

- VIF needs to be below the value of 5,0 (Hair et al., 2011; Hair et al., 2017).
- If the level of collinearity is higher than 5,0 for a LV, some item needs to be removed. It is necessary to have VIF<5,0 to advance with the analysis.

### ■ What item?

- **•** One that exhibits bivariate correlations above 0,60.
- Still, the remaining indicators need to capture the construct's content from theoretical perspective.

135

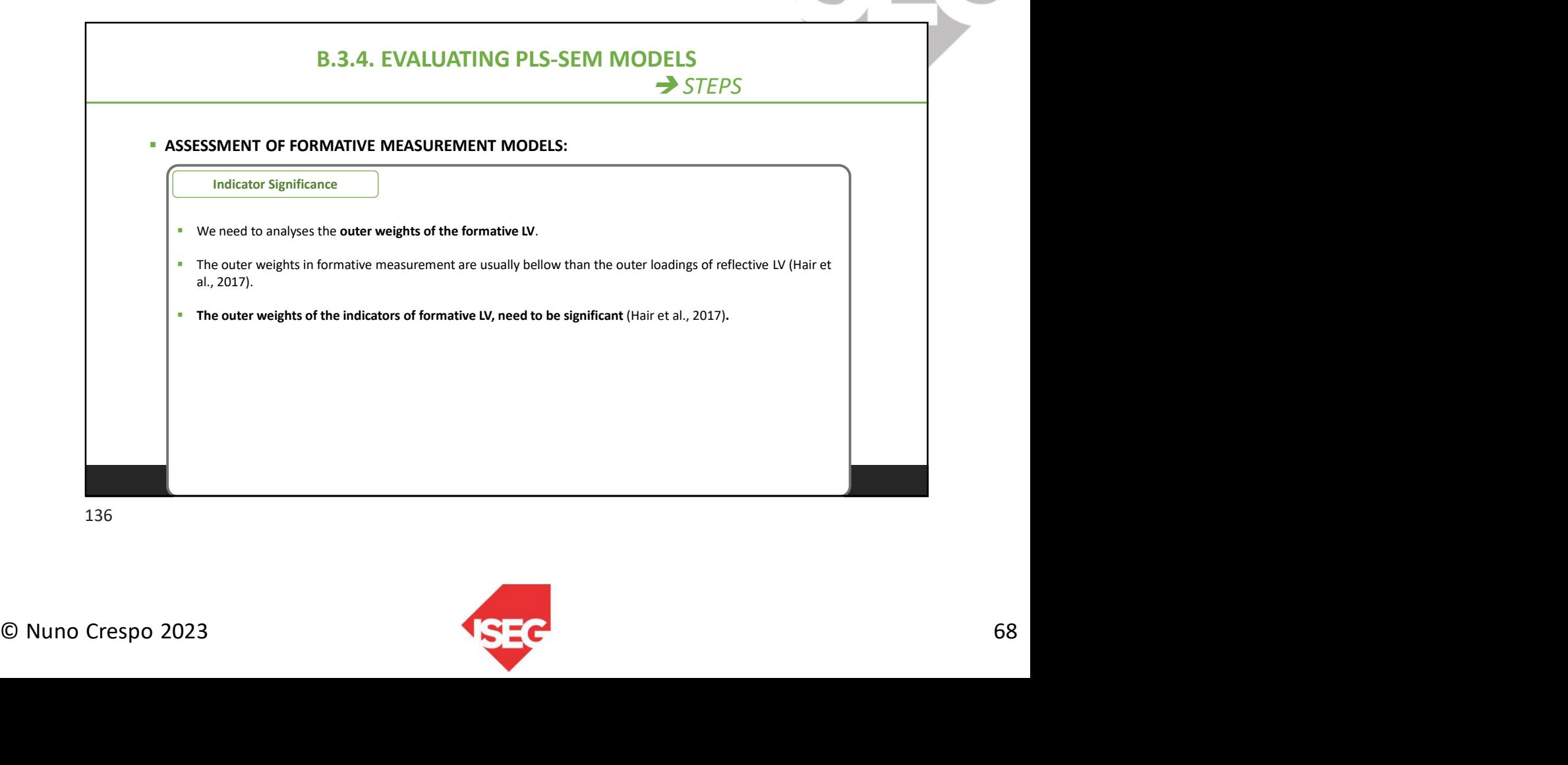

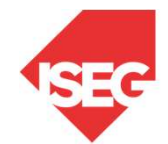

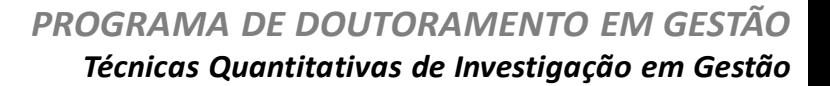

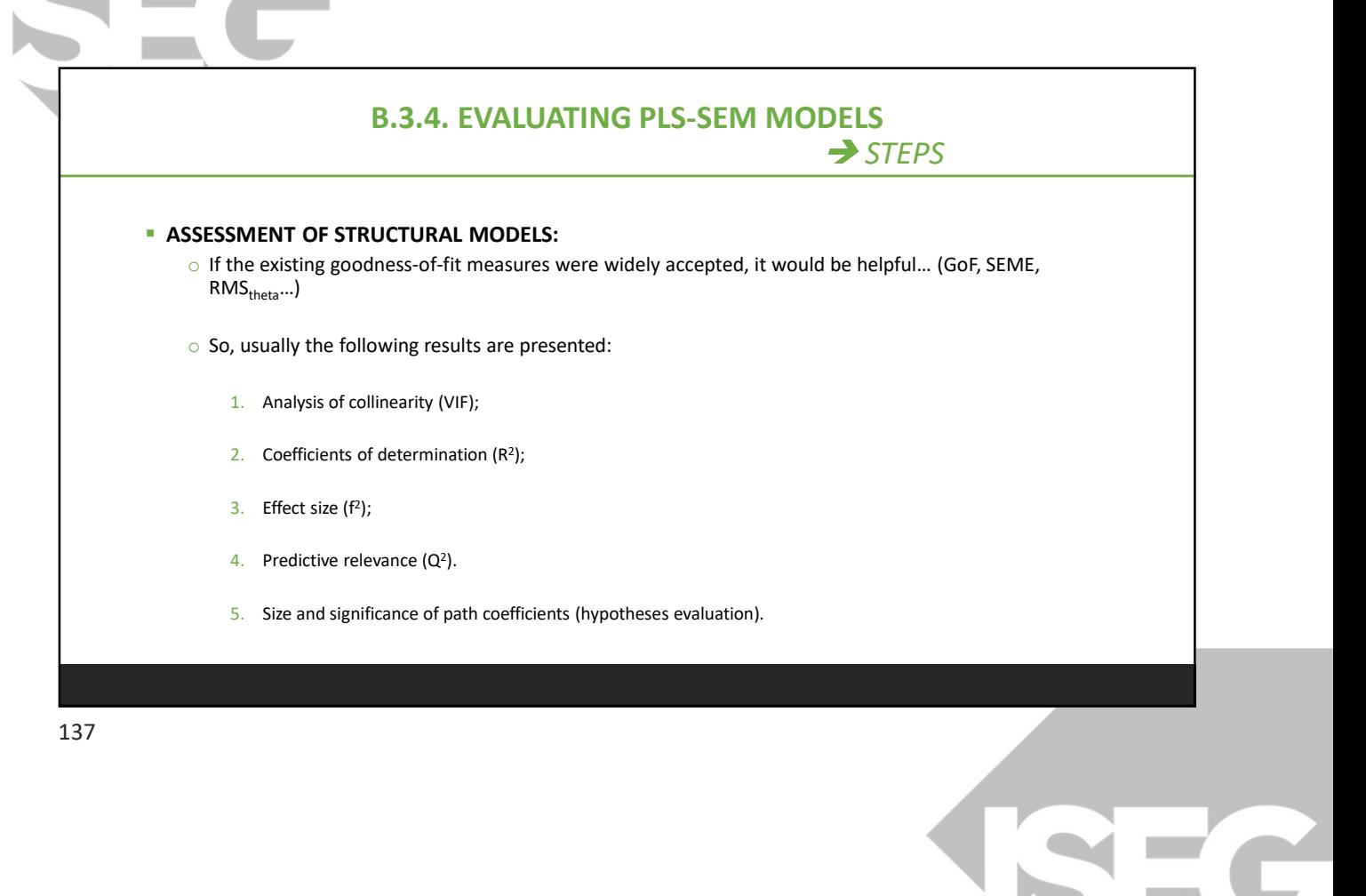

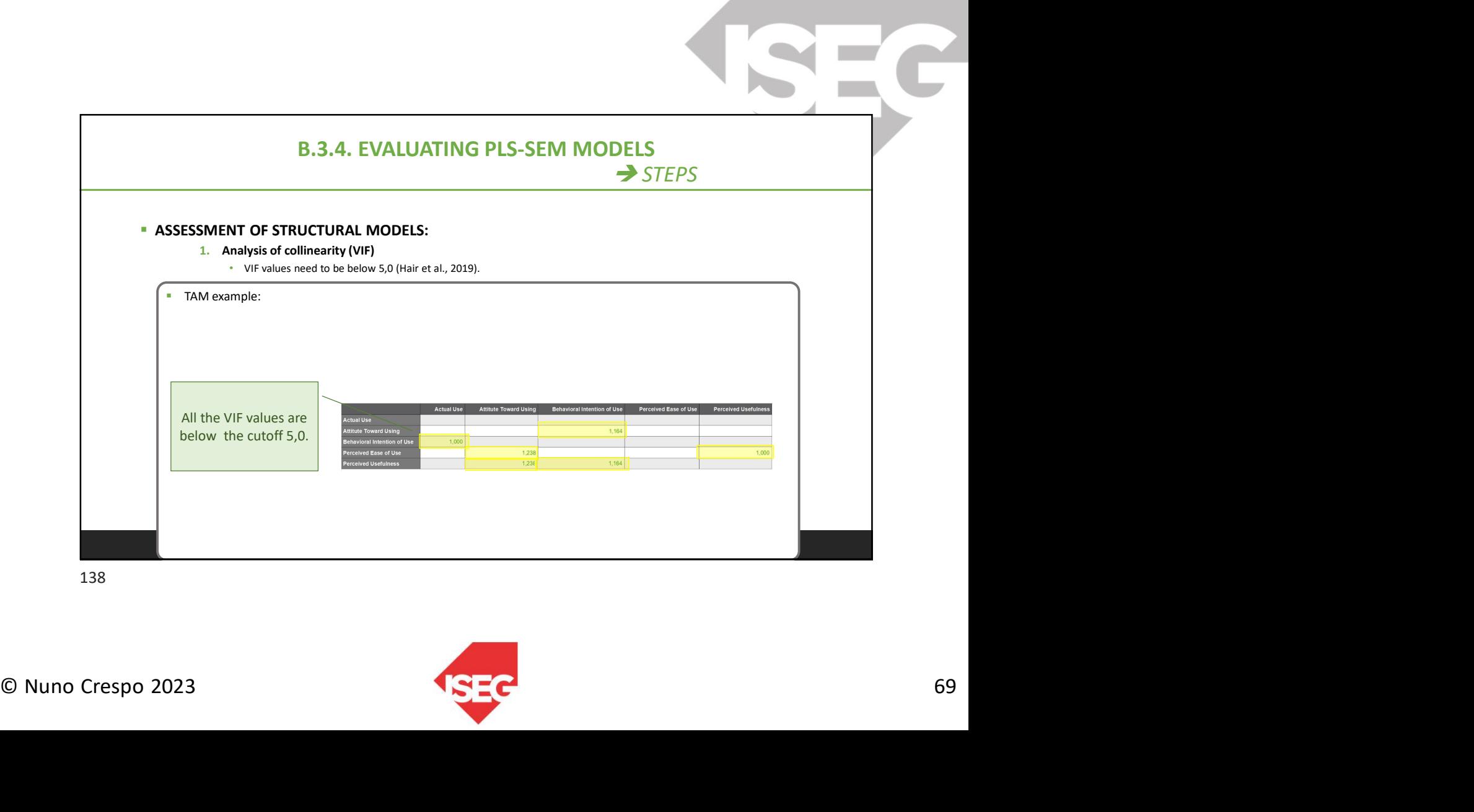

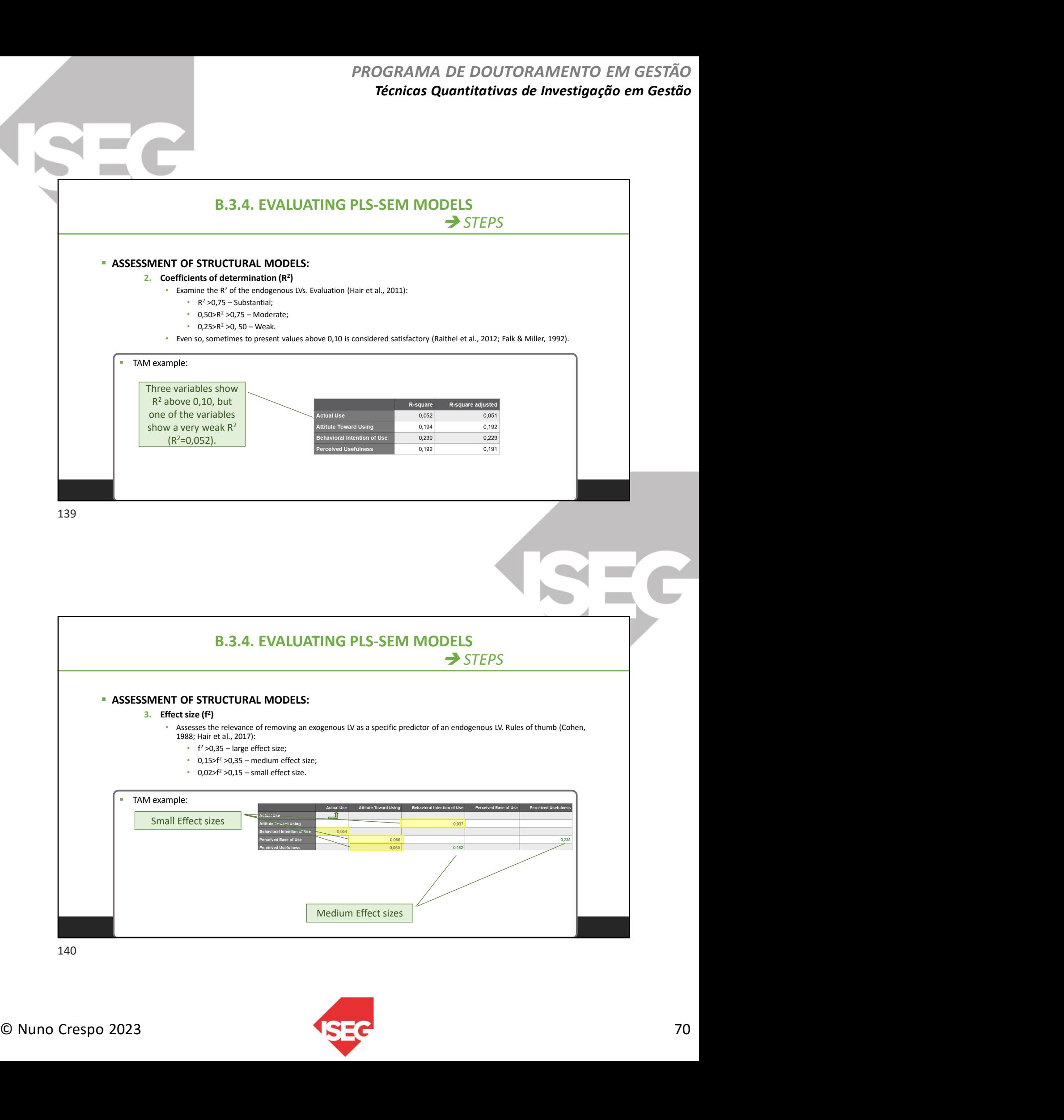

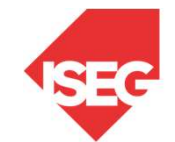

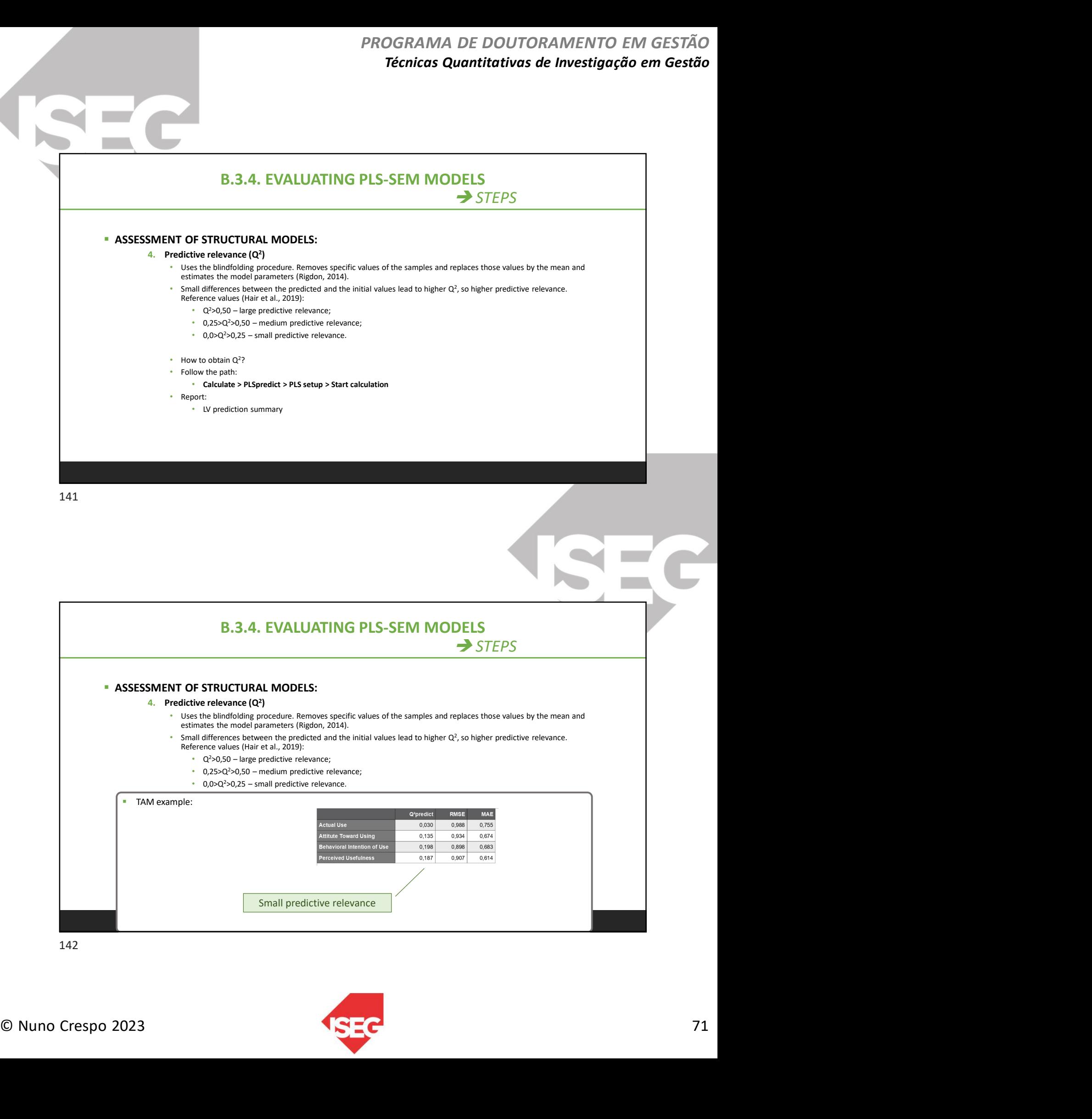

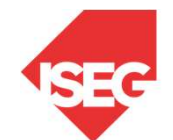

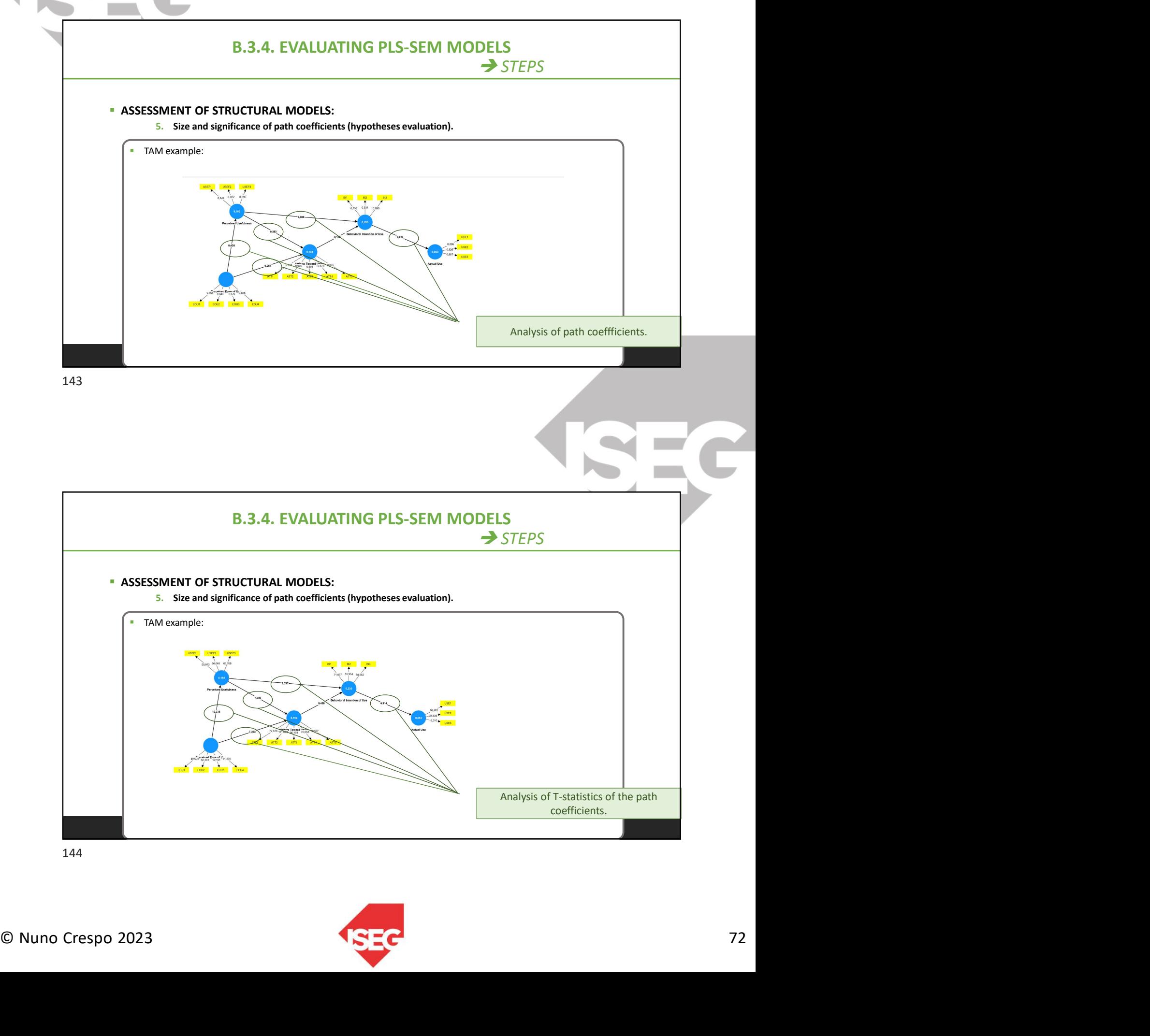

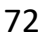
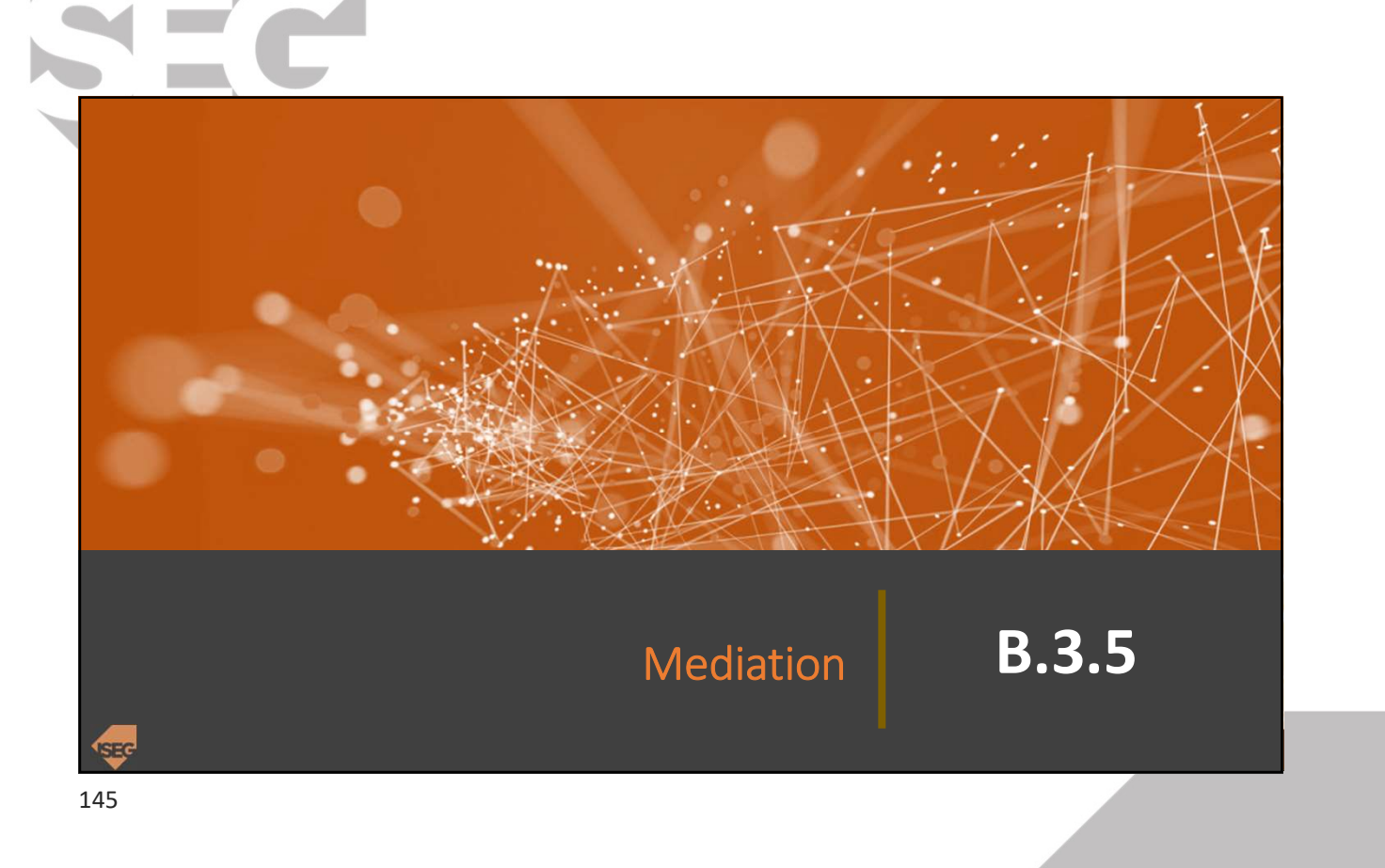

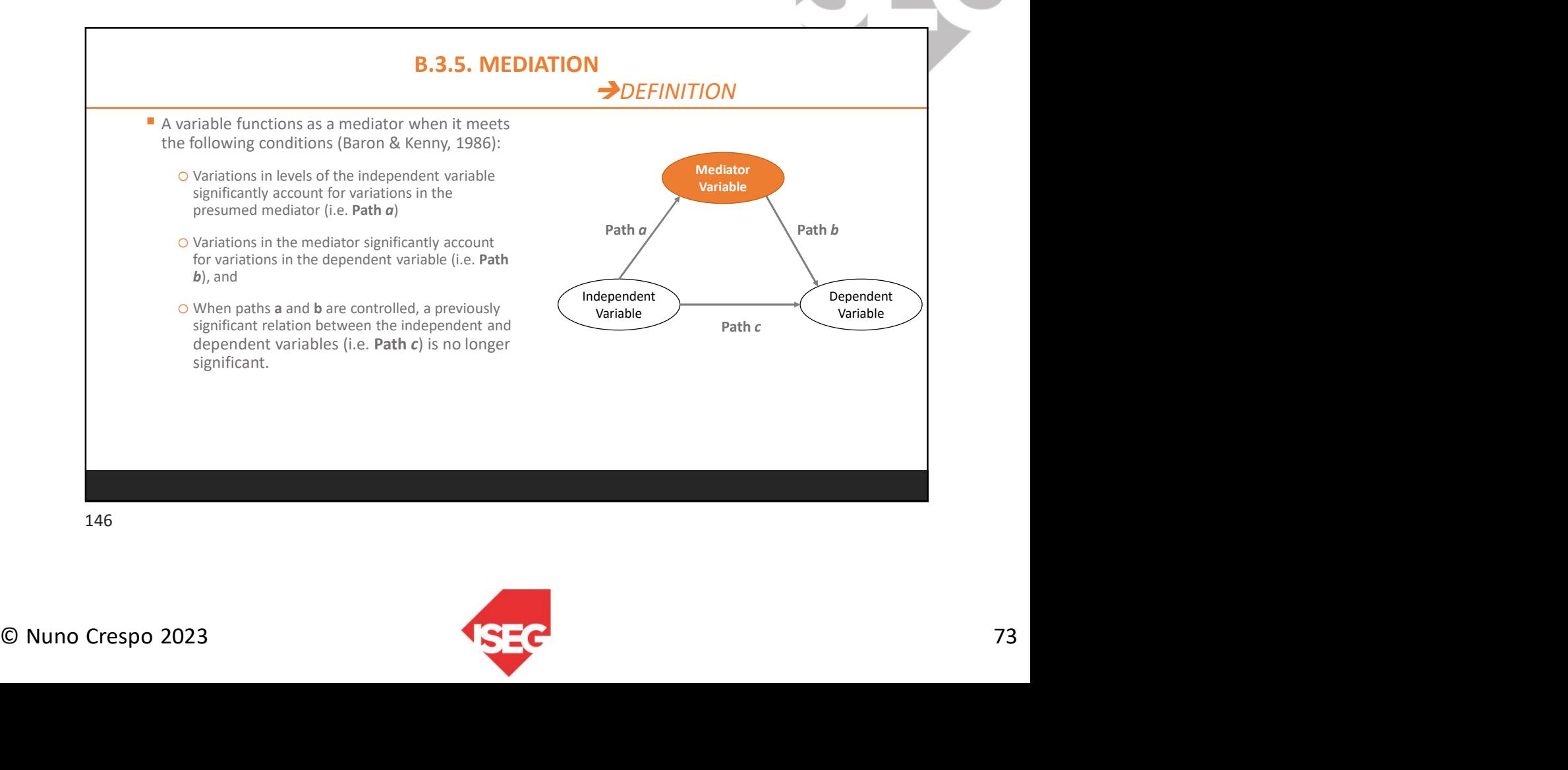

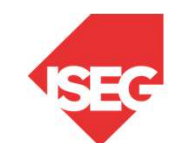

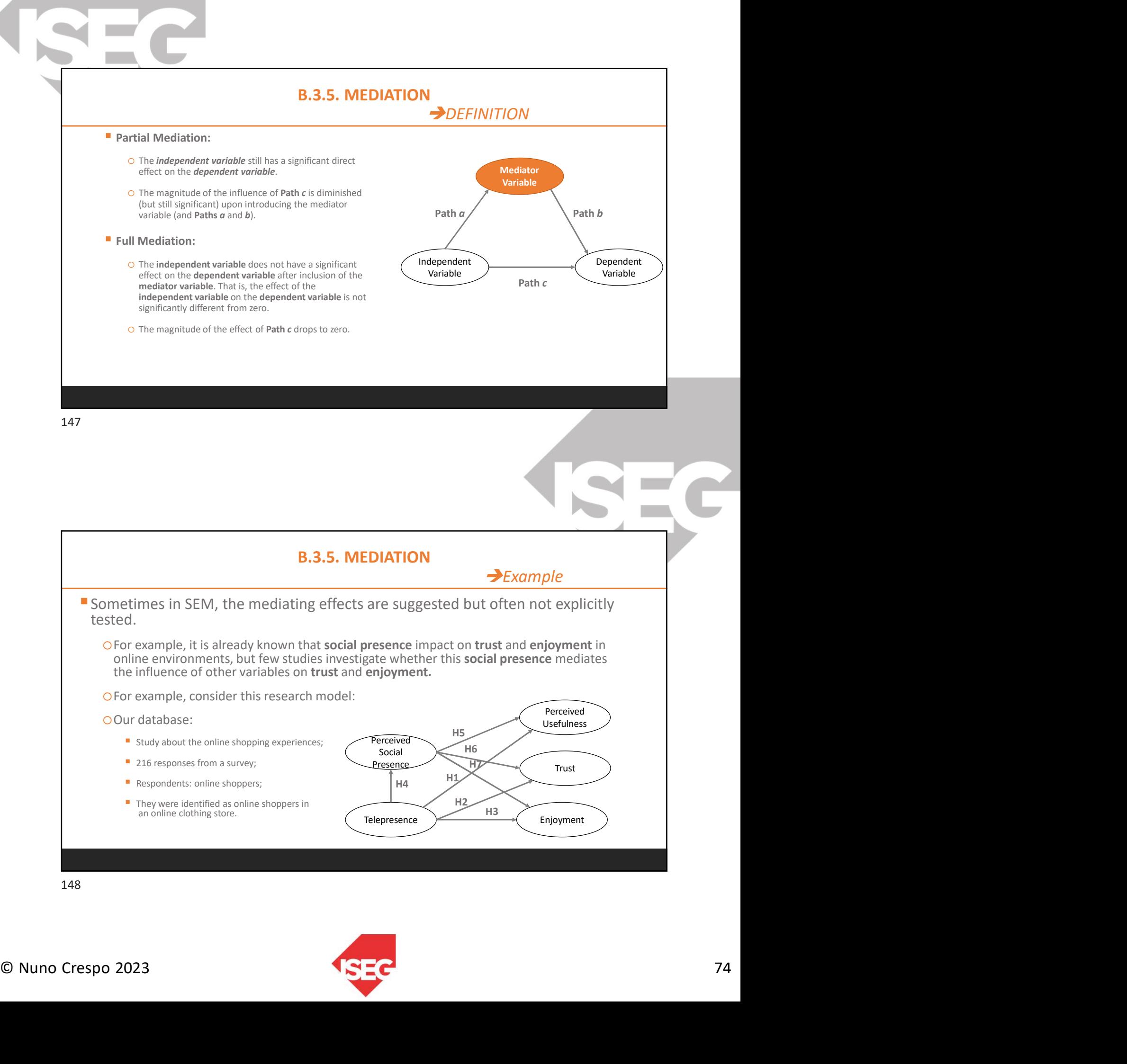

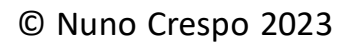

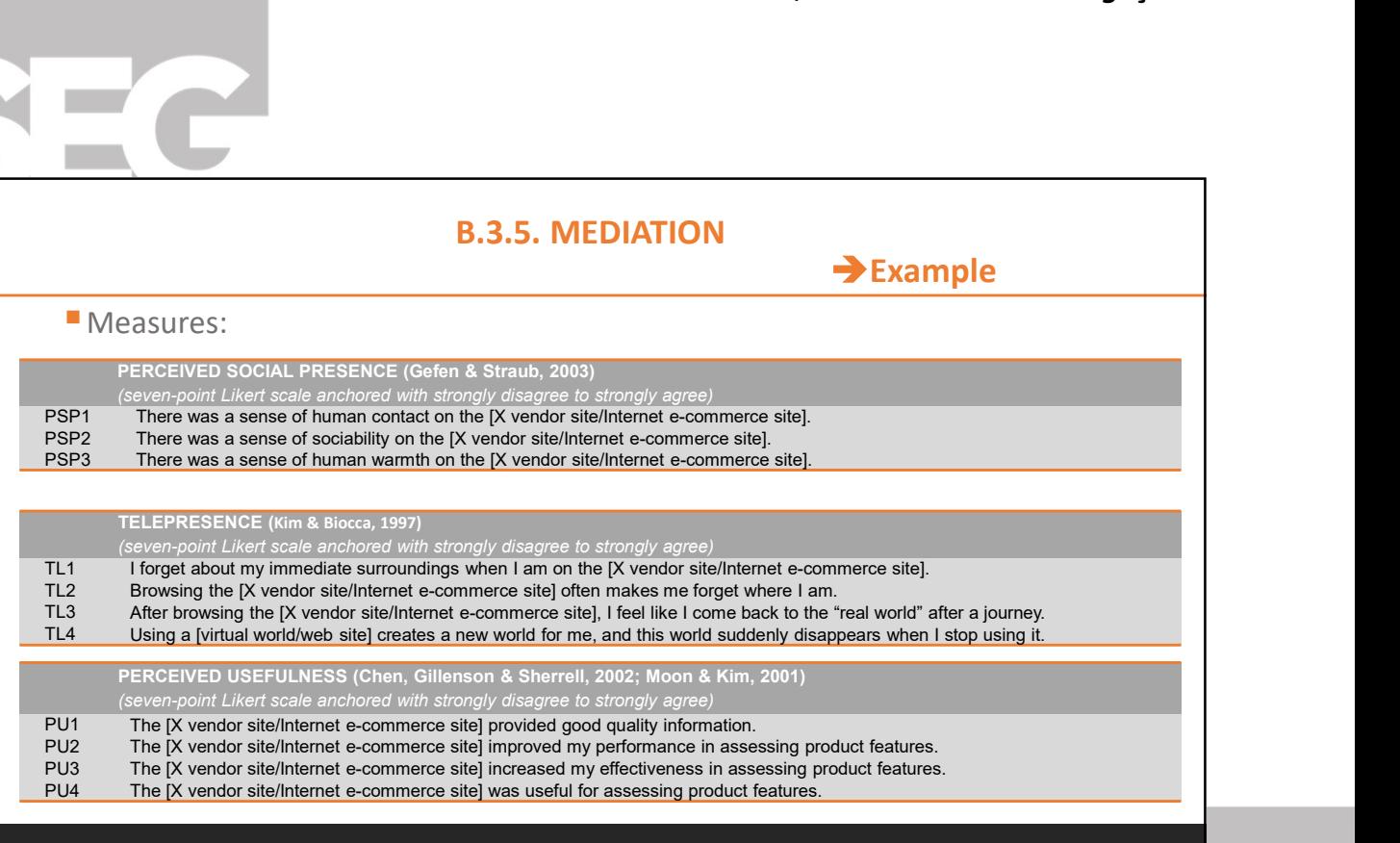

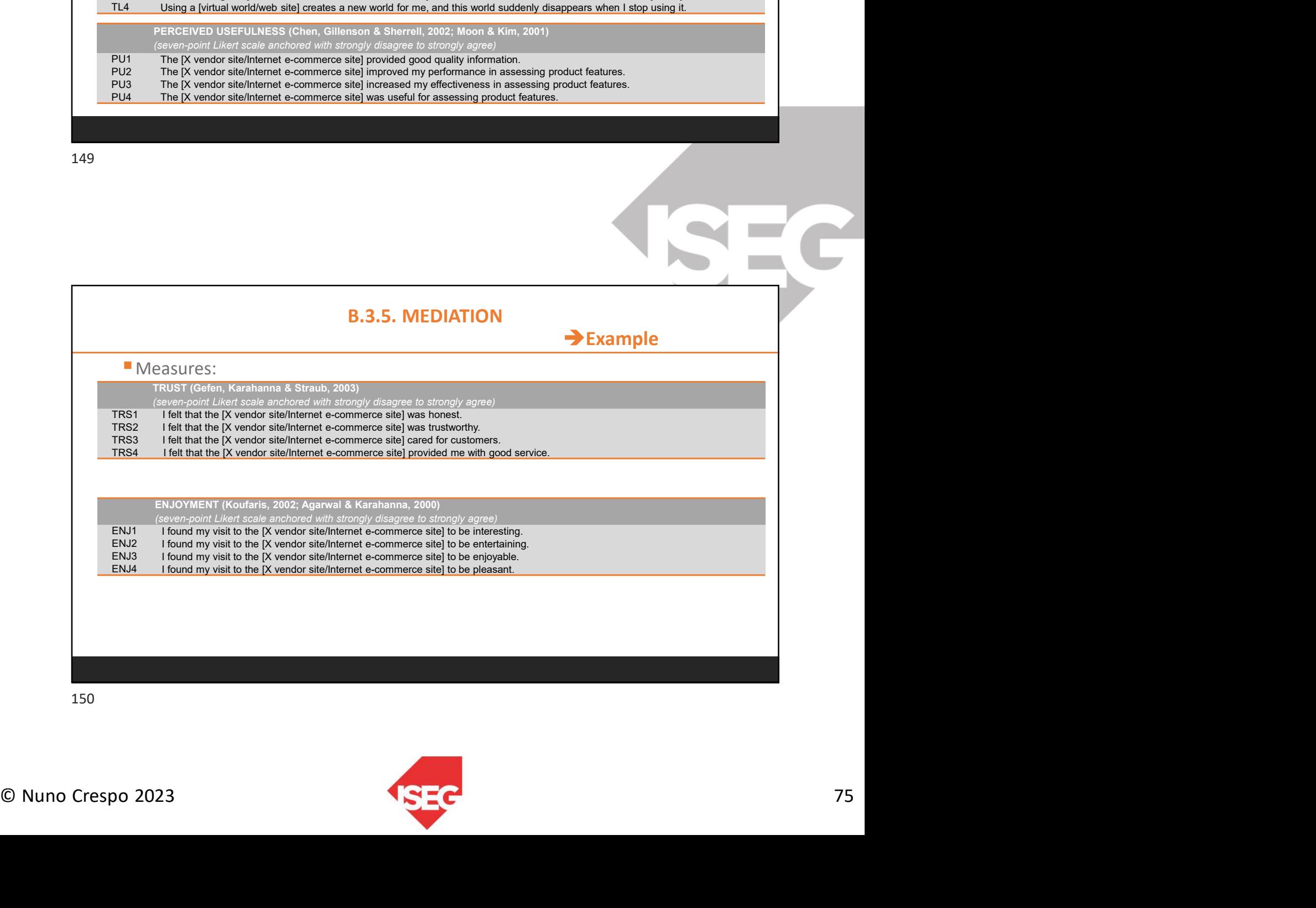

150

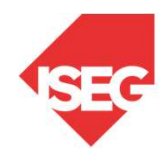

 $\mathbf{C}$ 

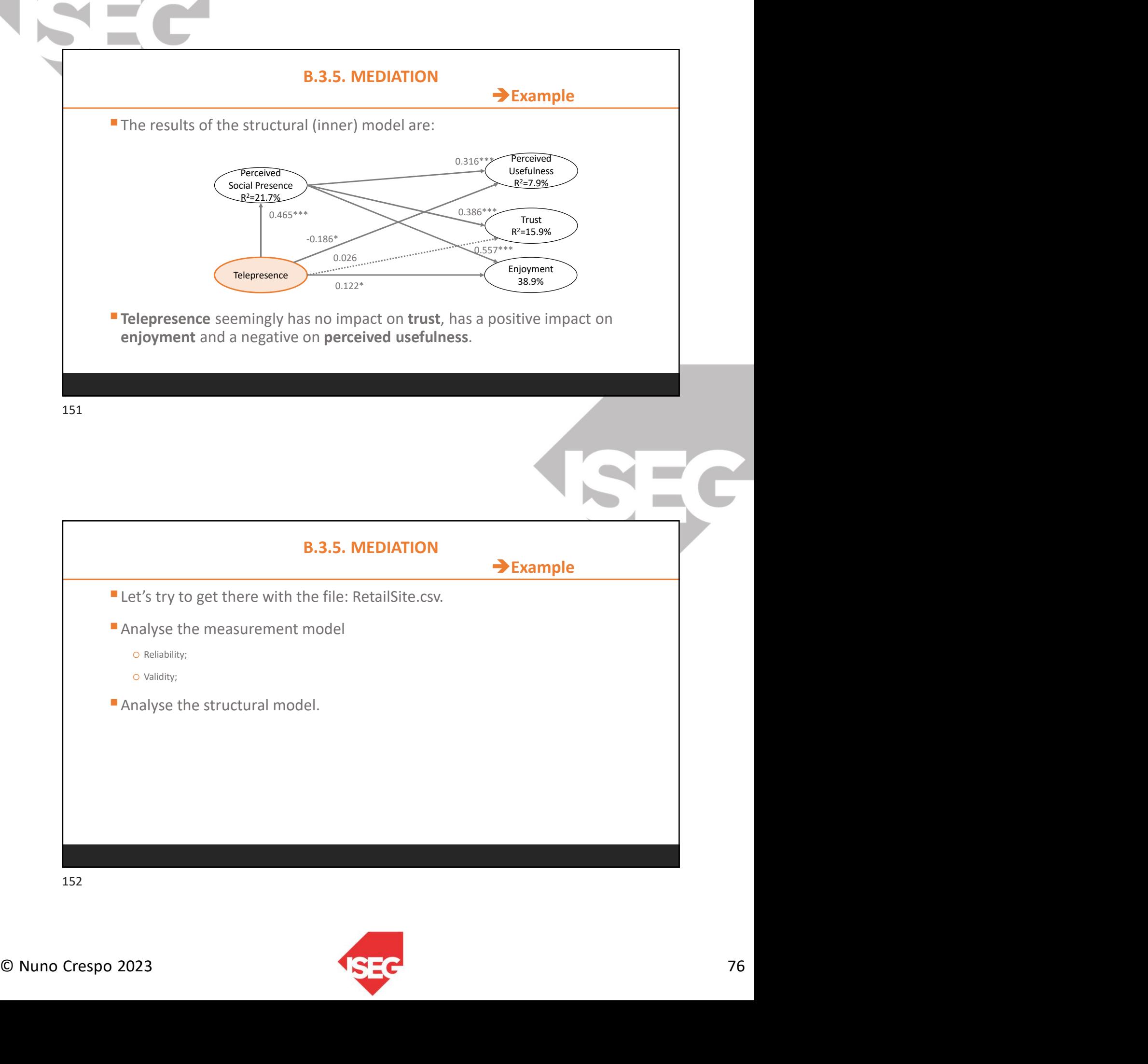

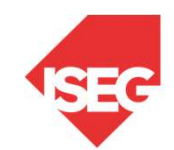

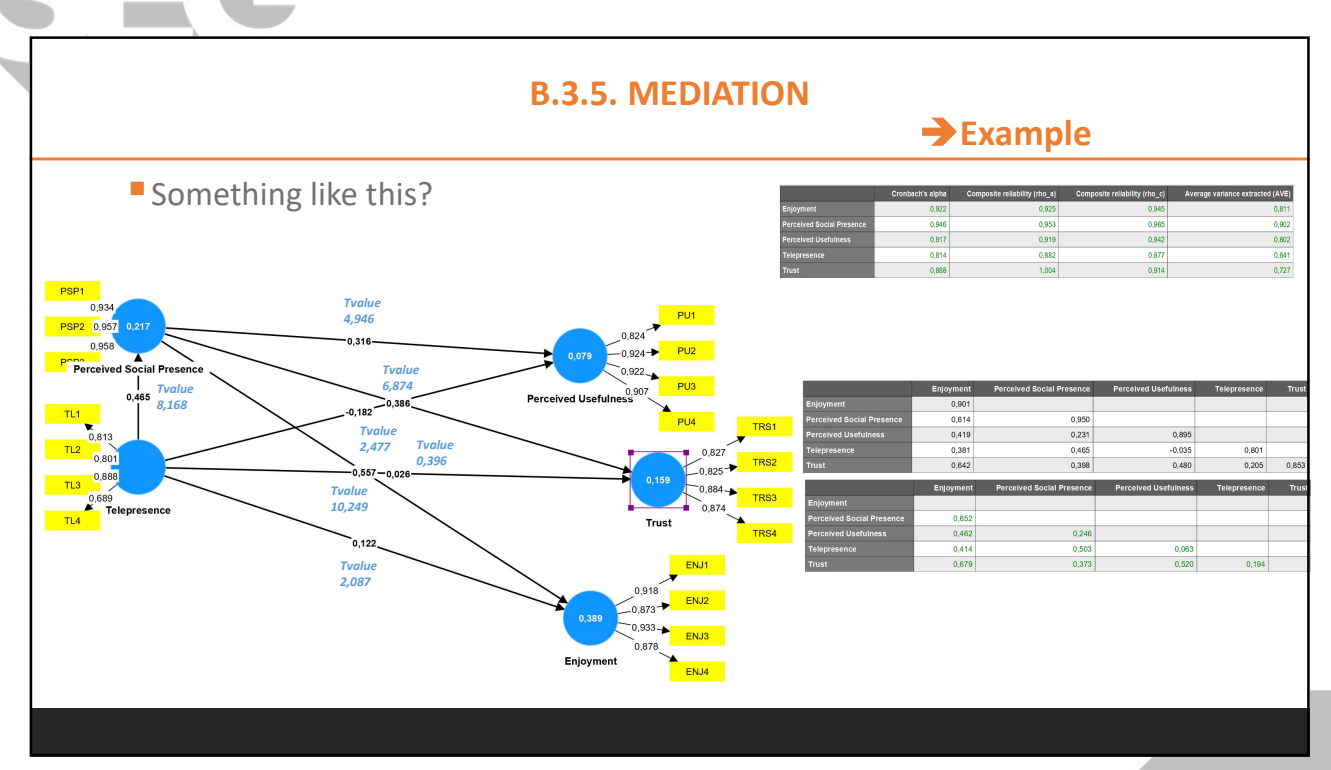

Œ

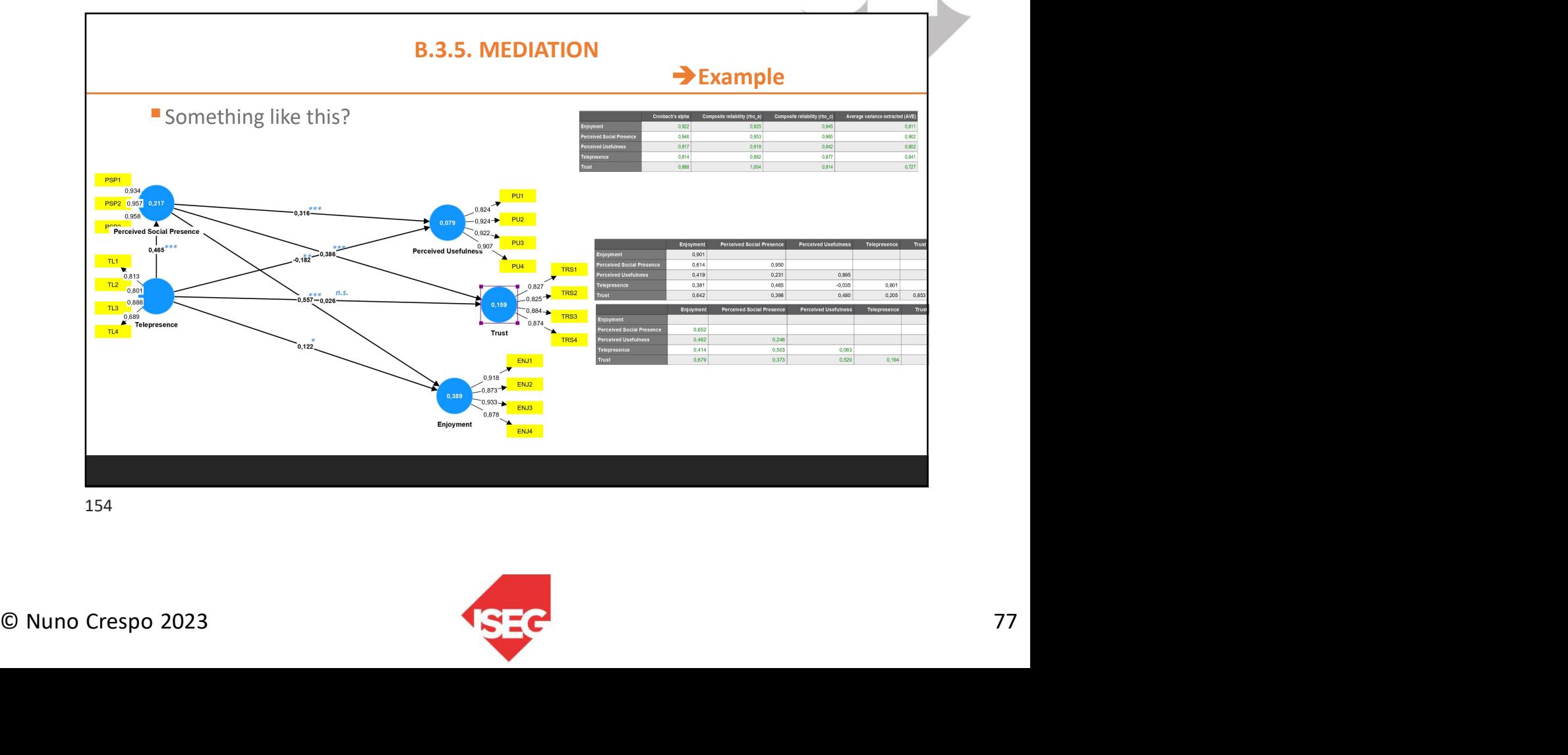

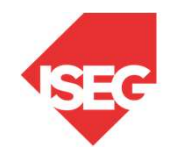

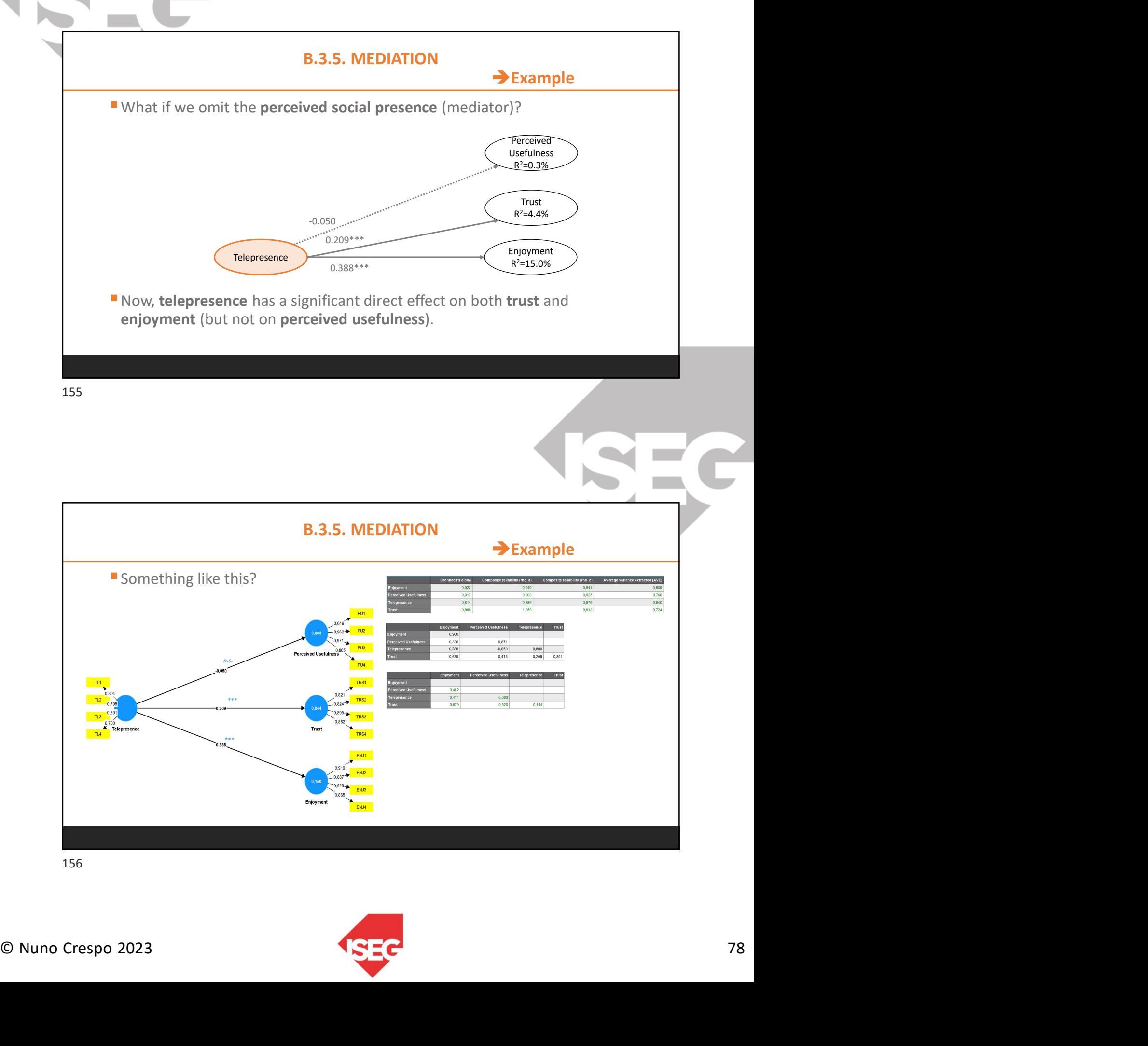

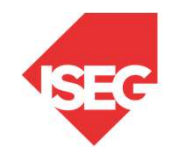

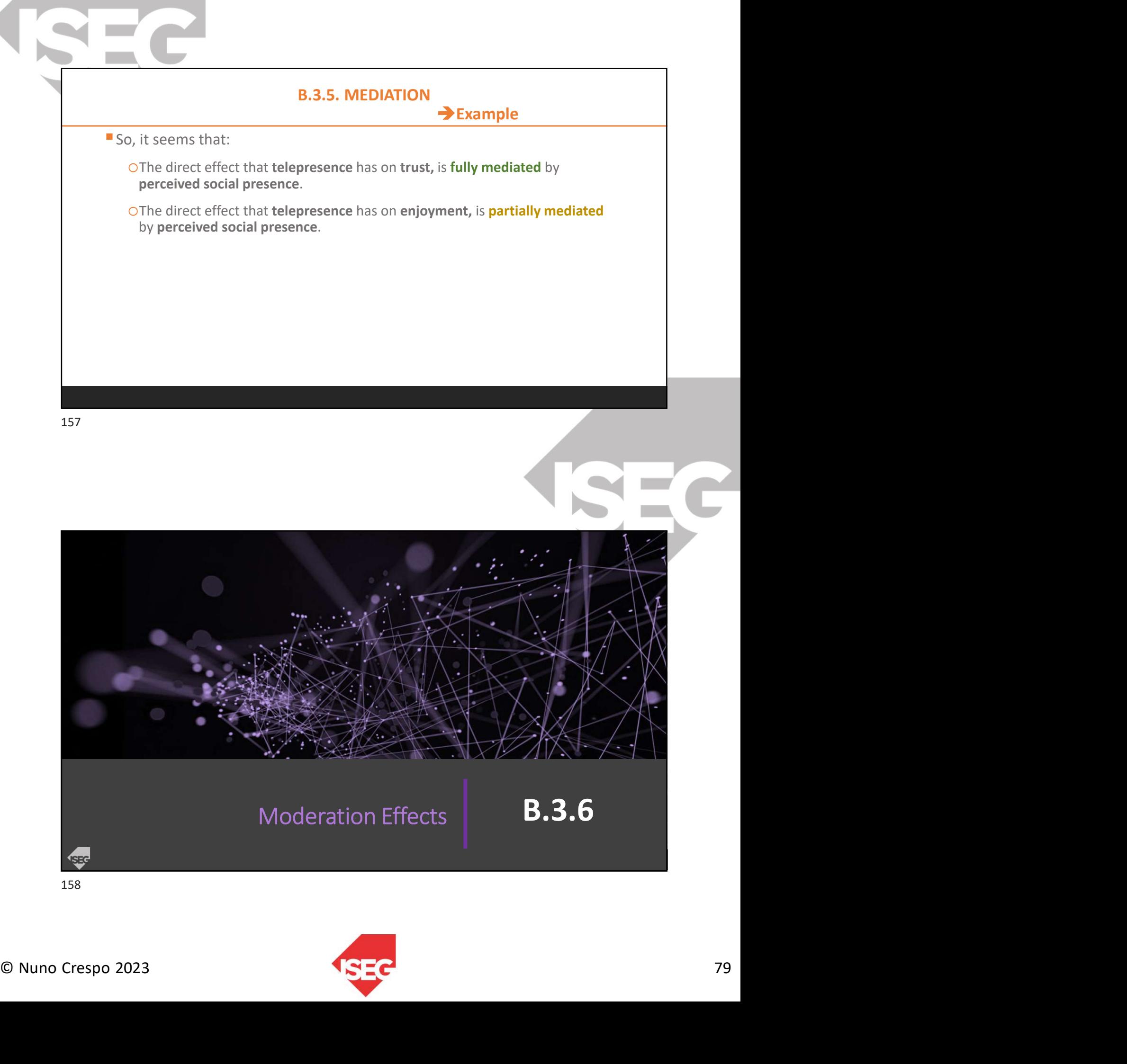

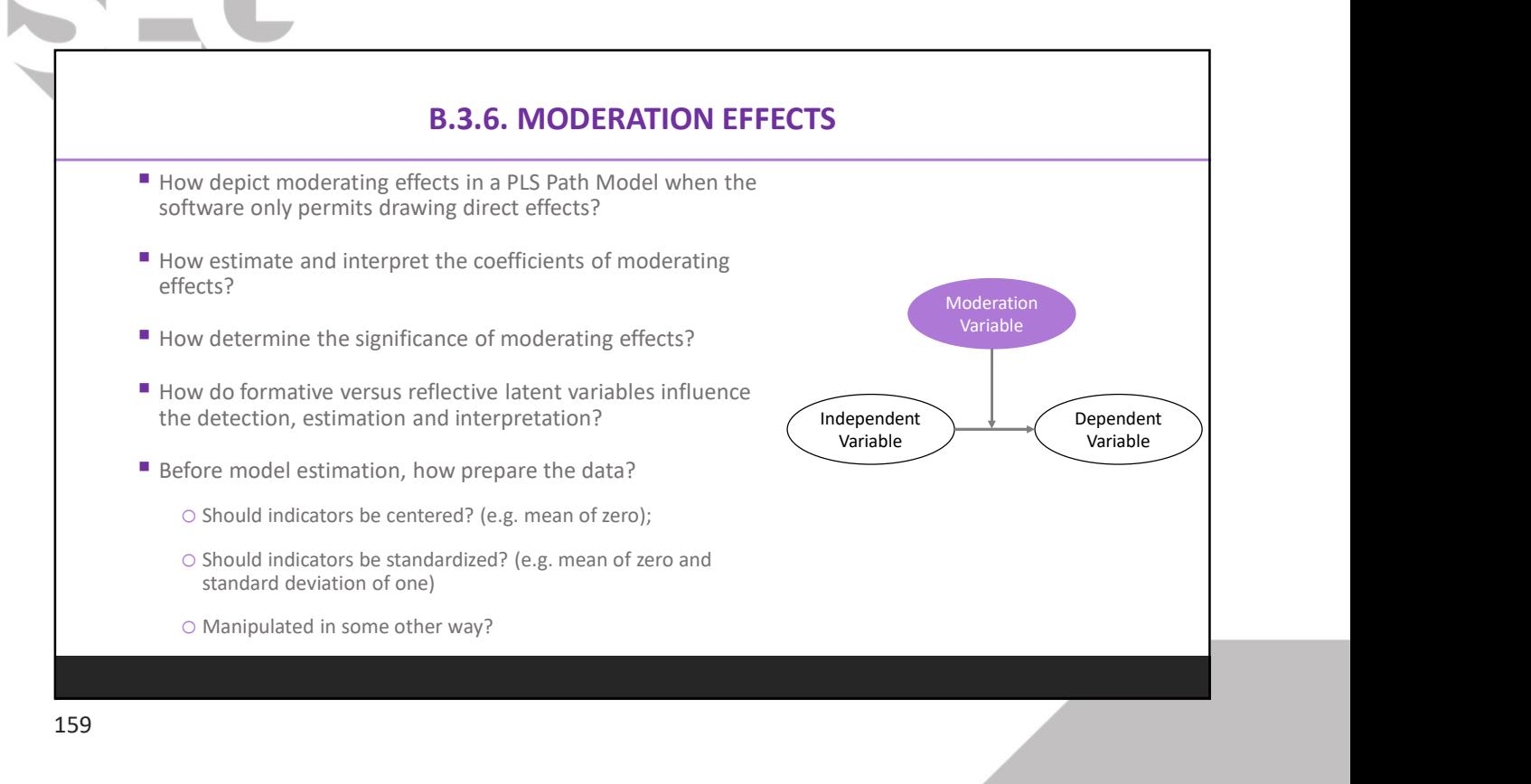

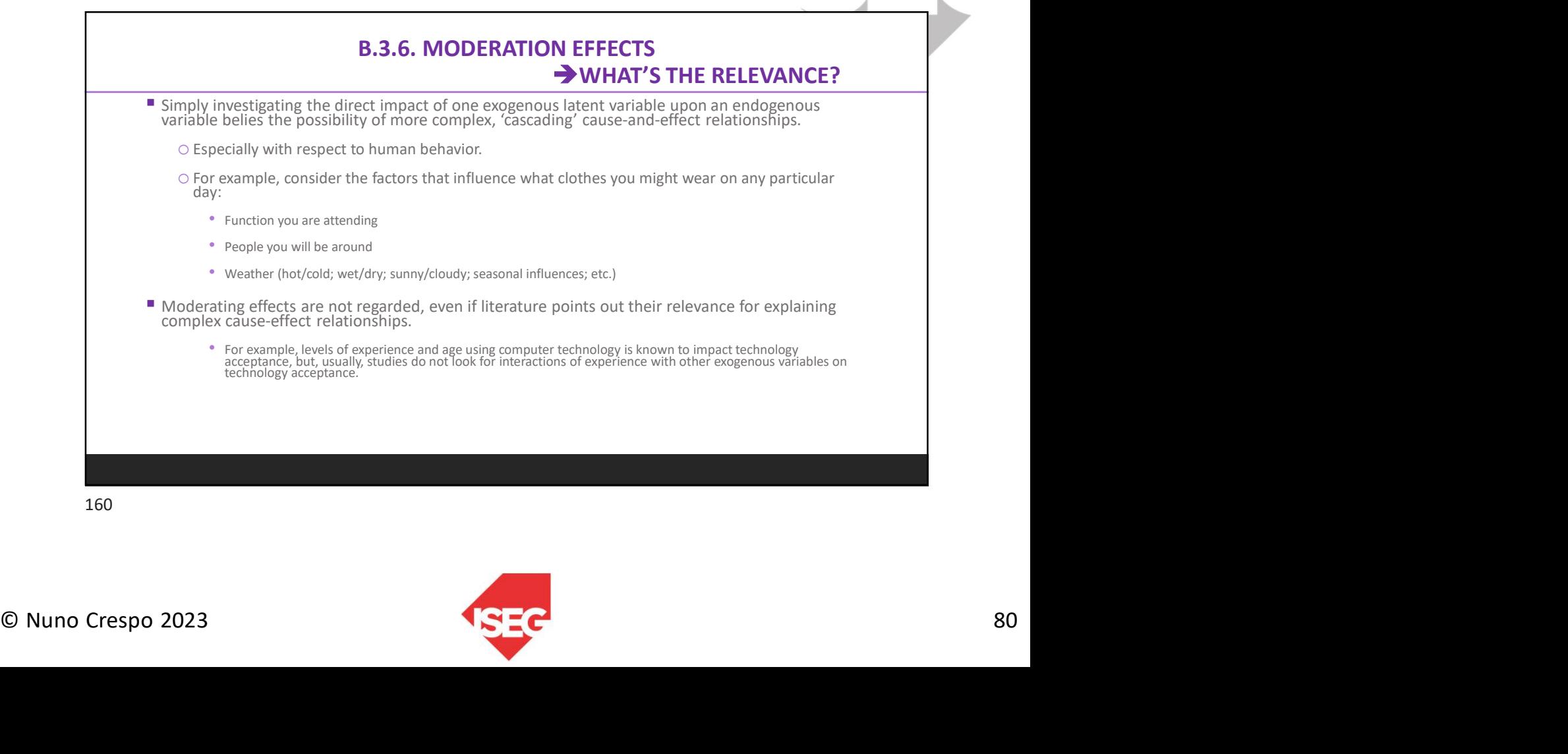

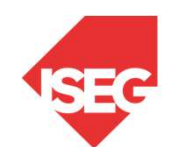

## B.3.6. MODERATION EFFECTS  $\rightarrow$  TWO APPROACHES **B.3.6. MODERATION EFFECTS**<br> **EXECUTE CORPORATION SEFECTS**<br> **EXECUTE 2008**<br> **EXECUTE CONTAINS AND CONSIDE AND CONSIDERATION CONSIDERATION APPROACHES**<br>
O Bets for continuous moderator variables<br>
Discrete (e.g. high value gr

## APPROACH 1

- Introduce and evaluate interaction terms in the structural model
	- O Also called *product indicator approach*
	- $\circ$  Best for *continuous* moderator variables
	- $\circ$  Independent and moderator variables are both reflective.

## APPROACH 2

- Determining moderating effects through group comparisons
	- $\circ$  Best for *categorical* moderator variables, or otherwise non-continuous and discrete variables.<br> $\circ$  Or they can be made discrete (e.g. high value low value groupings)
		-
		- O Also must be *reflective* indicators.

161

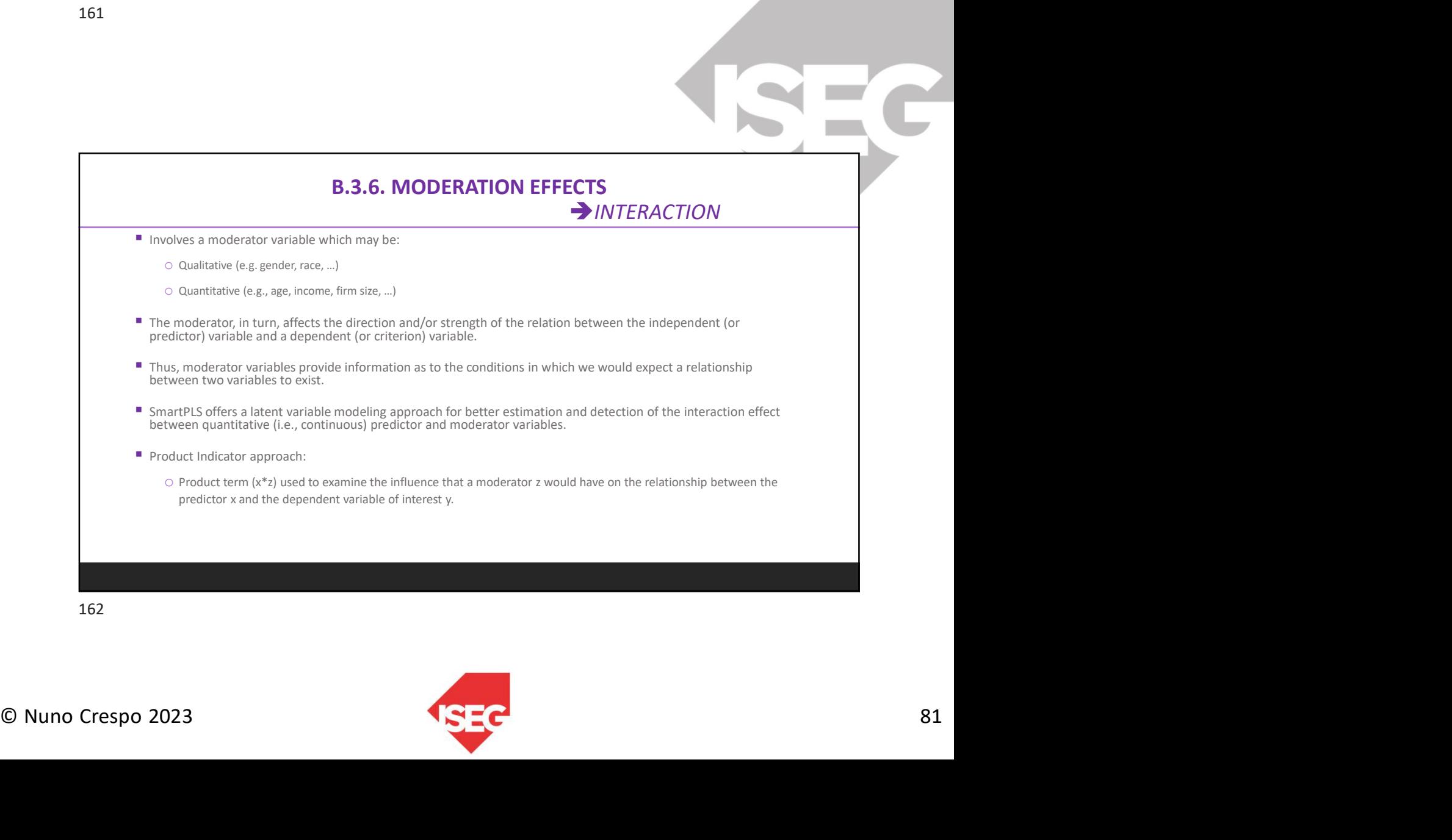

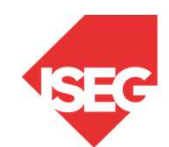

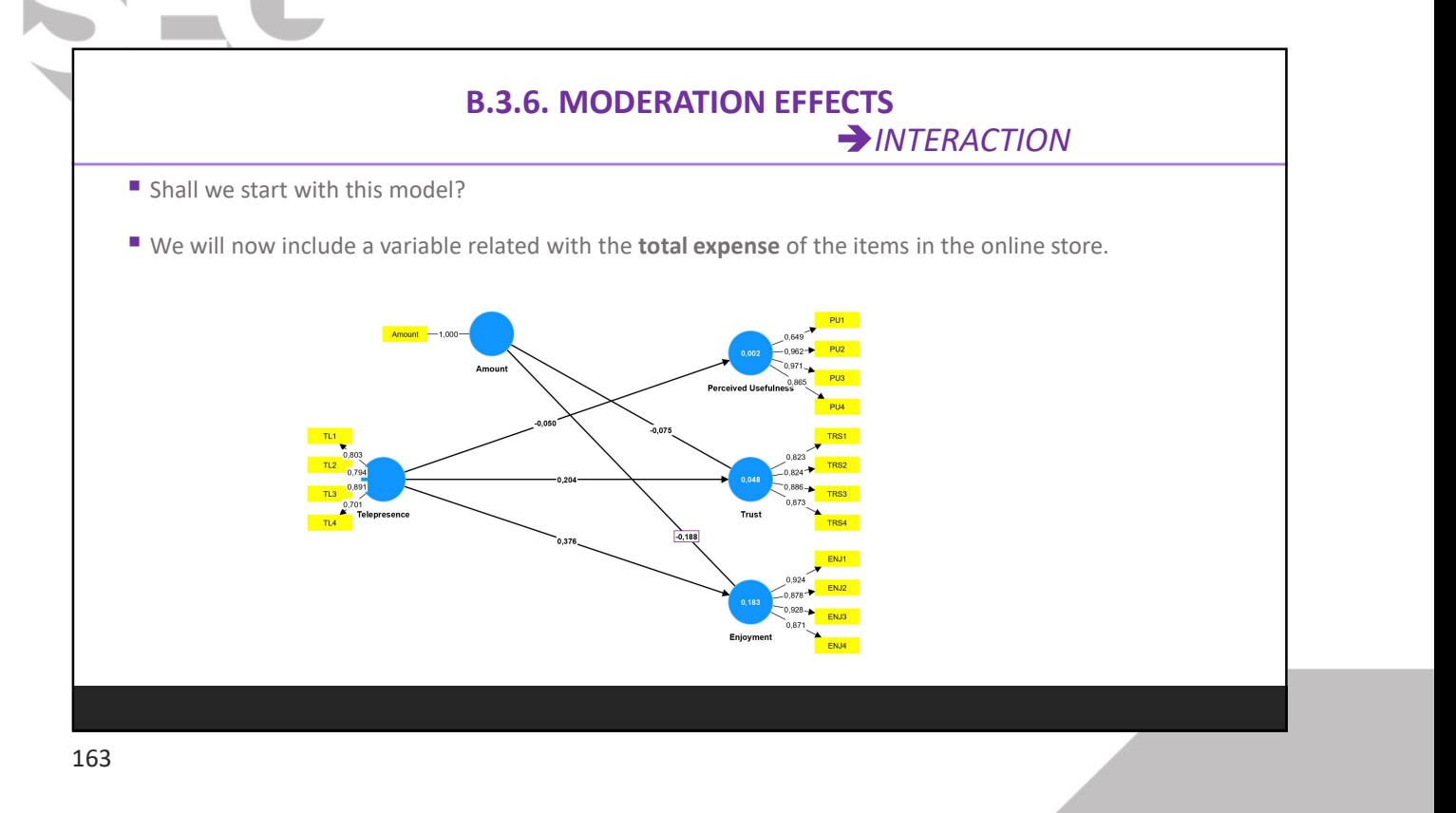

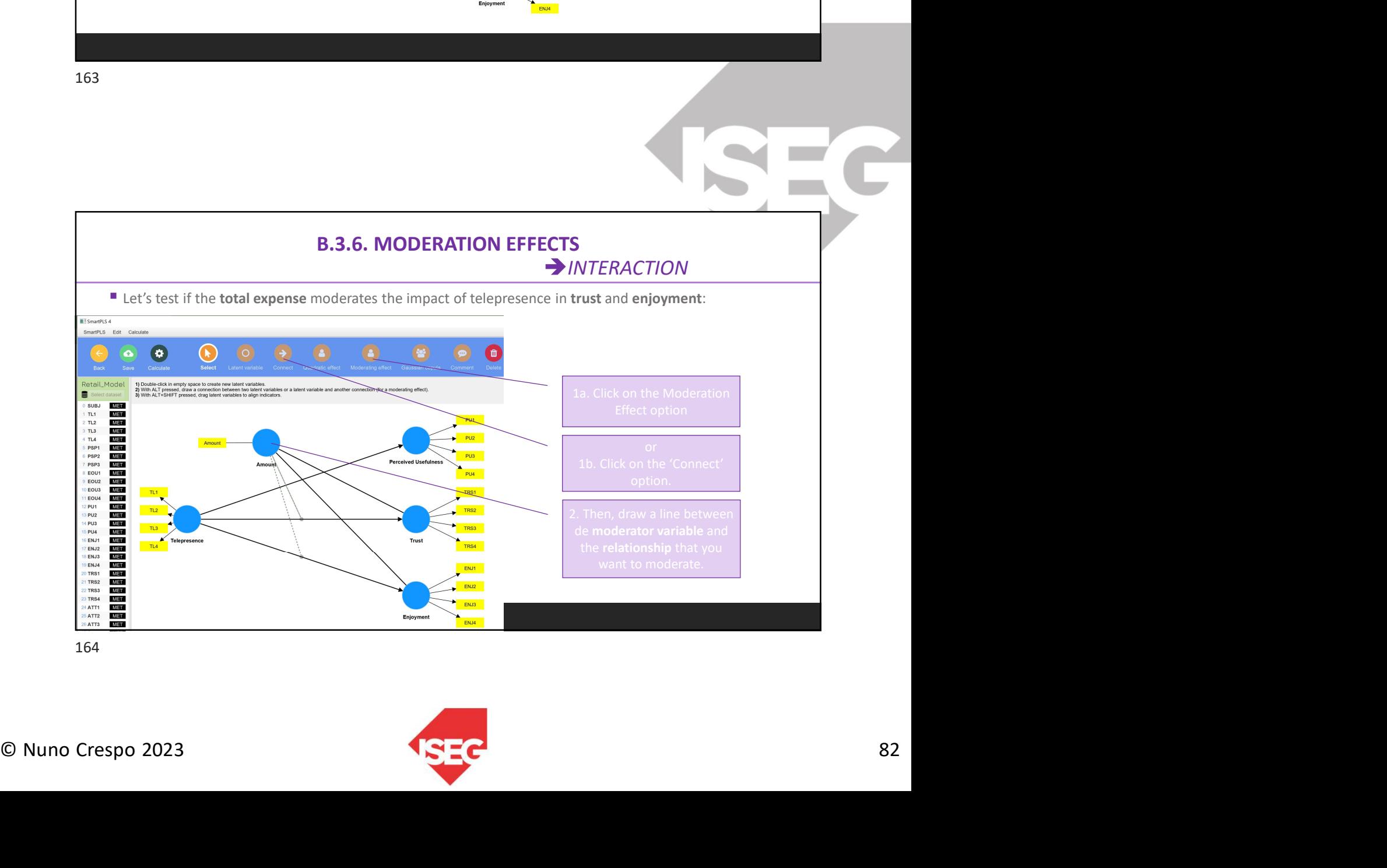

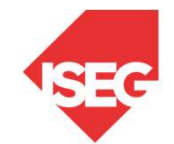

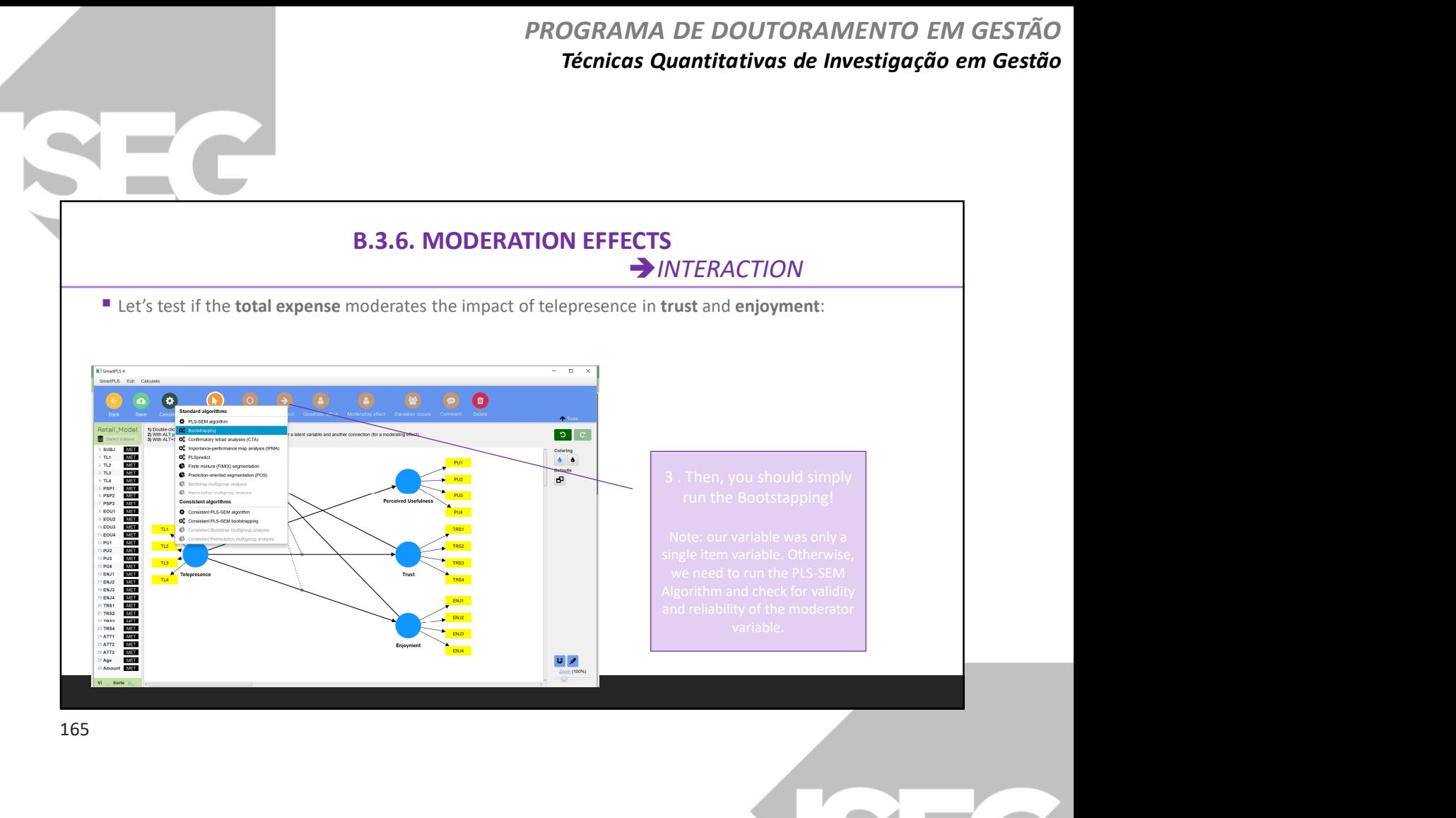

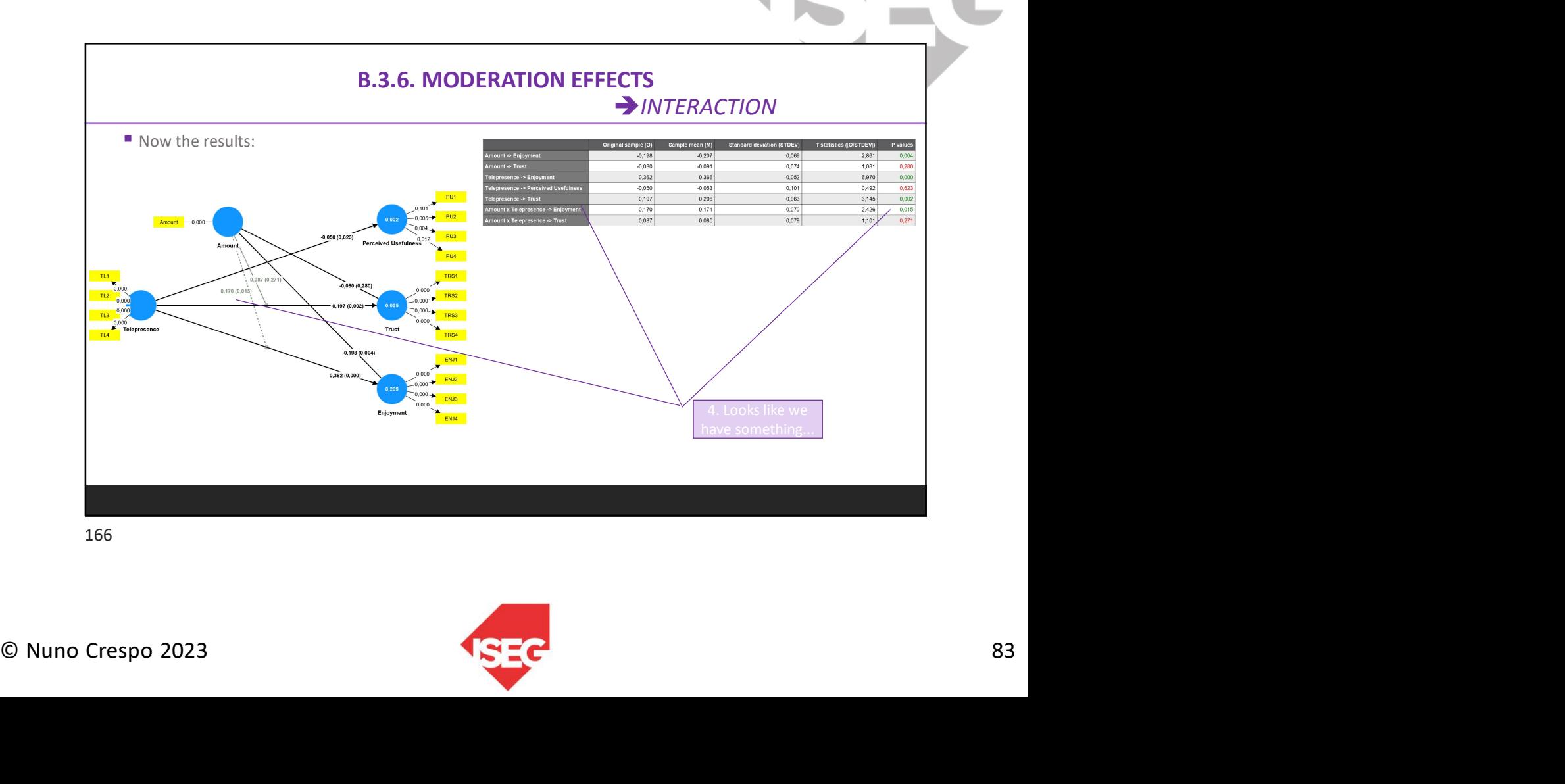

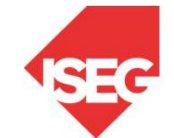

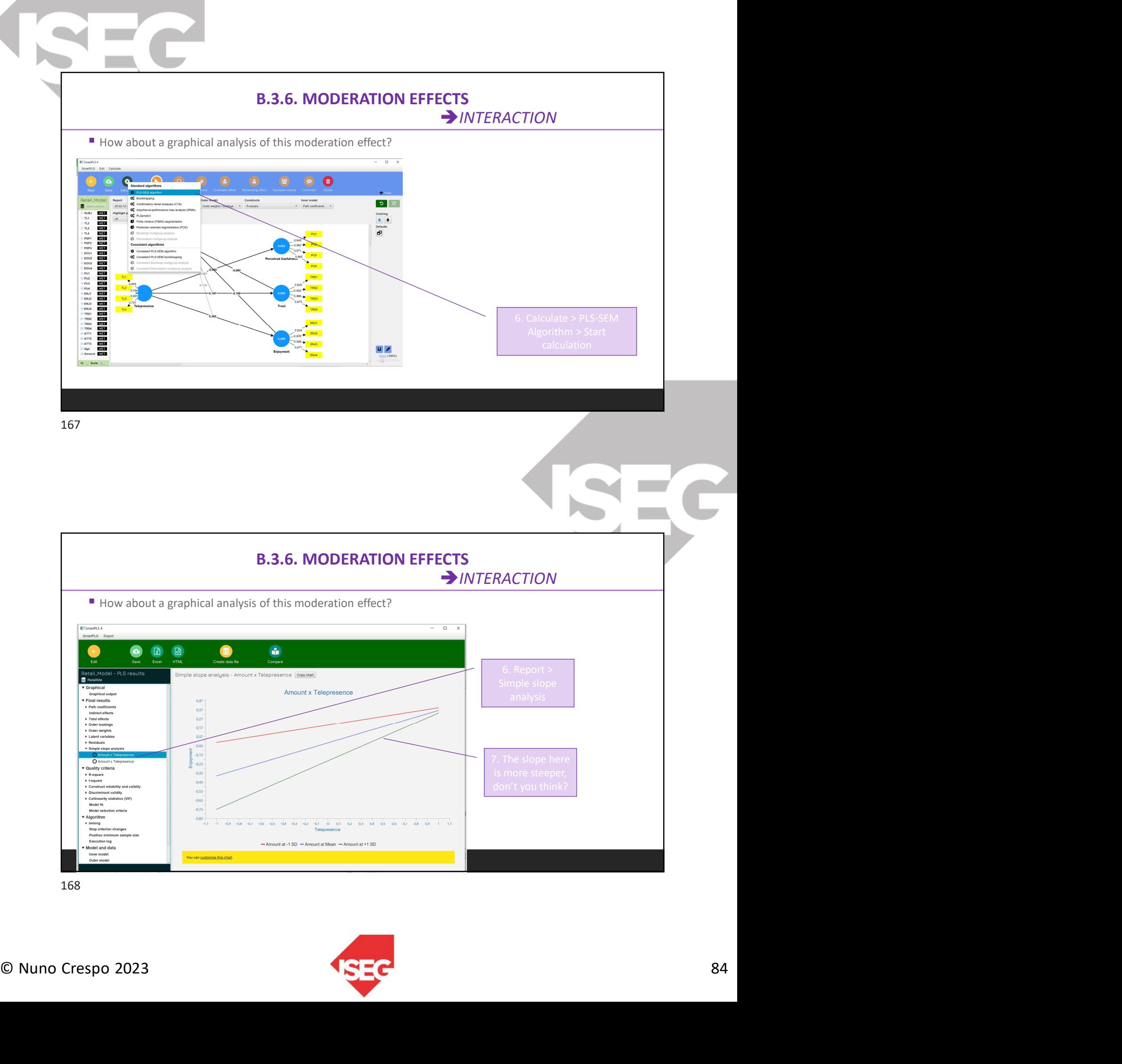

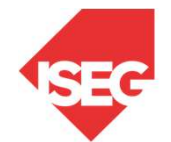

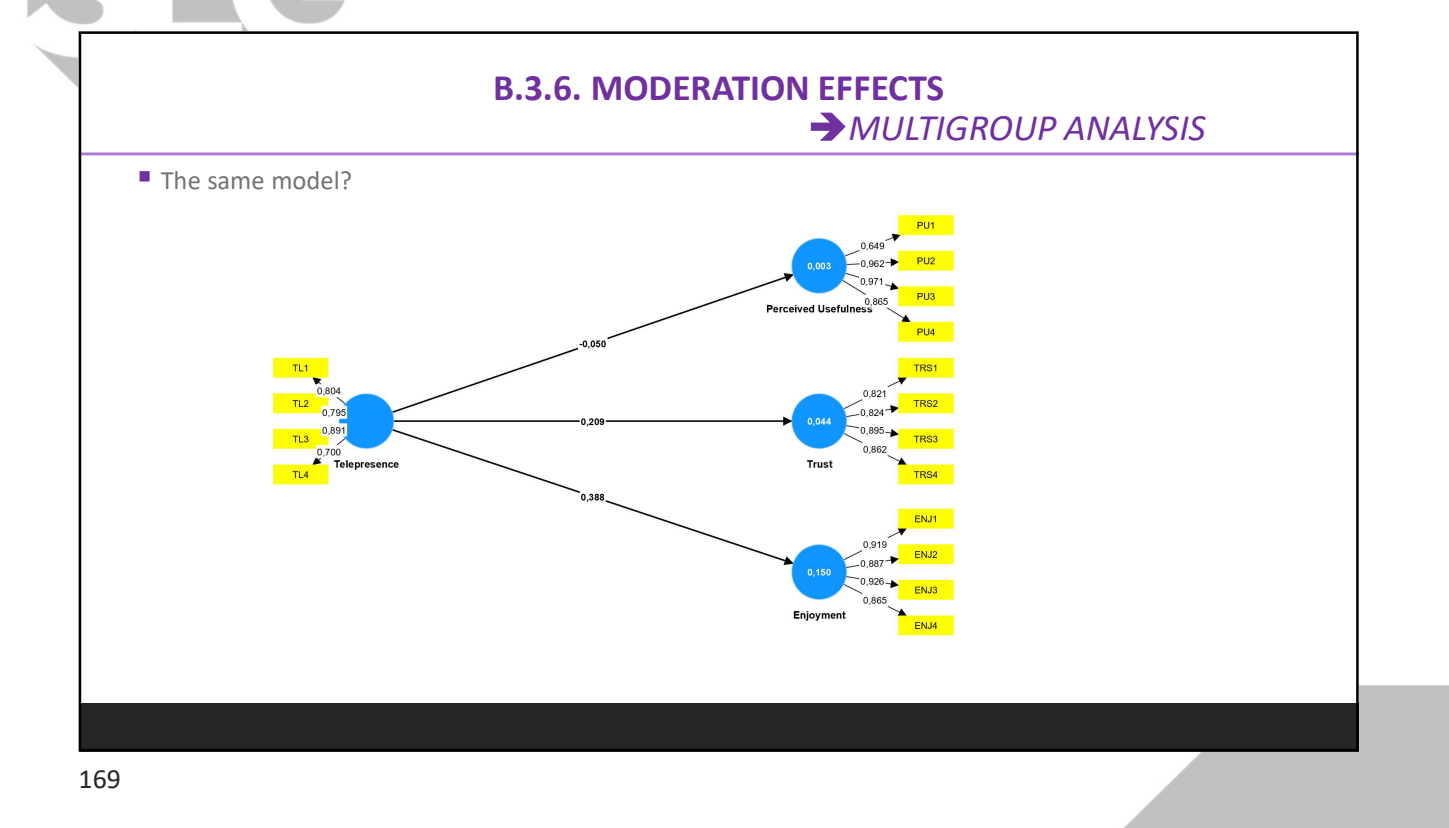

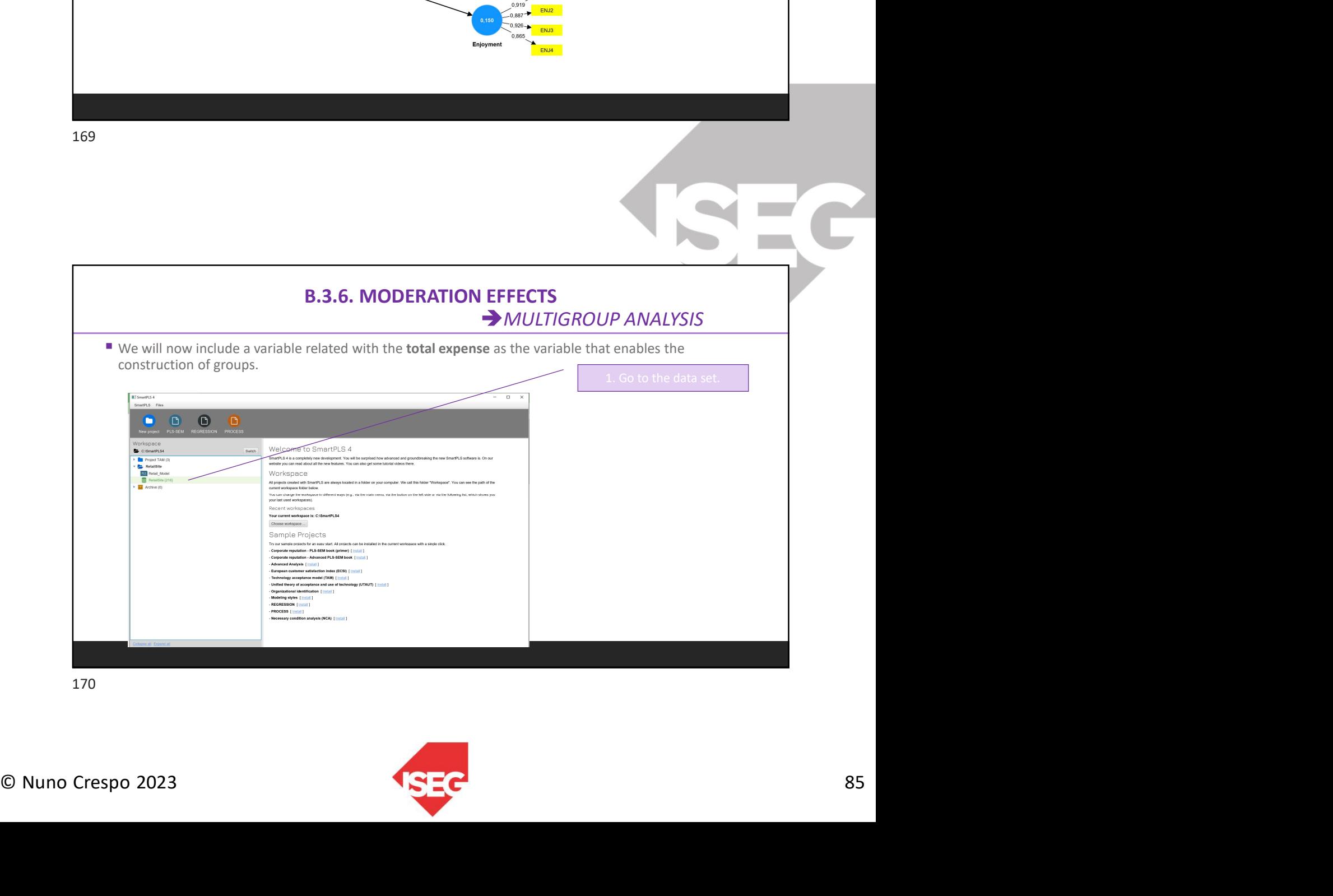

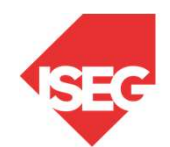

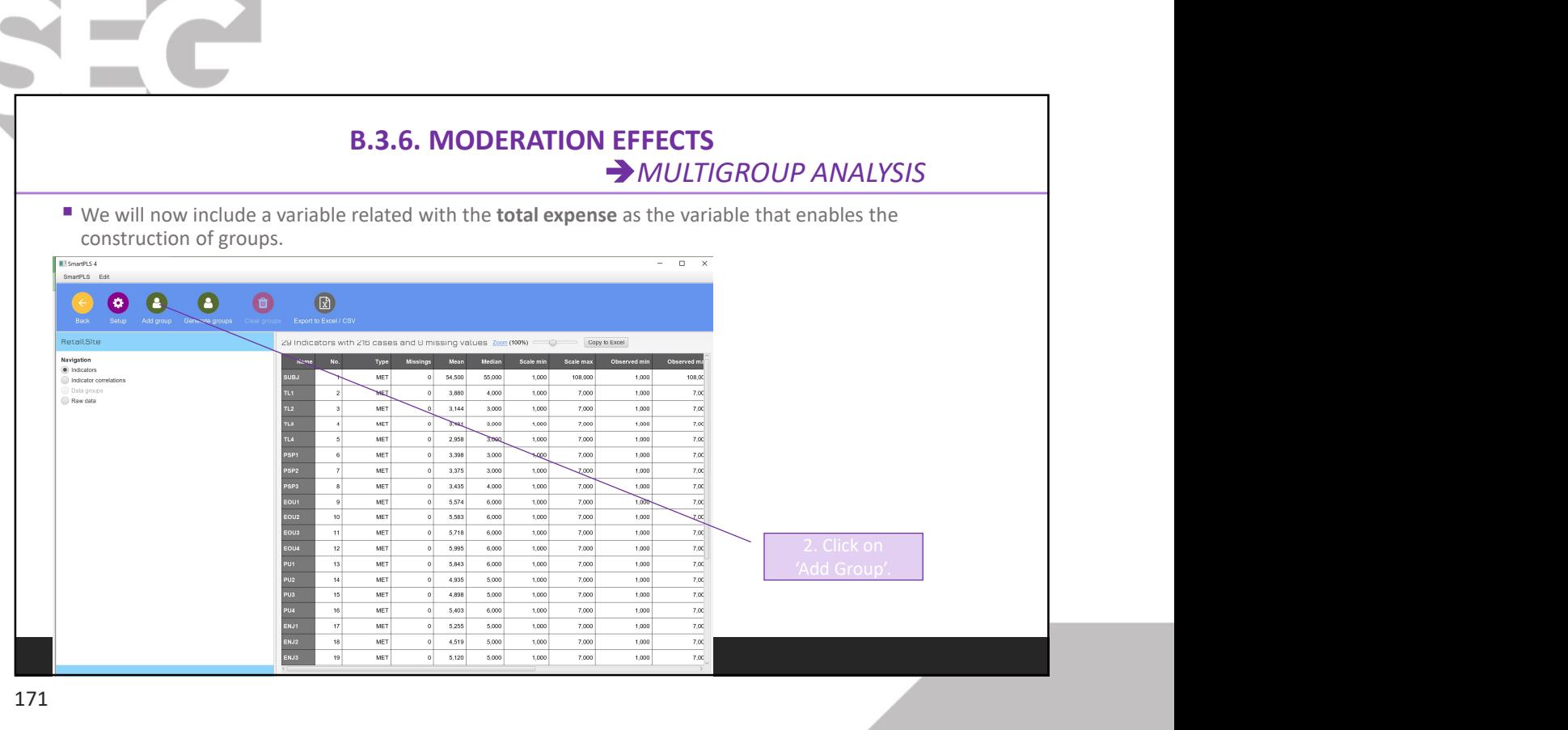

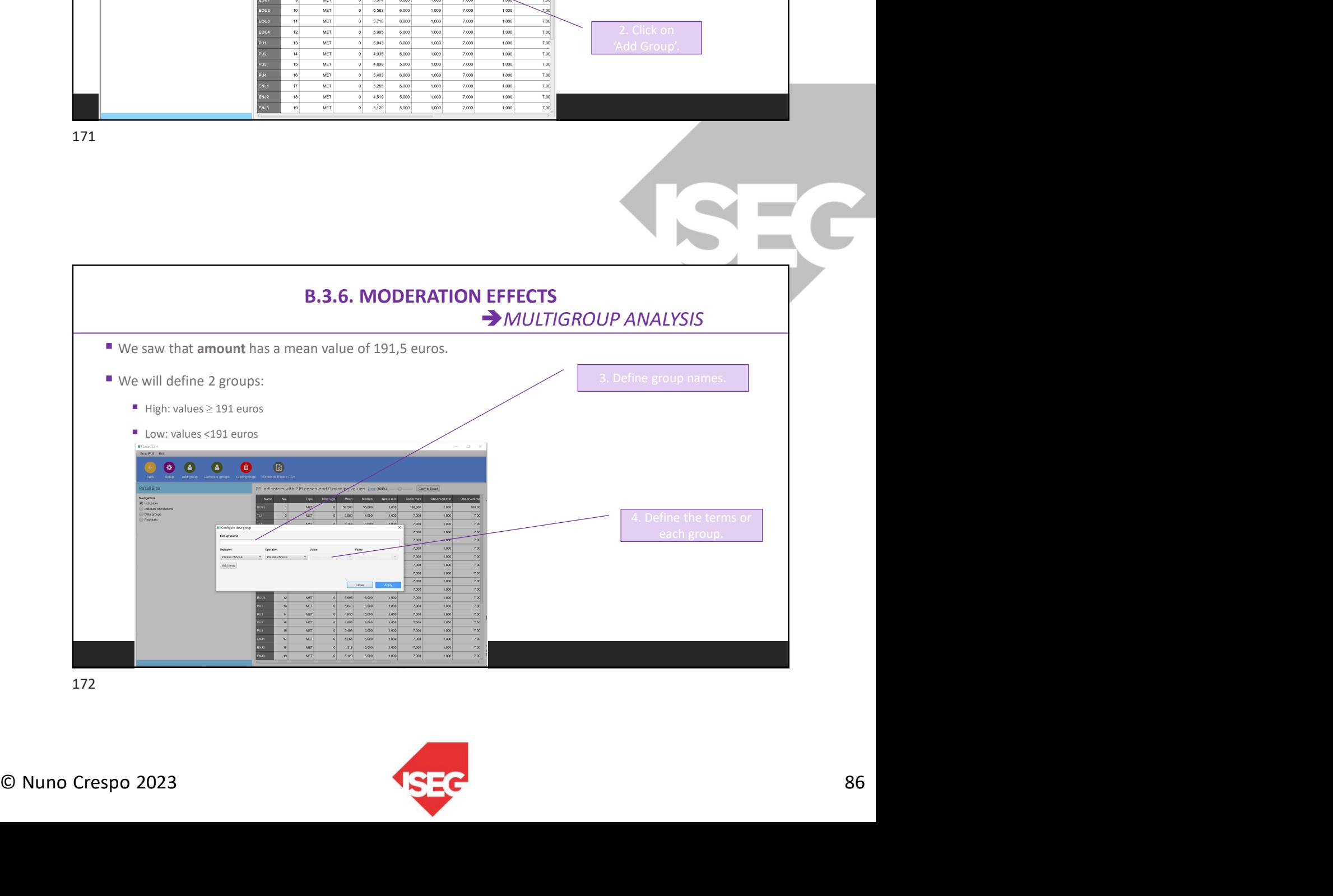

SEC

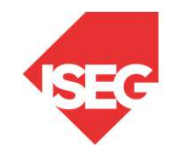

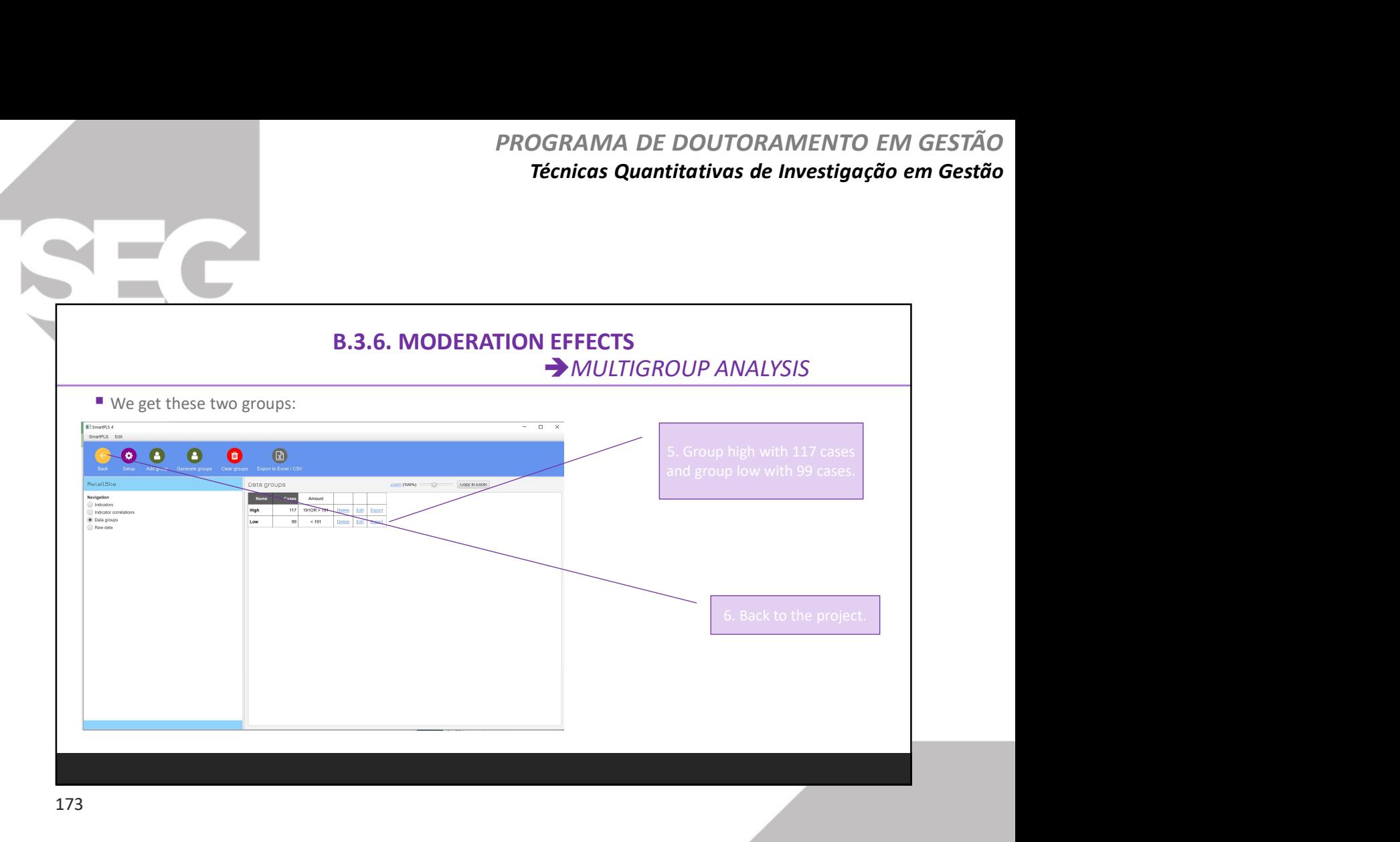

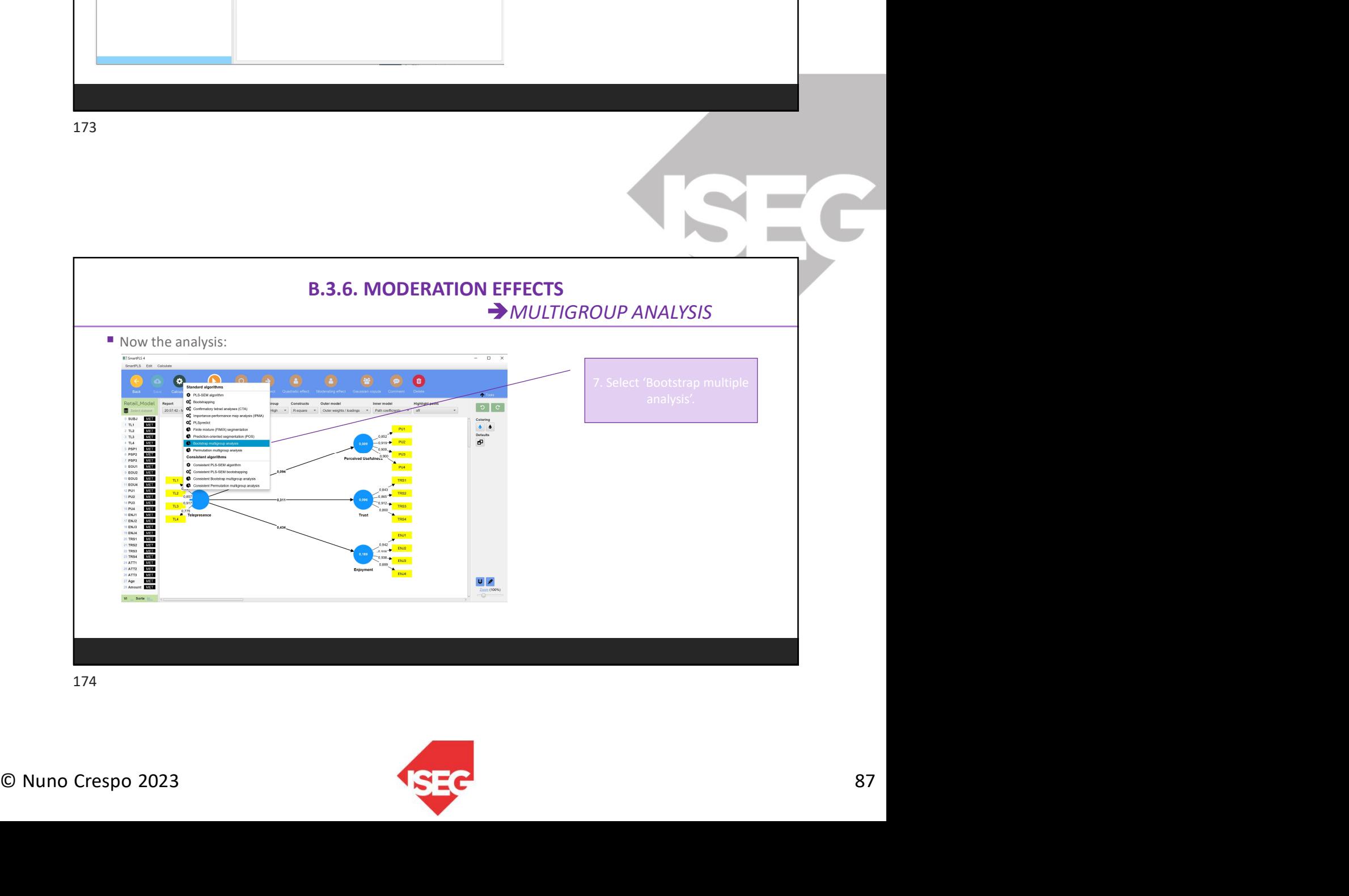

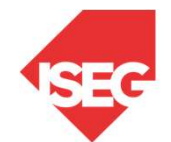

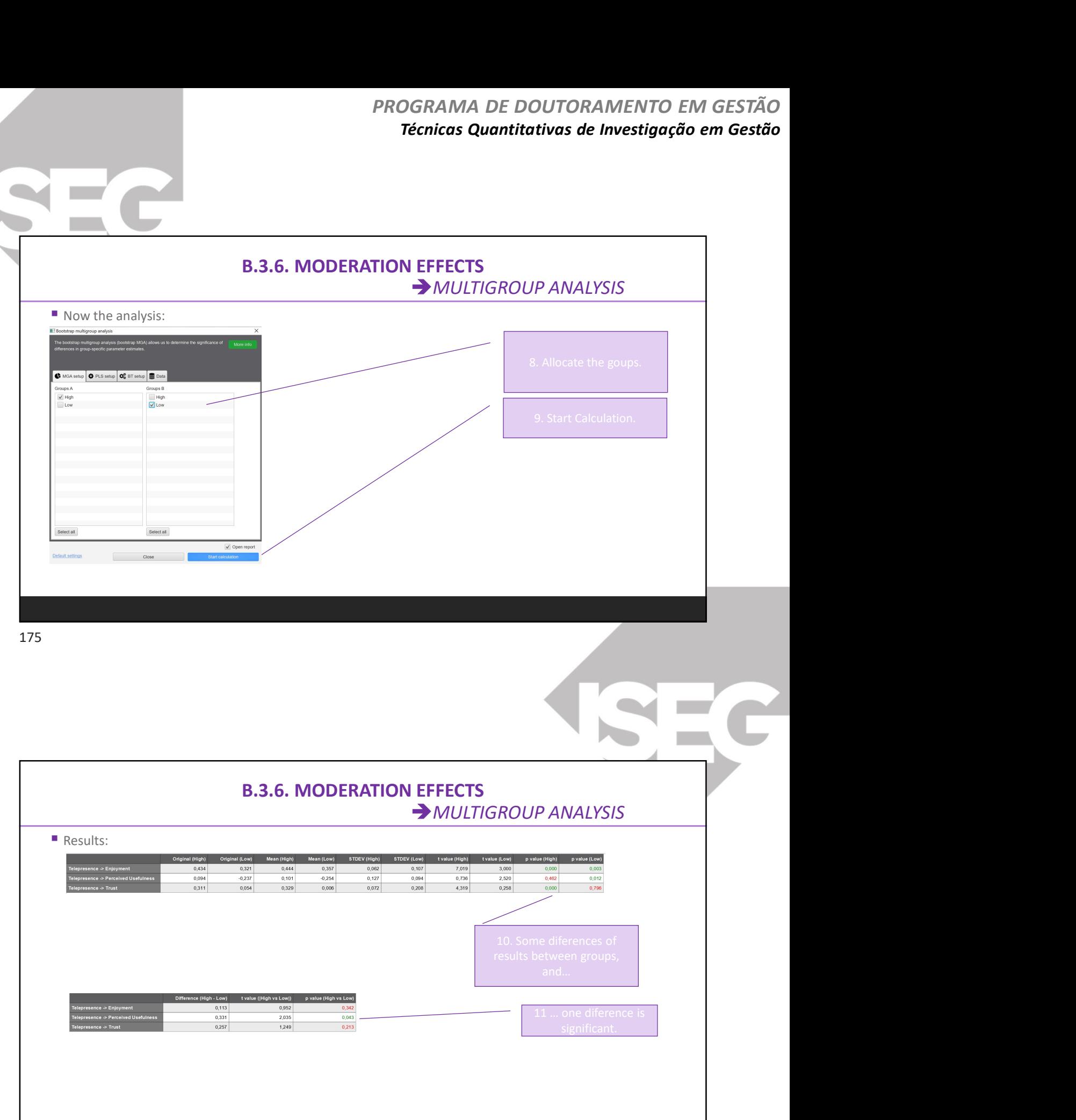

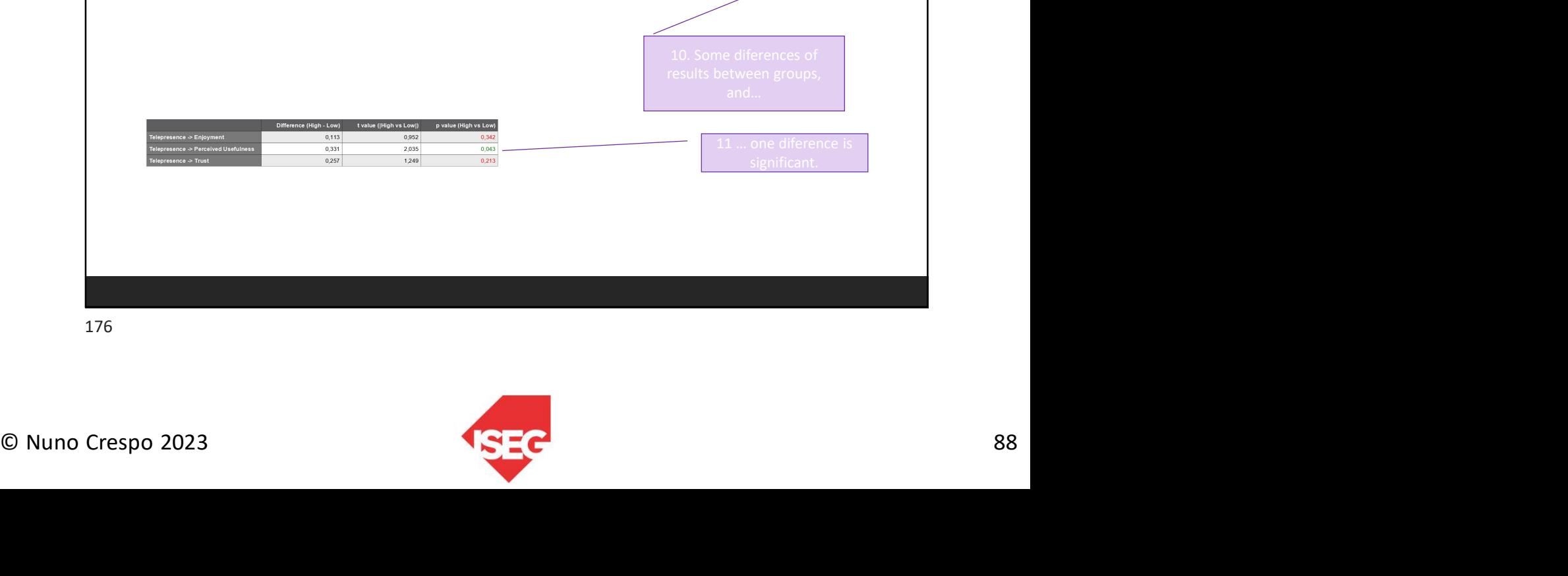

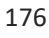

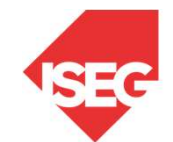

significant.

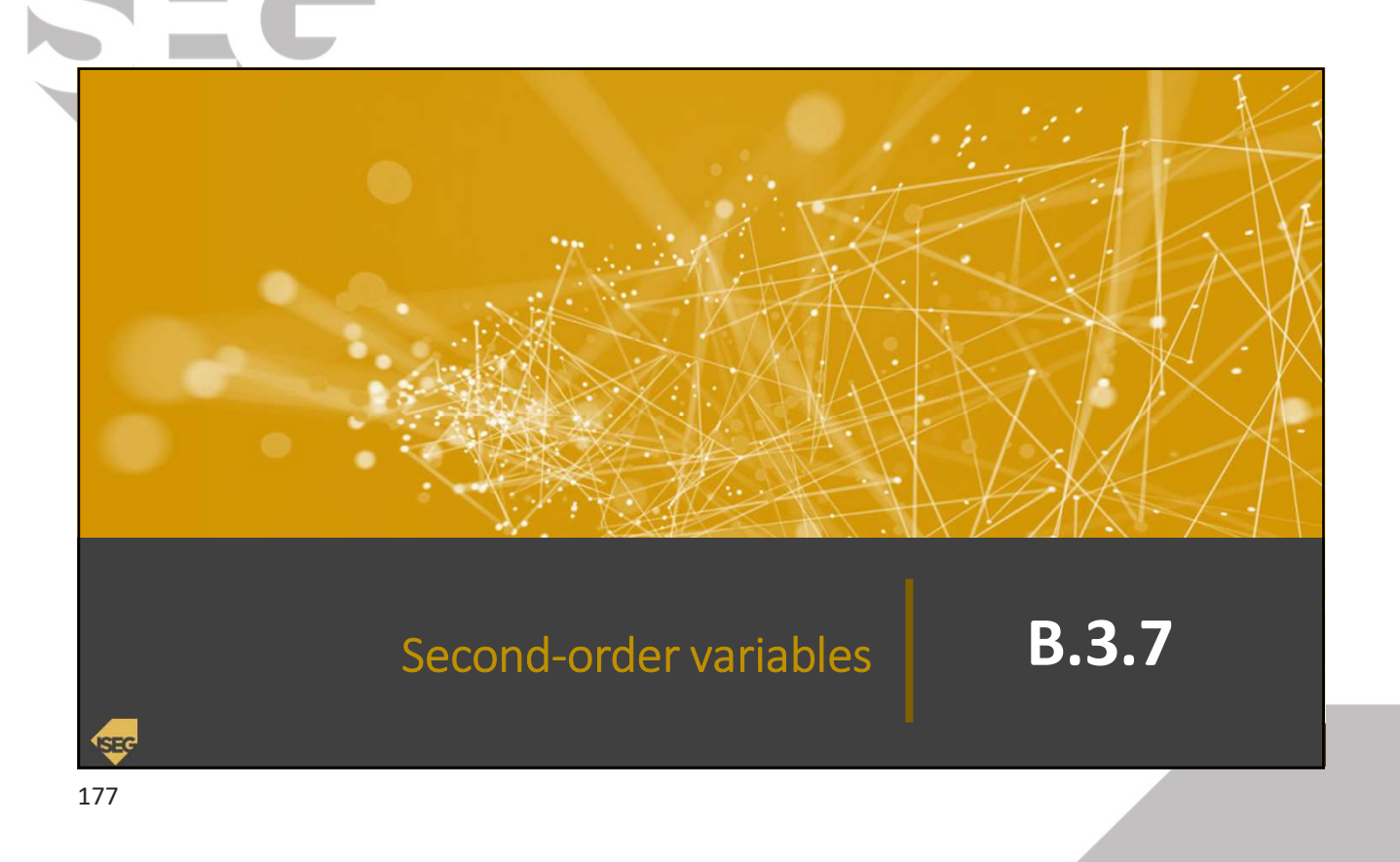

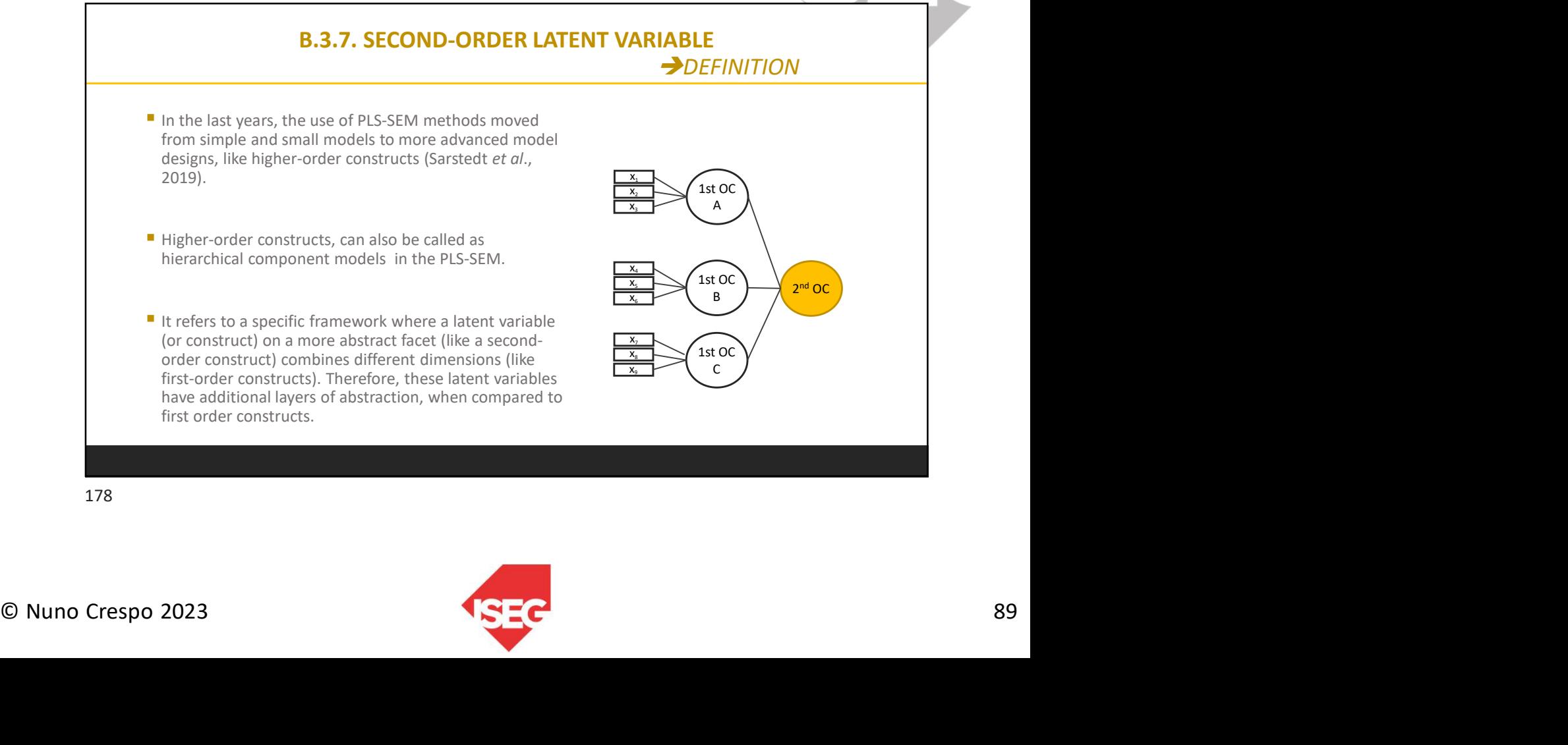

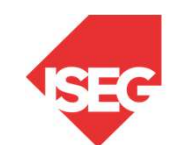

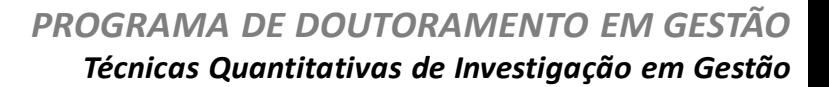

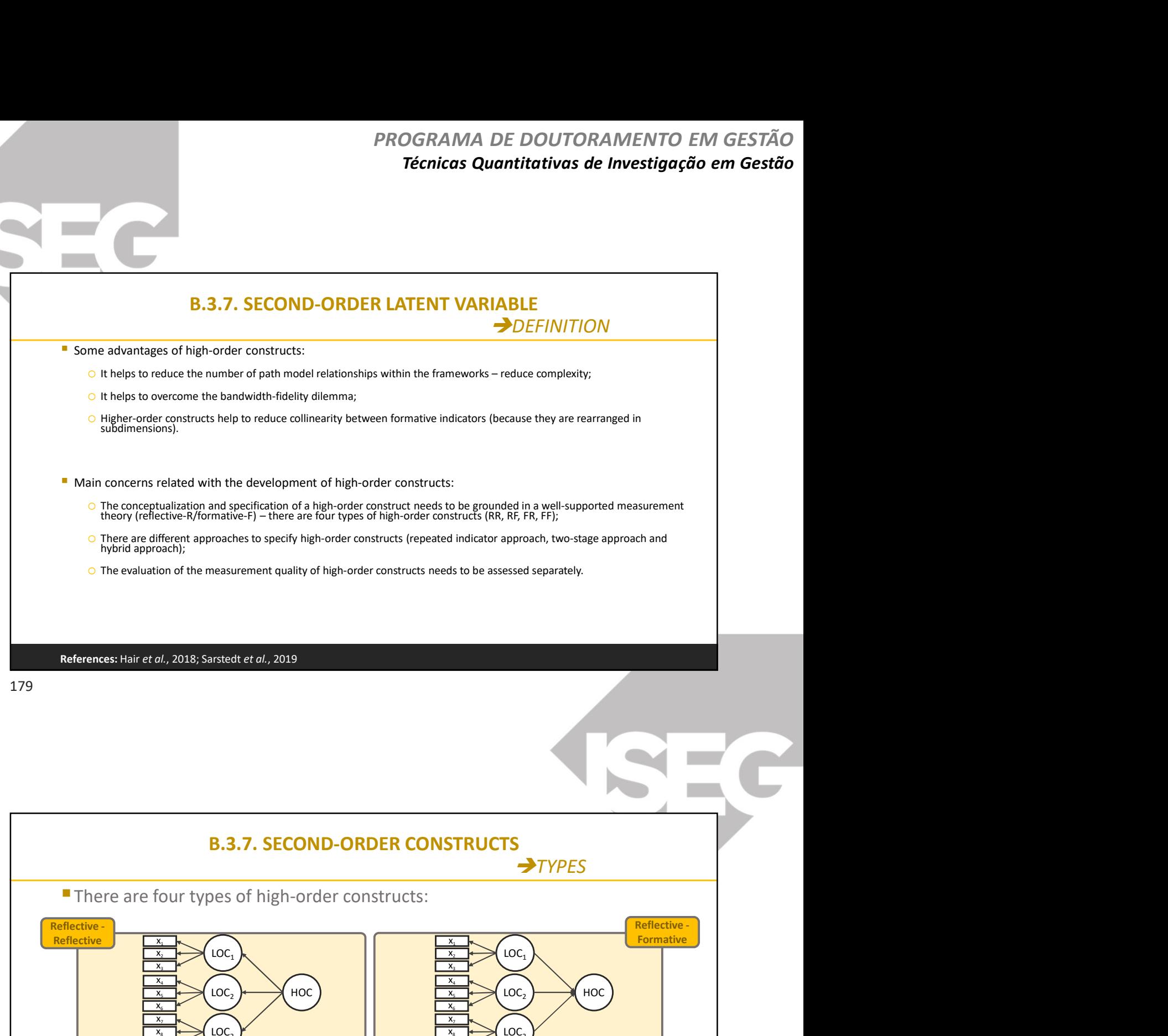

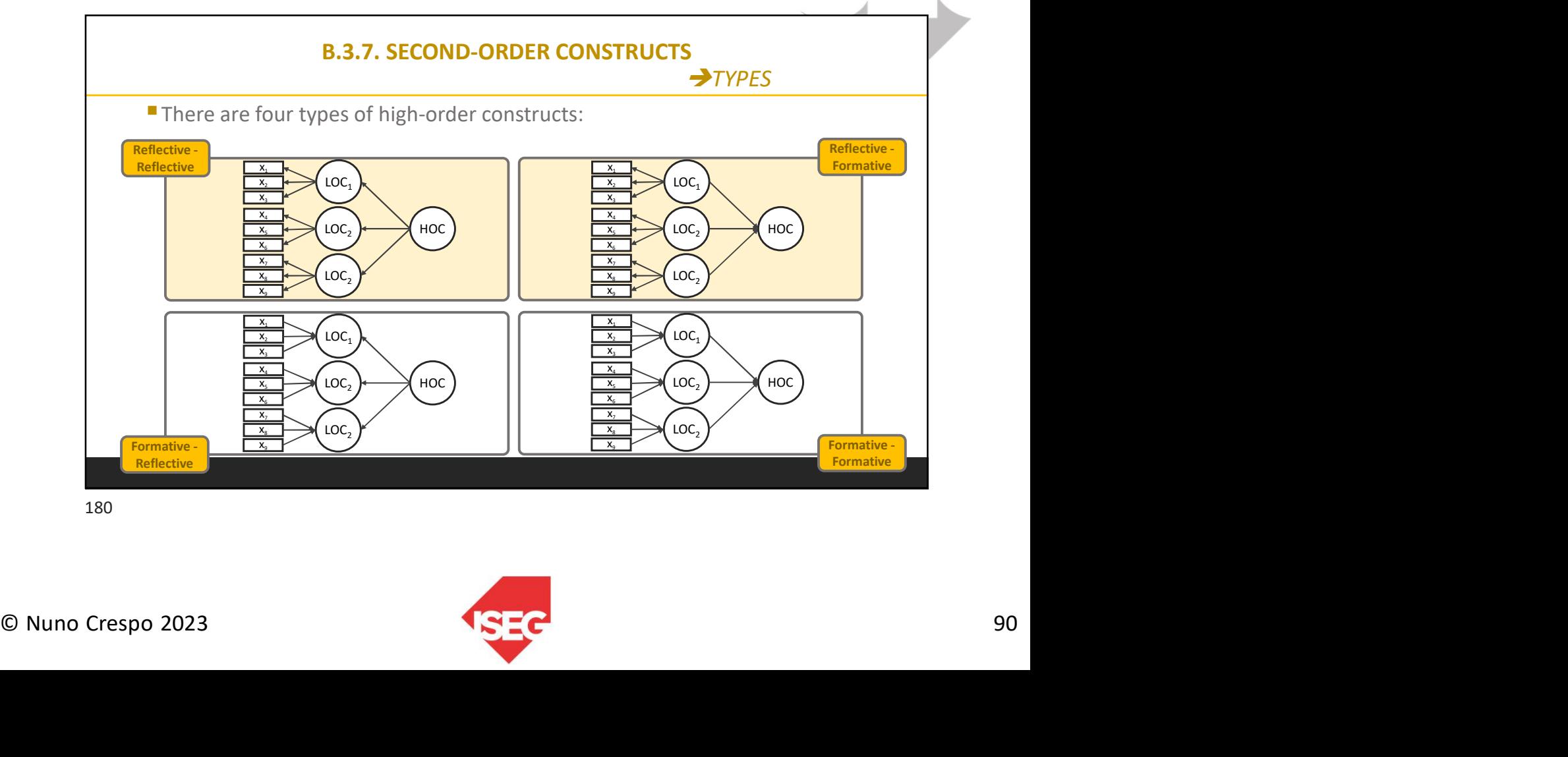

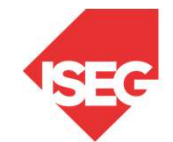

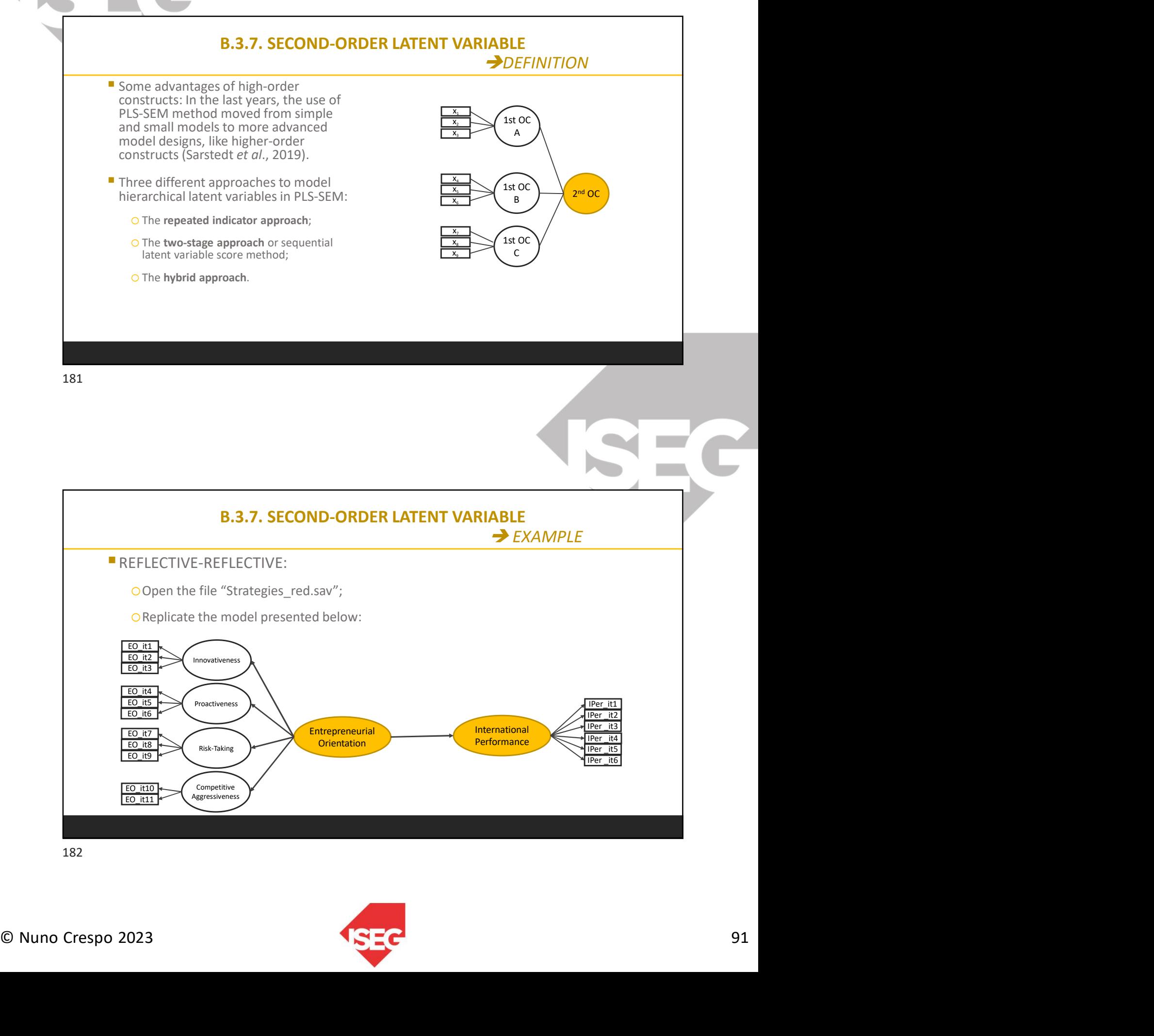

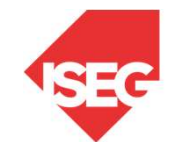

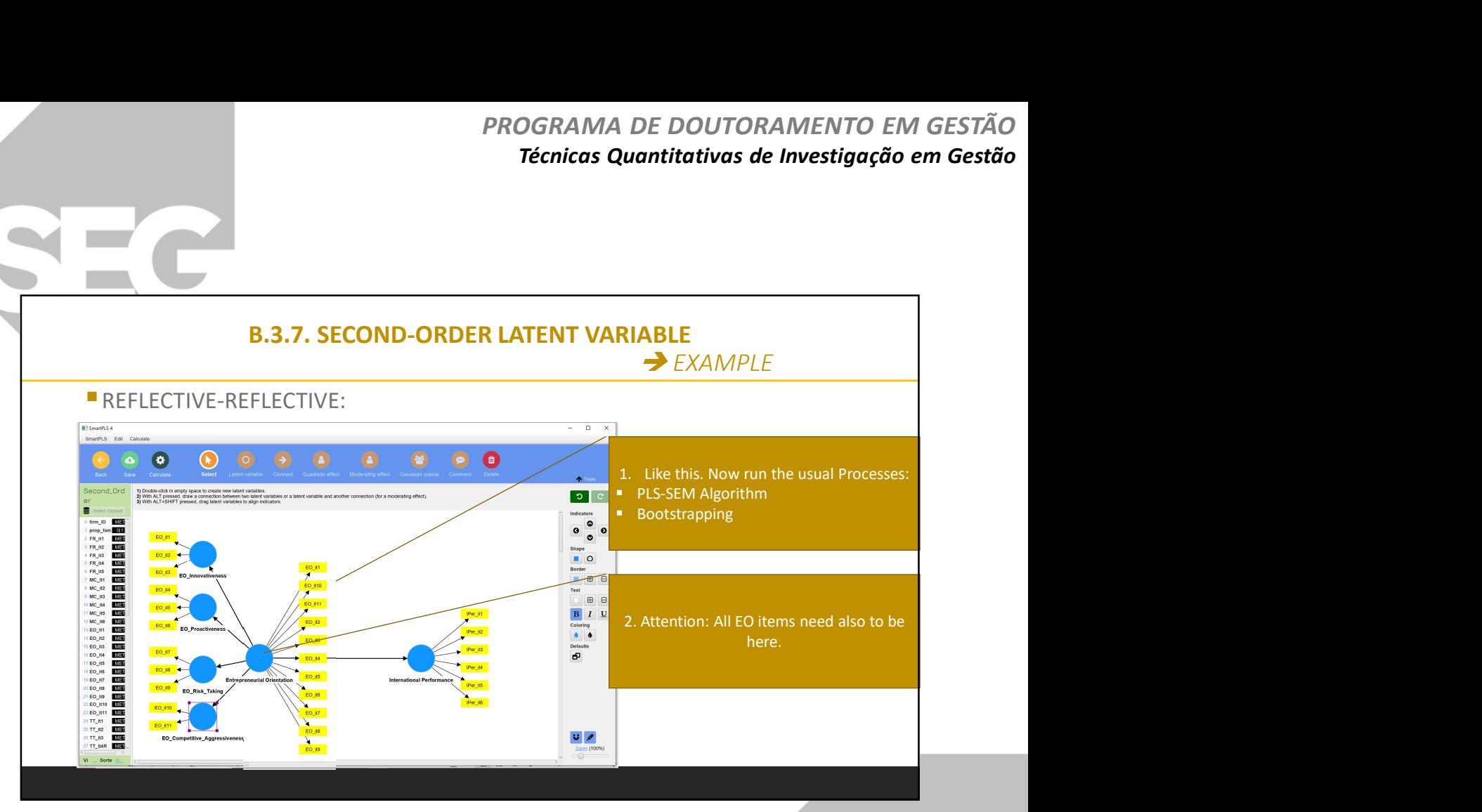

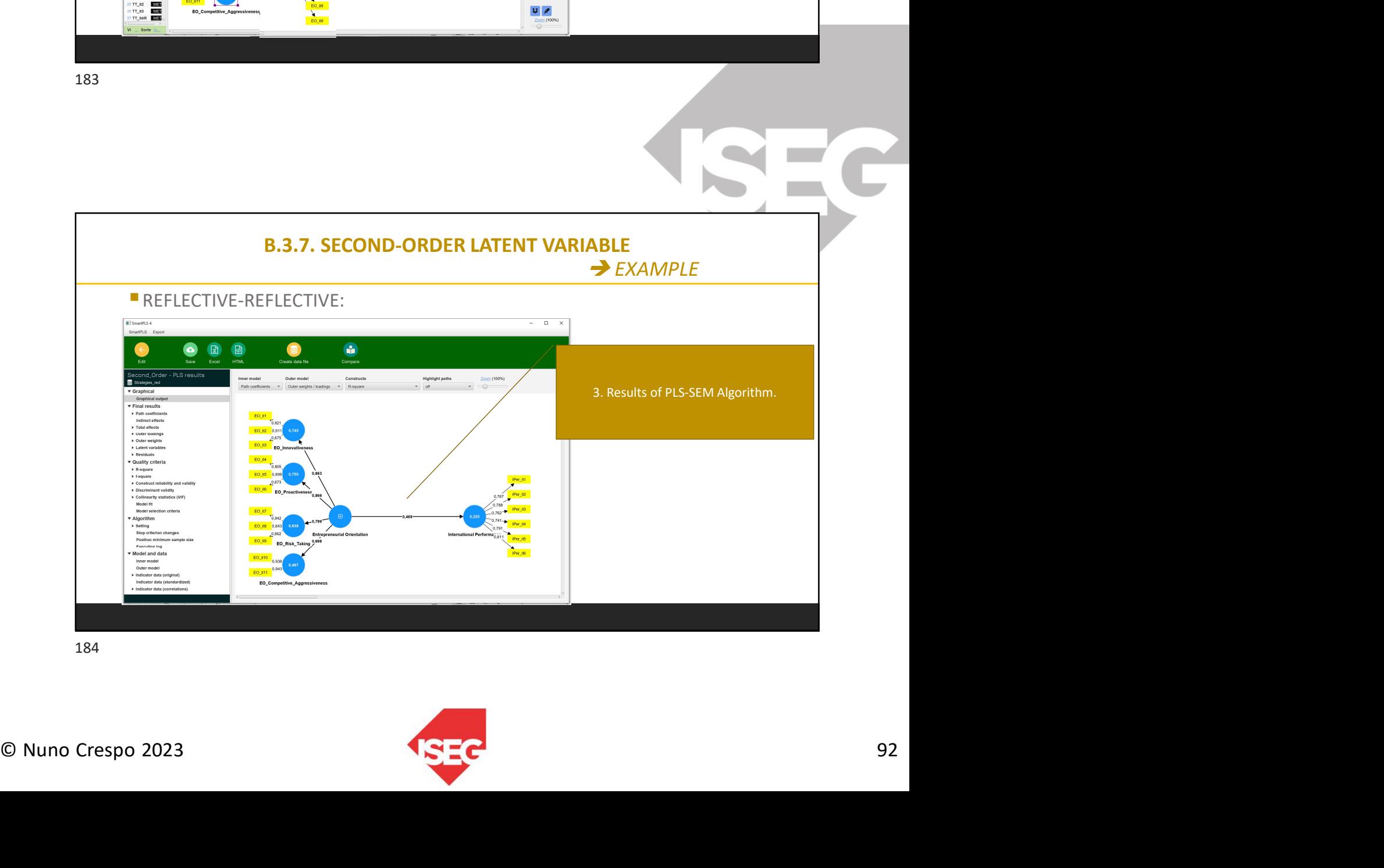

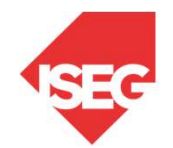

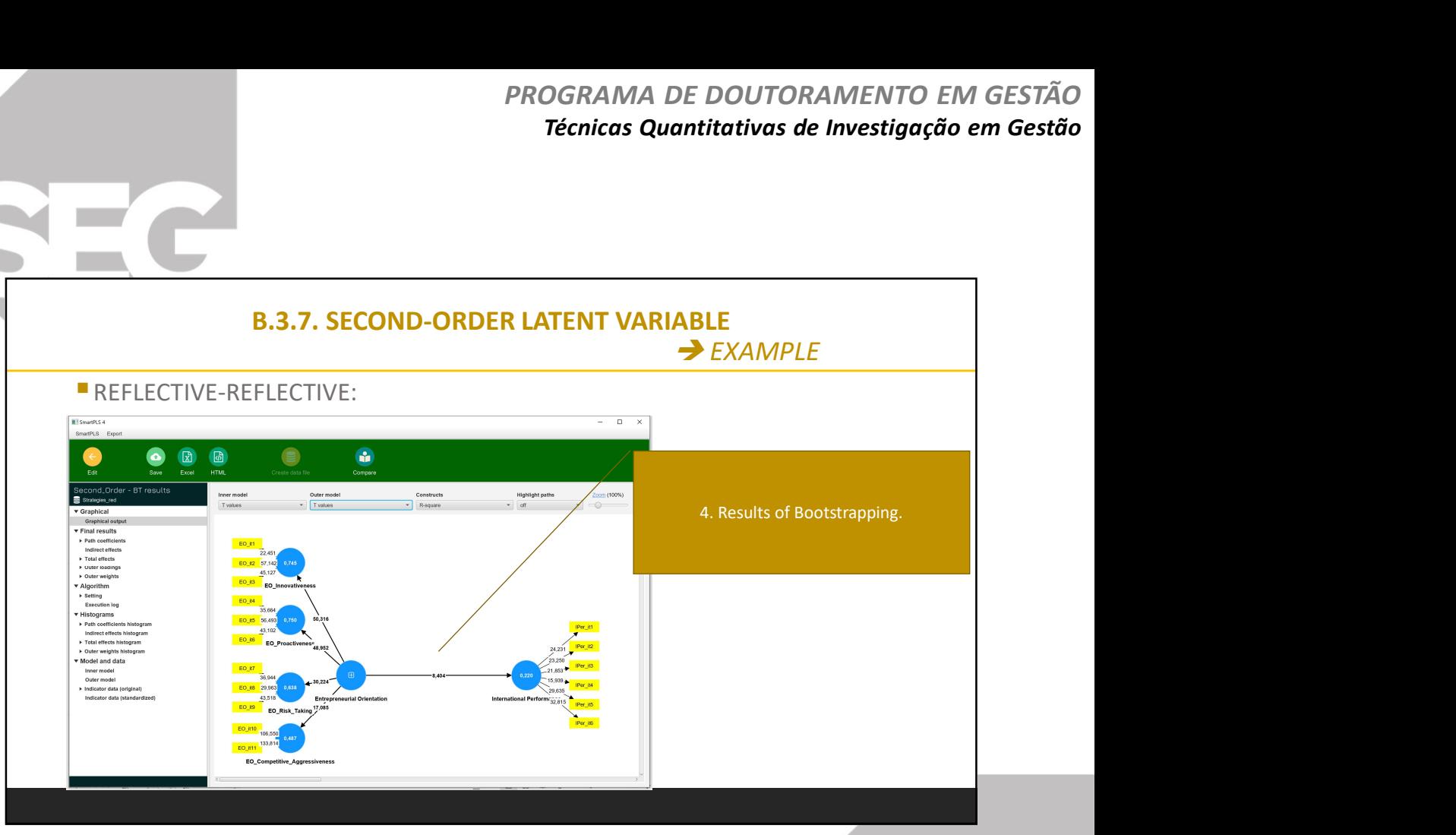

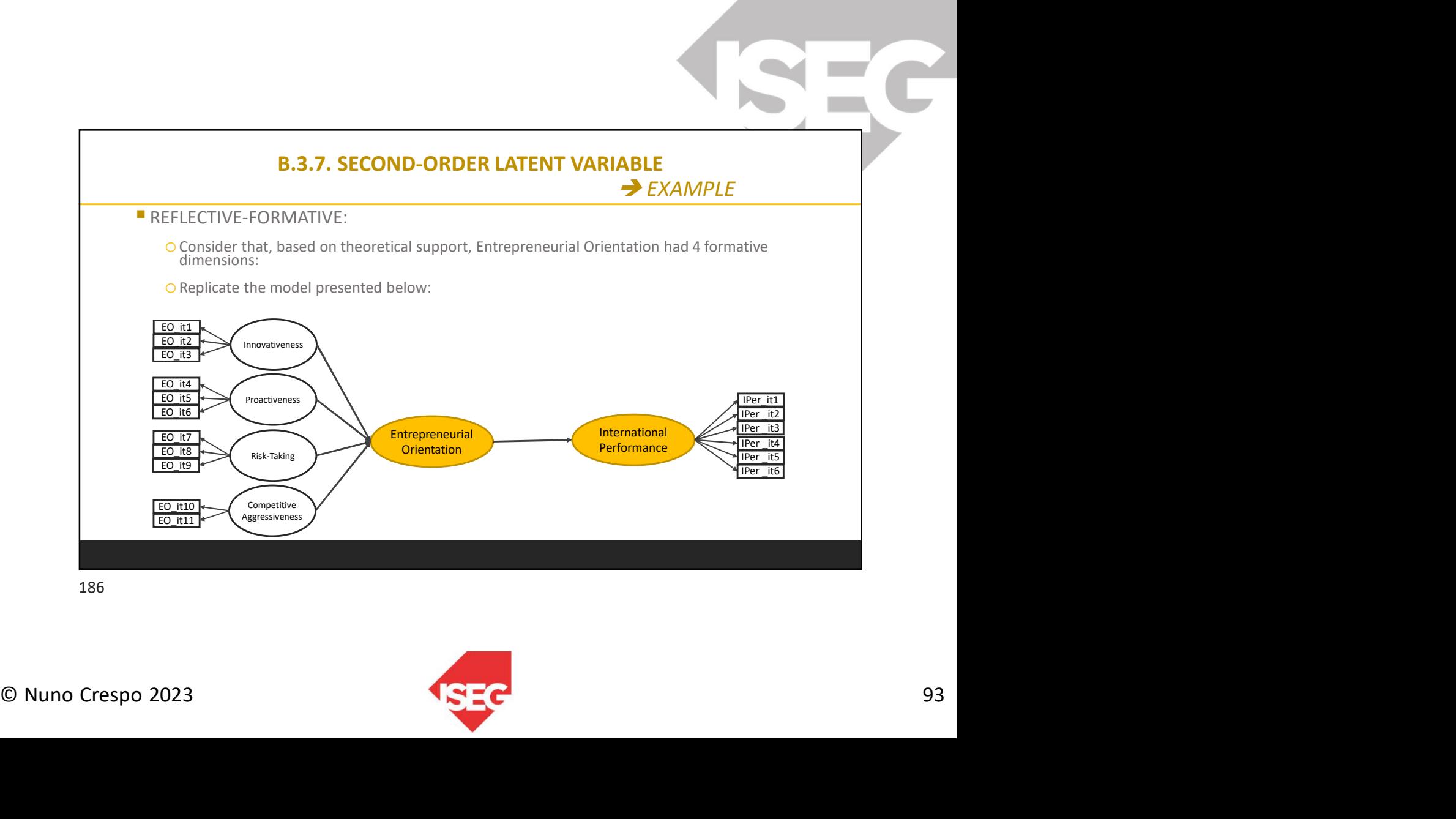

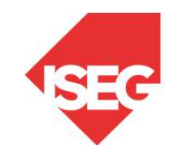

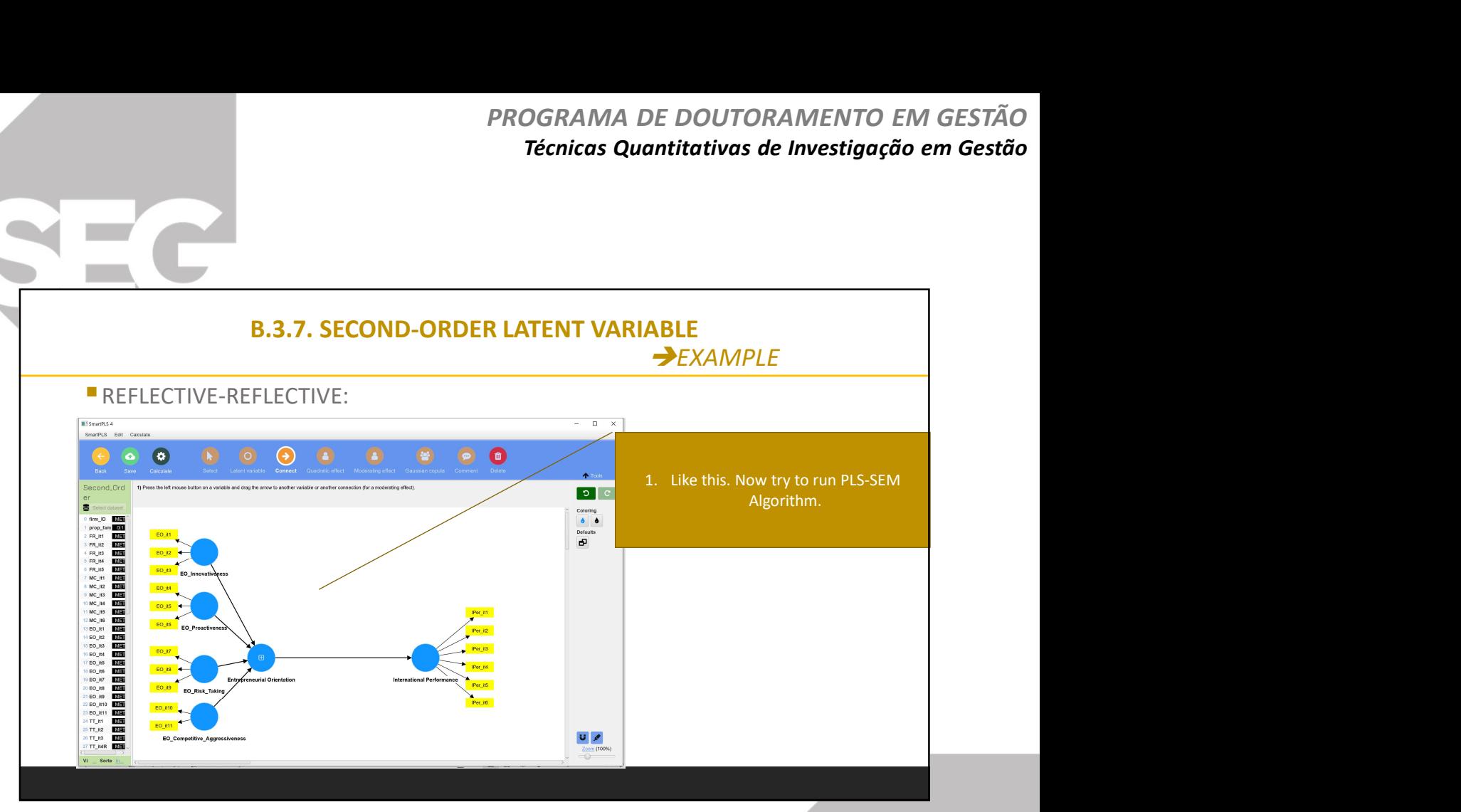

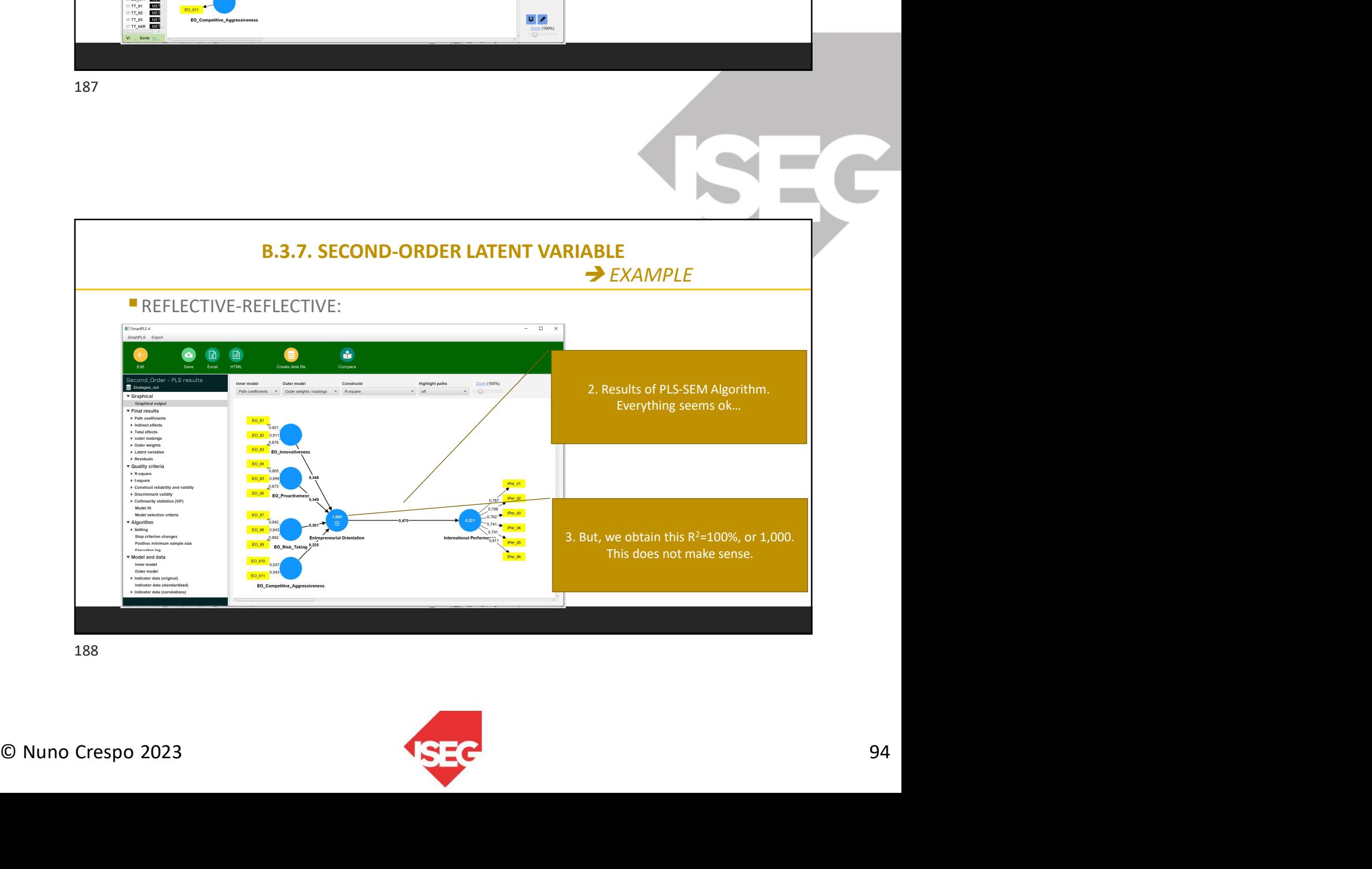

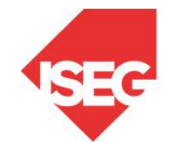

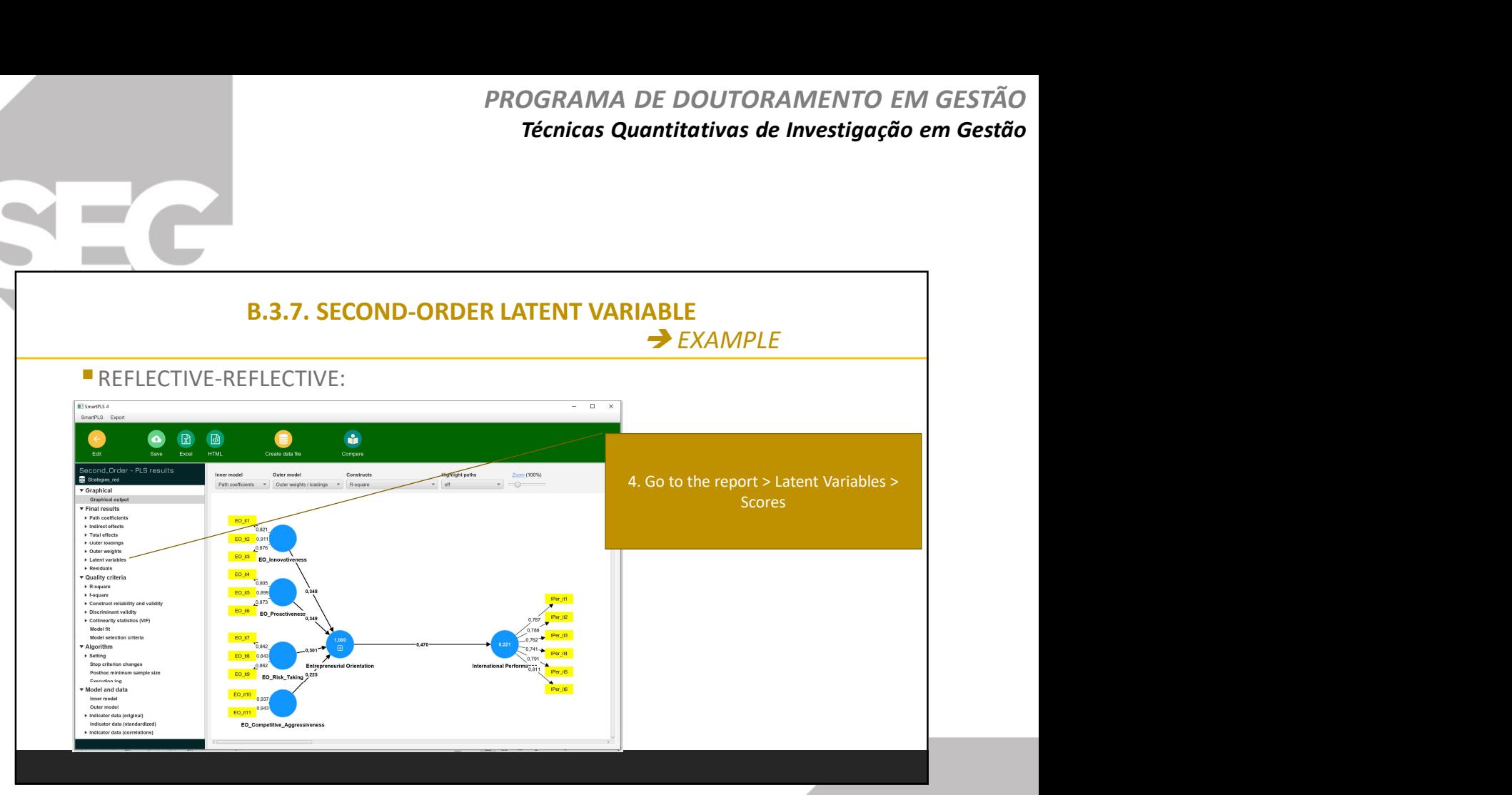

Œ

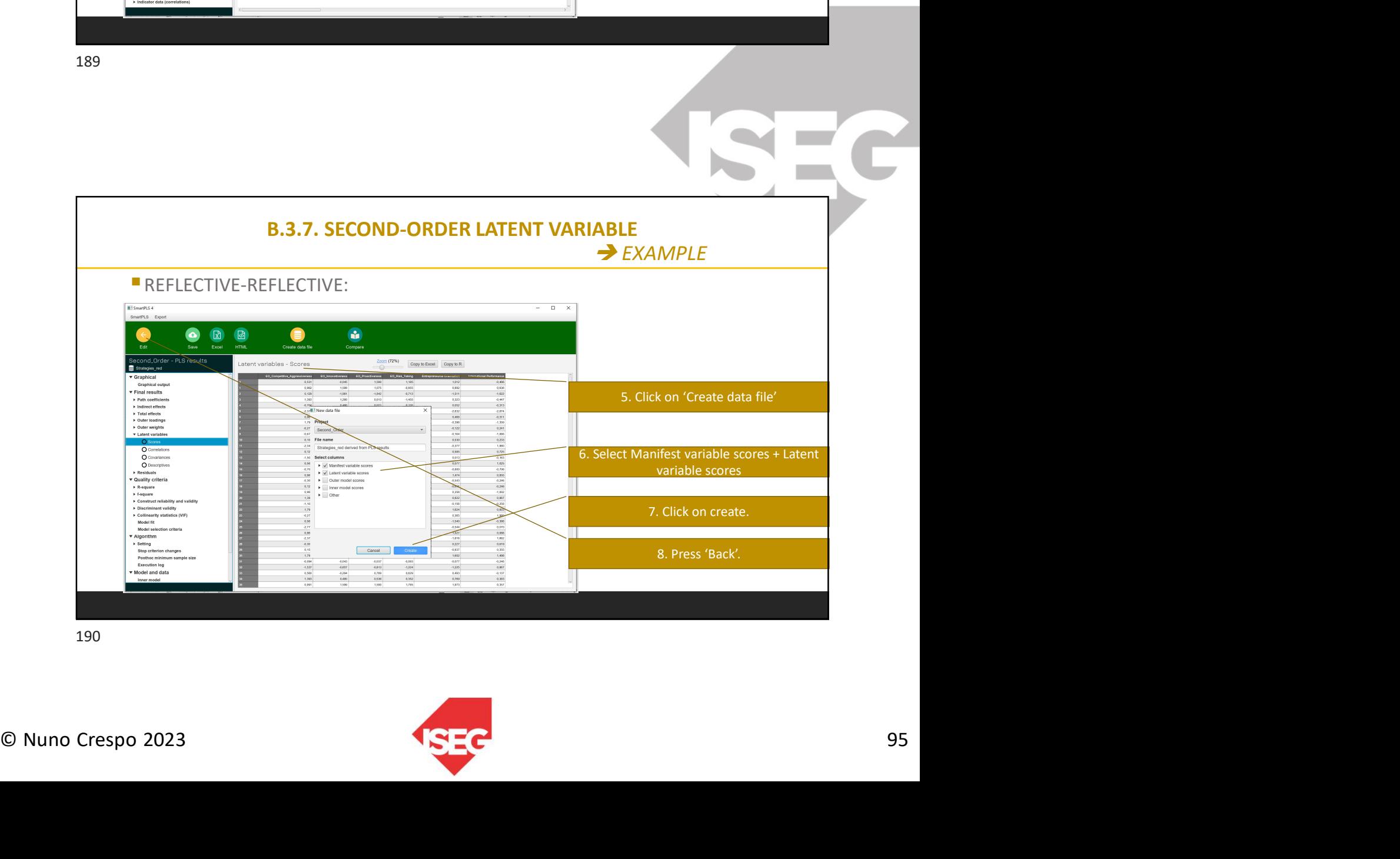

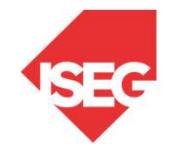

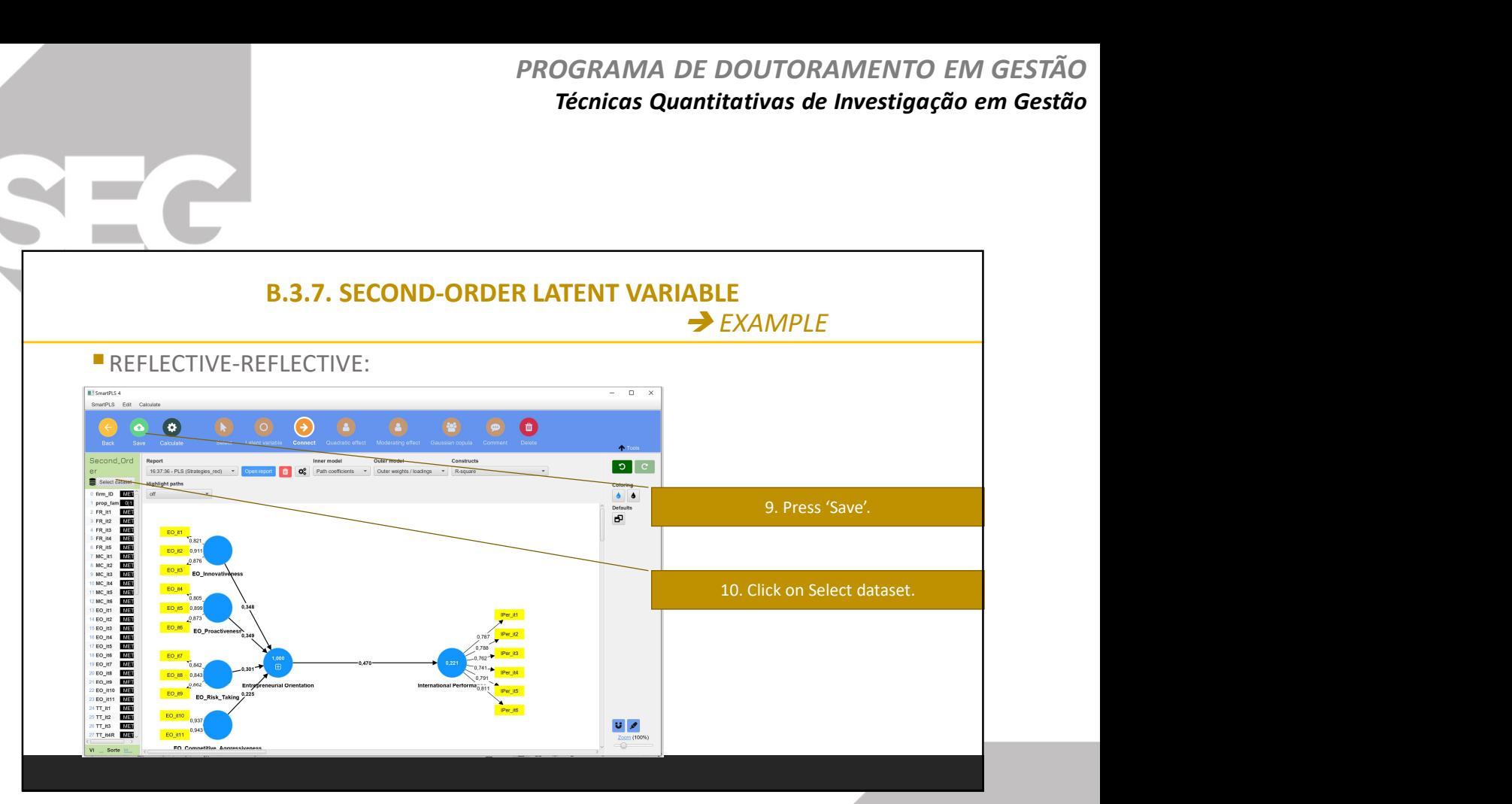

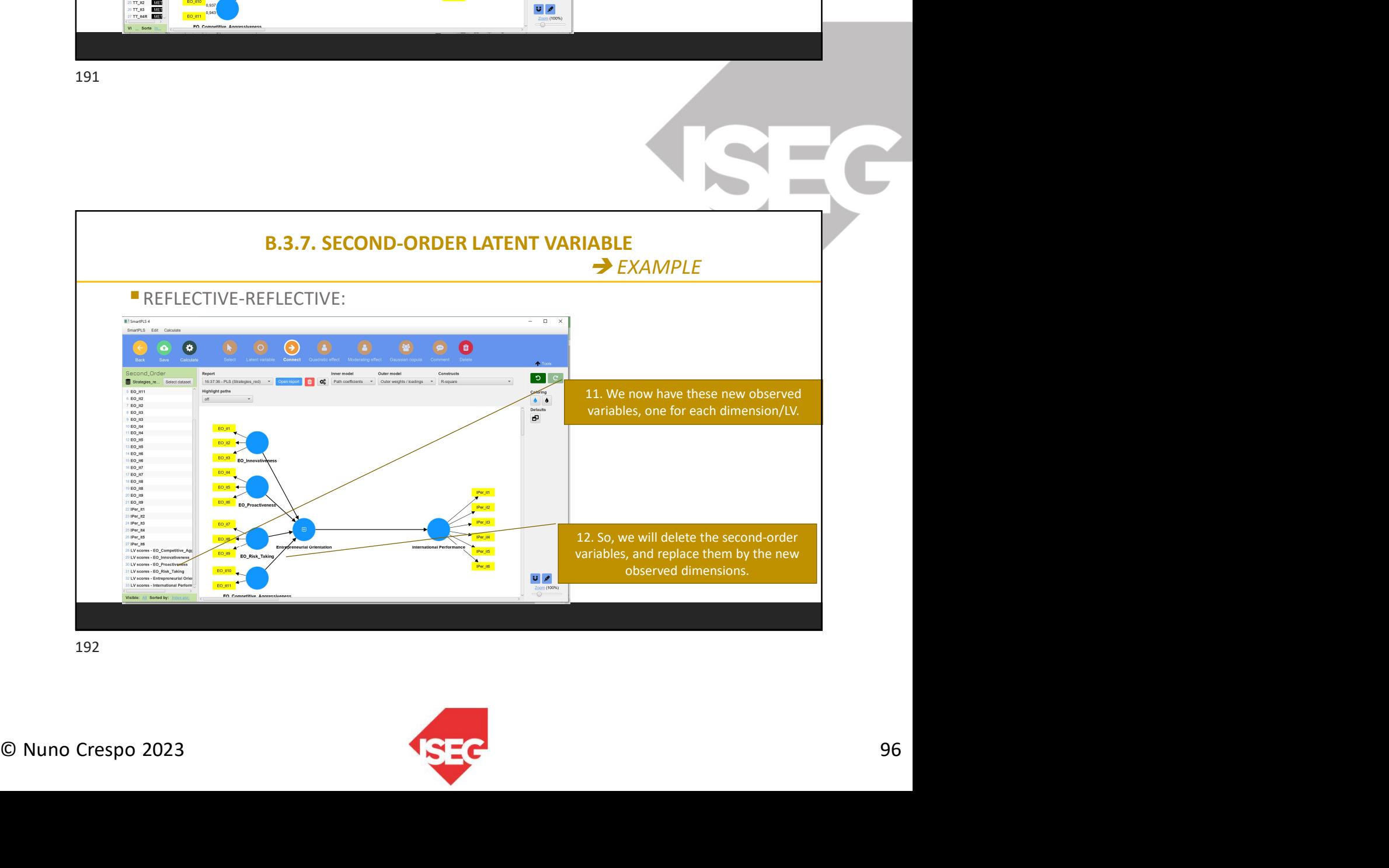

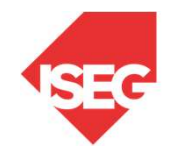

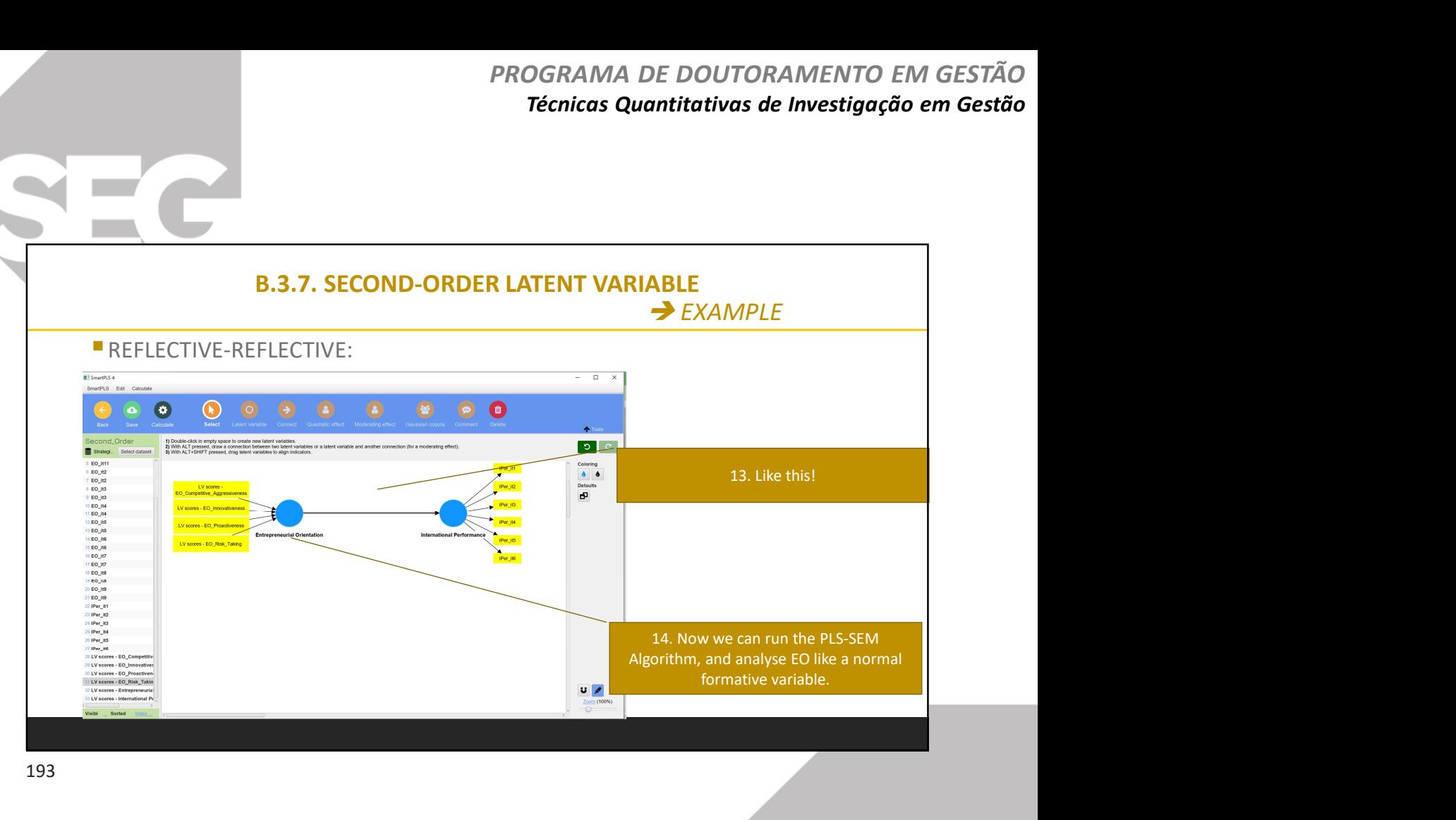

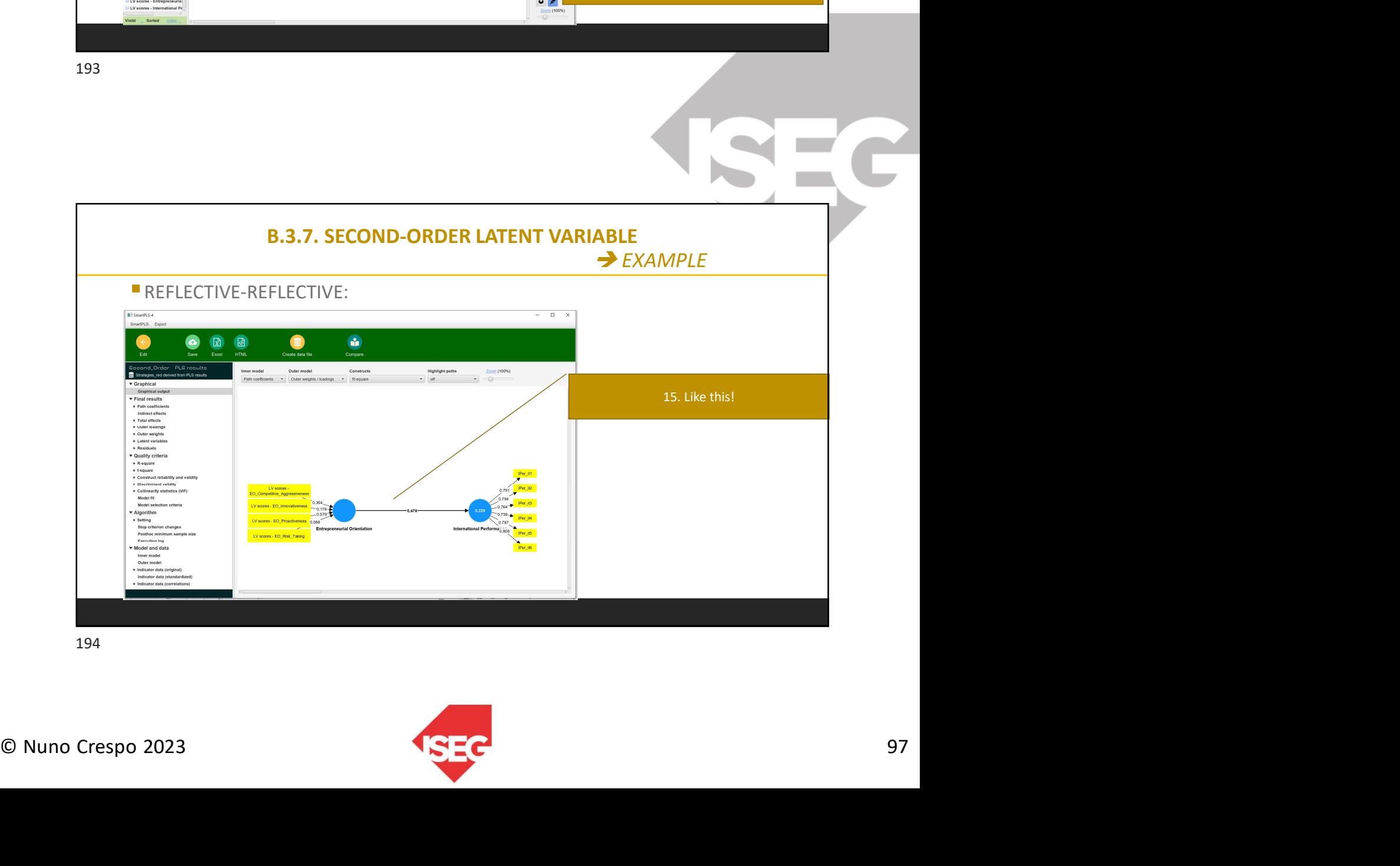

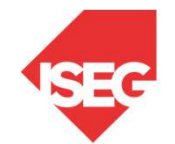

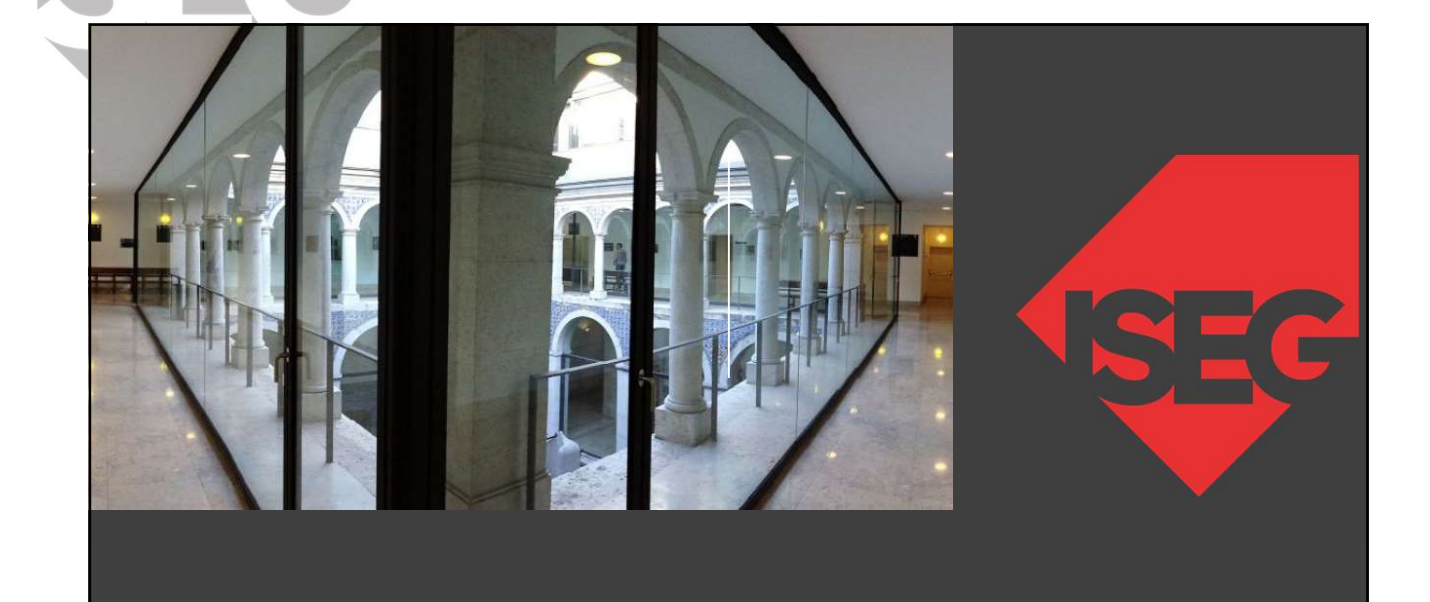

Q&A

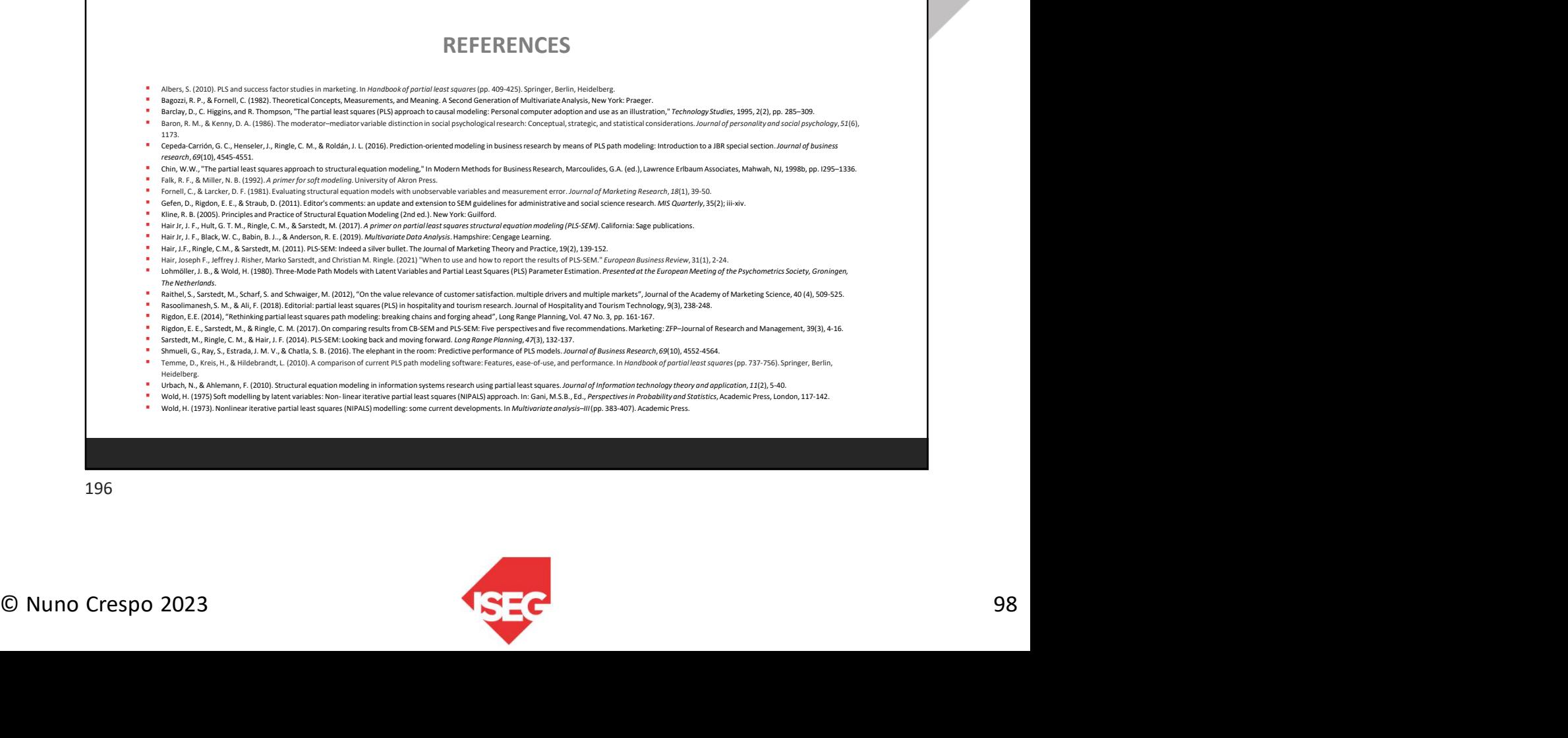

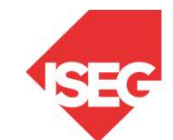